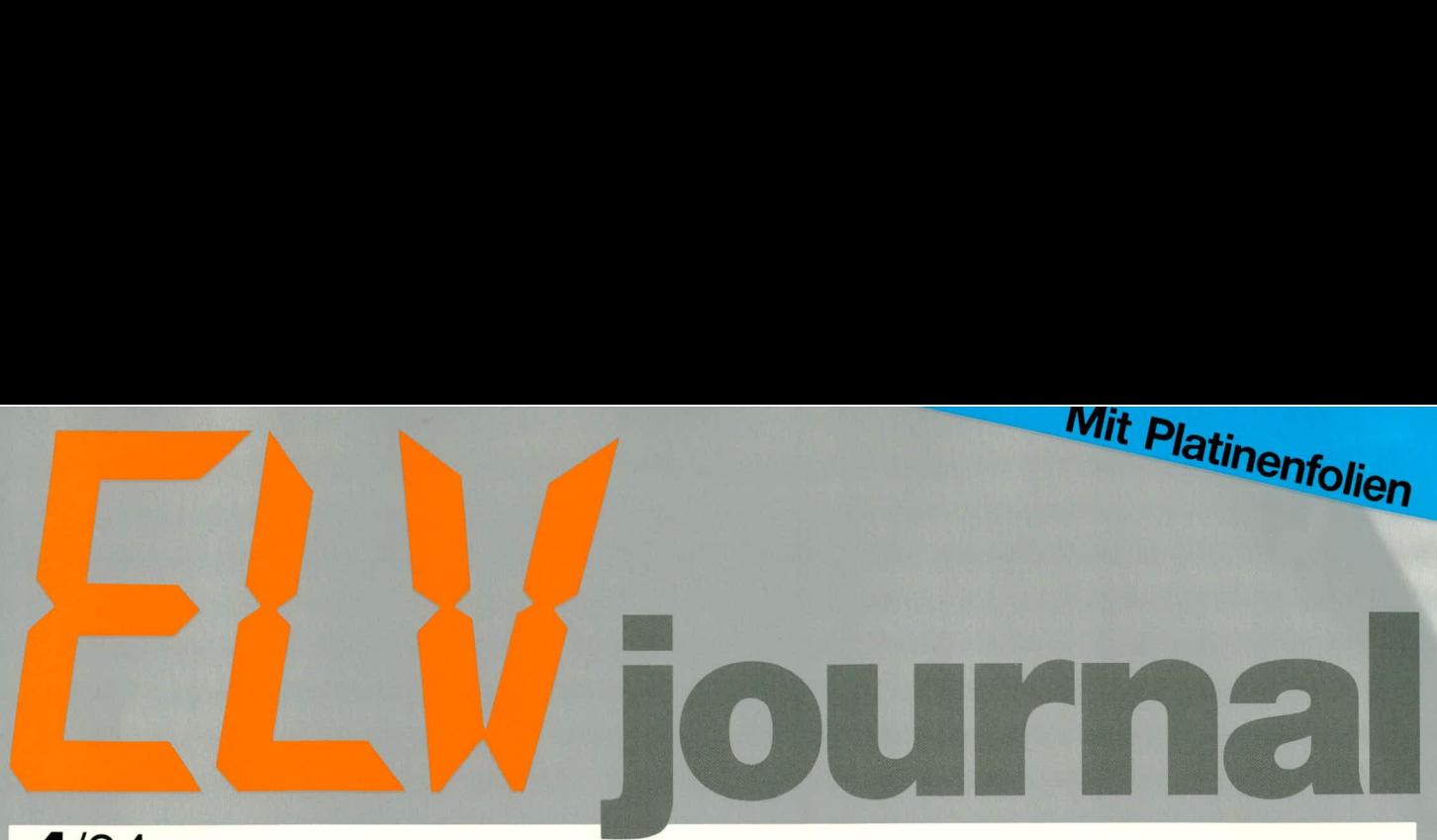

4/94 Aug./Sept. Fachmagazin für angewandte Elektronik 7,80 DM

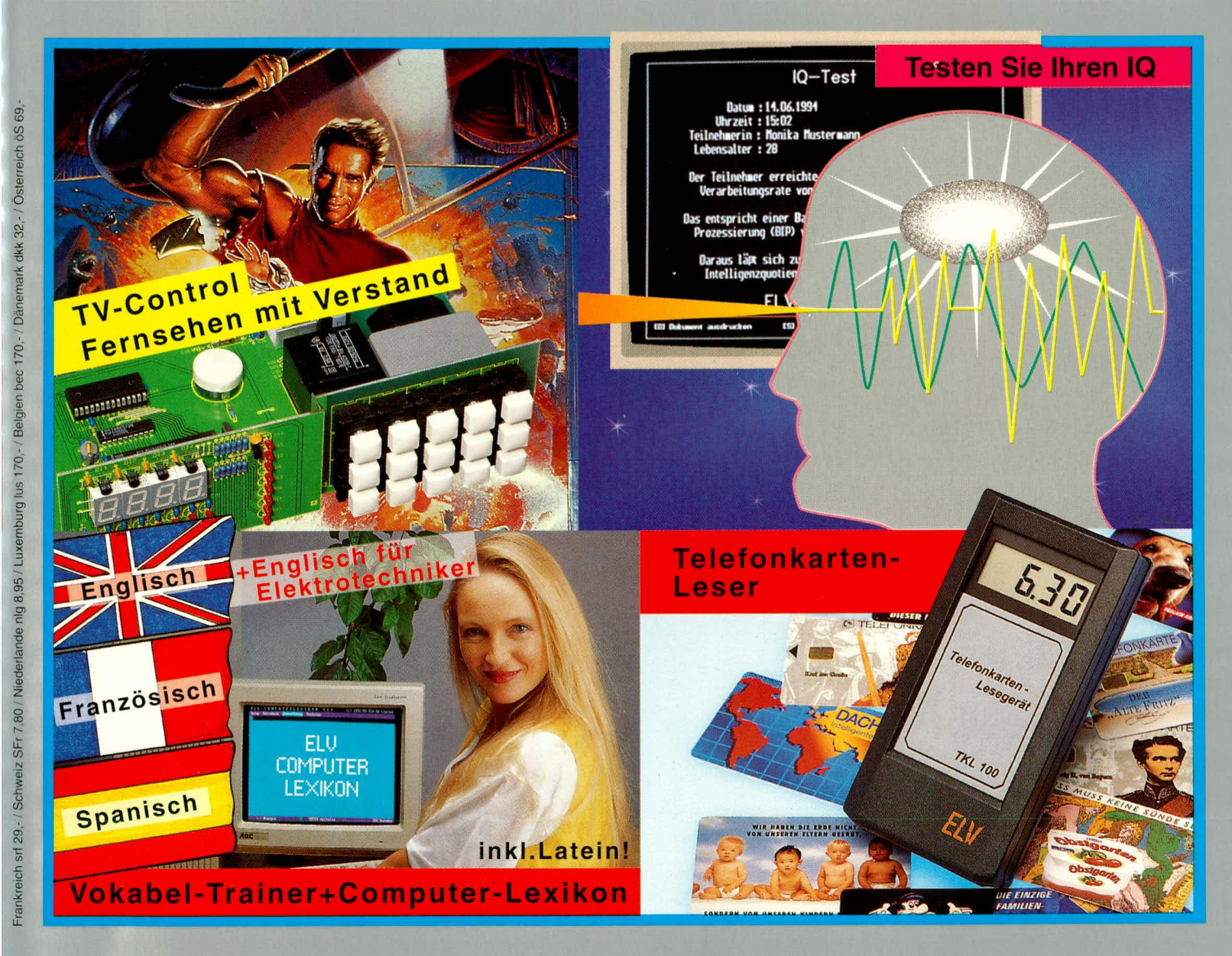

## PC-Technik

- **PC-Telefon-Wählgerät**
- 12-Bit-AD-Wandler
- Schnittstellen-Hilfe
- 10-Tester
- **ELV-Sprachlernsystem**
- **Windgeschwindigkeits- und Windrichtungsmeßeinheit**
- Digitales RLC-Meßgerät Prozessor-Lötstation
- **C** Telefonkarten-Lesegerät **C** Näherungsschalter
- O Drehfeld-Richtungsanzeige O Kreiszusatz für CBG 80
- Fernsehwächter FBAS-Y/C-Umsetzer
- **C** Elektronik-Grundlagen: Moderne Oszilloskop-Meßtechnik Mikrocontroller • EMV • Digitales Potentiometer
- **O** Mini-Schaltungen: Mini-IR-Lichtschranke Auf-/Abwärtszähler • UND-Gatter ohne Betriebsspannung Kfz-Unterspannungs-Detektor · Entzerrer-Vorverstärker

# **Praktische EMV-Tests** mit Normenübersicht

Die Prüfung der elektromagnetischen Verträglichkeit (EMV) eines Gerätes mit dem Ziel der Einhaltung von geforderten Grenzwerten setzt die Kenntnis der entsprechenden Bestimmungen und Normen voraus. Der vorliegende Artikel beschreibt theoretische Grundlagen zur Durchführung praktischer EMV-Tests und gibt eine Übersicht über die wesentlichen zur Anwendung kommenden Normen.

#### **Allgemeines**

Das Phänomen der elektromagnetischen Verträglichkeit schließt alle Störungen ein, die durch die Erzeugung, Verteilung und den Anschluß von elektrischen und magnetischen Energien entstehen.

Durch die immer geringeren Steuerspannungen für elektronische Bauelemente sowie die zusätzliche elektrische Umweltverschmutzung, hervorgerufen durch vermehrte, stärkere Radio- und Fernsehsender sowie eine steigende Gerätedichte in Verbindung mit höheren Taktfrequenzen, wächst auch der Einfluß der EMV auf diese elektrischen Geräte. Abbildung 1 vermittelt einen Einblick unterschiedliche Störeinflüsse.

Man teilt das recht umfangreiche Gebiet der EMV in die beiden Hauptbereiche "strahlende" und "netzgebundene Störphänomene" auf.

Der vorliegende Artikel beschäftigt sich ausschließlich mit dem Phänomen der netzgebundenen Störungen.

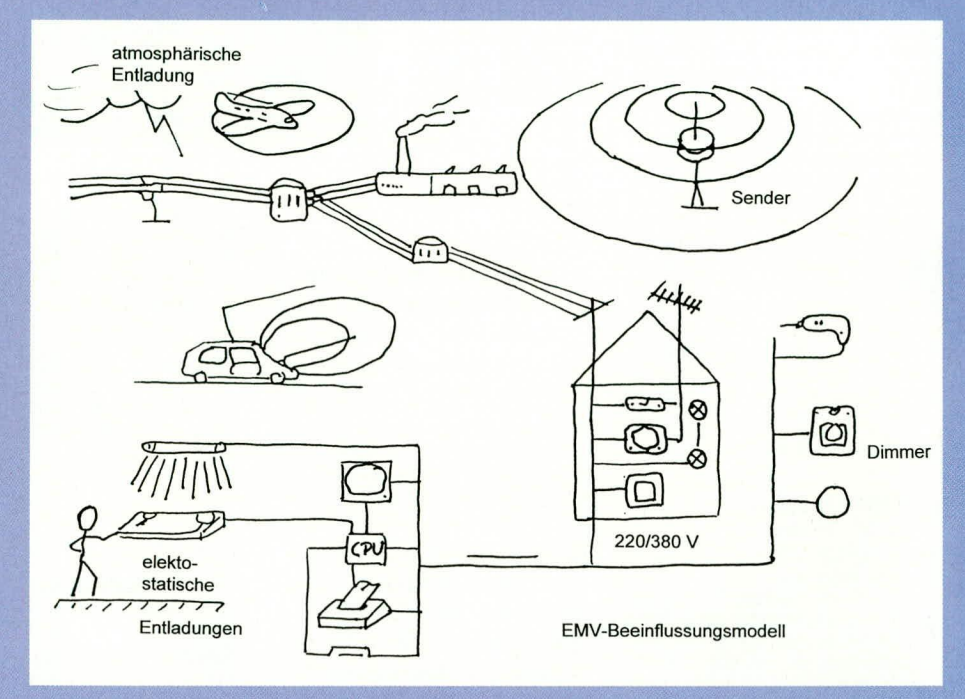

#### Bild 1 (oben) Darstellung der unterschiedlichen Störeinflüsse. Bild 2 (unten) Aktuelle Normenübersicht.

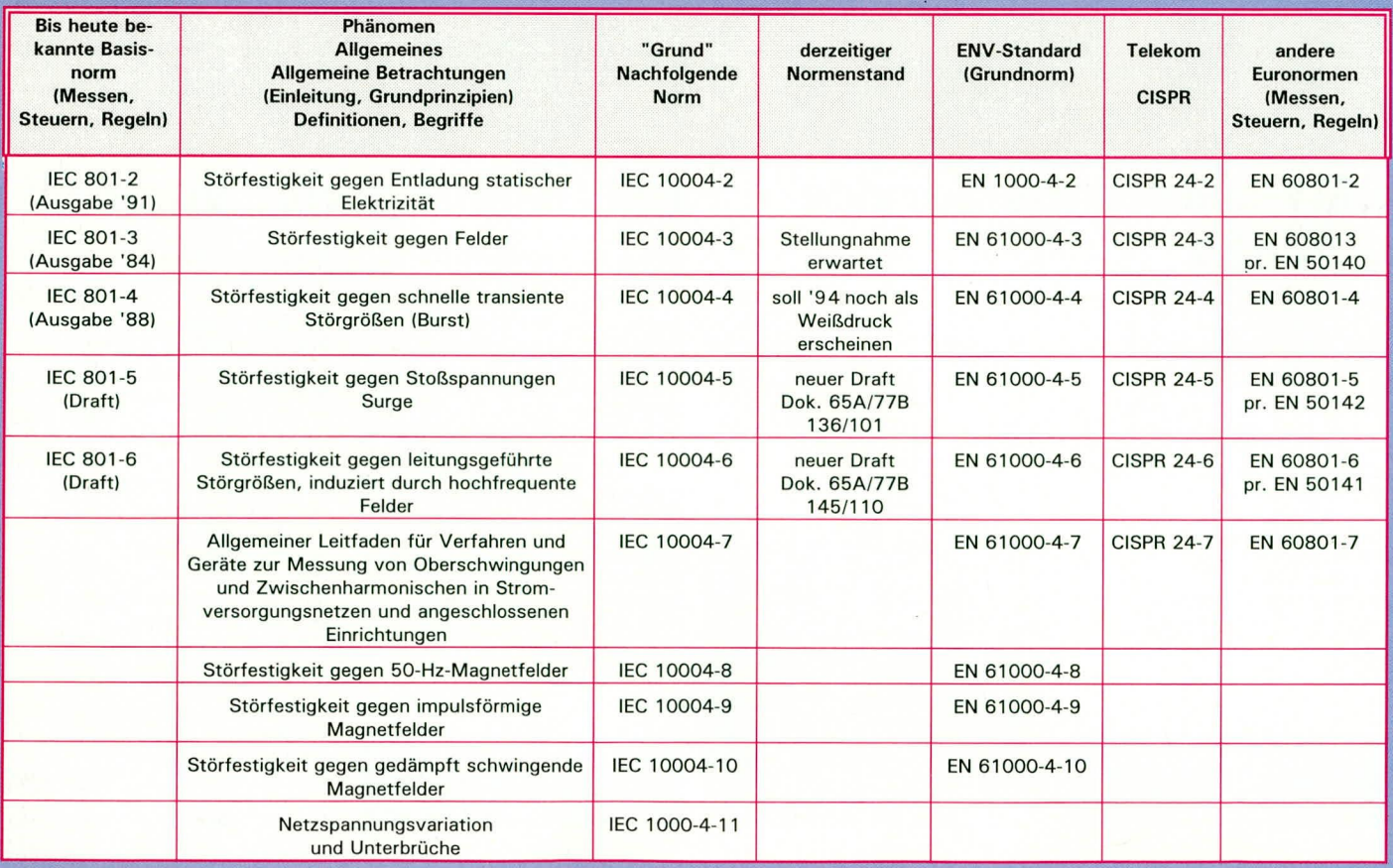

Die in Bild 2 dargestellte Tabelle gibt einen Überblick der gebräuchlichsten EMV-Normen. Diese Normen gelten als Grundnormen und sind für fast alle Hersteller von elektrischen und elektronischen Geräten oder Systemen bindend.

Die IEC801-2 beschreibt das Phänomen der elektrostatischen Entladung (Körperaufladung), die IEC801-3 den Einfluß bzw. die Beeinflussung durch elektromagnetische Felder. Der Teil 4 beschäftigt sich mit den Schalttransienten (Burstimpulse) und

### **Bild 3: Übersicht der**

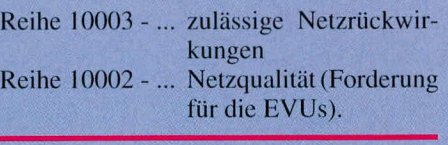

#### **Normen und ihre Bedeutung**

Um den Anwendern bzw. Prüfingenieuren die tägliche Arbeit zu erleichtern, und sie mit Grenzwerten, Grenzwertklassen, Arten der Einkopplungen und den beschriebenen Naturphänomen vertraut zu machen,

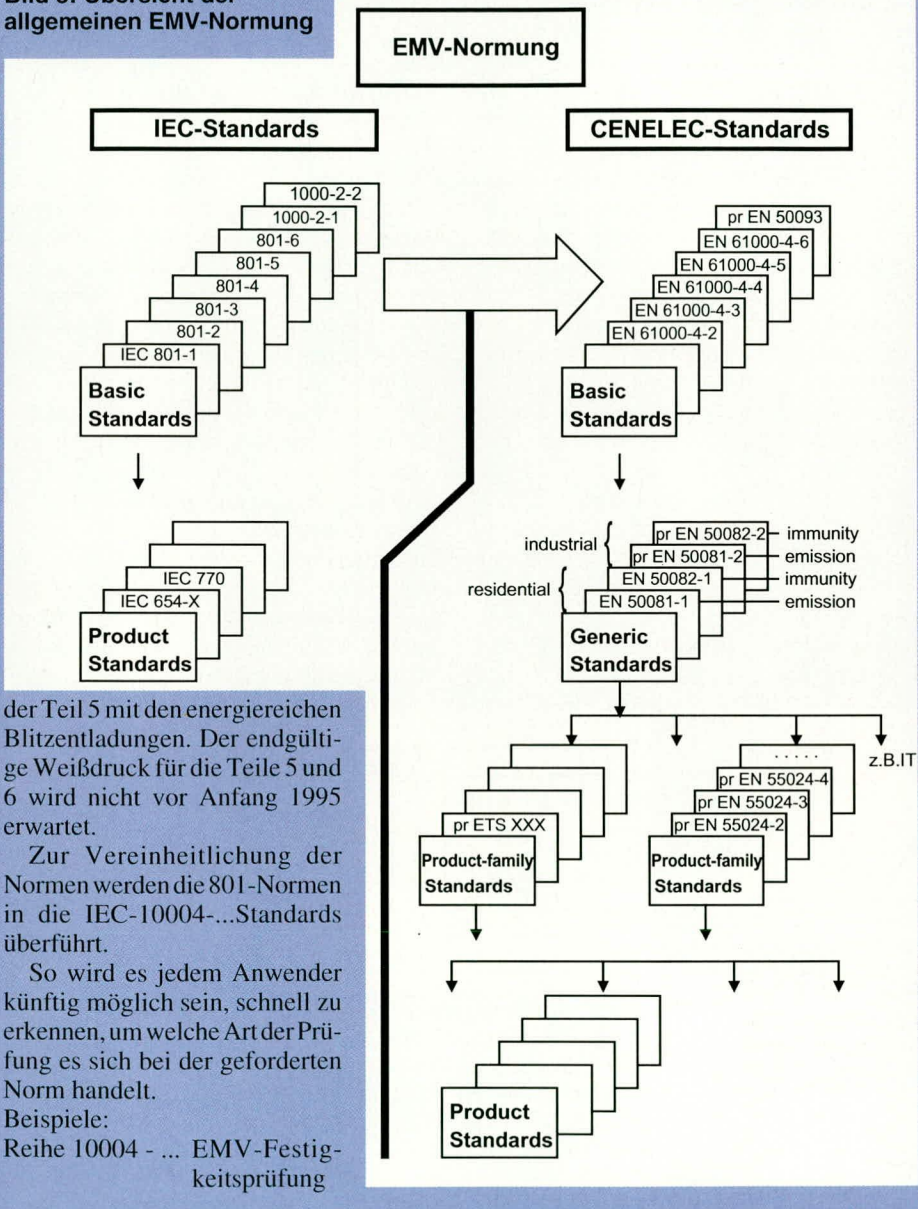

bietet die EMV-Normung eine große Hilfestellung.

Weiterhin werden auch die zur Prüfung notwendigen Generatoren genau technisch spezifiziert und ermöglichen so annähernd gleiche Prüfergebnisse mit Generatoren unterschiedlicher Hersteller. Als Beispiel sei hier die Basic-Norm der Reihe IEC 801 ff. genannt, die für den Bereich,,Messen, Steuern, Regeln" gilt.

Erst der in der Norm beschriebene Prüfaufbau ermöglicht eine für den Anwender reproduzierbare Prüfung. Eventuelle Verbesserungen durch EMV-gerechtes Gestalten des Leiterplattendesigns, Trennung von Leistungs- und Steuerleitungen oder auch nur eine Verbesserung der Erdung sind so direkt ermittelbar.

- Die Basic-Standards (IEC 801 ff.) gelten für alle Produkte für den Bereich "Messen, Steuern, Relgeln" und sind anzuwenden, sofern es keine productfamily oder product-standards als veröffentlichte Norm gibt.
- Weltweit gelten die IEC-Standards, während europaweit die Cenelc-Standards zur Anwendung kommen.
- Die EN-Normen 50081-2 und 50082-2 legen die Prüfschärfegrade für die immunity (Verträglichkeit) und emission (Störaussendung) für den industriellen Einsatz fest.
- Die EN-Normen 50081-1 und 50082-1 legen die Prüfschärfegrade für den Einsatz im Haushalt fest.

Abbildung 3 bietet dem Leser eine Übersicht der allgemeinen EMV-Normung.

#### **CE-Kennzeichnung**

Durch das Inkrafttreten der EN-Normung ab 01.01.96 wird jeder Hersteller verpflichtet, seine Produkte innerhalb des europäischen Binnenmarktes mit einem CE-Kennzeichen zu versehen.

Das CE-Zeichen versteht sich als Reisepaß innerhalb Europas und ermöglicht dem Hersteller so, seine Produkte grenzüberschreitend zu verkaufen. Die in den EN-Normen geforderten Prüflevel verstehen sich als Mindestmaß und bieten dem Kunden eine gewisse technische Sicherheit vor elektromagnetischen Einflüssen.

#### Prüfmethoden

Zur Prüfung der in diesem Artikel behandelten Störungen sind verschiedene Methoden entwickelt worden, die nachfolgend kurz beschrieben werden sollen:

ESD-Prüfungen (electrostatic discharge) bilden das Phänomen der Körperentladung nach, wie sie durch Potentialtrennung hervorgerufen wird.

Burst-Prüfungen bilden das Phänomen von Schaltstörungen nach, wie sie zum

Bild 4: Der Weg zum CE-Zeichen

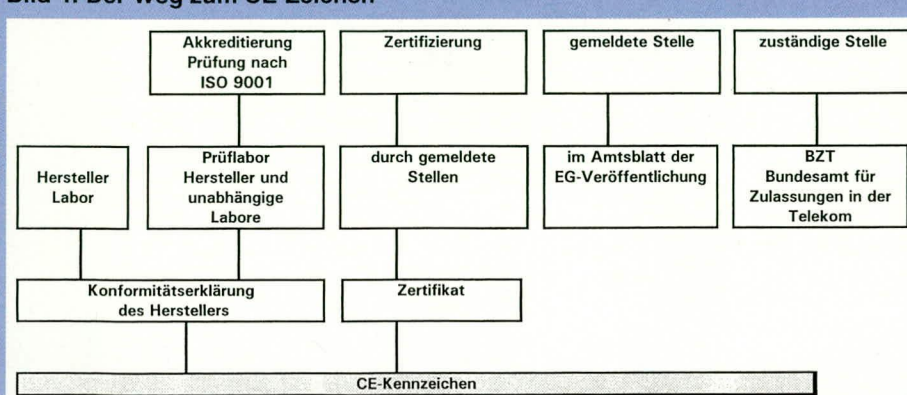

Beispiel durch mechanisches Schalten von Schützen und Relais, aber auch von Phasenanschnittsteuerungen (Dimmer), hervorgerufen werden können.

Surge-Prüfungen bilden das Phänomen der atmosphärischen Entladung nach, wie sie durch Blitzentladungen entstehen.

Durch die Ströme in leitenden Strukturen werden elektrische und magnetische Felder erzeugt. Die dadurch entstehenden elektromagnetischen Beeinflussungen hängen von der Änderungsgeschwindigkeit des Stromes ab. Diese induktive Einkopplung durch das Magnetfeld kann zu Störungen bzw. Fehlfunktionen benachbarter Baugruppen bzw. Geräte führen.

Durch das Öffnen und Schließen von mechanischen Schaltern, Schützen und Relais werden sehr flankensteile, aber energiearme Impulse erzeugt. Diese Störungen entstehen durch die schnelle Änderung von Strom und Spannung, hervorgerufen durch den Übergang eines Schalters oder Relaiskontaktes vom isolierenden zum leitenden Zustand (Abbildung 5).

Die Schaltzeit wird ausschließlich von der Feldstärke, die im Moment des Schaltvorganges vorherrscht, bestimmt.

#### **Entstehung von Schalttransienten** (Burst)

Zum besseren Verständnis der Anforderungen im Bereich der EMV sollen an dieser Stelle zunächst einige Grundlagen der Entstehung von Störungen, hervorgerufen durch Schaltvorgänge, beschrieben werden.

Das Schließen oder Öffnen eines mechanischen Schalters stellt einen komplexen Vorgang dar, der zum besseren Verständnis in Abbildung 6 dargestellt ist.

Die so entstandenen Störimpulse sind in der IEC-Norm 801-4, mit einem Anstieg von 5 ns und einer Rückenhalbwertszeit (d. h. die Zeit, in der die Störamplitude vom Maximum auf 50 % ihres Wertes abfällt), nachempfunden.

Aus den Beispielen A,B und C (Abbildung 7) geht hervor, daß die Impulsform unabhängig davon ist, ob es sich um ein Niederspannungsrelais von nur 220 V (wie es in jedem Steuerungsbau eingesetzt wird) oder um einen Freiluftschalter mit hoher Schaltspannung handelt. Das heißt, wir können bei den Schaltstörungen von einem einheitlichen Störphänomen sprechen.

Das daraus resultierende Ersatzschaltbild für einen Kreis, in dem induktive Lasten wie Relaisspulen, Motoren und Schützen geschaltet werden, kann wie in Abbildung 8 dargestellt werden.

Das Auftrennen des Stromkreises erzeugt in den beiden Restkreisen oszillierende abklingende Transienten mit den Eigenresonanzfrequenzen f1 und f2. Da im allgemeinen L1 sehr viel kleiner als L2 ist, wird ebenfalls die Resonanzfrequenz f1 auf der Speiseseite wesentlich größer als f2 auf der Verbraucherseite. Durch die vektorielle Überlagerung der Spannungspegel über den Schaltkontakten kann die Spannung wesentlich höher werden als die Spannung der Einzelkomponenten auf der Quelle oder Lastseite.

Solange die resultierende Spannung über den Kontakten größer ist als die Spannungsfestigkeit zwischen den Elektroden des Schalters, führt dies zu einem Zusammenbruch der Spannung. Dieses intermittierende Löschen und Rückzünden des Funkenstreckenkanals führt zu einer Schaltfrequenz, die sich im Verlauf des Schaltvorganges ändert. Der intermittierende Vorgang ist erst beendet, wenn die Spannungsbeanspruchung der Schaltkontakte kleiner ist als die elektrische und thermische Festigkeit des Funkenstreckenkanals.

Jedes Funkenlöschen nach einem Spannungszusammenbruch verursacht Oszillationen im Speiseteil. Durch die relativ niedrigen Kreisparameter erreicht man hier Frequenzen im Bereich von 10 bis 100 MHz. Die Scheitelwerte können einige 1000 V erreichen, liegen jedoch meistens bei ca. 100 V. Entspechend der Ausbreitungscharakteristik der Leitung (Leitungslänge, parasitäre Komponenten) nimmt dieser Spannungspegel jedoch rasch ab.

Zusammenfassend kann man sagen: Die beschriebenen Schalthandlungen produzieren Störungen mit einem breiten Angebot an Frequenzen und Amplituden, die zu den schwierigst erfaßbaren Störgrößen gehören.

Im spektralen Bereich enthalten diese breitbandigen Störungen Frequenzen bis in den Bereich von mehreren 100 MHz. Die bei den einzelnen Spannungszusammenbrüchen entstehenden Strom- und Spannungsimpulse haben Anstiegszeiten im Nanosekundenbereich. Die Störungen treten deshalb nicht nur an der Störquelle

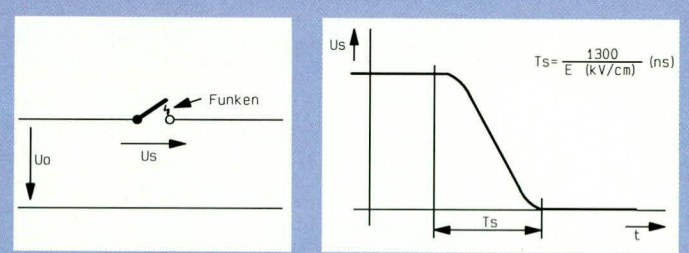

Bild 5(oben): Störungen durch den Übergang eines Schalters vom isolierenden zum leitenden Zustand (Ts = Schaltzeit, E = Feldstärke im Moment des Schaltens Bild 6 (unten): Darstellung des Naturphänomens "Burst"

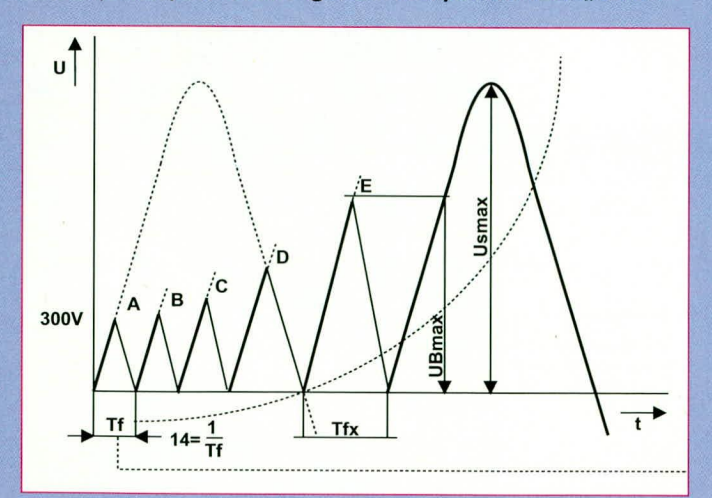

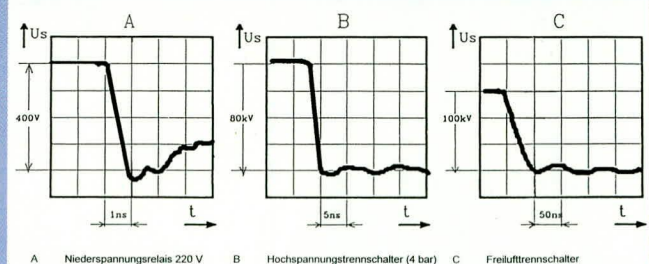

Hochspannungstrennschalter (4 bar) Freilufttrennschalte

Bild 7 (oben): Impulsformen beim Schalten von unterschiedlichen Relais und Schaltern. Bild 8: Durch das Zu- oder Abschalten von induktiven Lasten entstehen Funken zwischen den Kontakten der Schalter. Ein möglicher Kreis dieser Störquellen ist unten dargestellt.

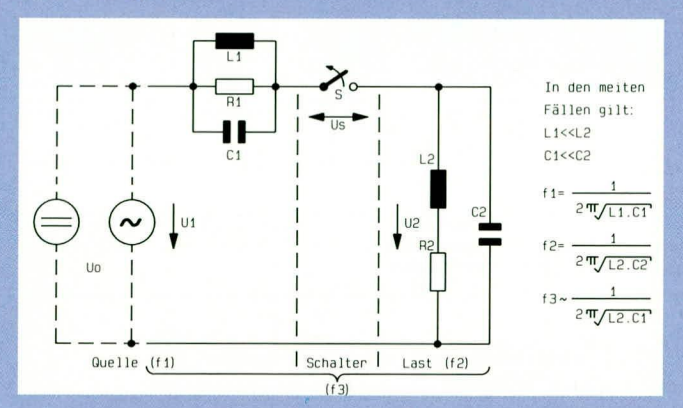

ELVjournal 4/94

selbst auf, sondern können abgestrahlt oder leitungsgebunden weitergegeben werden.

#### **Störquellen**

Die Kenntnis der möglichen Störquellen spielt im Bereich der EMV eine besonders wichtige Rolle, da aufgrund der bestehenden Anforderungen entwicklungsbegleitend potentielle Störer von vornherein hohe Aufmerksamkeit erfordern.

Nachstehend ist eine Auswahl von möglichen Burstquellen aufgeführt:

- Elektromechanische Schalter
- z. B. Relais, Netzschalter, Schütze, Vakuumrelais, Quecksilberrelais
- Motoren mit Schleifer z. B. Motoren in Haushaltgeräten, Antriebe in der Industrie
- Schalter in Energieverteilungsanlagen z. B. Lastschalter, Trennschalter, SF6-Schalter, Überschläge

Schutzelemente

z. B. Gasableiter, Schutzfunkenstrekken, Sicherungen

- Luftdurchschläge z. B. Blitzentladungen, Entladung von
- statischer Energie bei großen Geräten (Flugzeuge, Helikopter)

Neben den Störquellen selbst spielen deren mögliche Auswirkungen auf benachbarte Schaltungsteile oder andere Geräte eine wesentliche Rolle, wobei hier den Kopplungsmechanismen zwischen 2 Stromkreisen besondere Aufmerksamkeit zu widmen ist. Abbildung 9 zeigt 5 typische Kopplungsarten.

Des weiteren ist die Einkopplung von Burst-Impulsen in das Stromversorgungsnetz zu beachten. Bild 10 zeigt die Kopplung der Burst-Impulse im 230 V-Netz.

In den überwiegenden Fällen von Burst-Störungen kann die Kopplung über abgestrahlte Felder vernachlässigt werden, da die abgestrahlten Felder, in Funktion des Abstandes zur Störquelle, sehr rasch gedämpft werden.

Damit die Störfestigkeit eines Gerätes unter reproduzierbaren Bedingungen getestet werden kann, müssen die Burst-Prüfimpulse genau definiert werden. In Abbildung 11 ist der Kurvenverlauf von Burst-Prüfimpulsen gezeigt.

Die mit dem Generator zu erzeugenden Impulsformen sind entsprechend dem Bild festgelegt.

Ausgangsspannung U im Leerlauf: 250 V bis 4 kV

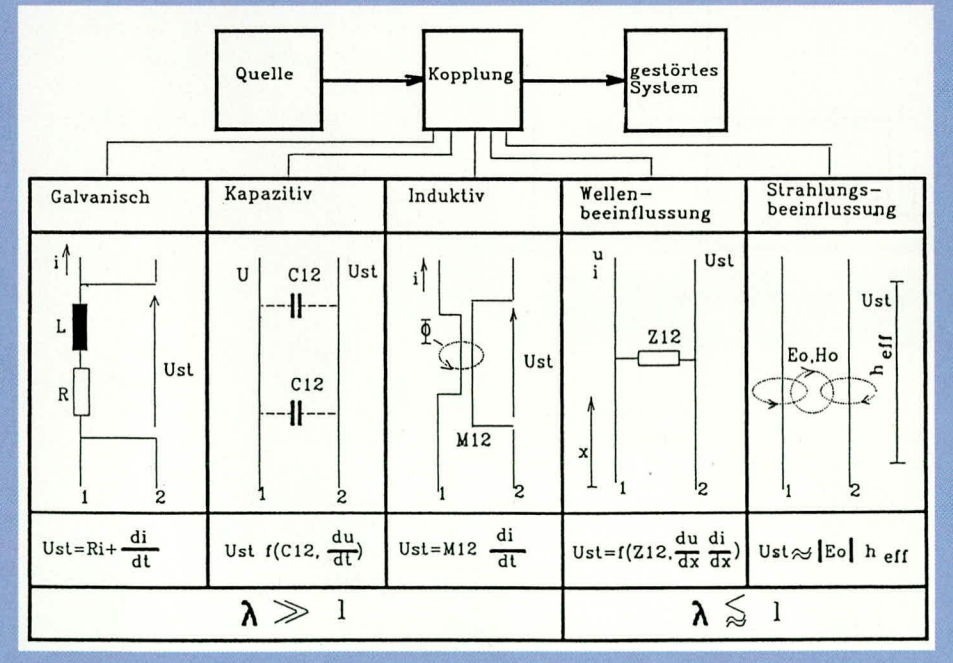

Bild 9: Kopplungsmechanismen zwischen 2 Stromkreisen

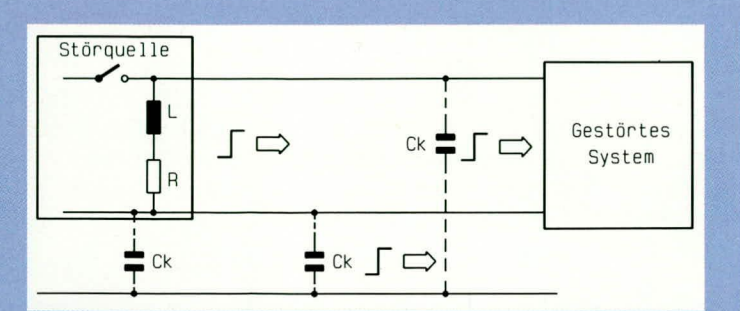

Bild 10: Kopplung der Burst-Impulse im Netz

ELVjournal 4/94

Innenwiderstand des Generators ist 50  $\Omega$ Daten beim Betreiben mit einem 50 $\Omega$  -

Abschlußwiderstand (zukünftig auch zusätzlich an 1000  $\Omega$  - siehe Arbeitspapier IEC 10004-4):

 $Ts = 5 \text{ ns } (+/-30 \%)$ Anstiegszeit:  $Ts = 50 \text{ ns } (+/-30 \%)$ 

Halbwertszeit:

- Der Abschlußwiderstand inkl. Teiler muß mit CW von 100 kHz bis 100 MHz auf 50  $\Omega$  überprüft worden sein.
- Frontzeit muß zwischen 3,5 und 6,5 ns liegen.
- Rückenhalbwertszeit 50% muß zwischen 35 und 65 ns liegen.
- Der Quellenwiderstand des Generators beträgt 50  $\Omega$ , wenn UL/Uout = 2 ist.

#### Kopplung und Prüfaufbau

Die Normen versuchen, die Prüfanordnung und die Einkopplung der Störsignale möglichst exakt zu beschreiben, um eine große Reproduzierbarkeit der Prüfergebnisse zu erzielen. Generell wird unterschieden zwischen

1. Einkopplung in Netzleitungen (Bild 13) 2. Einkopplung in Signalleitungen (Bild 14)

In Abbildung 13 ist das Beispiel eines Meßaufbaus zur direkten Einkopplung in Speiseleitungen dargestellt.

Die Kopplungseinrichtung enthält für jede Leitung einen Koppelkondensator Ck (33 nF) und zur Entkopplung gegen das Versorgungsnetz einen Filter.

In Abbildung 14 ist ein Beispiel eines Meßaufbaus mit kapazitiver Koppelstrekke dargestellt.

Die kapazitive Koppelstrecke (Länge 1 m) hat für die im Burst enthaltenen Frequenzen eine ausreichende Koppelkapazität von ca. 100 pF und bildet eine parallelliegende, störbehaftete Leitung nach.

Tabelle 1 zeigt eine Aufstellung wichtiger Prüfklassen und Fehlerkriterien.

#### Bewertung der Prüfergebnisse

Die Vielfalt und Unterschiedlichkeit der zu prüfenden Betriebsmittel und Anlagen macht die Festlegung von allgemeinen Bewertungskriterien über den Einfluß von Impulsstörgrößen auf Betriebsmittel und Anlagen schwierig.

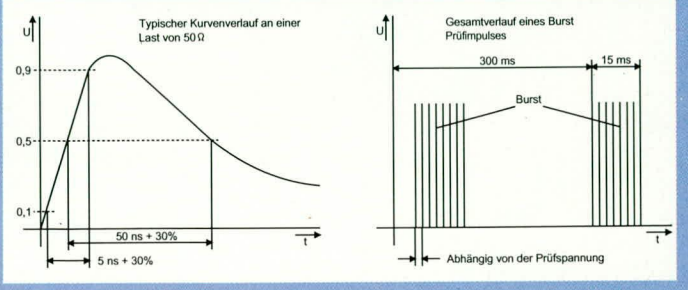

**Bild 11: Definition des Burst-Prüfimpulses** 

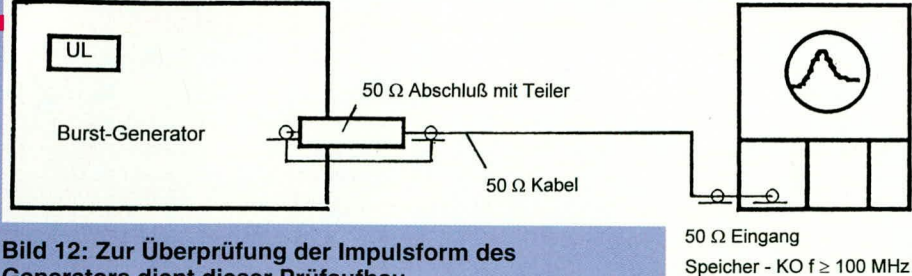

**Generators dient dieser Prüfaufbau** 

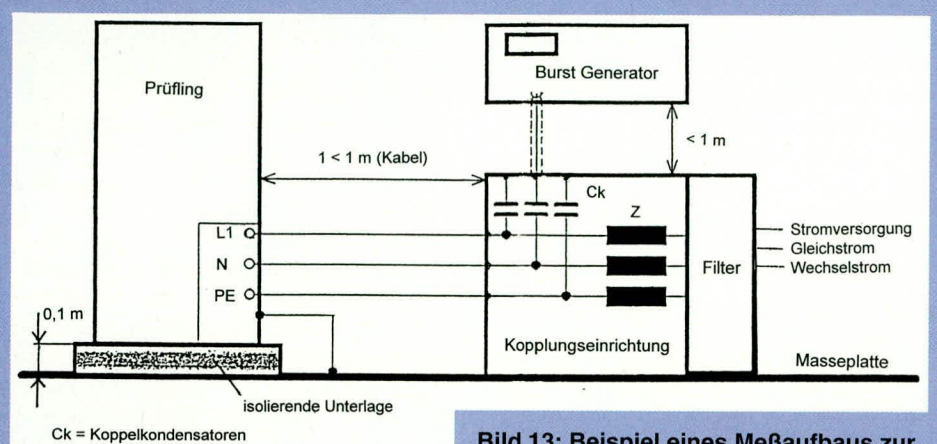

**Z** = **Entkopplungsinduktivitaten**

**direkten Einkopplung in Speiseleitungen Bud 13: Beispiel eines Mel3aufbaus zur**

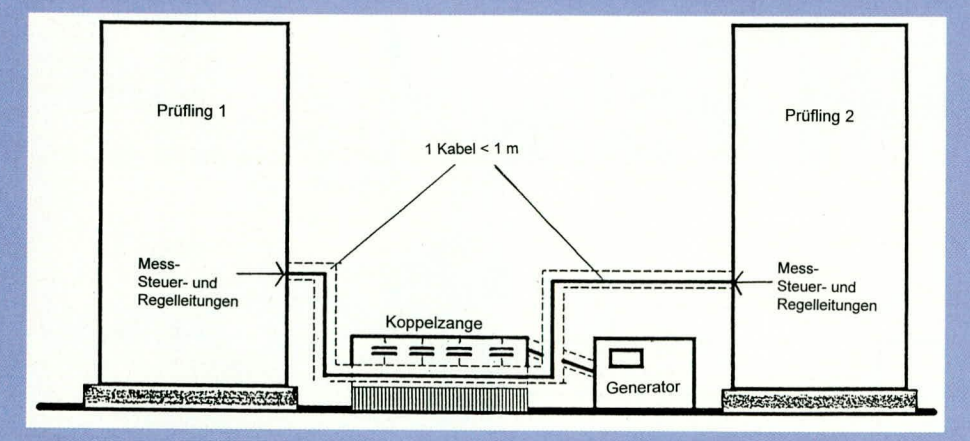

**Bild 14: Beispiel eines Meßaufbaus mit kapazitiver Koppelstrecke** 

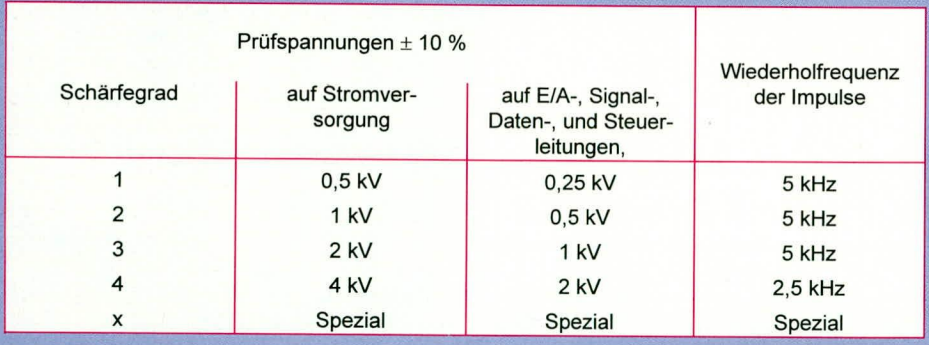

#### **Tabelle 1: Prüfklassen**

Die Prufergehnisse können auf der Grundlage der Einsatzhedingungen undder Festlegung über die Funktion des Prüflings nach folgenden Merkmalen festgelegt werden:

- A. Keine Einschränkung des Betriebes oder der Funktion.
- B. Fehlverhalten innerhalb der zulässigen Toleranzen mit automatischer Wiederherstellung des fehlerfreien Betriebes nach der Störung.
- C. Fehiverhalten mit automatischer Wiederherstellung des fehlerfreien Betriehes nach der Storung.
- D. Zeitweilige Einschränkung des Betriehes oder der Funktion, wohei zur Wiederhersteilung des Betriehes oder der Funktion ein Wiedereinschalten oder Eingreifen des Bedienerpersonals erforderlich ist.
- E. Bleibender Verlust der Funktion aufgrund von Zerstörungen des Betriebs-

mittels oder seiner Komponenten. Anhand der vorstehenden Ausfiihrungen wird die Komplexität der Thematik "EMV" deutlich. Für weitergehende Informationen sei auf die einschlägige Literatur verwiesen (z. B. ELV-Katalog Seite 309).

#### **Kiassifizierung der Installationsarten**

#### **Masse 0**

#### **Gut gescliutzte elektrische Umgebung, oft ein besonderer Raum**

Alle Eingangskabel sind mit einem Überspannungsschutz (Primär-/Sekundärschutz) versehen. Die elektronischen Betriebsmittel sind über ein gut konzipiertes Erdungssystem miteinander verbunden, das wederdurch die Stromversorgung noch durch Blitze wesentlich beeinflußt wird. Die elektronischen Betriebsmittel haben eine eigene Stromversorgung.

Die Stoßspannung überschreitet nicht 25 V.

#### **Klasse 1**

Teilweise geschützte elektrische Umgebung.

#### **Masse 2**

Elektrische Umgehung. in der Kabel gut voneinander getrennt sind, auch auf kurze Entfernungen.

Die Installation ist mit dem Erdungssystem der Stromversorgung verhunden, die wesentlich von Störspannungen beeinflußt werden kann, die von der Installation selbst oder durch Blitze entstehen. Die Stromversorgung der elektronischen Betriebsmittel ist von anderen Stromkreisen getrennt, mcistens durch einen besonderen Transformator. Die Installation hat eine begrenzte Anzahl von nicht geschützten Stromkreisen, die aher getrennt angeordnet sind.

Die Stol3spannung iiberschreitet normalerweise nicht I kV.

#### **Masse 3**

Elektrische Umgebung, in der Kabel parallel verlaufen.

#### **Masse 4**

Elekirische Umgehung, in der mehradrige Kabel, sowohl für elektronische als auch elektrische Strornkreise verwendet werden.

#### **Masse** 5

Elektrische Urngehung, in der elektronische Betriebsmittel an das Fernmeldenetz oder an das Freileitungsnetz der Stromversorgung in wenig besiedelten Gebieten angeschlossen sind.

#### **Kiasse X**

Besondere Bedingungen werden in den Produktspezifikationen festgelegt.

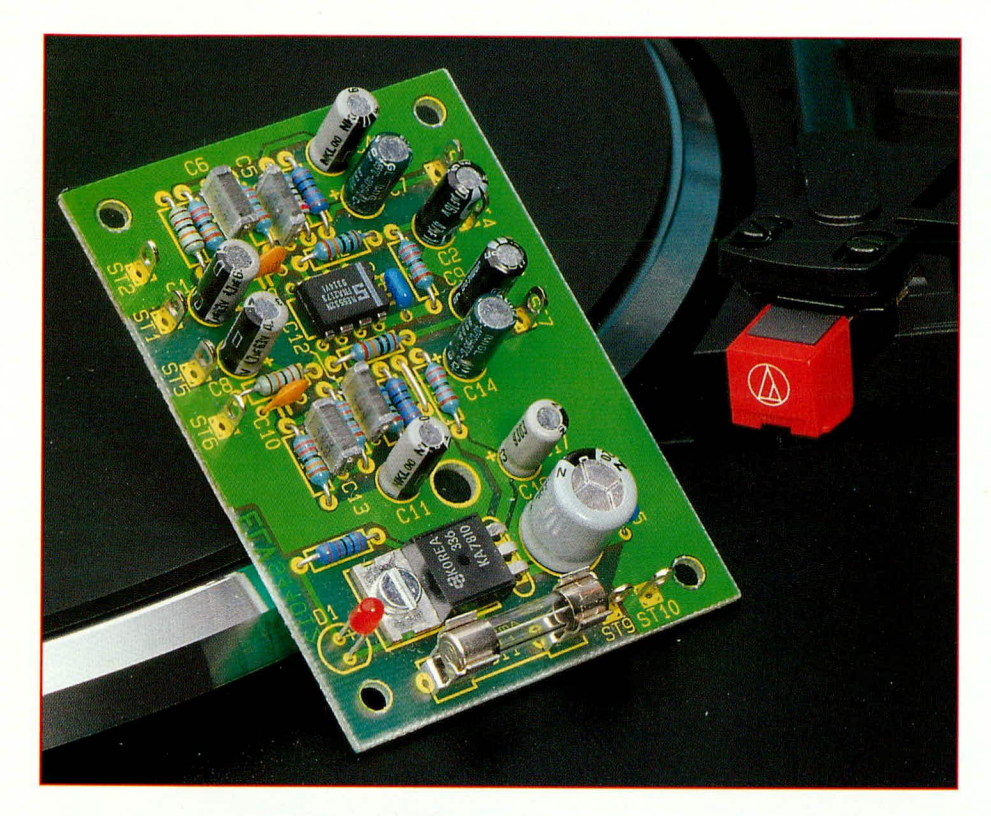

# **Entzerrer -**Vorverstärker

Zur Anpassung von magnetischen Tonabnehmersystemen an Norm-Verstärker-Eingänge dient dieser rauscharme, hochwertige RIAA-Entzerrer-Vorverstärker.

#### **Allgemeines**

Auch wenn im Zeitalter der CD-Player und digitalen Audio-Recorder vielleicht auf den ersten Blick ein Entzerrer-Vorverstärker nicht als zeitgemäß erscheinen mag, so steht dem die Tatsache entgegen, daß fast ein Jahrhundert lang Musik in schwarze Scheiben gepreßt und milliardenfach verkauft wurde. Dementsprechend ist auch in nahezu jedem Haushalt ein Plattenspieler zu finden, der zumeist mit einem magnetischen Tonabnehmersystem ausgestattet ist, und die zum Teil riesigen Plattensammlungen werden noch über Jahrzehnte hinaus genutzt.

Moderne HiFi-Systeme und Verstärkeranlagen verzichten jedoch in zunehmendem Maße auf das Angebot eines für magnetische Tonabnehmersysteme vorgesehenen Eingangs. Dies ist wirtschaftlich sicherlich auch vernünftig, da in der Mehrzahl der Anwendungen kein Plattenspieler mehr zu finden ist. Um diese künftig noch größer werdende Lücke zu schließen, tritt die hier vorgestellte Schaltung an. Bevor wir uns mit der Schaltungstechnik im Detail befassen, wollen wir uns zunächst den Magnetsystemen als solchen zuwenden.

#### Grundlagen

Bei den magnetischen Tonabnehmersystemen unterscheidet man zwischen Systemen mit beweglichen Magneten (Moving Magnets), auch als MM-Systeme bezeichnet, und den wesentlich seltener vertretenen Moving-Coil (MC)-Systemen, bei denen der Magnet starr angeordnet ist, und die Spule bewegt wird.

Auch wenn der Frequenzgang bei beiden Systemen gleich ist, so geben Moving-Coil-Systeme aber eine wesentlich geringere Ausgangsspannung ab.

Systeme mit beweglichen Magneten, die allgemein auch als magneto-dynamisch (MD) bezeichnet werden, geben eine Ausgangsspannung von ca. 2 - 5 mV ab, und Moving-Coil-Systeme liegen in der Grö-Benordnung von nur 100 - 400 μV.

Um nun ein dynamisches Tonabneh-

mersystem an einen Normverstärkereingang anschließen zu können, muß zum einen die Verstärkung und zum anderen der nicht lineare Frequenzgang des Magnetsystems angepaßt werden.

Doch wie kommt nun der nicht lineare Frequenzgang des dynamischen Systems zustande?

Die in der Spule, d.h. genaugenommen in den beiden Spulen eines Stereosystems induzierten Audiospannungen sind proportional zur Nadel-Auslenkgeschwindigkeit und somit bei höheren Tonfrequenzen größer. Hinzu kommt noch, daß zur Verbesserung des Signal-Rauschabstandes bei der Plattenherstellung die hohen Frequenzen mit einer größeren Auslenkung der Rillen versehen werden als die tiefen Frequenzanteile. Dadurch steigt die induzierte Spannung bei hohen Frequenzen zusätzlich überproportional an.

Um den Frequenzgang bei der Wiedergabe einer Schallplatte wieder exakt linearisieren zu können, wurde die Aufzeichnung nach der sogenannten RIAA-Kurve genormt. Nach dieser Kurve sind die Anhebungen beim Schnitt der Platte bei den Eckfrequenzen 50 Hz, 500 Hz und 2120 Hz exakt definiert.

Durch eine frequenzabhängige Gegenkopplung im Rückkopplungszweig eines Verstärkers kann dann bei der Wiedergabe eine exakte Korrektur des Frequenzganges erfolgen.

Wie bereits erwähnt, werden von einem magneto-dynamischen Tonabnehmersystem nur sehr geringe Signalspannungen abgegeben. An einen Entzerrer-Vorverstärker werden daher, neben der geforderten Frequenzgang-Korrektur, auch hohe Anforderungen in bezug auf Rauschen und Übersprechdämpfung gestellt.

Um die Anforderungen eines hochwertigen Entzerrer-Vorverstärkers in optimierter Weise zu erfüllen, wurde in dem hier vorgestellten ELV-Entzerrer-Vorverstärker ein besonders rauscharmer Operationsverstärker des Typs NE5532 der Firma Valvo eingesetzt, dessen Rauschspannung nur bei typ. 5nV/VHz liegt. Da die Moving-Coil-Systeme eher selten sind, ist die Schaltung dieses Verstärkers speziell auf die weit verbreiteten magneto-dynamischen Tonabnehmersysteme ausgelegt. Abbildung 1 zeigt die Durchlaßkurve dieses Entzerrer-Vorverstärkers.

#### **Schaltung**

In Abbildung 2 ist die mit wenig Aufwand realisierte Schaltung des Stereo-Entzerrer-Vorverstärkers zu sehen, die eine Entzerrung nach der RIAA-Kurve vornimmt. Da die Stufen des rechten und linken Stereo-Kanals völlig identisch aufgebaut sind, wurde nur ein Kanal abgebil-

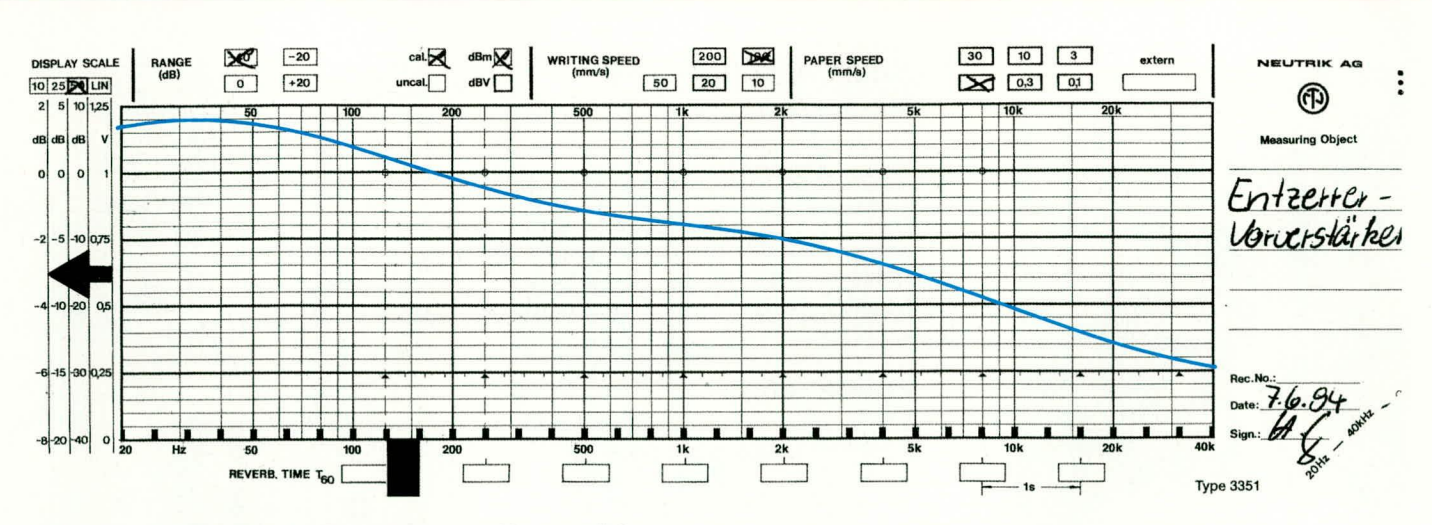

Bild 1: Durchlaßkurve des RIAA-Entzerrer-Vorverstärkers

det. Im Schaltbild gelten die direkten Bauteilebezeichnungen für den linken Kanal, und die Bauteilenumerierungen für den rechten Kanal stehen in Klammern.

Das vom Magnetsystem kommende NF-Signal wird über den Koppelkondensator C 1, dem als nicht-invertierenden Operationsverstärker mit frequenzgangbeeinflussender Rückkopplung an Pin 3 zugeführt.

Da zur Versorgung der Schaltung eine unsymmetrische Betriebsspannung von 10 V dient, wird über der Spannungsteilerkette R 1 bis R 3 der Eingang des OPs auf UB/2 gelegt.  $R$  1 und  $C$  2 fungieren in diesem Zusammenhang zusätzlich als Siebkette für den besonders empfindlichen Eingang. Hochfrequente Störsignale schließt C 3 kurz.

Der Tonabnehmer wird mit einer Impedanz von ca. 47 k $\Omega$ , bestehend aus der wechselspannungsmäßigen Parallelschaltung aus  $R$  2,  $R$  3 und dem Eingangswiderstand des bipolaren Operationsverstärkers belastet.

Die Korrektur des Frequenzganges erfolgt mit den Bauelementen R 5 bis R 7 sowie C 5 und C 6 durch eine frequenzabhängige Gegenkopplung im Rückkopplungszweig des Operationsverstärkers.

Das entsprechend den Spezifikationen verstärkte Ausgangssignal steht an Pin 1 des Operationsverstärkers niederohmig zur Verfügung und wird über den

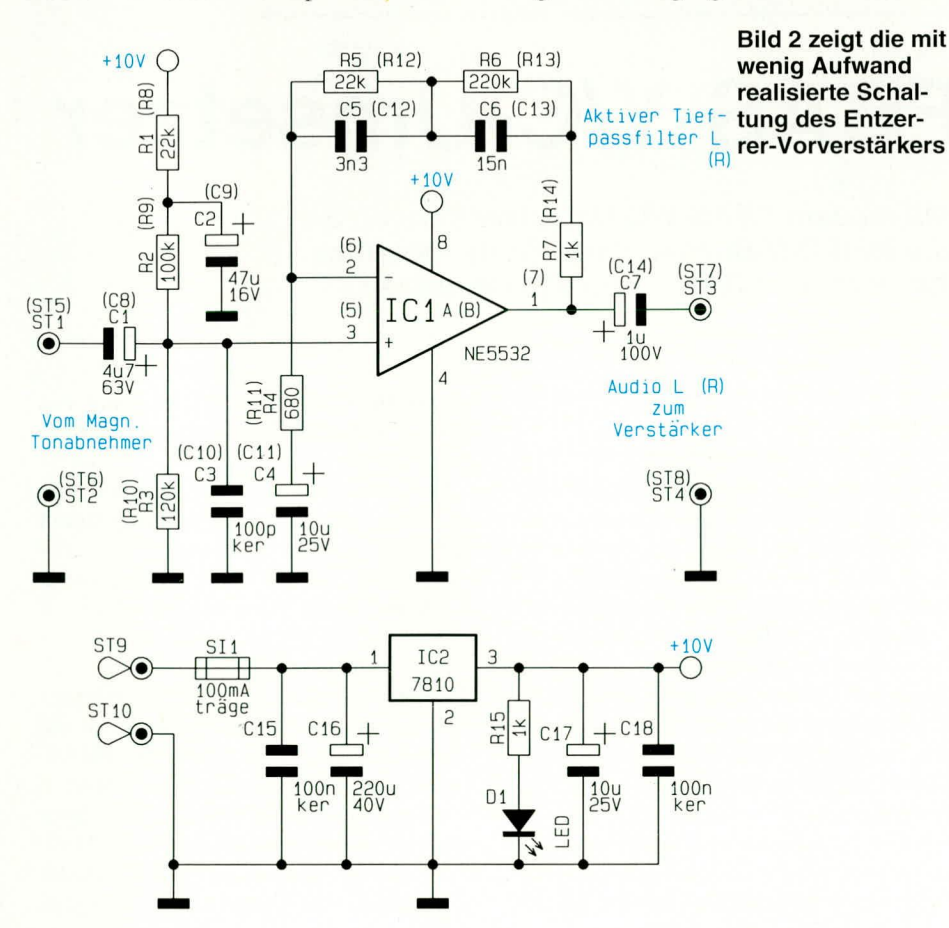

Elko C 7 zur galvanischen Entkopplung am Platinenanschlußpunkt ST 3 ausgekoppelt.

Zur Spannungsversorgung kann eine unstabilisierte Gleichspannung zwischen 12 V und 35 V dienen. Die unstabilisierte Spannung gelangt von ST 9 kommend über die Sicherung SI 1 auf den Pufferelko  $C$  16 und den Eingang (Pin 1) des 10 V Spannungsreglers IC 2.

Ausgangsseitig steht an Pin 3 eine stabilisierte Spannung von 10V zur Versorgung der Schaltung bereit. Die Kondensatoren C 15, C 17 und C 18 dienen zur allgemeinen Stabilisierung und zur Schwingneigungsunterdrückung.

#### **Nachbau**

Da die Schaltung nur aus einer Handvoll Bauelementen besteht, ist die Leiterplatte mit den Abmessungen 74 mm x 53,5 mm schnell bestückt. Da auch keine Besonderheiten zu beachten sind, ist der Nachbau besonders einfach. Bei der Bestückung der Bauelemente halten wir uns genau an die Stückliste und den Bestückungsplan. Als zusätzliche Orientierungshilfe kann der Bestückungsdruck auf der Leiterplatte dienen.

Wir beginnen mit dem Einlöten einer Drahtbrücke, gefolgt von den einprozentigen Metallfilmwiderständen.

Danach werden vier keramische Kondensatoren und vier Folienkondensatoren bestückt und verlötet.

Beim Einlöten der Elektrolytkondensatoren ist unbedingt auf die richtige Polarität zu achten.

Zum Anschluß der abgeschirmten Einund Ausgangsleitungen und zum Anschluß der Spannungsversorgung werden zehn Lötstifte mit Öse stramm in die entsprechenden Bohrungen der Leiterplatte gepreßt und mit ausreichend Lötzinn festgesetzt.

Die beiden Hälften des Platinensicherungshalters, in die gleich nach dem Einlö-

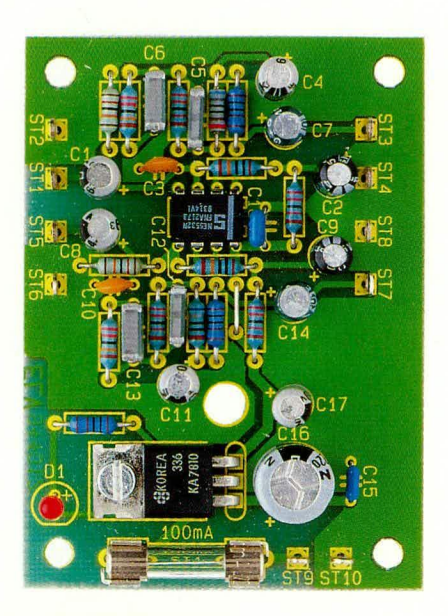

**Ansicht der fertig aufgebauten Leiterplatte**

ten die 100 mA Feinsicherung gedrückt wird, sind die lctzten passiven Teile. Es bleiben nur noch die Leuchtdiode, der 10 V Festspannungsregler und der rauscharme Operationsverstärker übrig.

Der Spannungsregler wird vor dem An-Ioten mit einer Schrauhe M 3x6 mm und zugehöriger Mutter auf die Platine geschraubt. Die Kerbe des IC-Gehduses **muB**

### **Stückliste: Entzerrer-Vorverstärker**

### **Widerstände**

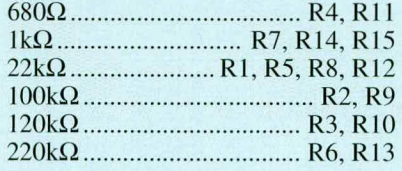

### **Kondensatoren**

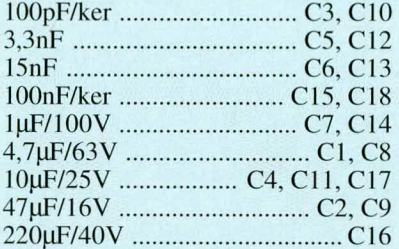

#### **Haibleiter**

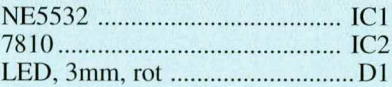

#### **Sonstiges**

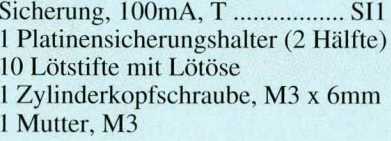

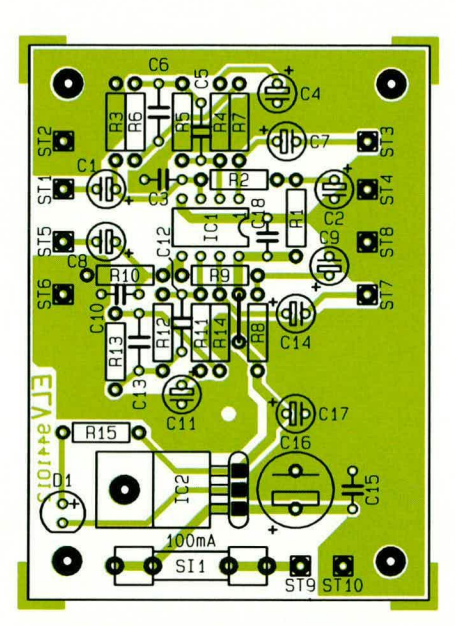

**Bestuckungsplan des E ntzerrer-Vorverstä rkers**

mit dem Symbol im Bestückungsdruck übereinstimmen.

Die Einbauhöhe der Leuchtdiode zur Betriehsanzeige richtet sich nach dem Gehäuse. Wird ein ELV Softline-Gehäuse verwendet, so ist ein Abstand von 16 mm zwischen Anschlußbeinchen-Austritt des Bauelements und der Platinenoberseite zu berücksichtigen.

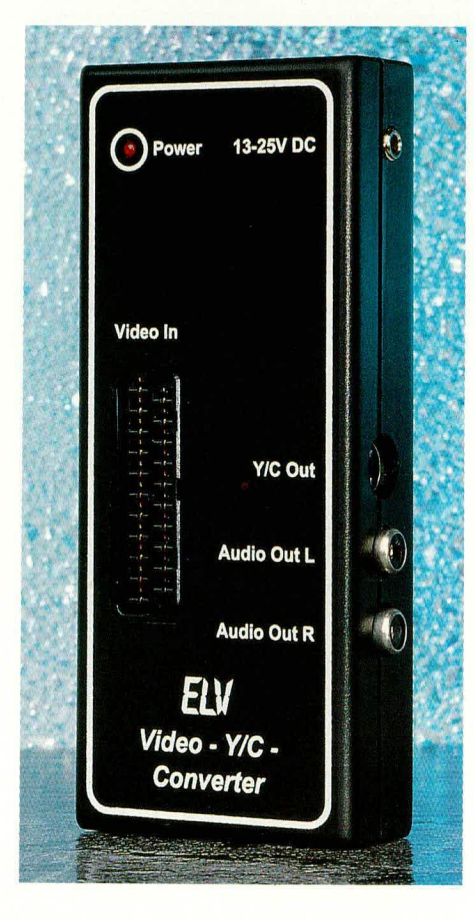

# FBAS-Y/C-Umsetzer

**Mit diesem FBAS-YIC-Umsetzer können Sie die Mini-DIN-Buchse Ihres Fernsehgerätes für normale FBAS-Videosignale nutzen.**

#### **Ailgemeines**

Viele moderne Fernsehgeräte der mittleren und gehobenen Preisklasse besitzen neben der üblichen Euro-Scart-Buchse eine zusätzliche Mini-DIN Hosiden-Buchse zum Anschluß von Y/C-Komponenten.

Die Mini-DIN-Buchsen erwarten an verschiedenen Pins das Luminanz- und Chrominanz-Signal und sind normalerweise für den Anschluß der höher auflösenden Video-Systeme S-VHS und Hi 8 gcdacht. Unter Unigehung diverser Filterstufen *mi* Fernsehgerit, die normalerweise das verschachtelte Schwarzweiß- und Farbsignal aufsplitten, wird bei den S-VHS- und Hi 8-Systemen eine erheblich höhere Videobandhreite erreicht, hei Vermeidung von Cross-Color- und Cross-Luminanz-Störungen.

Nun gibt es aber eine ganze Reihe von Haushalten, die zwar ein Fernsehgerät mit Mini-DIN-Buchse sowie mehrere externe Videogeräte, jedoch keine hochauflösenden Videosysteme wie S-VHS oder Hi 8 hesitzen.

Hier setzt nun die Idee des FBAS-Y/C-Umsetzers an. Durch ein kleines, externes Zusatzgerät, welches in erster Linie die Filterstufen zum Aufsplitten des FBAS-Signals in die Signalkomponenten F (Chroma) und BAS (Bild-Austast-Synchronisiersignal) enthält, kann die Mini-DIN-Buchse zum Anschlul3 normaler Videogcriite mit Composite-Videosignal

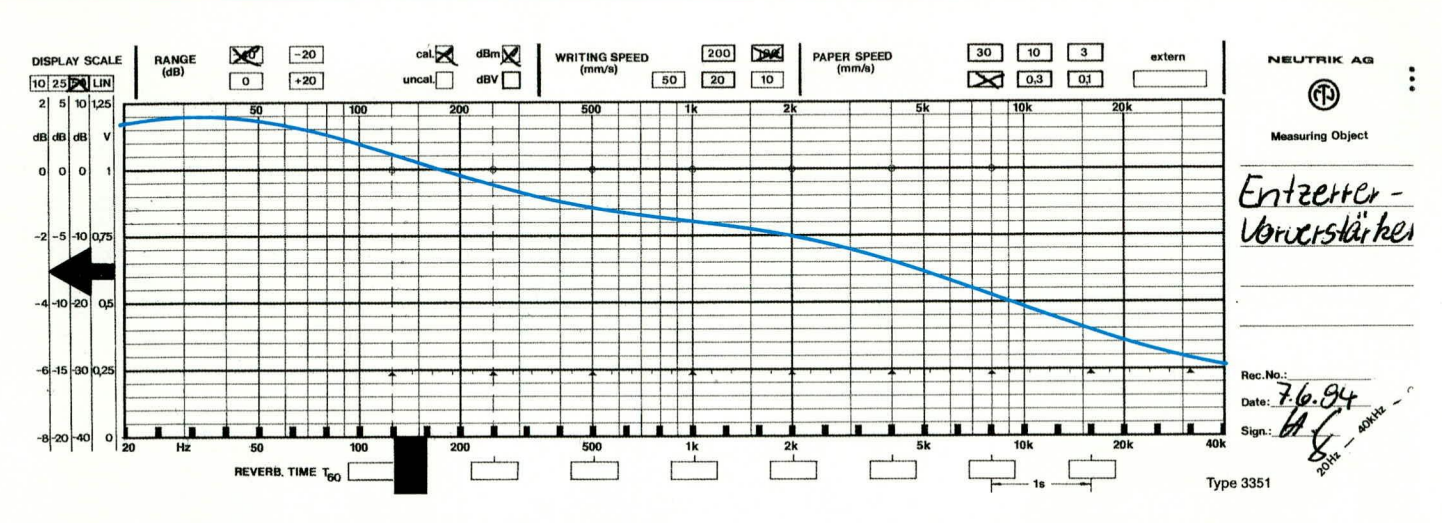

Bild 1: Durchlaßkurve des RIAA-Entzerrer-Vorverstärkers

det. Im Schaltbild gelten die direkten Bauteilebezeichnungen für den linken Kanal, und die Bauteilenumerierungen für den rechten Kanal stehen in Klammern.

Das vom Magnetsystem kommende NF-Signal wird über den Koppelkondensator C 1, dem als nicht-invertierenden Operationsverstärker mit frequenzgangbeeinflussender Rückkopplung an Pin 3 zugeführt.

Da zur Versorgung der Schaltung eine unsymmetrische Betriebsspannung von 10 V dient, wird über der Spannungsteilerkette R 1 bis R 3 der Eingang des OPs auf UB/2 gelegt. R 1 und C 2 fungieren in diesem Zusammenhang zusätzlich als Siebkette für den besonders empfindlichen Eingang. Hochfrequente Störsignale schließt C 3 kurz.

Der Tonabnehmer wird mit einer Impedanz von ca. 47 k $\Omega$ , bestehend aus der wechselspannungsmäßigen Parallelschaltung aus R 2, R 3 und dem Eingangswiderstand des bipolaren Operationsverstärkers belastet.

Die Korrektur des Frequenzganges erfolgt mit den Bauelementen R 5 bis R 7 sowie C 5 und C 6 durch eine frequenzabhängige Gegenkopplung im Rückkopplungszweig des Operationsverstärkers.

Das entsprechend den Spezifikationen verstärkte Ausgangssignal steht an Pin 1 des Operationsverstärkers niederohmig zur Verfügung und wird über den

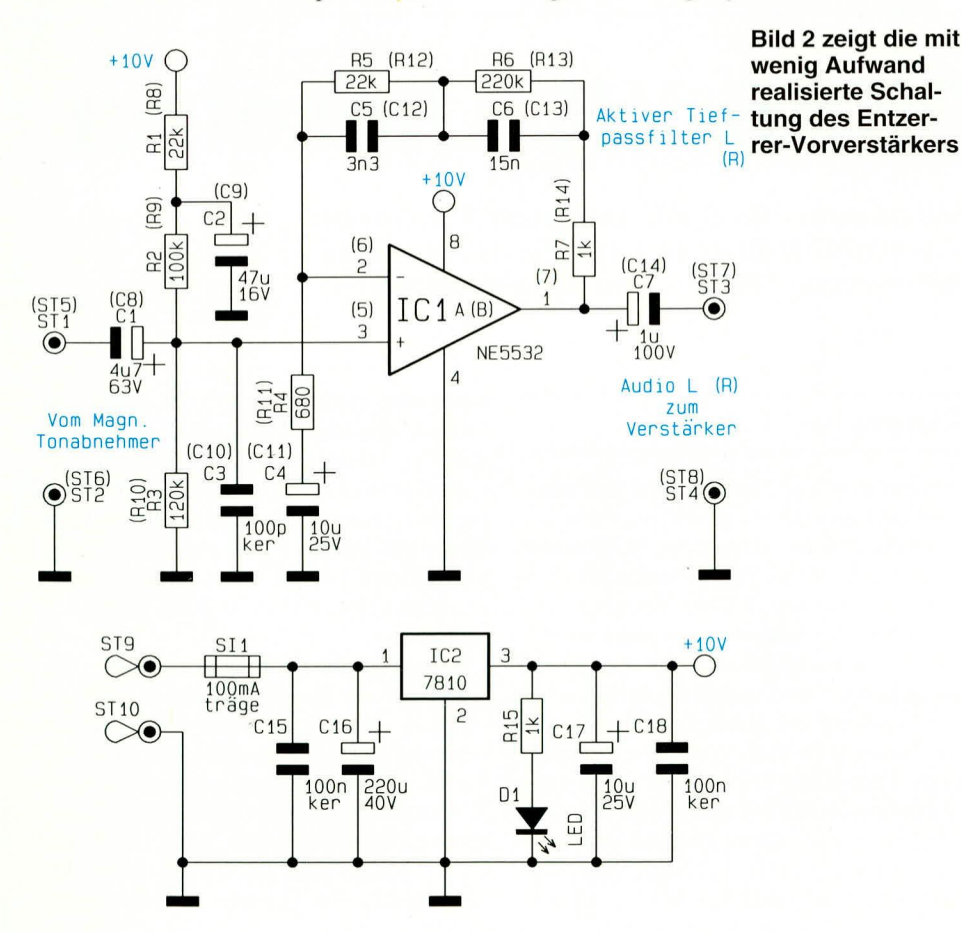

Elko C 7 zur galvanischen Entkopplung am Platinenanschlußpunkt ST3 ausgekoppelt.

Zur Spannungsversorgung kann eine unstabilisierte Gleichspannung zwischen 12 V und 35 V dienen. Die unstabilisierte Spannung gelangt von ST 9 kommend über die Sicherung SI 1 auf den Pufferelko C 16 und den Eingang (Pin 1) des 10 V Spannungsreglers IC 2.

Ausgangsseitig steht an Pin 3 eine stabilisierte Spannung von 10V zur Versorgung der Schaltung bereit. Die Kondensatoren C 15, C 17 und C 18 dienen zur allgemeinen Stabilisierung und zur Schwingneigungsunterdrückung.

#### **Nachbau**

Da die Schaltung nur aus einer Handvoll Bauelementen besteht, ist die Leiterplatte mit den Abmessungen 74 mm x 53,5 mm schnell bestückt. Da auch keine Besonderheiten zu beachten sind, ist der Nachbau besonders einfach. Bei der Bestückung der Bauelemente halten wir uns genau an die Stückliste und den Bestückungsplan. Als zusätzliche Orientierungshilfe kann der Bestückungsdruck auf der Leiterplatte die-<sub>nen</sub>

Wir beginnen mit dem Einlöten einer Drahtbrücke, gefolgt von den einprozentigen Metallfilmwiderständen.

Danach werden vier keramische Kondensatoren und vier Folienkondensatoren bestückt und verlötet.

Beim Einlöten der Elektrolytkondensatoren ist unbedingt auf die richtige Polarität zu achten.

Zum Anschluß der abgeschirmten Einund Ausgangsleitungen und zum Anschluß der Spannungsversorgung werden zehn Lötstifte mit Öse stramm in die entsprechenden Bohrungen der Leiterplatte gepreßt und mit ausreichend Lötzinn festgesetzt.

Die beiden Hälften des Platinensicherungshalters, in die gleich nach dem Einlö(FBAS) genutzt werden.

Das Videogerät (Recorder, Satellitenreceiver usw.) wird über ein ganz normales Scart-Kabel mit dem Eingang des FBAS-Y/C-Umsetzers verbunden, und dessen Ausgang liefert das in seine Komponenten Y und C aufgesplittete Signal über ein Kabel mit beidseitigem Mini-DIN-Stecker zum Fernsehgerät. Des weiteren wird das Audio-Signal über ein Cinch-Kabel vom FBAS-Y/C-Umsetzer zum Fernsehgerät geleitet.

#### **Schaltung**

Die aus Filter- und Verstärkerstufen bestehende Schaltung des Video-Y/C-Konverters ist in Abbildung 1 zu sehen. Das von der externen Videosignalquelle kom-

mende FBAS-Signal wird Pin 20 der Scart-Buchse zugeführt, mit R 9 (75  $\Omega$ ) abgeschlossen, über C 7 gleichspannungsmä-Big entkoppelt und auf den mit L 1 und C 4 aufgebauten, auf 4,43 MHz abgestimmten, Parallelschwingkreis (Farbträgersperre) gegeben.

Über R 2 gelangt das Signal auf den mit L 2 und C 5 aufgebauten Saugkreis, der eine weitere Absenkung der farbträgerfrequenten Signalanteile vornimmt.

Die Filtergruppe wurde so konzipiert, daß besonders die höheren Videofrequenzen um 3 MHz etwas angehoben werden, und die maximale Dämpfung bei 4,43 MHz (Farbträgerfrequenz) erfolgt. Bedämpft wird die Filtergruppe in erster Linie durch die wechselspannungsmäßig parallelliegenden Widerstände R 3 und R4.

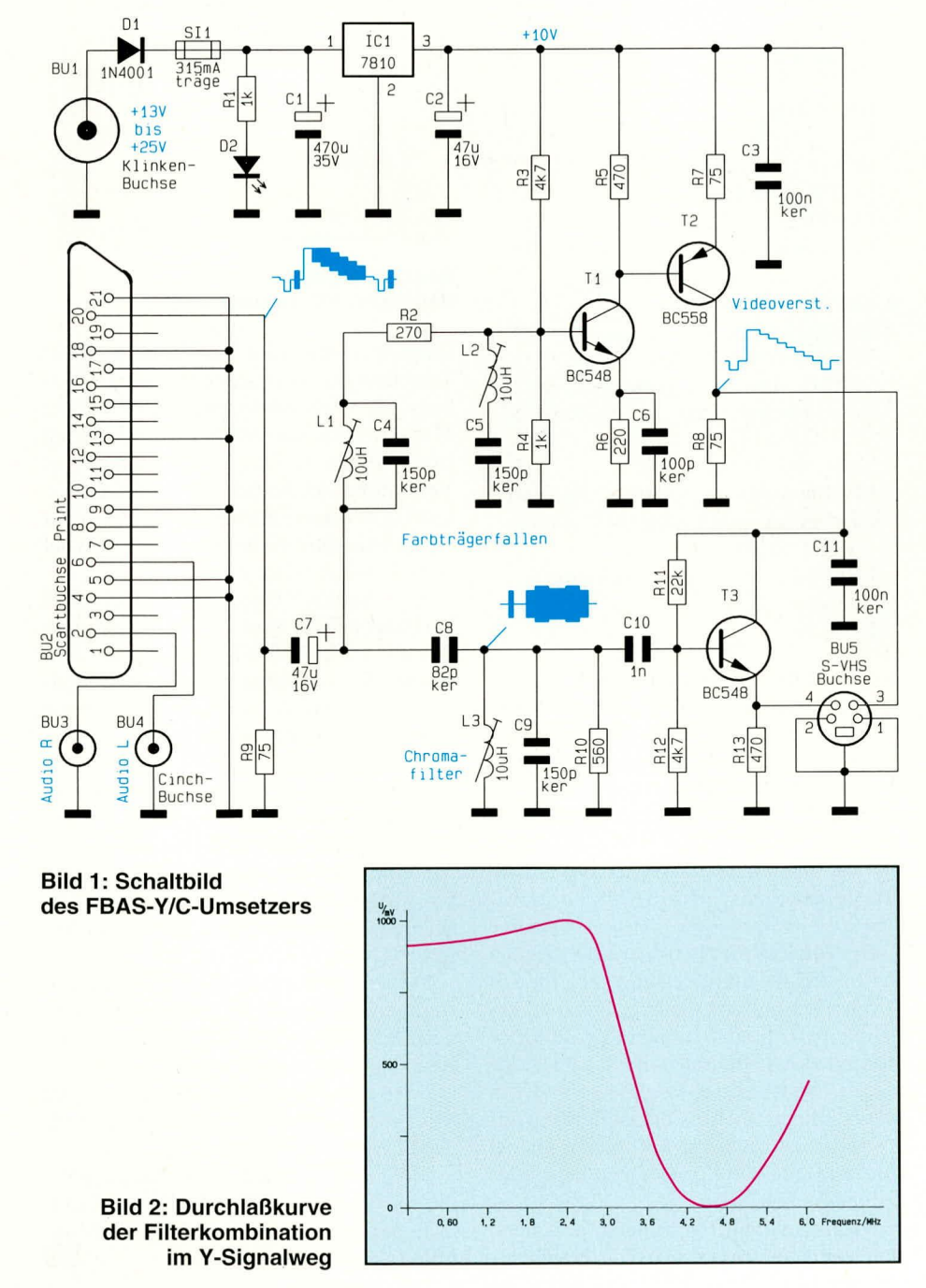

Die Durchlaßkurve dieser Filterkombination im Y-Signalweg ist in Abbildung 2 zu sehen.

Das weitestgehend vom Farbart-Signal befreite Videosignal (BAS) steht jetzt an der Basis des Transistors T 1 an. Diese nimmt eine Signal-Invertierung um 180° sowie eine vom Verhältnis der Widerstände R 5 zu R 6 abhängige Verstärkung  $(2,14$ -fach) vor. C 6 dient in diesem Zusammenhang zur Frequenzgang-Linearisierung und hebt die durch R 6 hervorgerufene Stromgegenkopplung bei höheren Videofrequenzen teilweise auf.

Das am Kollektor anstehende Signal wird direkt galvanisch auf die Basis eines weiteren in Emitter-Schaltung betriebenen Transistors gegeben, an dessen Kollektor das Videosignal wieder phasenrichtig (negativ gerichtete Synchronimpulse) entnommen und der Mini-DIN-Buchse BU 5 an Pin 3 zugeführt wird. R 8 bestimmt in diesem Zusammenhang gleichzeitig die Ausgangsimpedanz der Schaltung.

Nach dem BAS-Signalweg wollen wir uns nun dem Weg des Chromasignals zuwenden. Über C 8 gelangt die Signalspannung auf den mit L 3 und C 9 aufgebauten Parallelschwingkreis (Farbartsignalfilter), der weitestgehend alle außerhalb der Farbträgerfrequenz liegenden Signalanteile unterdrückt.

Durch den parallelliegenden Widerstand R 10 wird der Schwingkreis bedämpft, so daß wir die erforderliche Übertragungsbandbreite von ca. 1 - 1,5 MHz erhalten.

Das vom Luminanzsignal befreite Farbartsignal wird über den Kondensator C 10 auf die Basis des zur Stromverstärkung dienenden Treibertransistors T 3 (Kollektor-Schaltung) gegeben, am Emitter entnommen und Pin 4 der Mini-DIN-Buchse BU 5 zugeführt.

Die Audiosignale des linken und rechten Stereokanals werden von der Scart-Buchse BU 2 zu den Cinch-Buchsen BU 3 und BU 4 durchgeschleift.

Zur Spannungsversorgung der Schaltung dient ein an der Klinkenbuchse BU 1 angeschlossenes, unstabilisiertes Steckernetzteil. Die unstabilisierte Spannung gelangt von BU 1 kommend über die Verpolungsschutz-Diode D 1 und die Sicherung SI 1 auf den Pufferelko C 1 sowie Pin 1 des 10 V - Festspannungsreglers IC 1. Am Ausgang (Pin 3) des Spannungsreglers steht dann die auf 10 V stabilisierte Spannung zur Versorgung der Verstärkerstufen an.

Während C 2 zur Schwingneigungsunterdrückung dient, werden hochfrequente Störanteile mit C 3 und C 11 direkt an den Verstärkerstufen eliminiert.

Die Leuchtdiode D 2 dient zur Betriebsanzeige und wird über den Strombegrenzungswiderstand R 1 mit Spannung versorgt.

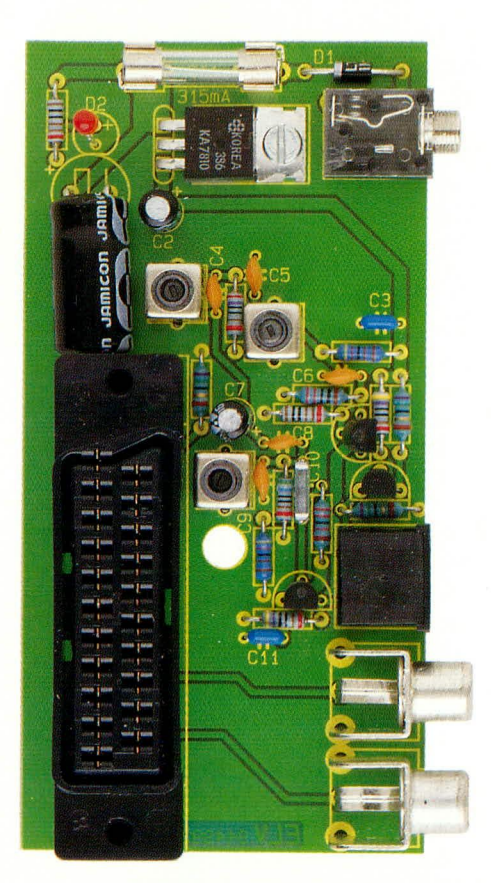

**Fertig aufgebaute Leiterplatte** des FBAS-Y/C-Umsetzers

#### **Nachbau**

Da sämtliche Bauelemente inklusive Buchsen auf einer Leiterplatte mit den Abmessungen 117 mm x 53,5 mm Platz finden, ist der Nachbau besonders einfach möglich. Vorteilhaft ist auch, daß keine Drahtbrücken erforderlich sind.

Wie üblich sind zuerst die niedrigsten Bauteile zu bestücken. Die Anschlußbeinchen der Widerstände werden abgewinkelt, durch die zugehörigen Bohrungen der Leiterplatte geführt, leicht angewinkelt und nach dem Umdrehen der Leiterplatte in einem Arbeitsgang festgelötet.

Vor dem weiteren Bestücken werden zuerst die überstehenden Drahtenden so kurz wie möglich abgeschnitten.

Danach folgen die Verpolungsschutzdiode, die Keramikkondensatoren und der Folienkondensator C 10.

Beim Einlöten der Elektrolytkondensatoren ist die richtige Polarität zu beachten.

Es folgen die drei Spulen mit Ferritkern, die beiden Hälften des Platinensicherungshalters, die 5 Buchsen und die 3 Transistoren, deren Anschlußbeinchen vor dem Anlöten so tief wie möglich durch die entsprechenden Bohrungen der Leiterplatte zu drücken sind.

Der 10 V-Festspannungsregler wird vor dem Anlöten mit einer Schraube M 3 x 6 mm und zugehöriger Mutter liegend

### Stückliste: **FBAS-Y/C-Umsetzer**

#### Widerstände

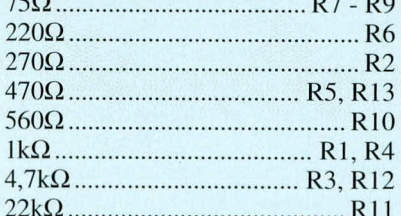

#### Kondensatoren

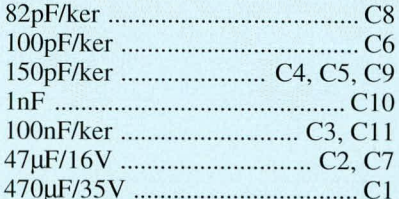

#### **Halbleiter**

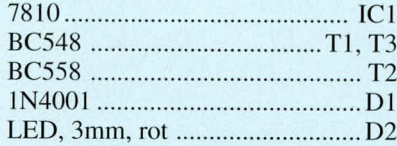

#### **Sonstiges**

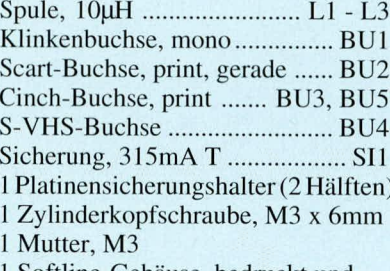

- 1 Softline-Gehäuse, bedruckt und gebohrt
- 1 Platine

auf die Platine geschraubt.

Das letzte zu bestückende Bauelement ist die Leuchtdiode D 2, die mit einem Abstand von 16 mm, gemessen zwischen dem Anschlußbeinchen-Austritt des Bauelements und der Platinenoberfläche, eingelötet wird.

#### **Abgleich**

Der Abgleich der Ferritkerne der Spulen L 1 bis L 3 ist unkritisch und auch für den im Umgang mit Fernsehsignalen weniger geübten Anwender problemlos möglich. Besonders schnell und einfach ist der Abgleich mit Hilfe eines Oszilloskops zu bewerkstelligen. Steht kein Oszilloskop zur Verfügung, so wird der Abgleich visuell mit Hilfe eines aufgezeichneten Testbildes vorgenommen.

Doch zuerst zum sehr einfach und schnell durchzuführenden "Oszilloskop-Abgleich".

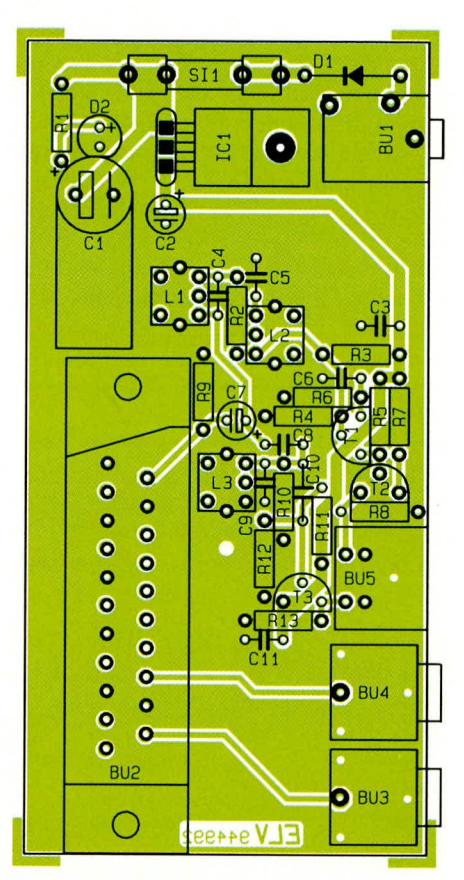

#### Bestückungsplan des FBAS-Y/C-Umsetzers

Eingangsseitig wird der Schaltung das Testbildsignal (idealerweise ein Farbbalkensignal) zugeführt und das an Pin 3 der Mini-DIN-Buchse anstehende BAS-Signal oszilloskopiert. Durch wechselseitiges Verstimmen der Ferritkerne der Spulen L1 und L 2 mit einem Kunststoff Abgleichstift werden die Chromaanteile im BAS-Signal so weit wie möglich eliminiert.

Zum Abgleich des mit L 3 aufgebauten Farbträgerfilters wird das Oszilloskop an Pin 4 der Mini-DIN-Buchse angeschlossen und der Spulenkern von L 3 so abgeglichen, daß am Ausgang die maximale Chroma-Amplitude ansteht.

Aber auch der Abgleich ohne Oszilloskop ist denkbar einfach. Bei völlig zurückgenommener Farbsättigung am Fernsehgerät (Schwarzweiß-Bild) werden durch Verstimmen der Spulenkerne von L 1 und L 2 Moiré-Erscheinungen in den Grauflächen des Schwarzweißbildes beseitigt.

Danach wird wieder die nominale Farbsättigung eingestellt, und mit L 3 (Farbträgerfilter) sind die Konturen im Bereich der Farbübergänge zu optimieren.

Nach dem Abgleich bleibt nur noch der Einbau der Leiterplatte in ein Gehäuse aus der ELV-Softline-Serie.

Mit dieser kleinen Zusatzschaltung kann nun auch ohne S-VHS- oder High 8-Geräte eine am Fernsehgerät vorhandene Mini-DIN-Buchse genutzt werden. ELV

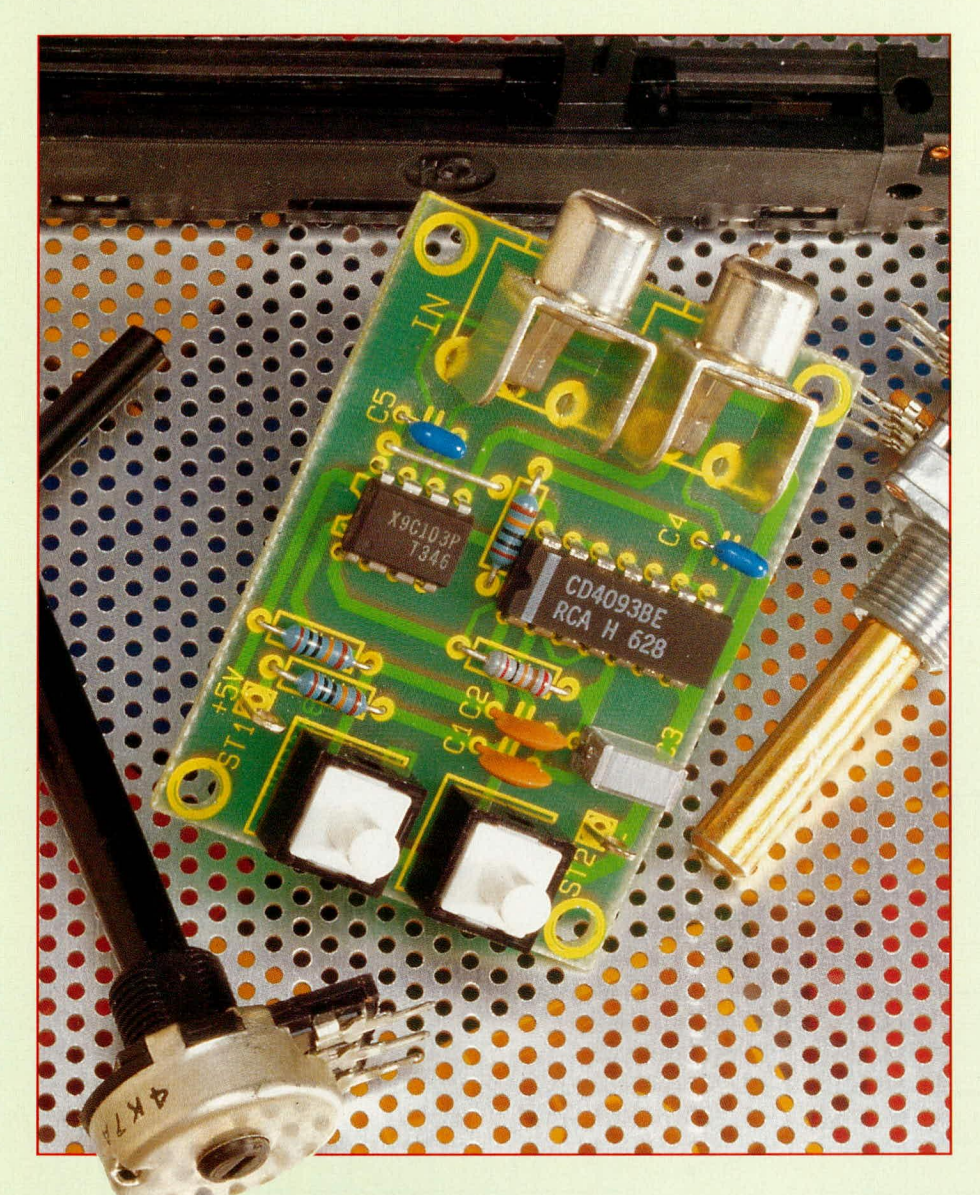

# **Digitales Potentiometer**

Dieses elektronische Potentiometer ist für vielfältige Einsatzmöglichkeiten sowohl im NF- als auch im HF-Bereich bis 2 MHz geeignet.

#### **Allgemeines**

Soll ein mechanisches Potentiometer oder ein Trimmer durch eine digital steuerbare Schaltung ersetzt werden, stehen hierfür verschiedene, meist jedoch recht aufwendige Lösungsmöglichkeiten zur Verfügung. So kann das mechanische Potentiometer durch einen Getriebe- oder Schrittmotor bedient werden. Alternativ ist der Aufbau eines Binär-Abschwächers mit vielen Analog-Schaltern möglich, oder als

recht teure Lösung können Nutz- und Steuer-Signale mittels eines Analog-Multiplizierers miteinander multipliziert werden.

Allen vorstehend genannten Lösungen haftet aber der Nachteil an, daß sie sehr bauteileintensiv sind. Besteht zusätzlich noch die Forderung, daß der eingestellte Wert auch bei einem Stromausfall beibehalten werden muß, so erhöht sich außer bei der Motorpoti-Version der Materialeinsatz noch einmal erheblich.

Hier bietet nun die Firma XICOR mit ihren ICs der Reihe EEPOT X9Cxxx eine interessante Lösung an, die mit vergleichsweise geringem Aufwand realisierbar ist. Hierbei handelt es sich um digital gesteuerte Potentiometer in einem 8poligen Gehäuse mit 100 programmierbaren Schleiferstellungen und einem EEPROM, in dem die Schleiferstellung spannungsunabhängig abgespeichert werden kann. Abbildung 1 zeigt einen Überblick über das Innenleben dieses ICs.

Das Potentiometer wird aus 99 Widerständen mit einem Gesamtwiderstand von 1 kΩ, 10 kΩ, 50 kΩ oder 100 kΩ gebildet. Mittels 100 Schalttransistoren, die den "Schleifer" des Potis bilden, wird eine von 100 Schleiferpositionen ausgewählt. Die Aktivierung eines Schalttransistors erfolgt dabei über einen 7-Bit-Auf-Abwärtszähler sowie einen "1 aus 100-Decoder". Der Zustand des 7-Bit-Zählers kann auf einen bestimmten Befehl hin in einem nicht flüchtigen Speicher abgelegt werden.

Tabelle 1 gibt Aufschluß über die wichtigsten technischen Daten dieses ICs.

In den Abbildungen 2 und 3 sind der Frequenzgang und die harmonischen Verzerrungen grafisch dargestellt, woraus ersichtlich ist, daß das digitale Poti noch Frequenzen bis weit über 2 MHz gut verarbeitet.

Zur Steuerung des digitalen Potis dienen lediglich 3 Anschlüsse:

- CS (Chip Select)
- $\overline{\text{INC}}$  (increment)
- $U/\overline{D}$  (up/down)

Die Ansteuerung ist identisch mit der

#### **Tabelle 1: Technische Daten des** digitalen Potentiometers

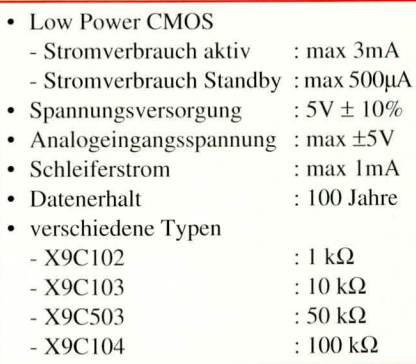

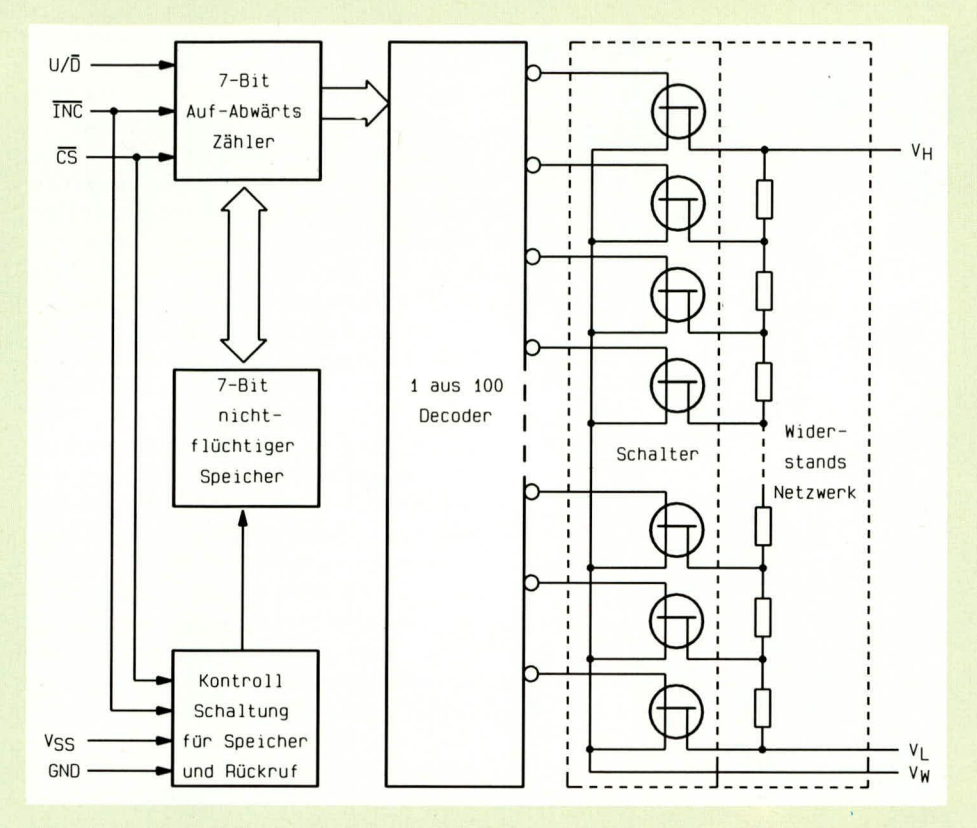

**Bild 1: Innenleben des X9Cxxx** 

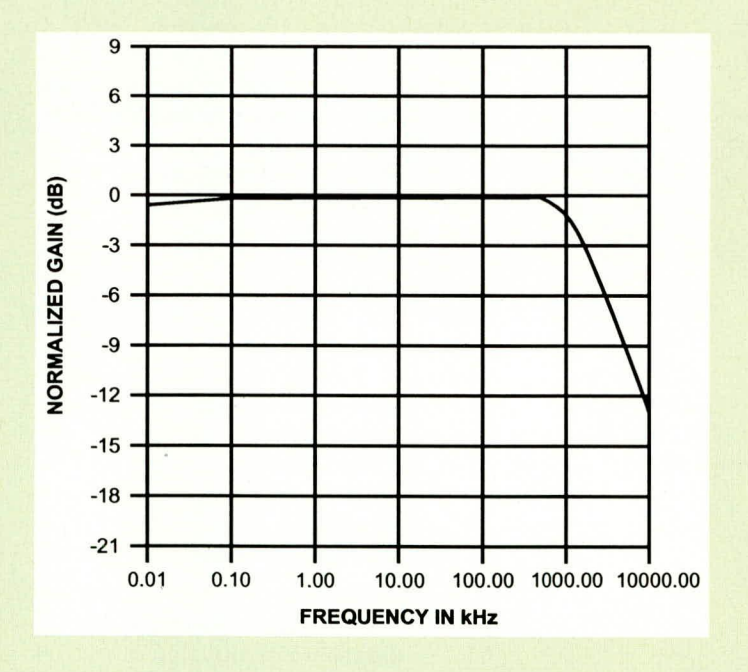

#### **Bild 2: Frequenzgang des X9C102**

von TTL-Auf-/Abwärtszählern bekannten Weise. Sofern CS Low-Potential führt, wird mit jeder negativen Flanke von INC der Zähler um 1 erhöht ( $U/\overline{D}$  = "high") oder erniedrigt ( $U/D =$ ,,low").

Soll der momentane Zählerstand gespeichert werden, muß während der positiven Flanke des CS-Signals der INC-Eingang auf High-Pegel gehalten werden. In Tabelle 2 sind diese Betriebsarten noch einmal übersichtlich zusammengestellt.

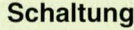

Kommen wir jetzt zur Schaltung unseres digitalen Potentiometers, die in Abbildung 4 dargestellt ist. Wird einer der beiden Taster TA 1 oder TA 2 betätigt, so wechselt der Ausgang des Gatters IC 1 A von "low" nach "high", wodurch der aus IC 1 B, R 3 und C 3 aufgebaute Oszillator mit 30 Hz zu schwingen beginnt. Außerdem wird über den verzögerten Inverter R 4, C 4 und IC 1 C die Freigabeleitung  $\overline{\text{CS}}$ des EEPOT IC 2 auf Low-Pegel gezogen. Das IC 2 ist somit freigegeben und erhöht oder erniedrigt, je nachdem welcher Taster gedrückt ist, bei jeder negativen Flanke des Taktoszillators seinen internen Zähler und verschiebt somit die "Schleiferposition" des Potis.

Die Entscheidung, ob aufwärts oder abwärts gezählt werden soll, ist durch die Verbindung des Steuerpins U/D des IC 2 direkt mit TA 1 festgelegt. Durch Drücken dieses Tasters wird auch der U/D Pin 2 auf Low-Pegel gesetzt, und der Zähler zählt abwärts.

Nach Loslassen von TA 1 wechselt der Ausgang von IC 1 A zurück auf Low-

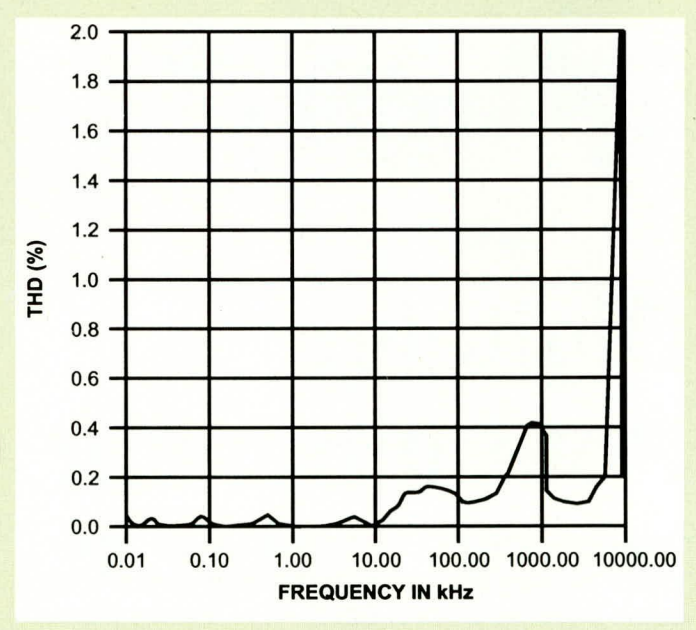

Bild 3: harmonische Verzerrungen des X9C102

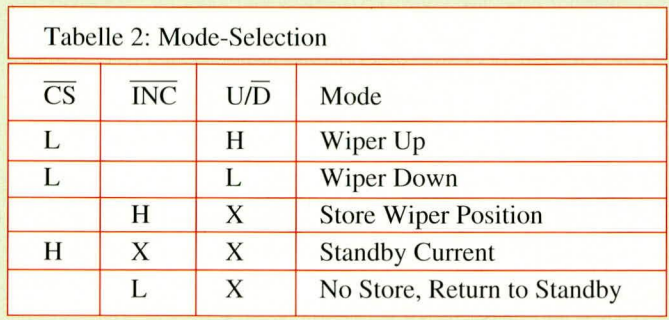

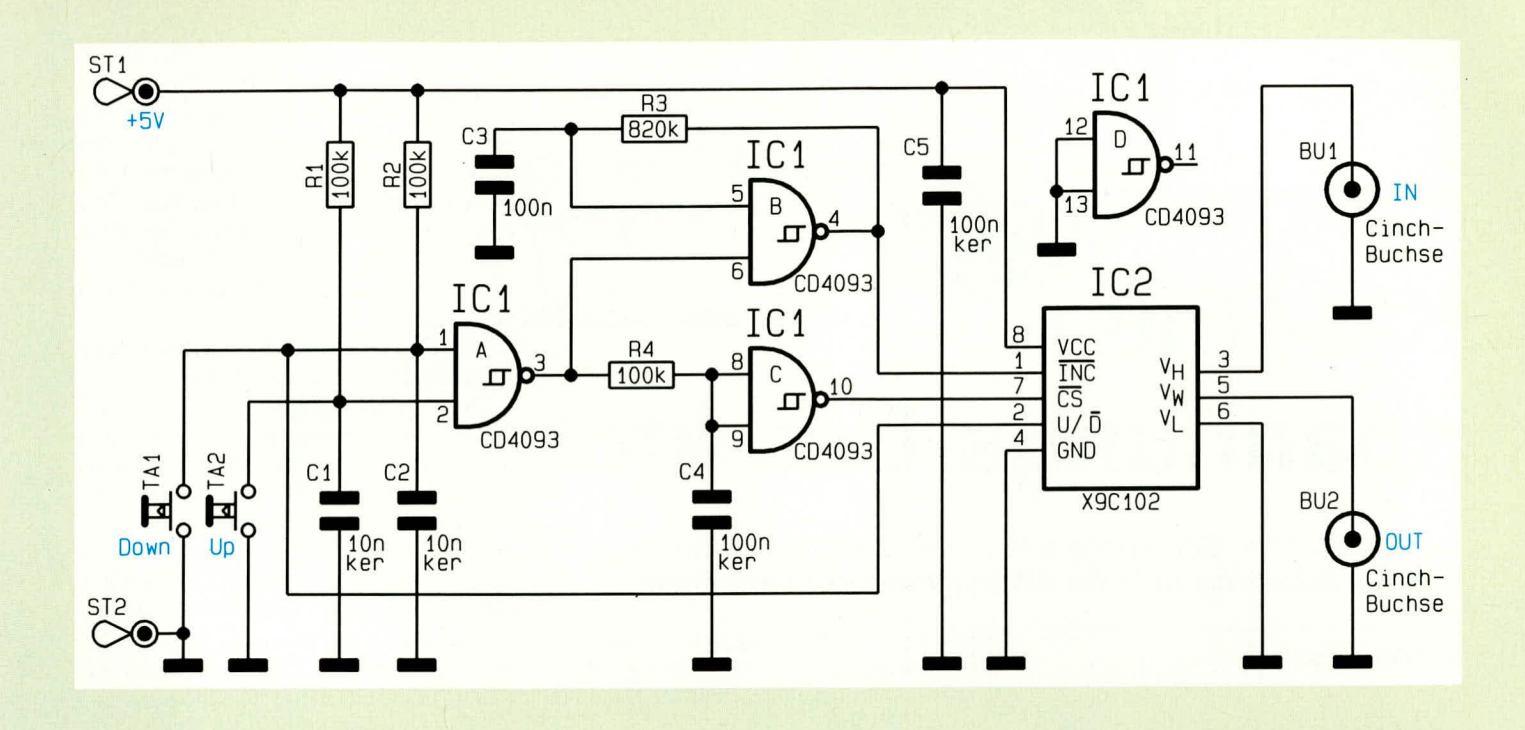

Potential, und der Oszillator stoppt. Durch die Verzögerung mit R 4, C 4 wechselt der CS-Eingang (Pin 7) erst ca. 10 ms nach Loslassen dieses Tasters seinen Zustand von "low" nach "high". Da der INC-Eingang (Pin 1) inzwischen High-Potential angenommen hat, wird somit der Schreib-Modus des IC 2 aktiviert und der Zählerzustand nicht flüchtig gespeichert.

Aufgrund der guten Gleichlaufeigenschaften von ICs gleichen Typs untereinander ist der Einsatz auch in Stereo-Anwendungen möglich. Hierzu braucht die Ansteuerschaltung nur einfach vorhanden zu sein, d. h. die Anschlußbeinchen 1, 2, 4, 7 und 8 eines zweiten Potentiometer-ICs liegen parallel zum ersten.

Um eine möglichst gute Übersprechdämpfung zu erzielen, wird der Anschluß-

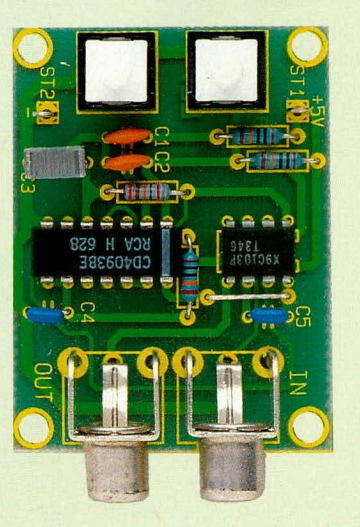

**Ansicht der fertig** aufgebauten Leiterplatte

#### **Bild 4: Schaltbild des** digitalen Potentiometers

Pin 6 des zusätzlichen ICs räumlich möglichst nahe der Signalmasse des einzustellenden Signals angeschlossen, während Pin 3 den Eingang und Pin 5 den Ausgang des zweiten Kanals darstellen.

Das zusätzliche IC kann entweder auf eine zweite Leiterplatte aufgebaut werden, bei der dann die Ansteuerschaltung fehlt, oder aber auch auf eine eigens dafür selbsterstellten Platine.

#### **Nachbau und Inbetriebnahme**

Wir beginnen den Aufbau in bewährter Weise anhand des Bestückungsplanes mit dem Einsetzen der Drahtbrücken und den 4

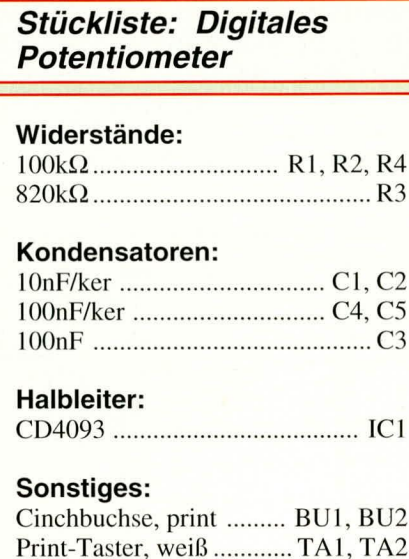

Lötstifte mit Lötöse .......... ST1, ST2

Widerständen. Nachdem diese Bauelemente ordnungsgemäß eingesetzt und verlötet wurden, folgen die 5 Kondensatoren, die beiden Taster sowie die beiden Cinch-Buchsen. Den Abschluß der Arbeiten bildet das Einsetzen und Verlöten der beiden ICs sowie der Lötstifte ST 1 und ST 2.

Nach nochmaliger Durchsicht der fertig bestückten Platine auf eventuelle Lötbrükken kommen wir zur Inbetriebnahme, indem an ST 1 die positive 5 V-Versorgungsspannung und an ST 2 die Masse angeschlossen wird.

Beim Betrieb des digitalen Potentiometers darf die Eingangsspannung an den Cinch-Buchsen den Wert von ±5 V nicht überschreiten, und der Strom durch das digitale Poti darf nicht mehr als 1 mA **ELV** betragen.

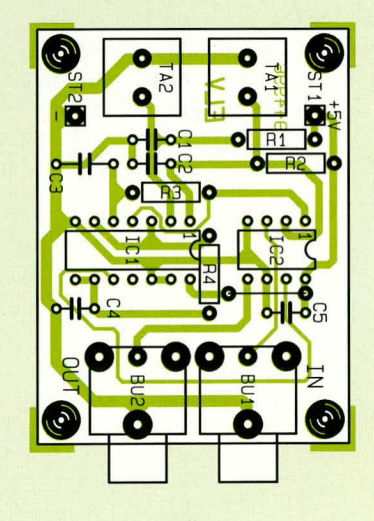

Bestückungsplan des digitalen Potentiometers

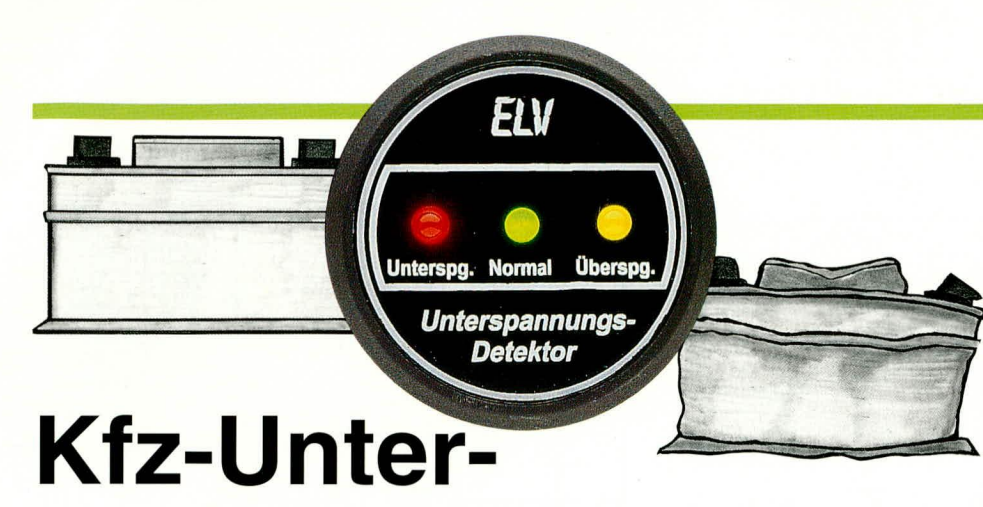

# spannungs-Detektor

Diese nützliche Schaltung hilft Ihnen, frühzeitig eine zu geringe oder eine zu hohe Akkuspannung zu erkennen.

#### **Allgemeines**

Zum Schutz Ihres wertvollen Akkus sowie zur Vermeidung unliebsamer Überraschungen bei entladenem Akku leistet die hier vorgestellte einfach zu realisierende Schaltung wertvolle Hilfe.

Befindet sich die Kfz-Bordspannung/ Akkuspannung im "grünen Bereich", wird dies bei eingeschalteter Zündung durch eine grüne LED signalisiert. Bei zu hoher Akkuspannung leuchtet eine gelbe LED auf, während eine Unterspannung durch eine rote LED angezeigt wird.

Zusätzlich besteht die Möglichkeit, den Unterspannungsfall durch einen Piezo-Signalgeber akustisch anzuzeigen. Dies ist besonders bei stationärem Akku-Betrieb (Camping, Solar usw.) nützlich.

#### **Schaltung**

In Abbildung 1 ist das Schaltbild des Kfz-Unterspannungs-Detektors dargestellt. Im wesentlichen besteht die Schaltung aus einem Fensterkomparator sowie einer Generatorschaltung für den Piezo-Signalgeber. Die Betriebsspannung gelangt über ST 1 (+) und ST 3 (Masse) zur Schaltung, wobei C 5, C 6 und R 15 zur Siebung

dienen. ST 2 wird hinter dem Zündschloß angeschlossen, d. h. an einen Anschlußpunkt der nur bei eingeschalteter Zündung Spannung führt.

Widmen wir uns zuerst dem Fensterkomparator, bestehend aus IC 2 A, B mit Außenbeschaltung. Jeder dieser beiden Komparatoren besitzt einen "Open-Kollektor-Ausgang", d. h. der Ausgang kann nur gegen Masse schalten. Infolgedessen wird ein Pull-up-Widerstand benötigt, der bei ausgeschalteter Zündung durch R 7 und R 9 sowie bei eingeschalteter Zündung zusätzlich durch R 6, D 1 und R 8, D 2 gebildet wird.

Damit der Ausgang nach Masse durchschaltet, muß der invertierende Eingang (-) des Komparators eine höhere Spannung als der nicht-invertierende Eingang  $(+)$ aufweisen.

#### **Technische Daten:**

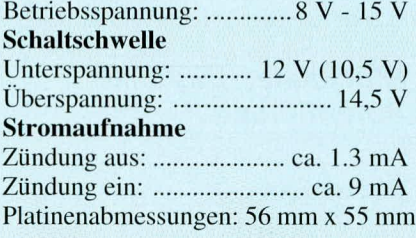

Am invertierenden Eingang des IC 2 A sowie am nicht invertierenden Eingang des IC 2 B steht eine Referenzspannung von 1,23 V an, die in Verbindung mit IC 1 des Typs LM 385 und dem Vorwiderstand R 1 erzeugt wird. Die übrigen Eingänge Pin 3 und Pin 6 sind über einen Spannungsteiler, bestehend aus R 3 bis R 5 mit der zu messenden Eingangsspannung an ST 1 erbunden.

Die Fensterkomparatorschaltung kann folgende drei Zustände annehmen:

Unterspannung  $(U < 12 V)$ :

Die Akkuspannung sinkt so weit ab, bis die Spannung an Pin 3 (IC 2) negativer wird als an Pin 2 (IC 2), wodurch der Komparator den Ausgang Pin 1 (IC 2) auf Masse legt. Ist die Zündung eingeschaltet, kann über ST 2, R 2, R 6 ein Strom durch die Leuchtdiode D 1 fließen und signalisiert damit "Unterspannung". Bei ausgeschalteter Zündung leuchtet keine der drei LEDs, um die Batterie zu schonen.

Überspannung  $(U > 14.5 V)$ :

Sobald die Akkuspannung über 14,5 V ansteigt, wird die Spannung am invertierenden Eingang (Pin 6 des IC 2) des zweiten Komparators positiver gegenüber dem nicht invertierenden Eingang (Pin 5), und der Ausgang schaltet durch. D 2 signalisiert jetzt "Überspannung"

Normalspannung  $(12 \text{ V} < U < 14.5 \text{ V})$ :

Bewegt sich die Akkuspannung im Bereich von 12 V bis 14,5 V, so ist keiner der beiden Komparatoren durchgeschaltet. Beide Ausgänge (Pin 1 und Pin 7 des IC 2) führen High-Pegel. Dieser Zustand wird durch ein NAND-Gatter (IC 3 D) ausgewertet, und die LED D 3 leuchtet bei eingeschalteter Zündung auf.

Kommen wir als nächstes zur Signaltonerzeugung. Im IC 4 des Typs CD 4060 sind ein Oszillator sowie ein 14stufiger Binärteiler integriert. Die Frequenz wird durch die Beschaltung mit R 11, R 12 und C 7 festgelegt, die bei der vorliegenden Dimensionierung ca. 4 kHz beträgt.

Da bei Unterspannung der Ausgang Pin 1

#### **Bild 1: Schaltbild des Kfz-Unterspannungs-Detektors**

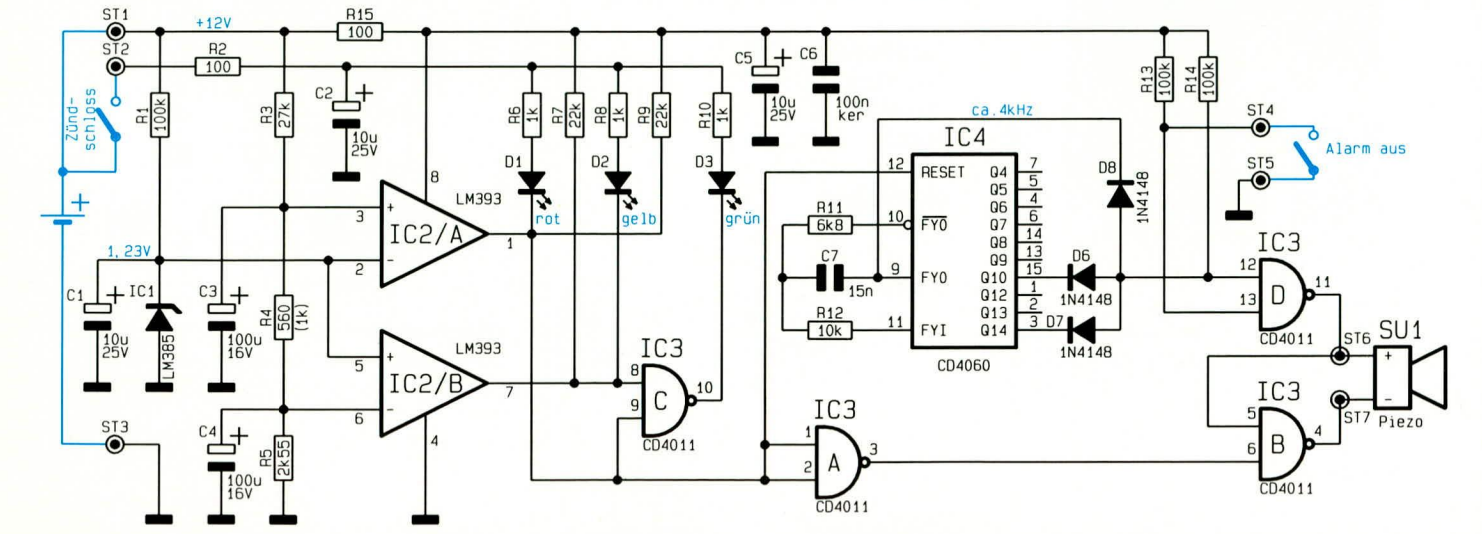

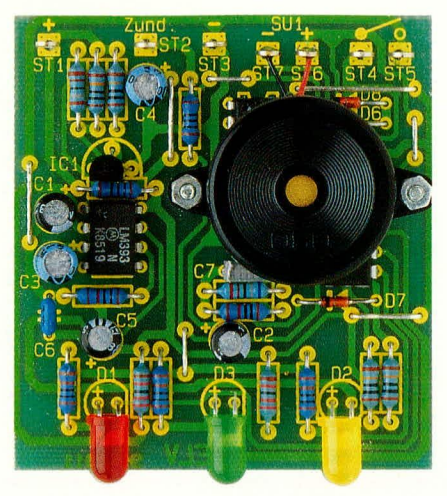

#### **Fertig aufgebaute Leiterplatte**

des IC  $2$  Low-Potential  $(0 V)$  annimmt, ist dieser Anschluß mit dem Reset-Eingang des IC 4 verbunden. Hierdurch wird erreicht, daß der interne Oszillator nur im Alarmfall schwingt. Mit Hilfe der Dioden D 6 bis D 8 erfolgt die Verknüpfung verschiedener Frequenzen, so daß ein intermittierendes Taktsignal entsteht, welches über die Gatter IC 3 B, D zum Piezo-Signalgeber gelangt. Optional kann durch Verbinden von ST 4 und ST 5 das Alarmsignal gesperrt werden.

#### **Praktischer Einsatz**

Für den Kfz-Unterspannungs-Detektor sind 2 grundsätzliche Einsatzmöglichkeiten vorgesehen:

1. Im Kfz mit einer Bordspannung zwischen 12 V und 14,5 V.

2. Im Solar- oder Campingbereich mit einer Spannung ab 10,5 V.

Im erstgenannten Anwendungsfall wird der Kfz-Unterspannungs-Detektor im Kfz eingebaut und direkt unter Zwischenschalten einer Sicherung an den Akku angeschlossen.

Die Nennspannung der Starterbatterie liegt bei ca. 12, 5 V, während bei laufendem Motor die Lichtmaschine die Bordspannung im Bereich zwischen 13,8 V und 14,4 V einstellt. Für diesen Anwendungsfall ist die Schaltung dimensioniert, d. h. der,,Grünbereich" liegt zwischen 12 V und 14,5 V.

Sobald Sie den Starter betätigen, wird in der Regel die Unterspannungs-LED aufleuchten, obwohl der Akku selbst durchaus noch eine hinreichende Kapazität besitzt. Wenn der Motor hingegen läuft und die Batterie von der Lichtmaschine geladen wird, steigt die Spannung auf ca. 14 V an.

Im regulären Betrieb des Fahrzeugs wäre jedoch ein Unterschreiten der Bordspannung von 12 V ein nicht tolerierbarer Wert, der vom Kfz-Unterspannungs-Detektor angezeigt wird, obwohl der Akku selbst noch weitgehend volle Kapazität haben könnte. Durch die frühzeitige Anzeige kann

ELVjournal 4/94

### Stückliste: Kfz-**Unterspannungs-Detektor**

#### Widerstände:

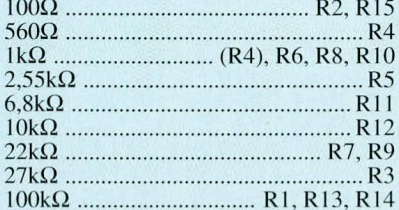

#### Kondensatoren:

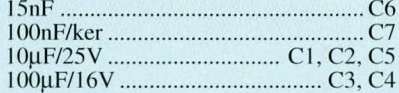

#### **Halbleiter:**

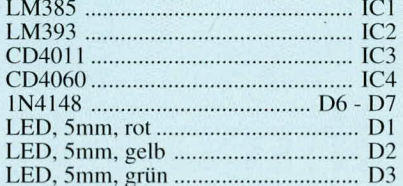

#### **Sonstiges:**

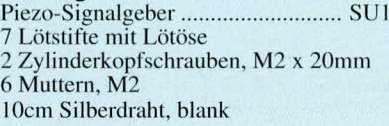

rechtzeitig ein Defekt im Kfz-Bordnetz erkannt werden.

Einen weiteren Anwendungsfall stellt der Einsatz im Bereich der Speisung von Verbrauchern durch einen 12 V-Bleiakku dar, ohne daß dieser ständig z. B. durch eine Kfz-Lichtmaschine nachgeladen wird. Entsprechende Einsatzfälle sind z. B. bei Solaranlagen, in Campingwagen o. ä. zu finden. Für diese Anwendungen soll eine Unterspannung üblicherweise erst dann signalisiert werden, wenn der Akku weitgehend entladen ist, jedoch rechtzeitig vor einer Tiefentladung. Als günstige Schaltschwelle zur Signalisierung einer Unterspannung hat sich ein Wert von 10,5 V erwiesen. Um diese Schaltschwelle zu realisieren, ist für R 4 der in Klammern angegebene Wert einzusetzen.

#### **Nachbau**

Die Schaltung findet auf einer 56 mm x 55 mm messenden Leiterplatte Platz, die für den Einbau in ein ELV-Kfz-Gehäuse geeignet ist. In gewohnter Weise werden zunächst die niedrigen und anschließend die höheren Bauteile bestückt und auf der Rückseite verlötet. Bei den ICs, Dioden und Elkos ist auf die richtige Einbaulage bzw. Polung zu achten.

Die Anschlußdrähte der Leuchtdioden werden auf 90° abgewinkelt und dann in die entsprechenden Bohrungen gesteckt.

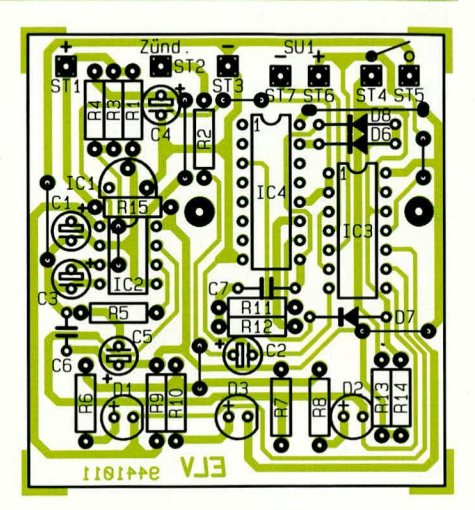

#### Bestückungsplan des Kfz-**Unterspannungs-Detektors**

Anschließend sind die Lötstifte zu bestükken und auf der Leiterplattenrückseite zu verlöten. Überstehende Drahtenden werden zum Schluß auf der Lötseite abgeschnitten, wobei die Lötstellen selbst nicht zu beschädigen sind.

Der Piezo-Signalgeber kann wahlweise auf der Platine befestigt oder über eine zweiadrige Leitung aus dem Gerät herausgeführt werden. Die Befestigung auf der Platine erfolgt durch 2 Schrauben M2 x 20 mm, die von der Lötseite durch die Platine gesteckt und von der Bestückungsseite mit jeweils einer M2-Mutter verschraubt werden. Anschließend wird auf jede Schraube eine weitere M2-Mutter aufgedreht, die dann etwa einen Abstand von 12 mm zur Platine aufweisen sollte. Jetzt kann der Signalgeber aufgesteckt und mit 2 weiteren M2-Muttern festgesetzt werden. Es empfiehlt sich, die Muttern mit etwas Kleber zu sichern, damit sich diese nicht durch Erschütterungen lösen. Der Anschluß des Signalgebers erfolgt an die Lötstifte ST 6 und ST 7.

Durch Überbrücken der beiden Kontaktstifte ST 4 und ST 5 wird der Alarm gesperrt. Dies kann, falls gewünscht, mittels eines einpoligen Schalters erfolgen.

Zum Abschluß unterziehen wir die Schaltung einem einfachen Funktionstest. Dazu werden ST 1 und ST 2 mit dem positiven Ausgang und ST 3 mit dem negativen Ausgang eines regelbaren Netzgerätes verbunden. Durch Verändern der Spannung im Bereich von 9 V bis 15 V sollten die entsprechenden Leuchtdioden aufleuchten bzw. bei Unterspannung auch ein Alarmton zu hören sein. Sind alle Überprüfungen zur Zufriedenheit verlaufen, kann die Schaltung ihrem bestimmungsgemäßen Einsatz im Kfz oder Wohnmobil zugeführt werden.

Dabei sollte darauf geachtet werden, daß die Anschlußleitungen möglichst nahe am Akku angebracht werden. Es muß sich aber auf jeden Fall eine Sicherung zwischen Akku und Kfz-Unterspannungsde-**ELV** tektor befinden.

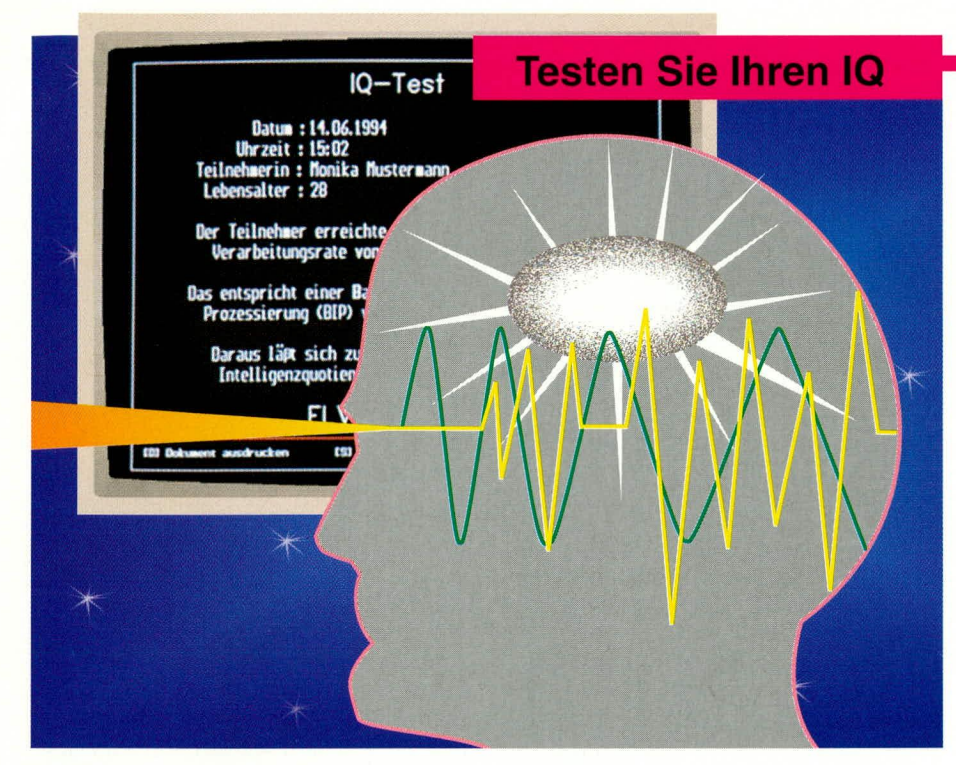

# **Möchten Sie Ihren** Intelligenz-**Quotienten testen?**

**Curt Menke** 

Der Intelligenz-Quotient (IQ) eines Menschen ist eine Verhältniszahl, die angibt, wie sich die Intelligenz dieses Menschen zum Rest der gleichaltrigen Menschheit seines Kulturkreises verhält. Rechnerisch ermittelt wird der Intelligenz-Quotient nach der einfachen Formel "Intelligenzalter / Lebensalter x 100". Der typische Durchschnittsbürger, dessen Intelligenzalter und Lebensalter übereinstimmen, hat somit einen IQ von 100. Aber zum hinreichend genauen Bestimmen des Intelligenzalters bedurfte es bisher ausgeklügelter, zeitaufwendiger Testverfahren durch erfahrene Psychologen.

ELV stellt erstmals und exklusiv ein PC-Programm vor, mit dessen Hilfe jeder innerhalb weniger Minuten seinen IQ mit erstaunlicher Genauigkeit feststellen kann.

#### Was ist überhaupt "Intelligenz"?

Zunächst sollten wir uns damit befassen, was unter "Intelligenz" überhaupt zu verstehen ist. In der soeben erschienenen 257. Auflage des Standardwerkes "Pschyrembel Klinisches Wörterbuch" (1) umfaßt Intelligenz als allgemeine Bezeichnung für kognitive psychische Fähigkeiten zum Beispiel Konzentration, Vorstellung, Gedächtnis, schlußfolgerndes Denken, Lernen, Sprachfähigkeit und Fähigkeit zum Umgang mit Zahlen und Symbolen. Fürwahr, ein weites Feld! Mit hoher Wahrscheinlichkeit ist die Ordnungsschwelle, über die im "ELVjournal" 5/93 und 6/93 ausführlich berichtet wurde, einer der wesentlichen Faktoren für die Intelligenz eines Menschen; denn sie bestimmt ja die innere Taktfrequenz unseres Gehirns.

Etwas pragmatischer und damit auch für Nichtmediziner leichter nachvollziehbar dürfte der Vergleich mit einem Computer sein: Seine Taktfrequenz, die Zugriffsgeschwindigkeit zum Arbeitsspeicher und zur Festplatte, die Möglichkeiten zur Parallelverarbeitung, die Schnelligkeit des Programmwechsels, das Wechselspiel zwischen Arbeitsspeicher und Festplatte, Umfang und Schnelligkeit von Verknüpfungen zwischen vielen Dateien - das wären etwa die wichtigsten Bausteine für die "Intelligenz" des Computers. Während sich aber beim Computer die meisten dieser Daten messen und andere durch genormte Benchmark-Tests indirekt überprüfen lassen, ist man beim Menschen zwecks Feststellung der Intelligenz bisher auf recht komplizierte, zeitraubende und kostspielige Untersuchungen durch geschulte Fachkräfte angewiesen. Deshalb kennen auch nur wenige Menschen ihren eigenen IQ, obwohl sicher jeder neugierig darauf ist.

#### Was bedeutet Intelligenz für den Beruf?

Natürlich liegt die Frage nahe, welcher Zusammenhang zwischen dem IQ und dem Beruf eines Menschen besteht oder bestehen könnte. Dazu sei vorab angemerkt, daß auch die folgenden Hinweise nicht ohne Ausnahme sein können; denn die menschliche Persönlichkeit läßt sich nun einfach nicht in Normen pressen. Aber grundsätzlich gilt, daß Berufe mit höheren Anforderungen an die oben genannten Bestandteile der Intelligenz, also Konzentration, Vorstellungsvermögen, Gedächtnis, schlußfolgerndes Denken, Lernen, Sprachfähigkeit und Fähigkeit zum Umgang mit Zahlen und Symbolen, natürlich durch Menschen mit höheren IQs besser ausgefüllt werden als durch Menschen mit niedrigeren IQs. So werden Sie bei Abiturienten mit einem Noten-Durchschnitt von <2,0 kaum einen IQ von unter 110 finden. Ärzte, Rechtsanwälte, Diplom-Ingenieure dürften in der Regel zwischen 110 und 120 liegen. Professoren werden beispielsweise zumeist deutlich über 120 angesiedelt sein. Und für den IO von 140, der nach der Gauß-Verteilung auch nur von 0,2 % der Bevölkerung erreicht wird, haben die Amerikaner die hübsche Formulierung "near genius" gewählt.

#### Wie genau läßt sich der IQ messen?

Ein Wort der Warnung für die allzu Testgläubigen ist allerdings hier am Platze: Da das Gehirn des Menschen eben kein Computer ist, sondern ein ständig selbstlernender Teil eines lebenden Wesens, dürfen die auf eine derart indirekte Methode erhobenen Werte des menschlichen IQ nicht kritiklos ernstgenommen und gewissermaßen als unveränderliche Abstempelung einer Persönlichkeit mit Ewigkeitswert angesehen werden. Tatsächlich ist auch die Messung des IQ kontextabhängig, also abhängig vom Umfeld und den Umständen des angewandten Testverfahrens. So hat beispielsweise der deutsche Wissenschaftler Dr. F. Merz schon 1969 nachgewiesen (2), daß Studenten beim

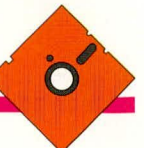

Absolvieren des verbreiteten Raven-Intelligenztests, der weitgehend mit räumlichen Vorstellungen arbeitet, um bis zu 15 Punkte (!) bessere IQ-Werte erzielten, wenn sie diese räumlichen Aufgaben gleichzeitig verbalisierten, also in Sprache umsetzten. Ganz offenbar, so läßt sich heute dazu ergänzen, wurde so ihre linke Hirnhälfte zusätzlich angeworfen und verbesserte die Ergebnisse. Um zu vermeiden, daß durch eine vermeintlich präzise Auflösung eine gar nicht vorhandene und auch nicht darstellbare Genauigkeit vorgetäuscht wird, gibt der ELV-IQ-Test deshalb stets in der letzten Stelle auf 0 oder 5 gerundete Ergebnisse aus.

#### Der "BIP" erlaubt IQ-Tests auch durch Laien

Doch zurück zum IQ. Die Aufgabe, einen auch durch Laien anwendbaren IO-Test zu entwickeln, hat natürlich international manchen Wissenschaftler gereizt. Einen besonders geschickten Einstieg haben die beiden Deutschen Dr. Siegfried Lehrl und Dr. Bernd Fischer in einer Arbeit (3) gefunden, indem sie sich der BIP, der Basal-Periode für Informations-Prozessierung (englisch Basic Period of Information Processing) bedienten. Bei diesem auf den ersten Eindruck sehr anspruchsvoll klingenden Begriff handelt es sich schlicht um diejenige Zeitspanne, die ein bestimmter Mensch benötigt, um 1 bit Information zu verarbeiten. Die Betonung liegt deshalb auf "ein bestimmter", weil diese Zeitspanne, also die BIP, von Mensch zu Mensch sehr unterschiedlich sein kann. Damit aber nicht genug: Zwischen der somit höchst-

persönlichen BIP und dem IQ desselben Menschen besteht eine ebenso hohe Korrelation wie zwischen zwei verschiedenen Intelligenztests herkömmlicher Art, die dieser Mensch nacheinander absolvieren würde. Deshalb ist es voll zu vertreten, die **BIP-Messung zur Grundlage für eine** Umrechnung in den IQ des betreffenden Menschen zu erheben.

#### Was bedeutet 1 bit beim Menschen?

Die Übertragung der jedem ELV-Leser aus der Computertechnik geläufigen Einheit des Bit bedarf sicher noch einer gewissen Erläuterung: Auch im menschlichen Gehirn entspricht 1 bit der Information, die es benötigt, um die Unsicherheit zwischen zwei gleich wahrscheinlichen Möglichkeiten  $(2<sup>1</sup>)$  zu reduzieren, um also beispielsweise Sicherheit darüber zu erlangen, ob beim nächsten Wurf einer Münze die Zahl oder der Kopf oben liegt. Die Information, mit der unser Gehirn über eine von vier Möglichkeiten (2<sup>2</sup>) Gewißheit erhält, beträgt somit 2 bit. Eine von acht  $(2^3)$  gleich wahrscheinlichen Möglichkeiten wird durch 3 bit übermittelt usw. Die Erkennung eines Buchstabens, der mit gleicher Wahrscheinlichkeit wie jeder andere der 26 Buchstaben unseres Alphabets auftreten kann, erfordert 5 bit. (Rein rechnerisch ergeben sich 4,7 bit; aber digital lassen sich nur volle Entscheidungen durchführen). Wer also nach der Ankündigung, er werde gleich irgendeinen Buchstaben unseres Al-

#### **Bildschirmausgabe vor Testbeginn**

Jetzt beginnt Ihre eigentliche Aufgabe, für die Sie voraussichtlich nur etwa bis zu zwei Minuten benötigen werden. Nach dem nächsten Drücken der Leertaste werden ganz genau an der Stelle, an der Sie jetzt auf dem Bildschirm eine Reihe von zuanzig X sehen, zuanzig verschiedene Buchstaben er scheinen:

Sie sollten dann mit halblauter Stimme diese Buchstaben von links nach rechts so rasch wie möglich vorlesen und unmittelbar nach dem Lesen des letzten Buchstabens die Leertaste betätigen. Nicht früher und nicht später ! Sonst betrügen Sie sich selbst. OK ? Dann bitte die Leertaste...

(Leertaste)

phabets gezeigt bekommen, für das Erkennen dieses Buchstabens 0,33 Sekunden benötigt, verfügt über eine innere Verarbeitungsgeschwindigkeit von 15 bit/s (5 bit:  $0,33$  s = 15 bit/s). So einfach ist das!

#### So funktioniert das Programm "IQ-Tester"

Und genau auf dieser Grundlage arbeitet das PC-Programm "IQ-Tester", das jedem ELV-Freund ab sofort zur Verfügung steht. Die Diskette wird selbststartend geladen, soll und kann also nicht auf die Festplatte kopiert werden. Dies ist aus urheberrechtlichen Gründen zwingend geboten, wofür wir unsere Leser um Verständnis bitten. Aber da kaum jemand seinen IO täglich messen wird, ist diese kleine Unbequemlichkeit sicher zumutbar. Nach dem Laden erscheint für diejenigen, bei denen der Inhalt dieses Fachartikels ganz oder teilweise in Vergessenheit geraten ist, eine entsprechende Einführung in den Begriff des IQ, die aber natürlich auch durch einfachen Tastendruck übersprungen werden kann. Dann folgt eine Reihe von Fragen zur Person dessen, der diesen Test für sich durchführen möchte, eine kurze vorsorgliche Prüfung seines Sehvermögens und eine Optimierung seiner gegenwärtigen Konzentrationsfähigkeit durch eine einfache, aber bewährte kinesiologische Ubung. Schließlich werden einige wenige Aufgaben einfachster Art gestellt, die tatsächlich nur dazu dienen, sorgfältig die höchstpersönliche BIP des Benutzers zu ermitteln, aus der das Programm daraufhin den IQ des Betreffenden errechnet und ausgibt - auf Wunsch sogar in Form eines ausgedruckten kleinen Dokumentes.

Wie das im einzelnen geschieht, muß wiederum aus urheberrechtlichen Gründen - das Geheimnis von ELV bleiben; denn diese heiße Programm-Innovation wird sicher den Fleiß der Edelsten unter den anderen Software-Anbietern herausfordern. Und die sollen dann auch ganz schön schwitzen. Für den Besteller dieses **IQ-Test-Programms wird es sicher ausrei**chen zu wissen, wo sein IQ mit hoher Treffsicherheit angesiedelt ist. Und wer noch mehr theoretischen Hintergrund wünscht, mag doch einfach den erwähnten Beitrag der Herren Dr. S. Lehrl und Dr. B. **ELV** Fischer (3) durcharbeiten.

#### Literatur:

- (1) Pschyrembel Medizinisches Wörterbuch, Verlag Walter de Gruyter, Berlin-NewYork, 1994, Seite 728
- (2) F. Merz "Der Einfluß des Verbalisierens auf die Leistung bei Intelligenzaufgaben" Zeitschrift für experimentelle und angewandte Psychologie, 1969, 16, Seiten 114 - 137
- (3) S. Lehrl, B. Fischer "A basic information of psychological parameter (BIP) for the reconstruction of concepts of intelligence", European Journal of Personality, 1990, 4, Seiten 259 - 286

### **Video- und Fernsehtechnik**

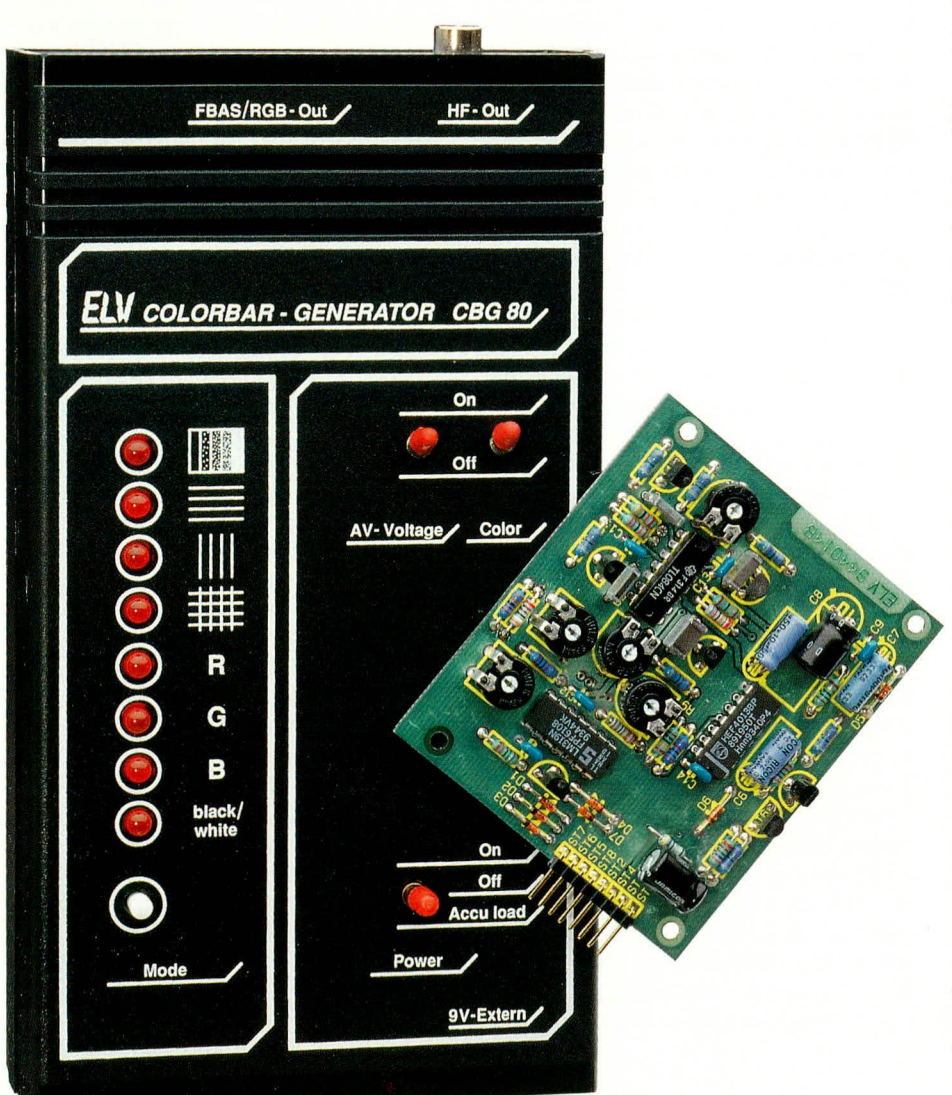

# **Kreiszusatz für CBG 80**

Mit dieser Zusatzschaltung wird der tausendfach bewährte Colorbar-Generator CBG 80 um die Kreisfunktion erweitert. Die Schaltung ist auch zur nachträglichen Erweiterung bestehender Geräte geeignet, ohne daß Modifikationen an der Grundversion des CBG 80 erforderlich sind.

#### **Allgemeines**

Im "ELVjournal" 1 und 2/92 wurde der Farb-Bildmuster-Generator CBG 80 vorgestellt, der aufgrund seines günstigen Preises sowohl bei Service-Technikern als auch bei Hobby-Elektronikern gleichermaßen beliebt ist.

Für den mobilen Einsatz hat der CBG 80 kompakte Abmessungen und ist, durch Akkubetrieb mit integrierter Ladeschaltung, netzunabhängig.

Zusammen mit einem 1 kHz Pegelton kann über eine Scartbuchse ein FBAS-Videosignal sowie ein RGB-Signal ausgegeben werden. Ein im UHF-Bereich zwischen Kanal 30 und Kanal 40 abstimmbarer, mit Videobild und -ton modulierter HF-Modulator stellt das HF-Ausgangssignal mit einem Pegel von 70-80 dB/µV zur Verfügung.

Für den stationären Betrieb erfolgt die Stromversorgung aus einem beliebigen, unstabilisierten 12 V-Steckernetzteil.

Auch wenn die bereits vorhandenen, per Knopfdruck abrufbaren, Bildmuster des CBG 80 den optimalen Test und Abgleich eines modernen Farbfernsehgerätes erlauben, so fehlte bisher doch der von vielen Anwendern gewünschte Kreis zum exakten Abgleich der Bildsymmetrie.

Eine Zusatzschaltung, die auf einer Leiterplatte mit den Abmessungen 84 x 73 mm Platz findet, generiert nun das Signal zur Erzeugung eines elektronischen Kreises.

Die Leiterplatte wird im Gehäuse des CBG 80 unterhalb der Basisplatine montiert und über insgesamt nur acht Leitungen mit der bestehenden Schaltung verbunden. Ein besonderer Vorteil ist, daß bei einem nachträglichen Einbau keine Modifikation der bestehenden Schaltung erforderlich ist.

#### **Funktionsprinzip**

Wie funktioniert nun die elektronische Erzeugung eines Kreises? Eine Betrachtung des in Abbildung 1 dargestellten Blockschaltbildes gibt die Antwort auf diese Frage. Im wesentlichen werden zur elektronischen Kreisgenerierung zwei horizontalfrequent und zwei vertikalfrequent gesteuerte Miller-Integratoren zur Erzeugung parabelförmiger Spannungen benötigt. Die horizontalfrequente und die vertikalfrequente Parabel werden miteinander verknüpft auf den Eingang eines Fenster-Diskriminators gegeben, dessen Ausgang dann die Information zur Einblendung des Kreises liefert.

Da die Schaltungen zur Erzeugung der horizontalen und vertikalen Parabelspannung vom Prinzip her gleich sind und sich nur in der Dimensionierung unterscheiden, konzentrieren wir uns bei der weiteren Blockschaltbildbeschreibung auf den horizontalen Schaltungsteil.

Die wesentliche Funktion eines Integrators besteht in der Aufsummierung, nämlich der Integration der Eingangsspannung. Liegt am Eingang z. B. eine konstante Spannung an, so wird diese aufsummiert, d. h. die Ausgangsspannung, die das Ergebnis der Integration präsentiert, verändert sich kontinuierlich.

Somit liefert eine negative Gleichspannung am Eingang des ersten Integrators eine linear ansteigende Spannung am Ausgang. Mit den horizontalen Synchronimpulsen wird nun der im Rückkopplungszweig eines Operationsverstärkers liegende Integrationskondensator schlagartig entladen, die Ausgangsspannung springt auf den Anfangswert zurück, und der Integrationsvorgang beginnt bei jedem Zeilenanfang von neuem. Die dadurch entstehende Sägezahnspannung wird auf den Eingang eines weiteren, ebenfalls horizontalfrequent gesteuerten Miller-Integrators gegeben, dessen Ausgangsspannung dann einen parabelförmigen Verlauf zeigt.

Über ein Widerstandsnetzwerk werden die vertikale Parabelspannung aus dem unteren Teil des Blockschaltbildes und die horizontale, parabelförmige Spannung zusammengeführt. Ein nachgeschalteter Fenster-Diskriminator liefert immer dann ein Ausgangssignal, wenn die Signalspannungen innerhalb des eingestellten Fensters auftreten.

Neben der im CBG 80 vorhandenen +5 V-Versorgungsspannung benötigt der Kreisgenerator noch eine negative Hilfsspannung, ca. 3 V - 4 V, die mit einer ebenfalls horizontalfrequent getakteten Spannungswandlerschaltung erzeugt wird.

#### **Schaltung**

Die Schaltung des mit wenig Aufwand konzipierten elektronischen Kreisgenerators ist in Abbildung 2 zu sehen. Der horizontalfrequente Schaltungsteil wurde mit IC 1 A, B und die weitgehend identischen vertikalfrequenten Stufen mit IC 1 C, D realisiert.

Mit dem Operationsverstärker IC 1 A wurde der erste Miller-Integrator aufgebaut, dessen Integrationszeit durch R 3 und C 1 bestimmt wird. Da C 1 während der Zeit des horizontalen Strahlrücklaufs mit dem Transistor T 1 kurzgeschlossen wird, erhalten wir am Ausgang dieses OPs (Pin 1) einen zur Horizontalfrequenz absolut synchronen sägezahnförmigen Spannungsverlauf.

Diese Sägezahnspannung ist das Steuersignal eines weiteren, mit IC 1 B aufgebauten Integrators, der einen parabelförmigen Spannungsverlauf am Ausgang (Pin 7) erzeugt. Auch der Integrationskondensator (C 2) dieser Stufe wird bei jedem Zeilenbeginn mit T 2 für die Dauer des horizontalen Synchronimpulses kurzgeschlossen, d. h. schlagartig entladen. Der Widerstand R 5 dient in diesem Zusammenhang zur Arbeitspunktverschiebung.

Analog zu den horizontalfrequenten Stufen erfolgt im unteren Schaltungsteil die Erzeugung einer vertikalfrequenten parabelförmigen Spannung. Die mit IC 1 C, D aufgebaute Schaltung unterscheidet sich vom horizontalfrequenten Schaltungsteil nur in der Dimensionierung, die an die 50 Hz-Bild-Wechselfrequenz angepaßt ist.

Beide Parabelspannungen werden über R 7 und R 16 sowie den Trimmer R 15 zusammengeführt und dem Eingang des mit IC 2 A, B aufgebauten Fensterdiskriminators zugeführt.

Während mit R 15 das Verhältnis von horizontal zu vertikal und somit der Kreis

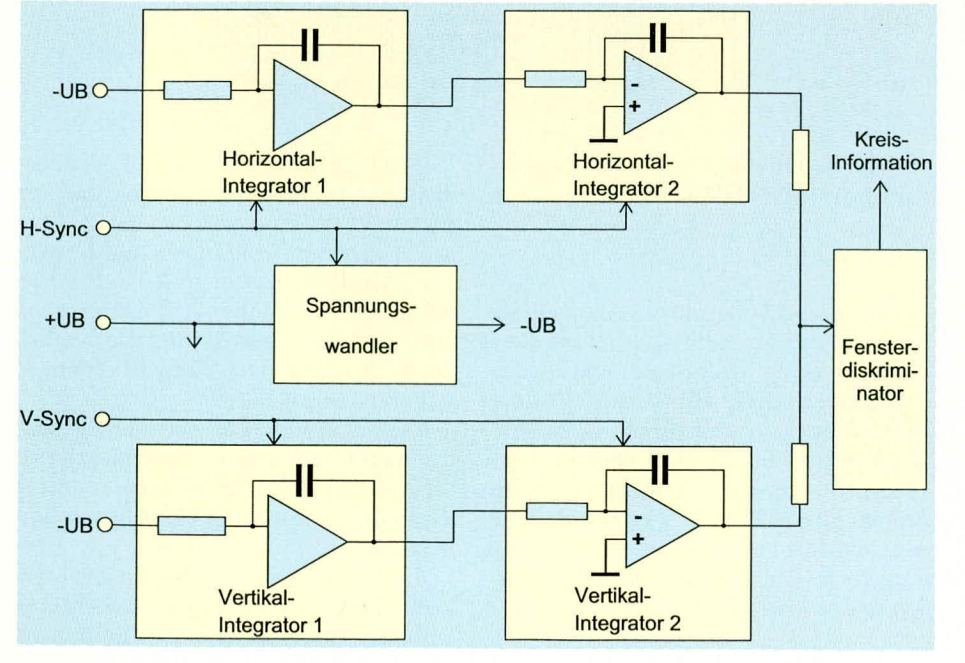

#### **Bild 1: Blockschaltbild** des Kreis-Generators

exakt rund eingestellt werden kann, dient R 9 zur Einstellung der Kreisgröße. Mit R 17 wird die Wandstärke des Kreises geändert.

Die beiden in IC 2 integrierten Komparatoren besitzen Open-Kollektor-Stufen, die über R 10 mit Spannung versorgt werden. Gleichzeitig steuern die Komparator-Ausgänge den Transistor T 5, der über die Dioden D 1 bis D 3 die Schnittstelle zur bestehenden Schaltung des CBG 80 bildet, wobei ST 5 mit IC 10, Pin 1, ST 6 mit IC 10, Pin 5 und ST 7 mit IC 10, Pin 2 verbunden wird.

Das Umschaltsignal für die Kreiseinblendung wird an IC 10, Pin 4 abgenommen und über ST 8 dem mit IC 3 B aufgebauten D-Flip-Flop zugeführt. Dieses Flip-Flop wechselt nun mit jeder positiven Flanke am Takteingang (LH-Übergang) seinen Schaltzustand, so daß wir beim Durchschalten der Testbilder nacheinander acht Bildmuster ohne Kreis und acht Bildmuster mit Kreis erhalten. Der Q-Ausgang des Flip-Flops steuert dazu über D 4 die Basis des für die Einblendung zuständigen Transistors T 5. Für einen definierten Anfangszustand sorgt die RC-Zeitkonstante R 21, C 5 am Reset-Anschluß (Pin 10).

Das horizontalfrequente Steuersignal kommt von der Schaltung des CBG 80 (IC 16, Pin 2) und wird dem Kreisgenerator an ST 1 zugeführt, während das zur Steuerung der vertikalfrequenten Stufen erforderliche Signal IC 17, Pin 2 entnommen wird.

Zur Versorgung der Schaltung dient die stabilisierte 5 V-Betriebsspannung des CBG 80, die an ST 4 des Kreisgenerators angelegt wird.

Da zum Betrieb des Kreisgenerators zusätzlich eine negative Versorgungsspannung erforderlich ist, muß diese aus der positiven Spannung gewonnen werden. Diese Aufgabe übernimmt die im unteren Teil des Schaltbildes eingezeichnete, mit IC 3 A, T 6, T 7 und Zusatzbeschaltung aufgebaute Spannungswandlerschaltung.

Das D-Flip-Flop IC 3 A wird mit dem horizontalfrequenten Steuersignal am Clock-Eingang getaktet und liefert ausgangsseitig ein halbzeilenfrequentes Signal (7,8 kHz) mit einem Tastverhältnis von 1:1. Mit dieser Frequenz werden die beiden Leistungstransistoren T 6 und T 7 zum "Zerhacken" der Betriebsspannung angesteuert.

Die am gemeinsamen Kollektoranschluß anstehende Wechselspannung gelangt über C 6 auf die "Klemmdiode" D 6, die den High-Pegel des Rechtecksignals auf Massepotential "klemmt".

Nach einer anschließenden Spitzenwertgleichrichtung mit D 5 steht dann am Ladeelko C 7 die negative Betriebsspannung an. Störimpulse und Wechselspannungs**Video- und Fernsehtechnik** 

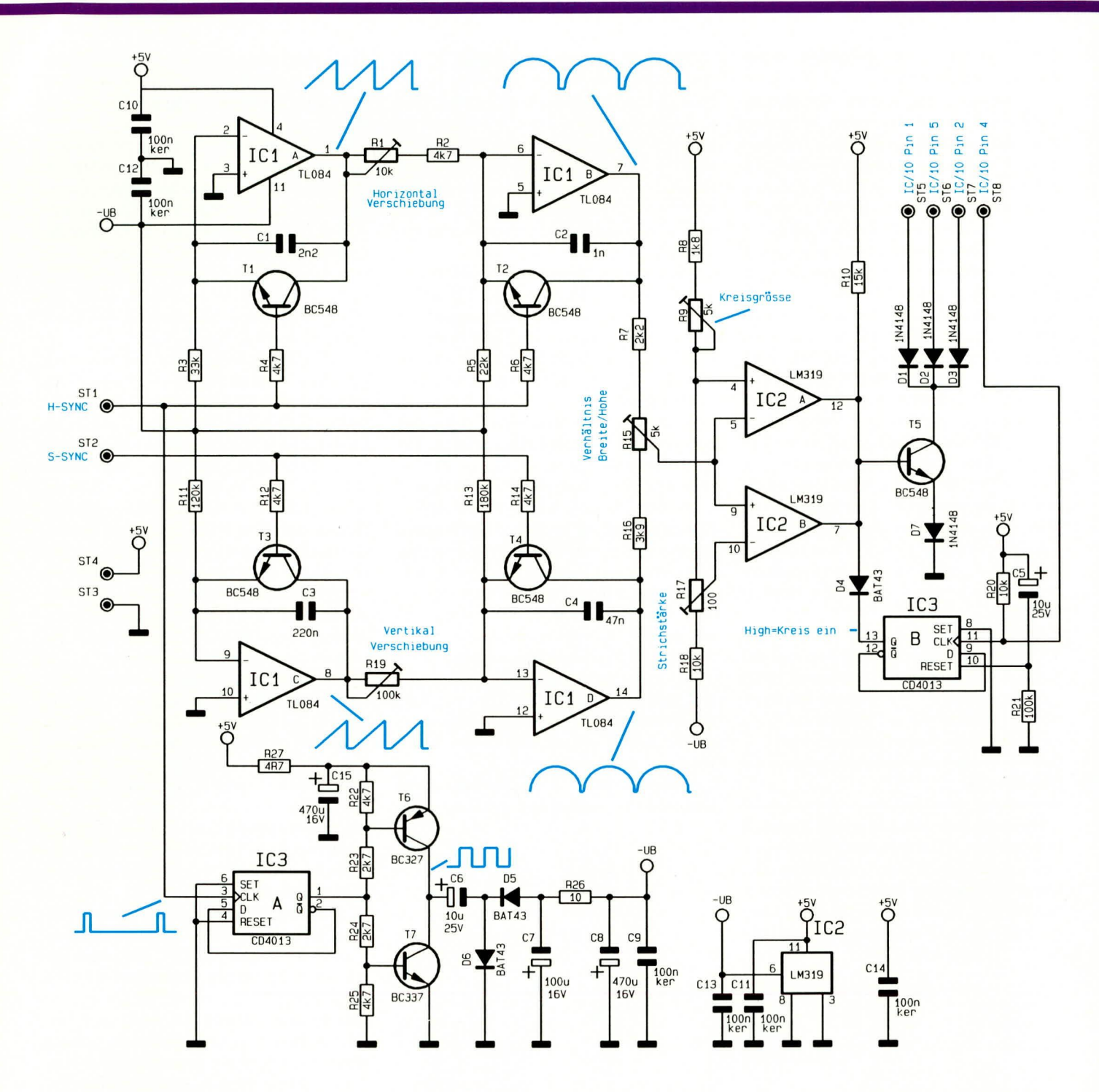

reste werden mit der nachgeschalteten Siebkette R 26, C 8 eliminiert.

#### **Nachbau**

Dank einer doppelseitig durchkontaktierten Leiterplatte ist der Nachbau einfach und in ca. einer halben Stunde zu bewerkstelligen. Auch die Verbindung zur bestehenden Schaltung des CBG 80 ist sehr einfach, da bei der Konzeption besonders viel Wert auf den nachträglichen Einbau gelegt wurde. Ohne Modifikationen am Basisgerät vornehmen zu müssen, sind insgesamt nur acht Leitungen von unten an die Basisplatine des CBG 80 anzulöten.

Doch zuerst beginnen wir mit der Be-

Bild 2: Schaltung des elektronischen **Kreis-Generators** 

stückung der Leiterplatte. Anhand der Stückliste und des Bestückungsplanes werden zunächst die Widerstände und Dioden eingesetzt. Nach dem Einstecken der Bauelemente in die richtigen Bohrungen werden die Anschlußbeinchen etwas auseinandergebogen, die Platine umgedreht, stramm auf eine Unterlage gepreßt und alle Anschlußbeinchen in einem Arbeitsgang festgelötet. Die überstehenden Drahtenden sind so kurz wie möglich abzuschneiden.

Es folgen die Keramik- und Folienkondensatoren. Aus Platzgründen sind die Elektrolytkondensatoren C 8 und C 14 liegend einzulöten, wobei unbedingt die richtige Polarität zu beachten ist.

Danach werden die Anschlußbeinchen der sieben Transistoren so tief wie möglich durch die zugehörigen Platinenbohrungen gesteckt und angelötet.

Nach dem Einsetzen der fünf Einstelltrimmer folgen die beiden integrierten Schaltkreise, deren Gehäusekerbe mit dem Symbol im Bestückungsdruck übereinstimmen muß.

Zuletzt wird noch eine 8polige abgewinkelte Stiftleiste mit Flachbandkabelsteckverbinder in die zugehörigen Bohrungen

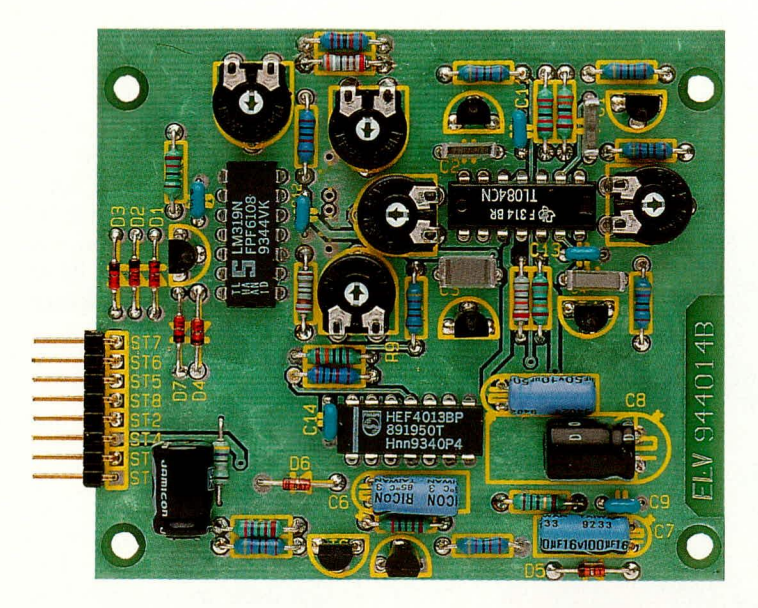

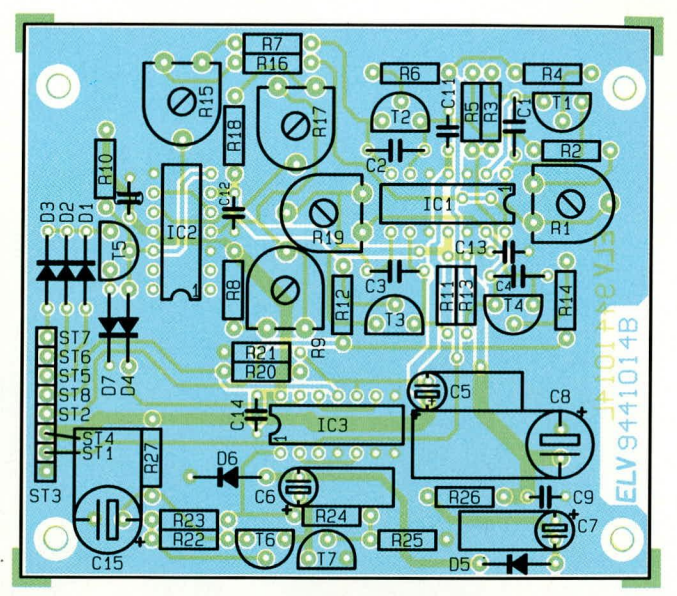

**Fertig aufgebaute Platine des Kreis-Generators**

**Bestückungsplan des Kreis-Generators**

### **Stückliste: Kreiszusatz für CBG 80**

#### **Widerstände:**

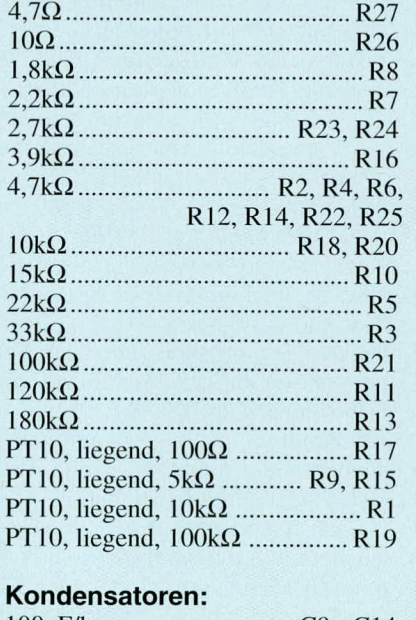

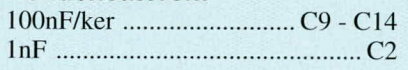

der Leiterplatte gedrückt und mit ausreichend Lötzinn festgesetzt.

Alternativ könncn auch 8 Lötstifte an die einadrig isolierten Leitungen von 8 cm Länge angelötet, eingesetzt werden.

Nun wird die von ST 3 kommende Leitung an die Schaltungsmasse angelötet und die von ST 4 kommende einadrige Leitung mit +5 V in der Nähe des Spannungsreglers verbunden.

Danach erfolgt die Verbindung von ST I mit IC 16, Pin 2 und von ST 2 mit IC 17, Pin 2.

Es verhleihen noch vier mit IC 10 zu verhindende Leitungen. Die von ST 5 kom-

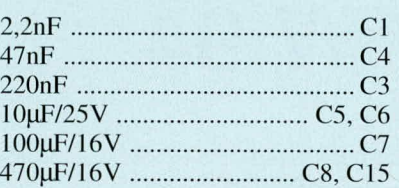

#### **Hal bleiter:**

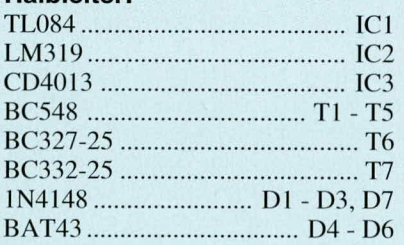

#### **Sonstiges:**

I Stiftleiste, 8polig, ahgewinkelt I Flachbandkabelsteckverhinder, 8poJ. I Ocrn Flachbandkabel, RM 2,54, 8poI. 4 selbstklebende Platinenabstandshalter

mende Leitung wird von unten an IC 10, Pin I, die von ST 6 kommende Leitung an IC 10, Pin 5, die von ST 7 kommende Leitung an IC 10, Pin 2 und die von ST 8 kommende Leitung an IC 10, Pin 4 angelötet.

Zuletzt wird die Zusatzleiterplatte mit vier selhstklehenden Platinenabstandshaltern bestückt und in die Gehäuseunterhalbschale gekleht.

#### **Abgleich**

Der Ahgleich des Kreisgenerators ist einfach und in wenigen Minuten erledigt.

Besonders vorteilhaft ist auch, daß der Abgleich ohne Meßgeräte zu bewerkstelligen ist. Lediglich ein exakt eingestelltes Fernsehgerät wird benötigt.

Vor Beginn der Abgleichprozedur werden die Trimmer R 9 und R 15 in Mittelstellung,  $R$  1 und  $R$  19 an den Rechtsanschlag (Uhrzeigersinn) und R 17 an den Linksanschlag (entgegen dem Uhrzeigersinn) gehracht.

Dann wird mit R I die horizontale Symmetrie, d. h. ein gleichmäßiger Abstand zum linken und rechten Bildrand eingestellt. Die sich gleichzeitig hei dieser Einstellung verändernde Bildgröße wird nicht beachtet, da eine Korrektur später erfolgt.

Im Anschluß hieran wird in gleicher Weise, ohne die Bildgröße zu beachten, die Korrektur der vertikalen Symmetric vorgenommen, so dal3 der Kreis einen gleichmäßigen Abstand zum oberen und unteren Bildrand erhält.

Danach erfolgt mit R 9 die Einstellung der gewünschten Kreisgröße. Ein eventueli noch elliptisch erscheinender Kreis kann mit R IS exakt rund eingestellt werden.

Anschließend ist mit R 17 die Wandstärke des Kreises einzustellen. Zur Korrektur der sich dabei wieder ändernden Kreisgrö-Be dient R 9.

Nach einem eventuell durchzuführenden Feinabgleich wird die Leiterplatte des CBG 80 wieder in die Gehäuseunterhalbschale abgesenkt und mit den seitlichen Fuhrungsschienen festgesetzt. Danach wird die Gehäuseoberhälfte aufgesetzt und bis zum sicheren Einrasten in die endgültige Position gedrückt.

Für den Fernsehservice steht nun ein preiswerter Farb-Bildmuster-Generator mit allen wichtigen zum Test und zur Einstellung von Fernsehgeräten erforderlichen Features zur Verfügung. ELV

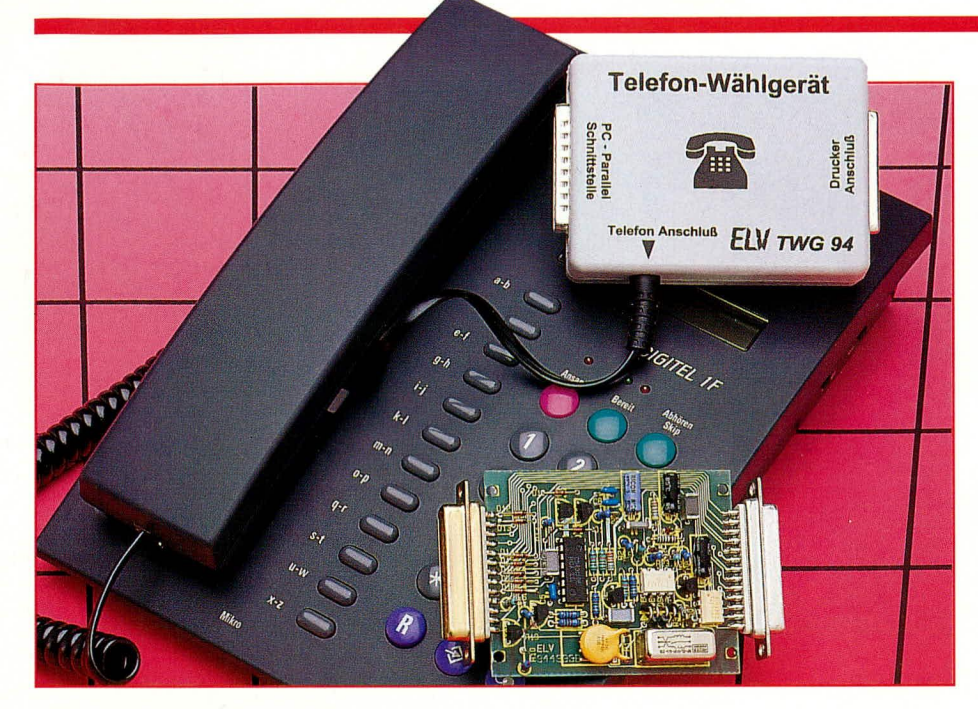

# **PC-Telefon-Wählgerät TW 94**

Einfach auf die PC-Parallel-Schnittstelle aufgesteckt übernimmt diese Zusatzschaltung die Wahl der gewünschten Telefonnummer. Eine Bediensoftware für DOS und Windows sorgt für komfortable Handhabung.

#### **Allgemeines**

Nicht nur für "Vieltelefonierer", sondern für alle, die auf Komfort beim Telefonieren Wert legen, ist das hier vorgestellte PC-Telefon-Wählgerät konzipiert. In Verbindung mit einem IBM-kompatiblen PC und der bedienerfreundlichen Software kann aus einer selbsterstellten Telefonliste die gewünschte Nummer ausgewählt und dann automatisch vom TW 94 gewählt werden. Hierzu übernimmt das Gerät den kompletten Wählvorgang, beginnend mit dem Erkennen des Wähltones bis hin zur Freizeichen- bzw. Besetztzeichenregistrierung.

Der Anschluß des Telefon-Wählgerätes TW 94 ist denkbar einfach. Aufgrund einer optimierten Schaltungstechnik ist weder ein Eingriff in den PC noch eine separate Schnittstelle notwendig. Mit seinem 25poligen Sub-D-Stecker wird das TW 94 einfach auf die parallele Schnittstelle Ihres PCs aufgesteckt. Ein eventuell dort ursprünglich angeschlossener Drukker kann nun seinerseits an die 25polige Sub-D-Buchse auf der Ausgangsseite des Gerätegehäuses angeschlossen werden. Obwohl sich das TW 94 nun in der Verbindungsleitung zum Drucker befindet, ist dessen Betrieb uneingeschränkt möglich.

Die Spannungsversorgung des TW 94 erfolgt direkt aus den Daten- und Handshake-Signalleitungen der parallelen Schnittstelle des PCs.

Selbstverständlich ist auch ein Anschluß des TW 94 an andere Computertypen, wie z. B. ATARI oder AMIGA möglich, sofern deren Anschlußbelegung der eines IBM-kompatiblen PCs entspricht.

Zur Grundausstattung des TW 94 gehört eine in Pascal ausgeführte Testsoftware, die auch ohne weiteres in andere Programmiersprachen oder für andere Computertypen umsetzbar ist. Zusätzlich ist eine komfortable Bediensoftware für DOS und Windows verfügbar, die mit ihren zahlreichen Features das Telefonieren noch angenehmer gestaltet.

#### **Bedienung und Funktion**

Über eine ca. 2 m lange Anschlußleitung mit N-codiertem TAE-Stecker wird das Telefon-Wählgerät TW 94 ans Telefonnetz angeschlossen. Dabei sei an dieser Stelle angemerkt, daß der Anschluß an das öffentliche Netz der DBP Telekom in Deutschland nicht gestattet ist und somit der Einsatz nur an privaten Nebenstellen, die nicht mit dem Postnetz in Verbindung stehen, möglich ist.

TAE-Anschlußdosen mit zwei oder drei Buchsen besitzen in der Regel eine Fcodierte Buchse zum Anschluß des Telefons und noch eine oder zwei weitere Ncodierte Buchsen für den Anschluß von Zusatzgeräten. Der Stecker des TW 94 ist nun genau für diese N-codierten Buchsen vorgesehen.

Für den Anschluß an andere Anschlußdosen sind entsprechende Adapter erforderlich, die es erlauben, Ihr Telefon und das TW 94 zusammen zu betreiben. Abbildung 1 zeigt den Anschluß.

Nachdem wir uns mit der Verbindung zum Telefonnetz befaßt haben, kommen wir nun zum Anschluß an den PC. Das TW 94 läßt sich dabei an eine beliebige Parallel-Schnittstelle Ihres PCs anschließen.

Die Ausgangsbuchse des TW 94 (zweite Buchse) kann grundsätzlich frei bleiben, jedoch bei Bedarf auch zum Anschluß eines Druckers dienen. Wie eingangs bereits erwähnt ist deshalb keine separate Parallel-Schnittstelle erforderlich.

Sofern ein Drucker über das TW 94 angekoppelt ist, muß dieser eingeschaltet sein, um einen ordnungsgemäßen Betrieb des Telefon-Wählgerätes zu ermöglichen.

Wenden wir uns nun noch kurz der Anwendersoftware zu. Diese steht jeweils unter DOS sowie unter Windows 3.1 zur Verfügung. In Verbindung mit der Software ist auf komfortable Weise das Suchen und Auswählen eines gewünschten Teilnehmers möglich, um anschließend automatisch die gewünschte Rufnummer anzuwählen. Das TW 94 erkennt dabei den Wählton, das Besetzt- und das Freizeichen. Im Besetztfall erfolgt automatisch eine Wahlwiederholung.

Nach Beendigung des Wählvorganges schaltet die Software das am Telefonnetz anliegende Signal auf den PC-eigenen Lautsprecher, der sich allerdings nur digital (High, Low) ansteuern läßt. Für eine Unterscheidung zwischen den Hörtönen und der Antwort eines Teilnehmers ist dies aber ausreichend.

Durch Abnehmen des Telefonhörers wird das Gespräch vom TW 94 automatisch zum Telefon durchgeschaltet. Anschließend wird das Ende des Telefonates durch Auflegen des Hörers abgewartet, um den Vorgang dann komplett abzuschließen. Ein vorzeitiges Verlassen der Software ist jederzeit möglich, um beispielsweise während des Telefonates ein anderes Programm zu nutzen. Eine ausführliche Beschreibung der Bediensoftware finden Sie im "ELVjournal" 5/94, so daß wir uns nun den weiteren Details der Hardware zuwenden können.

#### **Blockschaltbild**

In Abbildung 2 ist das Blockschaltbild des Telefon-Wählgerätes dargestellt. Die a/b-Anschlußleitungen des Telefonnetzes werden über ein Schleifenstromrelais zur Erkennung des Betriebszustandes des nachgeschalteten Telefons auf die a'- und b'-Anschlußpunkte durchgeschleift.

Über jeweils einen Amthalte- und einen Wählkontakt kann das Gerät den Wahlvorgang einhalten. Zusätzlich wird über den Amthaltewiderstand die NF-Auskopplung vorgenommen. Die Steuereinheit stellt die Verbindung zwischen den Ein-/Ausgabekomponenten und der Parallel-Schnittstelle des PCs her.

#### **Schaltung**

Abbildung 3 zeigt das komplette Schaltbild des ELV-Telefon-Wählgerätes TW 94. Die Spannungsversorgung für die Steuerlogik wird über die Dioden D 12 bis D 18 aus den Steuerleitungen der Parallel-Schnittstelle gewonnen und liegt bei ca. 4 V.

Die Schieberegister in dem CMOS-Baustein IC 3 vom Typ CD 4015 übernehmen die Ansteuerung der nachgeschalteten

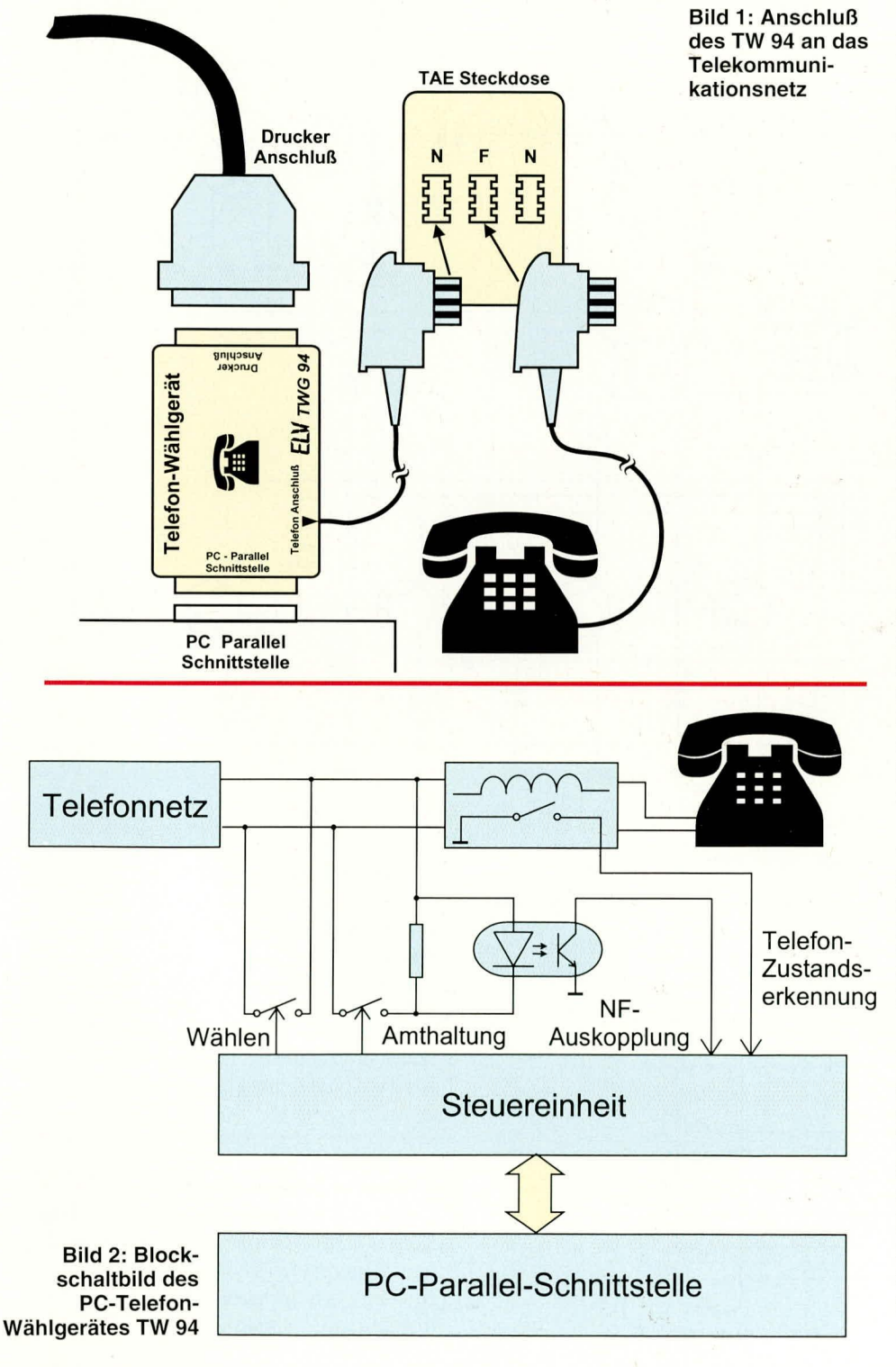

Transistoren T 3 bis T 6. Da die Farallel-Schnittstelle des PCs transparent für Daten des Druckers sein soll, können die gewünschten Steuer- und Statusinformationen nicht direkt an die Daten- und Steuerleitungen der Parallel-Schnittstelle angeschlossen werden. Über die Hintereinanderschaltung von IC 3 A, B ist sichergestellt, daß im normalen Druckerbetriebsfall keine Kombinationen der Steuerleitungen enthalten sind, die ungewollt Daten in das Schieberegister IC 3 B hineinschreiben, wodurch ein unkontrolliertes Verhalten des TW 94 am Telefonnetz ausgeschlossen ist.

An den Datenleitungen D 0 bis D 2 werden die für die Schieberegister notwendigen Bit-Kombinationen angelegt. Über die im normalen Druckerbetrieb nicht benötigte Steuerleitung, Select In" (Pin 17) werden die anliegenden Informationen in das Schieberegister IC 3 A übernommen, während über den Steuerausgang Q 4 von IC 3 A die an D 0 der Parallel-Schnittstelle anliegenden Daten in das Schieberegister IC 3 B gelangen.

Der Ausgang Q 1 von IC 3 B steuert über R 11, T 3 und R 22 die Leuchtdiode des Optokopplers IC 2 A an, der für die Erzeugung der Wählimpulse zuständig ist. In gleicher Weise steuert O 2 von IC 3 B über R 13, T 4 und R 21 den Optokoppler IC 2 B an, der zum Durchschalten des Haltestromes dient.

Q 3 und Q 4 von IC 3 B stellen jeweils die Versorgungsspannung für die PNP-Transistoren T 5 und T 6 zur Verfügung, die ihre Schaltzustände über R 16 und R 19 auf den Transistor T 2 geben. Dieser als Open-Kollektor-Treiber geschaltete Transistor gibt die Informationen auf den Acknowledge-Anschluß (Pin 10) der parallelen Schnittstelle. Die Open-Kollektor-Ausführung ist erforderlich, da die eigentliche Funktion der Steuerleitung im Druckerbetrieb nicht gestört werden darf.

Im aktiven Zustand des TW 94 ist entweder der Transistor T 5 für die NF-Durchschaltung oder T 6 für die Schleifenstromerkennung durchgeschaltet. Zusätzlich kann für die Geräteerkennung mit einem High-Pegel an Q 3 von IC 3 A über die Diode D 20 und den Widerstand R 16 der Transistor T 2 durchgeschaltet werden.

Die Anschaltung des TW 94 an das Telefonnetz erfolgt über die beiden Anschlußklemmen a und b. Der VDR-Widerstand R 1 schützt die Schaltung vor Überspannungen. Das Telefon ist über das Schleifenstromrelais REL 1 an die Anschlußklemmen a' und b' angeschlossen. Der Schaltkontakt von REL 1 ist geschlossen, sobald der Hörer des externen Telefons abgenommen wird und das Gespräch übernimmt.

Die Dioden D 6 bis D 9 bilden einen

Brückengleichrichter, an dessen Ausgang unabhängig von der Amtsanschlußpolarität eine gepolte Gleichspannung anliegt. Hierdurch ist es möglich, mit dem gepolten Schalter, wie ihn die Transistoren der Optokoppler IC 2 A und IC 2 B darstellen,

> b  $\overline{a}$

die Amtsleitungen unabhängig von der Polung von "a" und "b" zu belasten.

Mit Hilfe der Vorwiderstände R 3, R 4 sowie IC 2 B kann durch die Ansteuerung des Transistors T 3 eine Amtshaltung vorgenommen werden. Dies ist erforderlich für die Simulation des "Hörerabnehmens".

Gleichzeitig wird über C 1, R 23 der Transistor T 1 angesteuert. Im Grundzustand ist dieser Transistor über den Basisvorwiderstand R 6 und den Emitterwiderstand R 8 als Stromquelle geschaltet.

Die über C 1 ausgekoppelte NF steuert nun den Transistor T 1 an. Bei Spannungswerten über dem Mittelwert des Arbeitspunktes schaltet der Transistor ganz durch, während T 1 bei Spannungen darunter öffnet. Dieses so digitalisierte Signal wird

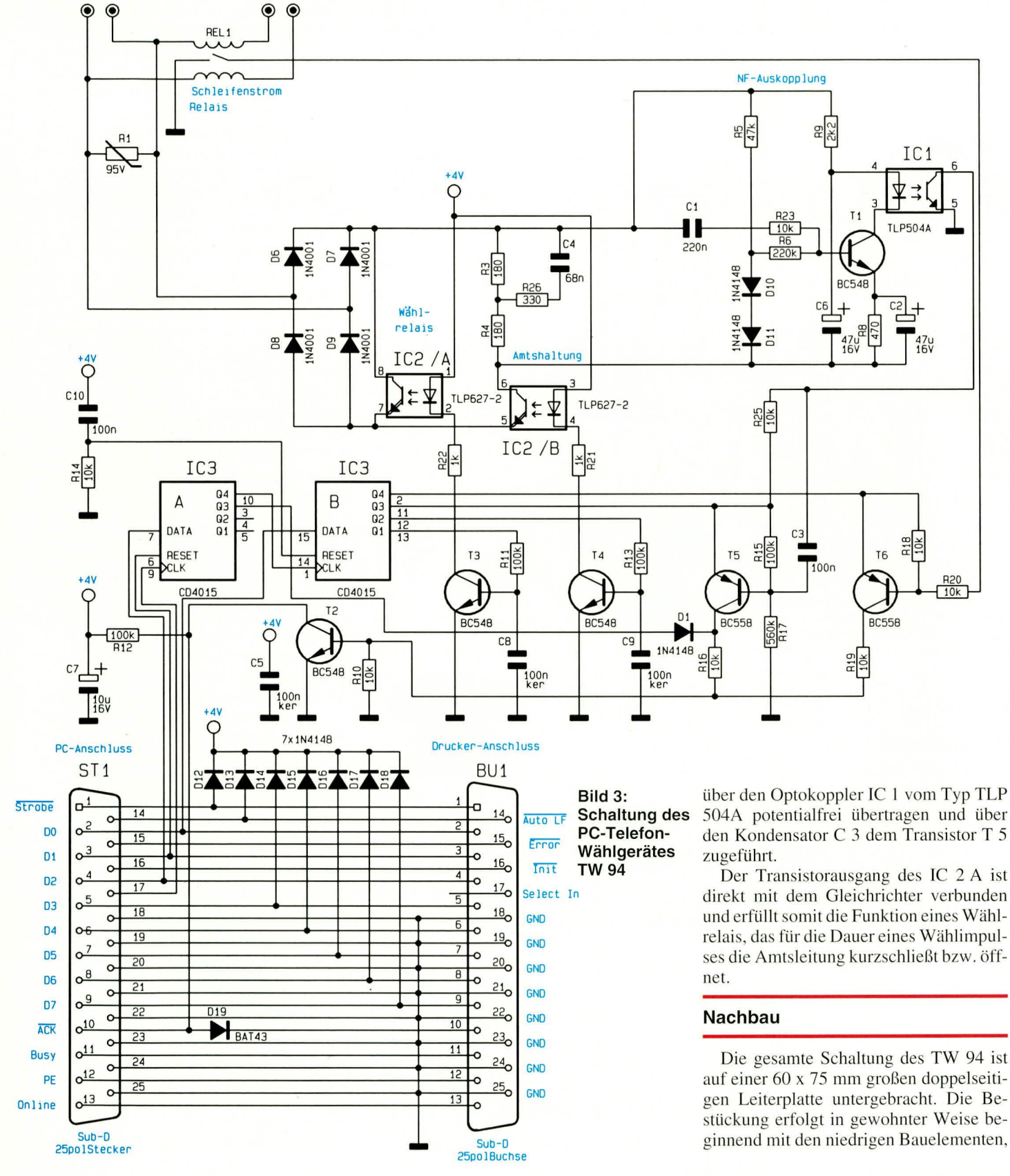

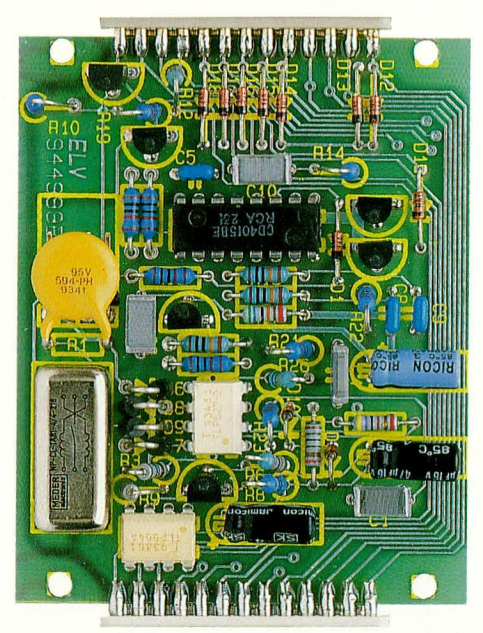

#### Ansicht der fertig aufgebauten Leiterplatte

gefolgt von den höheren.

Als nächstes kommen wir zum Einbau des Steckverbinders für den Anschluß des TAE-Adapterkabels sowie der beiden 25poligen Sub-D-Steckverbinder. Dabei ist für ST 1 ein 25poliger Sub-D-Stecker und für BU 1 eine 25 polige Sub-D-Buchse (jeweils mit Lötanschlüssen) einzusetzen. Die Anschlußpins der Sub-D-Steckverbinder werden direkt auf der Bestückungs- bzw. Lötseite verlötet, wobei darauf zu achten ist, daß die Steckverbinder rechtwinklig zur Leiterplatte angesetzt werden.

Den Abschluß der Aufbauarbeiten bildet das Einstecken des TAE-Adapterka-

#### **Bildschirmausdruck der Testsoftware** für die Inbetriebnahme des TW 94

Л

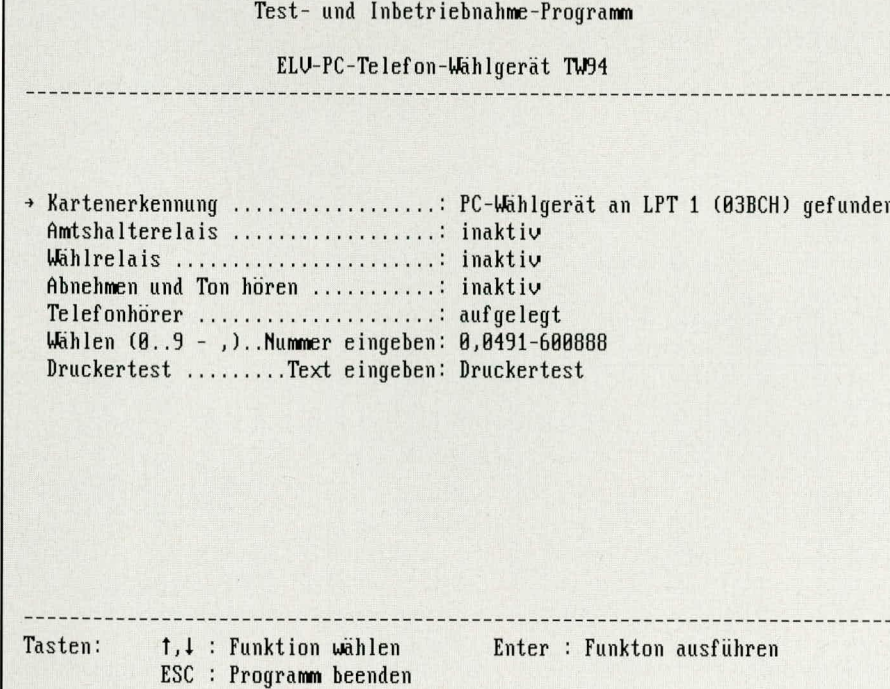

### Stückliste: PC-Telefon-Wählgerät

#### Widerstände

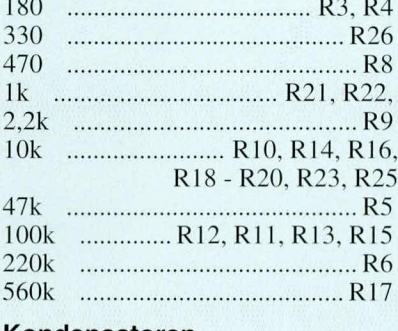

#### Kondensatoren

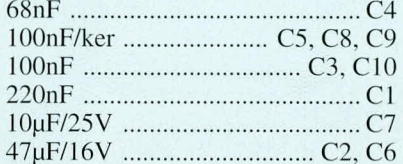

#### **Halbleiter**

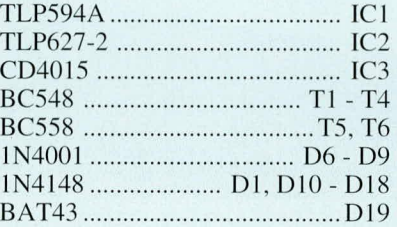

#### **Sonstiges**

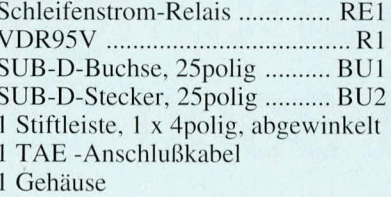

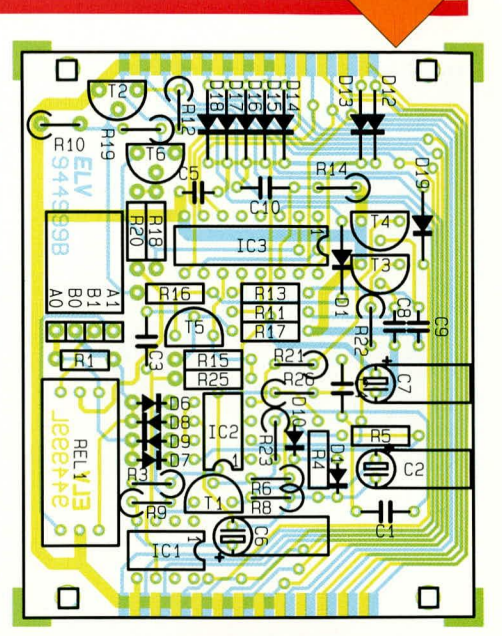

Bestückungsplan des PC-Telefon-Wählgerätes TW 94

bels, wobei die numerische Beschriftung (1 bis 4) sichtbar sein muß (obenliegend).

#### **Treibersoftware**

Zum ELV-Telefon-Wählgerät TW 94 steht eine Treibersoftware zur Verfügung, die beispielhaft die Ansteuerung dieser Schaltung zeigt. Abbildung 4 zeigt einen Bildschirmausdruck der Testsoftware.

Das Testprogramm ist auch in der ELV-Mailbox abgelegt und kann von dort kostenlos heruntergeladen werden (nur die Telefongebühren fallen an). Der Quellcode ist in Pascal verfaßt, läßt sich aber in andere Programmiersprachen und für andere Computertypen, beispielsweise ATARI und AMIGA, umsetzen.

#### Inbetriebnahme

Für die Inbetriebnahme wird die fertiggestellte Schaltung an den Computer angeschlossen und die Testsoftware gestartet. Unmittelbar darauf sollte mit einem Multimeter die Versorgungsspannung für IC 3 geprüft werden, die bezogen auf die Digitalmasse zwischen 3,5 V und 4,5 V liegen muß.

Alsdann sind die einzelnen Punkte, die im Rahmen der Testsoftware abgehandelt werden, zu überprüfen. Ein Abgleich der Schaltung ist nicht notwendig.

Im Anschluß an die Inbetriebnahmearbeiten wird die Schaltung in das Sub-D-Adaptergehäuse eingebaut. Vor dem Verschließen des Gehäuses mit den vier zugehörigen Schrauben ist auf der Bestückungsseite der Platine jeweils eine Unterlegscheibe zwischenzulegen.

Alsdann kann das Telefon-Wählgerät TW 94 seinem bestimmungsgemäßen Ein-**ELV** satz zugeführt werden.

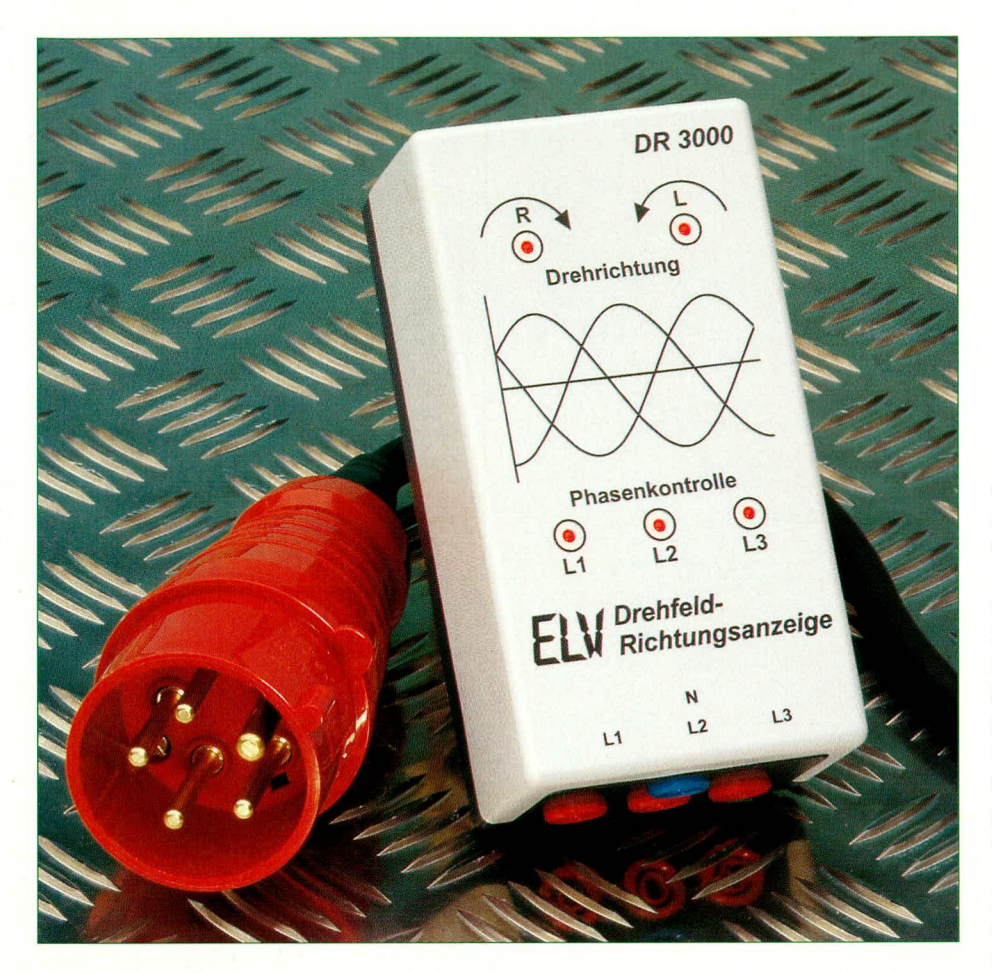

# **Drehfeld-Richtungs**anzeige DR 3000

Die Anzeige der Drehrichtung und die Kontrolle des 3-Phasen-Drehstrom-Netzes ermöglicht die hier vorgestellte Schaltung.

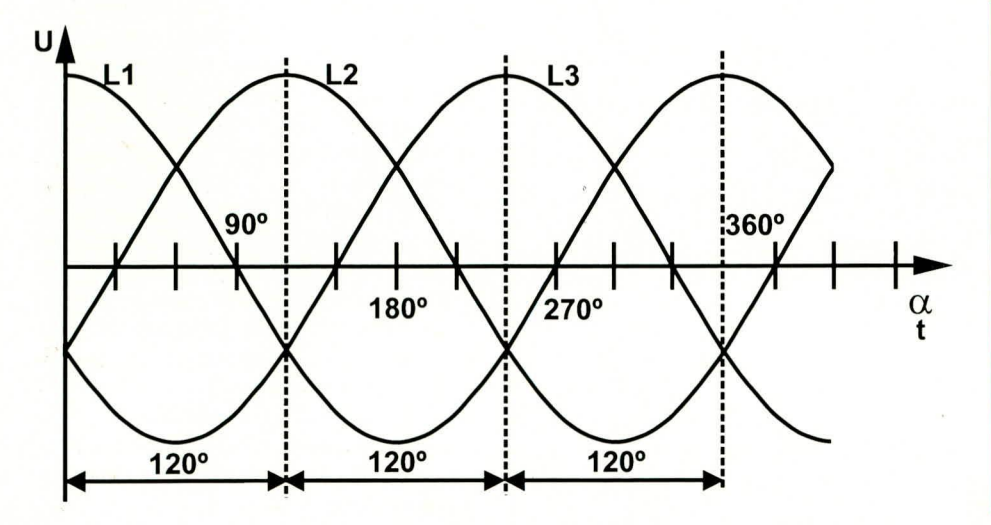

Bild 1: Phasenverschiebung der 3 **Phasen des Drehstromnetzes** 

#### **Allgemeines**

Für den Anschluß von elektrischen Geräten ist im Haushalt üblicherweise die 230 V-Wechselspannungsversorgung vorhanden. An der Steckdose ist neben dem Schutzleiteranschluß (berührbarer Anschluß) noch eine Phase sowie die Rückleitung N (Null-Leiter) vorhanden. Zwischen den beiden letztgenannten Anschlußpolen liegt eine Spannung von ca. 230 Veff an.

Vom Energieversorgungs-Unternehmen EVU werden allerdings drei Phasen mit einer Spannung von jeweils 230 V gegenüber dem gemeinsamen Null-Leiter zur Verfügung gestellt. Die Spannungen an den drei Phasen sind untereinander, wie aus Abbildung 1 ersichtlich, um 120 Grad phasenverschoben. Daraus ergibt sich eine Spannung zwischen den drei Phasen von jeweils ca. 400 Veff. Abbildung 2 zeigt hierzu die Phasen- und Spannungsbeziehungen in grafischer Darstellung.

Für den Anschluß von motorischen Verbrauchern an die drei Phasen ist die Anschlußreihenfolge für die Drehrichtung des Motors ausschlaggebend. Durch Vertau-

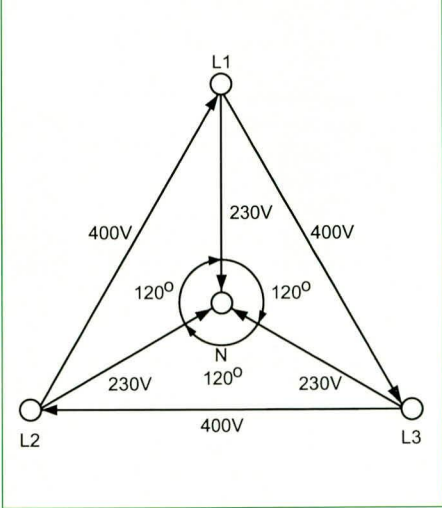

**Bild 2: Phasen und Spannungs**beziehungen in grafischer Form

schen von zwei Phasen untereinander ist direkt eine Drehrichtungsänderung von den Standard-Drei-Phasen-Asynchron-Motoren möglich. Durch die Vertauschung hat sich die Drehrichtung der drei Phasen geändert, wodurch sich ebenfalls die Drehrichtung im Motor und somit die entgegengesetzte Drehrichtung des Ankers ergeben.

Die Drehrichtung von Antriebsmotoren in elektrischen Maschinen und Geräten ist in den meisten Fällen vorgeschrieben. Die VDE 0100 Teil 600 schreibt aus diesem Grunde auch die Beschaltung und Drehrichtung an einer Drehstromsteckdose vor. Bei korrekter Belegung muß die Anschlußfolge rechtsdrehend sein. Abbildung 3 zeigt

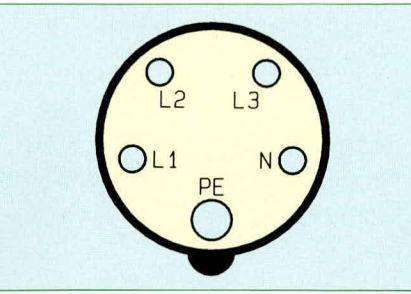

Bild 3:Belegung der genormten CFE-Steckdose

die Belegung einer genormten CEE-Steckdose in der Vorderansicht auf die Kontaktbuchsen. Neben den drei Phasen L 1, L 2 und L 3 und dem gemeinsamen Null-Leiter

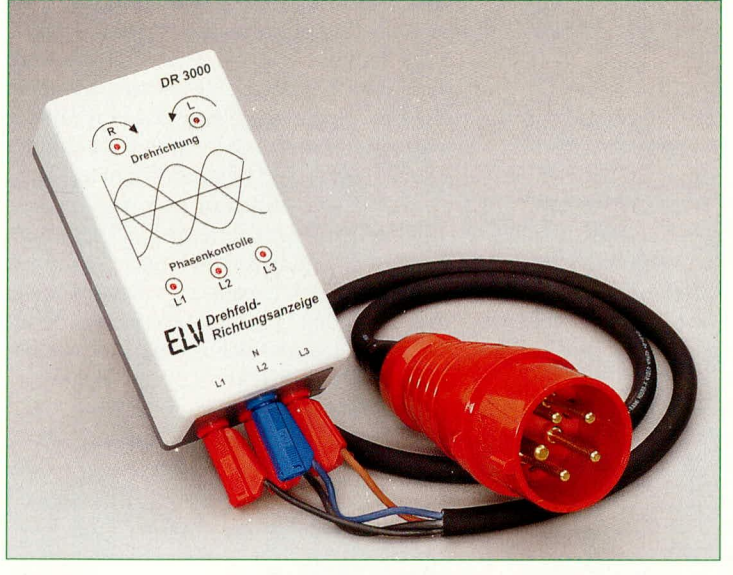

Bild 4 (links): **Anschluß** des Drehfeld-Richtungsanzeigers DR 3000 über einen16 A-**CEE-Stecker** 

Bild 5 (unten): **Messung mit** Sicherheitskabel und **Klemmen** direkt an den Verbrauchern

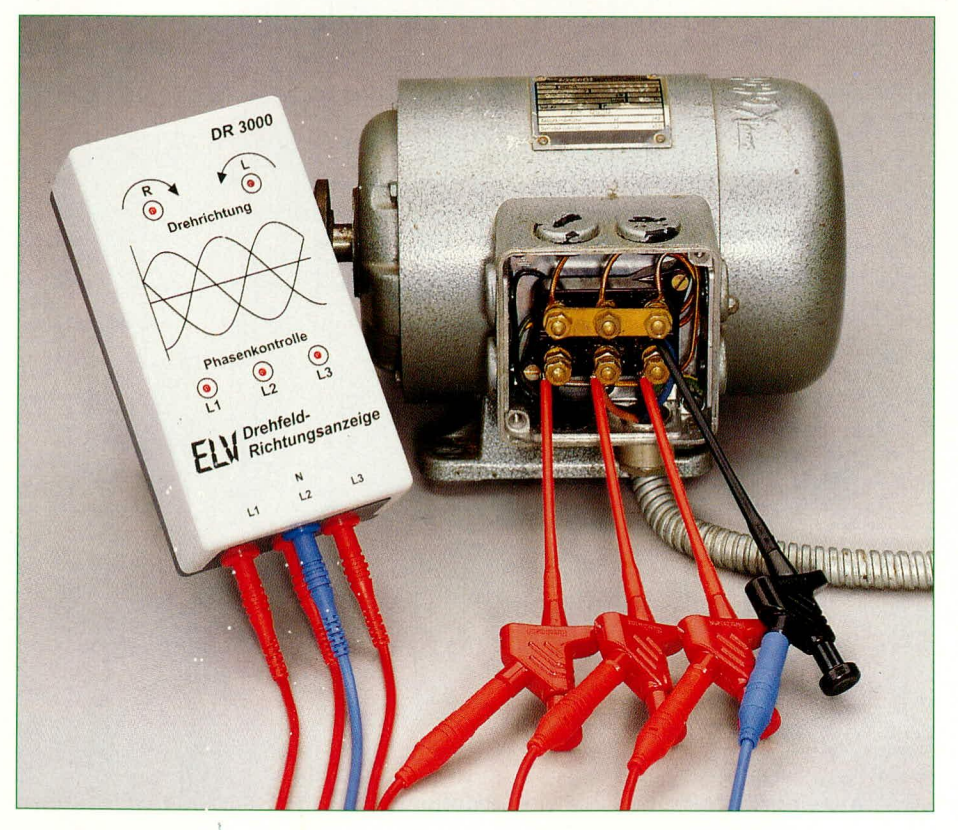

N ist zusätzlich noch der fünfte Kontakt mit der Bezeichnung PE vorgesehen, der immer mit Erdpotential verbunden sein muß.

Die hier vorgestellte Drehfeld-Richtungsanzeige DR 3000 ermöglicht die Kontrolle der drei Phasen und die Ermittlung der Drehrichtung.

#### **Bedienung und Funktion**

Die Drehfeld-Richtungsanzeige ist in einem Kunststoffgehäuse untergebracht und besitzt für den Anschluß der drei Phasen jeweils eine Sicherheitsbuchse (rot) und eine weitere für den Anschluß des Null-Leiters (blau). Das Gerät ist speziell für das 230 V/400 V-Niederspannungsnetz ausgelegt und darf nur dort betrieben werden.

Für die Überprüfung von Standard CEE-Steckdosen läßt sich am einfachsten ein Meßadapter, bestehend aus einem 5poligen CEE-Stecker (16 A- oder 32 A-Ausführung), einer ca. 1 m langen 5poligen Anschlußleitung (Gummikabel) und vier 4 mm Sicherheitssteckern gemäß Abbildung 4 erstellen. Wichtig ist hierbei die Verwendung von Sicherheitssteckern, die mit einer Schiebehülse versehen sind, um eine versehentliche Berührung auszuschließen.

Für den praktischen Einsatz ist es sinnvoll, die drei Meßleitungen für die Phasen L 1 bis L 3 und den Null-Leiter jeweils zu kennzeichnen, so daß im späteren Betrieb ein versehentliches Verwechseln von zwei Phasen ausgeschlossen ist.

Für Messungen in Schaltschränken oder an Motoren lassen sich besser einzelne Sicherheitsmeßleitungen verwenden, die mit einer Schiebehülse an den Steckern ausgestattet sind. Wie Abbildung 5 zeigt, können dann an den Meßleitungen jeweils eine Krokodilklemme oder Prüfklemme angesteckt und an dem zu messenden Punkt angeschlossen werden.

Nach dem Anschluß des DR 3000 ist keine weitere Bedienung erforderlich. Tabelle 1 zeigt die unterschiedlichen Kombinationen der 5 Diagnose-Leuchtdioden. Im normalen Betriebsfall werden die LEDs für L 1 bis L 3 und eine Drehrichtungs-LED gemäß der ersten oder zweiten Zeile von Tabelle 1 aufleuchten.

Fehlt eine der drei Phasen oder auch der Null-Leiter-Anschluß, so erleuchten die LEDs nach einer der anderen Kombinationen aus Tabelle 1, woraufhin die Fehlersuche eingeleitet werden kann.

Ist bei der Überprüfung von Drehstrommotoren der gemeinsame Null-Leiter nicht vorhanden, so kann ersatzweise auch der Schutzleiter für den Anschluß des vierten Meßkabels Verwendung finden. Allerdings ist dabei zu beachten, daß empfindliche

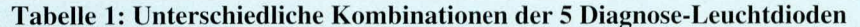

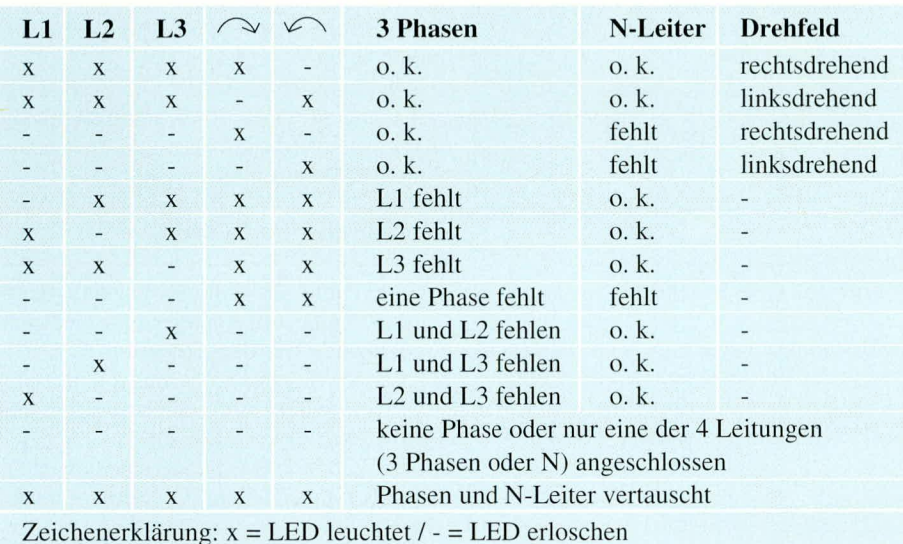

Fehlerstrom-Schutzschalter (FI) den Meßstrom bereits als Fehlerstrom detektieren und entsprechend abschalten könnten.

#### Achtung:

Wir weisen ausdrücklich darauf hin, daß der Aufbau und die Inbetriebnahme sowie Messungen mit dem DR 3000 nur von Fachkräften durchgeführt werden dürfen, die aufgrund ihrer Ausbildung dazu befugt sind. Die Sicherheits- und VDE-Bestimmungen sind zu beachten. Zu beachten ist, daß bereits bei Anschluß einer Phase die 230 V-Netzspannung an den anderen Buchsen anliegen kann (Lebensgefahr).

#### **Schaltung**

Abbildung 6 zeigt die komplette Schaltung der Drei-Phasen-Drehfeld-Richtungsanzeige DR 3000. Die drei Phasen L 1 bis L<sub>3</sub> werden an die Anschlußpunkte ST<sub>1</sub> bis ST 3 angeschlossen, während an ST 4 der Null-Leiter anzulegen ist.

Für die Phasenkontrolle ist an jeder Phase über jeweils zwei in Reihe geschaltete 33 k $\Omega$ -Widerstände und eine Diode, eine Low-Current-Leuchtdiode für die Phasenanzeige angeschlossen. Parallel zu den Leuchtdioden ist noch ein 1,8 k $\Omega$ -Widerstand  $(R\,3, R\,6, R\,9)$  geschaltet, um bei Fehlen einer Phase ein Nachglimmen der Leuchtdioden zu vermeiden.

Für die eigentliche Richtungsanzeige durch die Leuchtdioden D 11 und D 16 ist den Brückengleichrichtern eine RC-Kombination vorgeschaltet, wobei die Anordnung der Kondensatoren C 1, C 3, C 4 und C 6 maßgeblich für die Phasenverschiebung gegeneinander verantwortlich ist und somit den Stromfluß durch die LEDs D 11 und D 16 bestimmt.

Die Reihenschaltung aus drei Widerständen wurde wegen der Spannungs- und Leistungsbelastung vorgenommen. Aus diesem Grunde dürfen für alle in der Schaltung befindlichen Widerstände ausschließlich Metallfilmtypen Verwendung finden, die eine Spannungsfestigkeit von mindestens 400 V und eine Leistung von mindestens 500 mW verarbeiten können.

Der RC-Kombination ist jeweils ein aus D 7 bis D 10, bzw. D 12 bis D 15 bestehender Brückengleichrichter nachgeschaltet, an dessen Gleichspannungsausgängen die Leuchtdioden D 11 und D 6 mit den parallelgeschalteten Kondensatoren und Widerständen C 2, C 5, R 13, R 29 angeschlossen sind. Für die Kondensatoren C 1, C 3, C 4 und C 6 sind jeweils Typen mit einer Span-

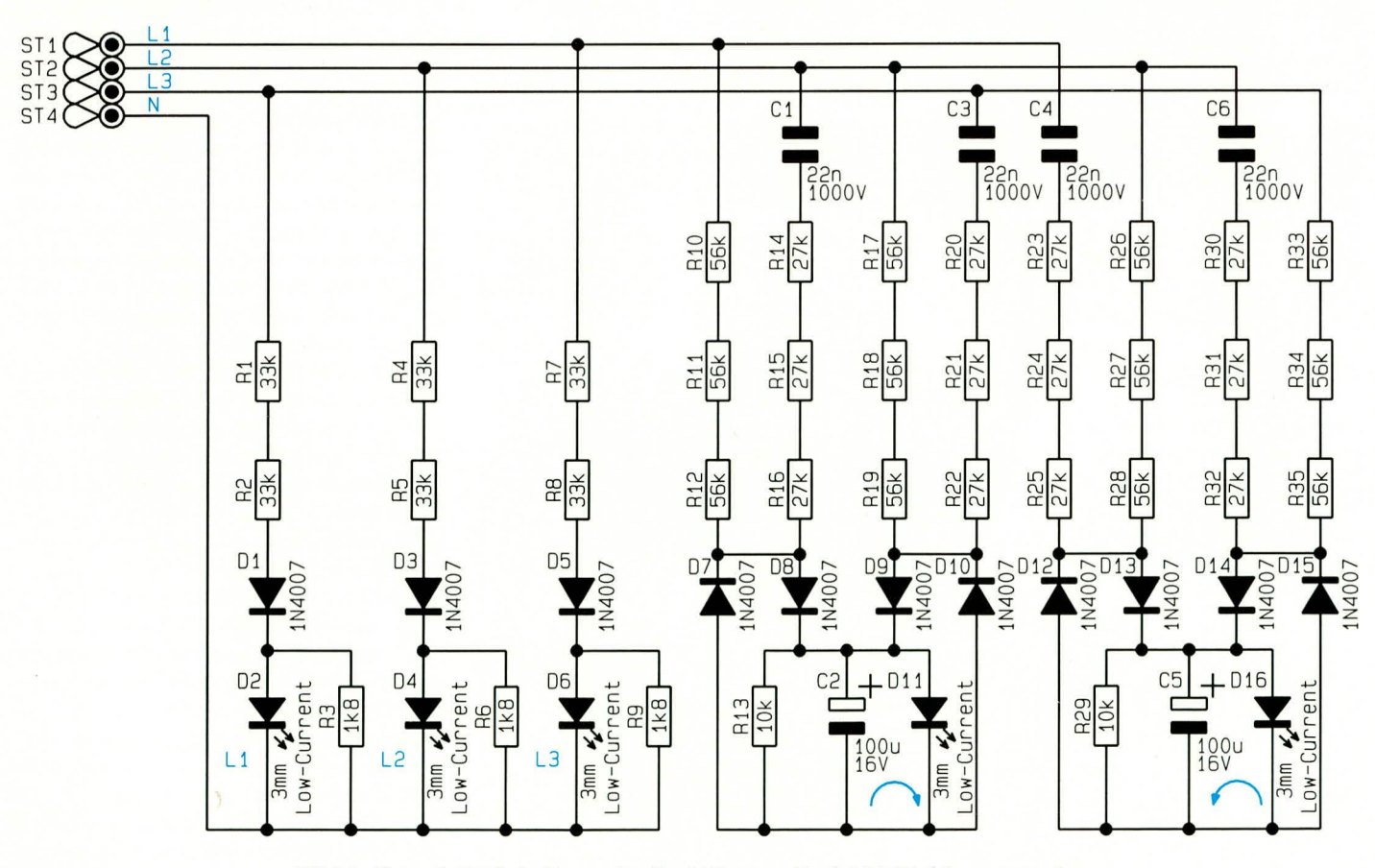

Bild 6: Komplette Schaltung der Drei-Phasen-Drefehld-Richtungsanzeige

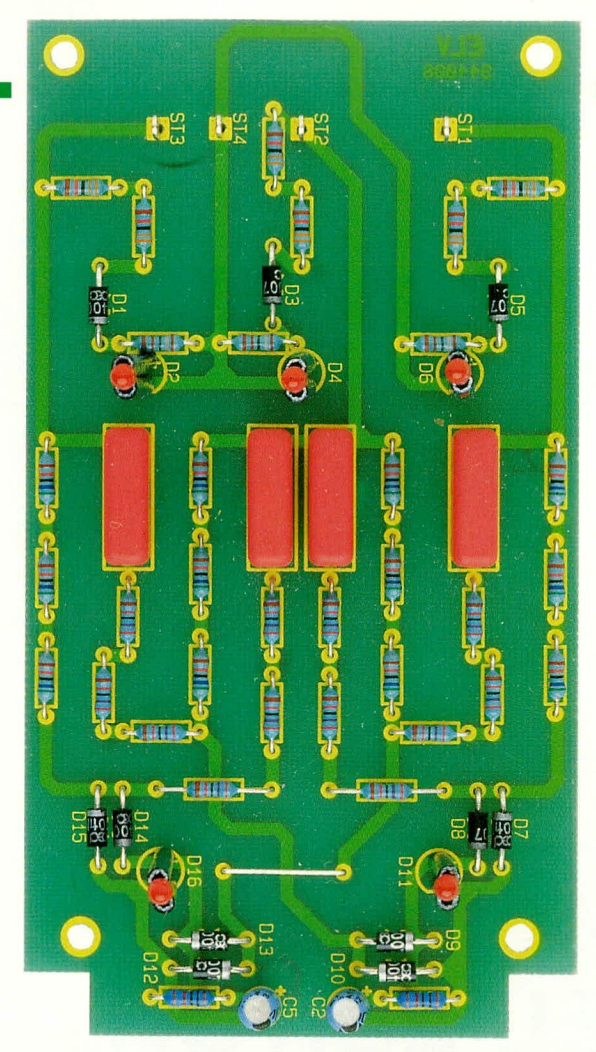

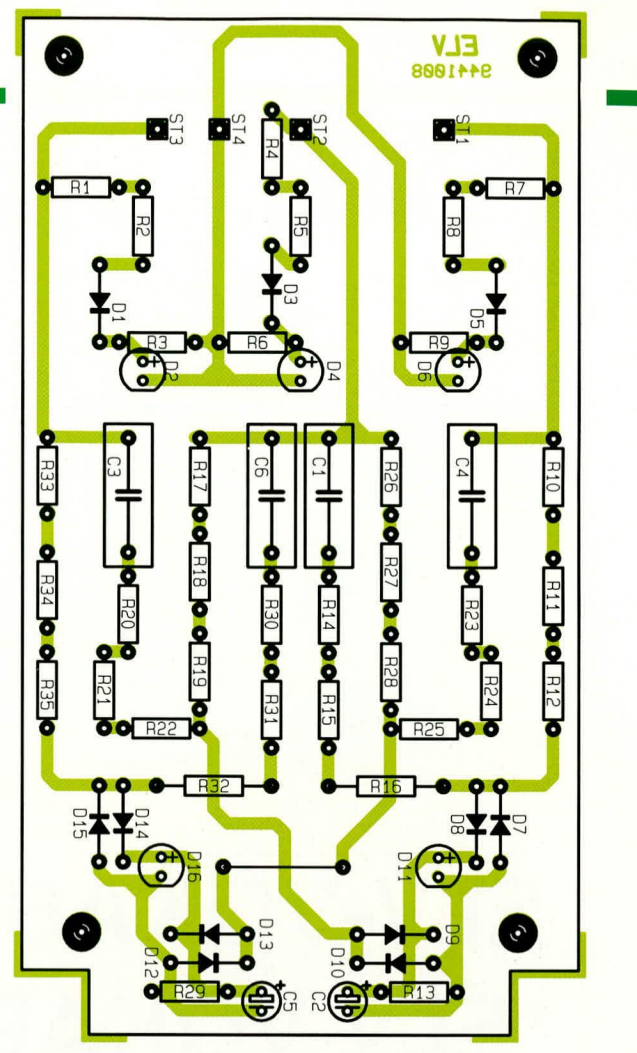

Ansicht der fertig aufgebauten Platine des Drehfeld-Richtungsanzeigers

nungsfestigkeit von mindestens 1000 V einzusetzen.

#### **Nachbau**

Die gesamte Schaltung der Drehfeld-Richtungsanzeige DR 3000 findet auf einer einseitigen Leiterplatte mit den Abmessungen 74 x 135 mm Platz und ist für den Einbau in ein Kunststoffgehäuse konzipiert. Für die Bauteile sind ausschließlich die angegebenen Werte einzusetzen, um eine spätere Funktionsstörung des Gerätes zu vermeiden.

Zunächst wird mit der Bestückung der niedrigen Bauelemente sowie der Brücke begonnen.

Die fünf Low-Current-Leuchtdioden, deren Anschlußbeinchen zunächst mit Silberdrahtabschnitten auf ca. 45 mm zu verlängern sind, werden zuletzt eingesetzt. Dabei ist auf die richtige Polung der Bauelemente zu achten. Anschließend sind an beiden Anschlußbeinchen 41 mm lange Isolierschläuche aufzuschieben, so daß nach dem Einsetzen und Verlöten der Leuchtdioden die LED-Körper-Unterseite 41 mm Abstand zur Oberseite der Leiterplatte besitzt. Dadurch ist beim späteren Einbau in das Gehäuse sichergestellt, daß die LEDs durch die Gehäusebohrungen ragen.

ELVjournal 4/94

Bestückungsplan des Drehfeld-Richtungsanzeigers DR 3000

### Stückliste: Drehfeld-Richtungsanzeige

#### Widerstände

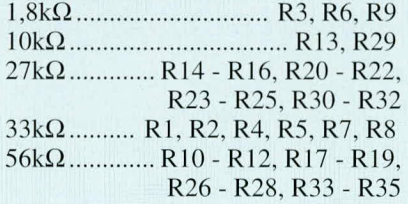

#### Kondensatoren

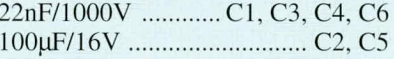

#### **Halbleiter**

D7 - D10, D12 - D15 LED, 3mm, rot, Low-Current .... D2, D4, D6, D11, D16

#### Sonstiges:

- 3 Sicherheitsbuchsen, rot
- 1 Sicherheitsbuchse, blau
- 4 Gewinderinge
- 4 Lötösen
- 4 Zylinderkopfschrauben, M3 x 5mm
- 10 Gewebeschläuche, 41mm lang

20cm Silberdraht, blank

1 Gehäuse, bedruckt und gebohrt

Für die Anschlußpunkte ST 1 bis ST 3 sind jeweils Lötösen in Längsrichtung einzusetzen und zu verlöten.

Nach dem Abschluß der Aufbauarbeiten ist zunächst noch einmal der komplette Aufbau sorgfältig zu prüfen. Die 4 Buchsen werden in das Gehäuse eingebaut, um anschließend die Leiterplatte einzusetzen und die unteren drei Buchsen direkt mit den Lötösen an den Platinenanschlußpunkten ST 1 bis ST 3 zu verlöten.

Die blaue Einzelbuchse ist mit einem Silberdrahtabschnitt mit der Lötöse am Platinenanschlußpunkt ST 4 zu verbinden, wobei zu beachten ist, daß vor dem Verlöten der Silberdrahtabschnitt durch das jeweilige Loch der Buchse bzw. der Lötöse gesteckt und umgebogen wird. Diese Anschlußleitung ist so zu führen, daß ein Abstand zu einem der anderen Platinenanschlußpunkte bzw. Buchsen von mindestens 10 mm gegeben ist.

Nach Abschluß der Aufbauarbeiten erfolgt die Überprüfung der Funktionsweise des Gerätes gemäß Tabelle 1.

Für den Betrieb des Gerätes dürfen ausschließlich Sicherheitsstecker verwendet werden, um eine versehentliche Berührung mit einer der drei Phasen auszuschließen. Die geltenden Sicherheitsund VDE-Bestimmungen sind zu beachten. **ELV** 

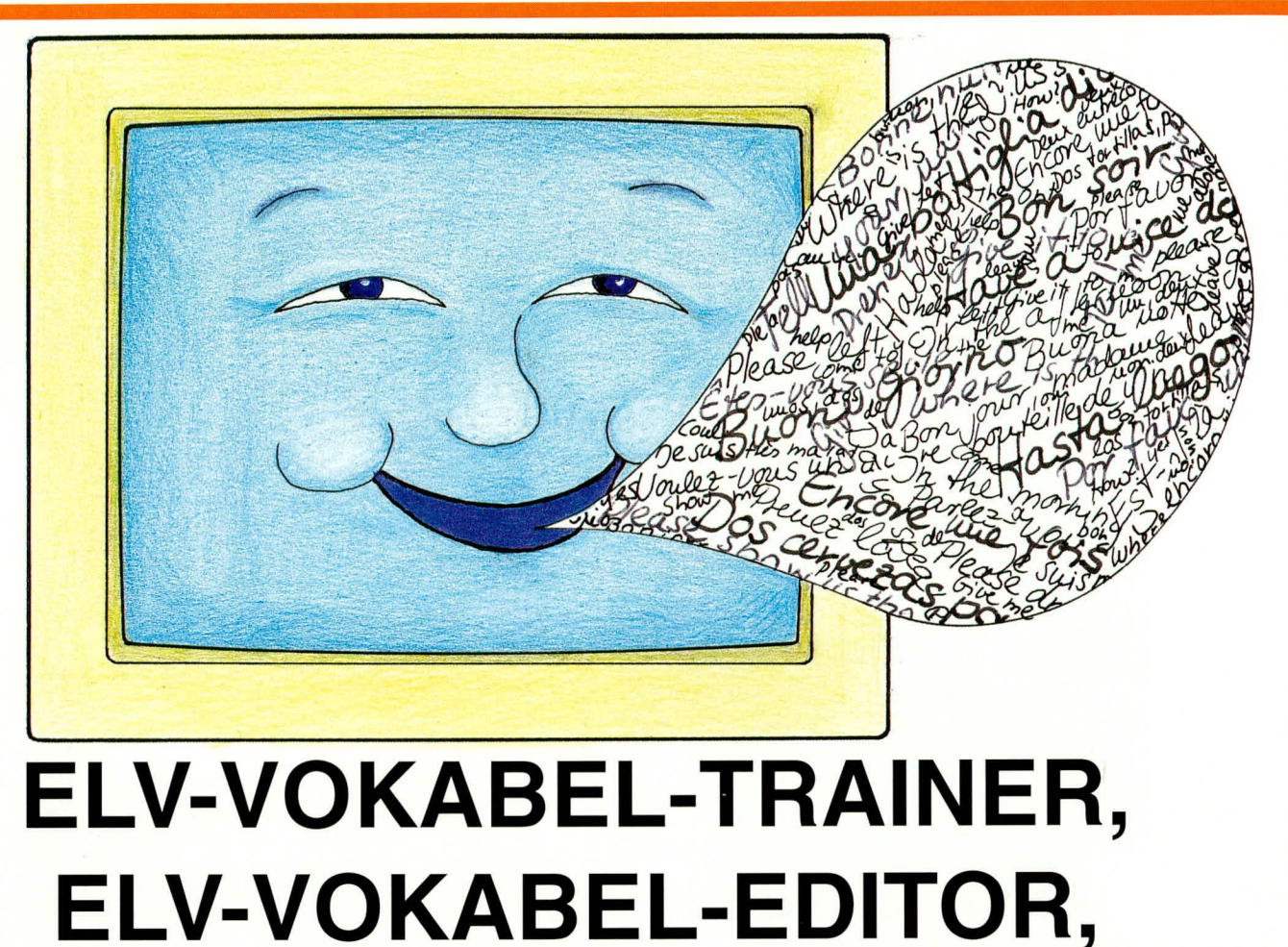

# **ELV-COMPUTER-LEXIKON**

Mit völlig neuen Lernmethoden führt dieses leistungsstarke Softwarepaket beim Aneignen fremder Sprachen schnell zum Erfolg: in der Schule, auf Reisen und im Beruf! Durch den Aufbau im Baukastenprinzip benötigen Sie jeweils nur ein Programm für alle Sprachen.

#### Sprachenlernen mit dem Computer - Warum?

Im Zuge der immer enger werdenden wirtschaftlichen und kulturellen Beziehungen zwischen den Staaten Europas und der ganzen Welt gewinnt das Beherrschen fremder Sprachen im Beruf und in der Freizeit mehr und mehr an Bedeutung. Vor einem Jahr stellte ELV mit dem ELV-VOKABELTRAINER, dem ELV-VOKA-BELEDITOR und dem ELV-COMPU-TERLEXIKON ein Softwarepaket zum Erlernen fremder Sprachen vor. Inzwischen ist ein wahrer Boom auf dem Softwaremarkt in Sachen Sprachlernprogramme ausgebrochen. Dabei ist CALL (Computer Assisted Language Learning) schon beinahe so alt wie der Computer selbst:

Bereits in den 60er Jahren wurde an den Universitäten in den USA erkannt, welche Vorteile das computerunterstützte Lernen bietet und die ersten Programme entwikkelt. Eines der weltweit anerkanntesten ist das PLATO-System der Universität von Illinois.

Diverse wissenschaftliche Untersuchungen bestätigen heute den positiven Effekt, den der Einsatz des Computers beim Lernen mit sich bringt: So wurde unter anderem eine Steigerung der Konzentrationszeit lernschwacher Sprachenlerner um bis zu 60 Prozent und eine Einsparung von Lernzeit bei Schülern zwischen 30 und 60 Prozent festgestellt. Der Grund, warum diese bemerkenswerten Erkenntnisse bislang kaum Beachtung fanden, lag vor allem an den enormen Kosten für Großrechenanlagen und der Entwicklung von Software (bis zu 15000 Dollar pro Unterrichtsstunde). Erst mit dem Siegeszug des PC in die privaten Haushalte wird nun das computerunterstützte Sprachenlernen mit wachsender Begeisterung wiederentdeckt.

Sicherlich kann der Computer den herkömmlichen Sprachunterricht nicht vollständig ersetzen. Vielmehr stellt er eine sinnvolle Ergänzung dar. Gerade bei den bisher problematischen Bereichen, wie z.B. dem Vokabellernen, setzt er neue Maßstäbe für Lerntempo und Motivation. Er ist ein Lernpartner, der zu jeder Zeit zur Verfügung steht, der unendlich viel Geduld hat, keinen Launen unterworfen ist, Fehler sofort und objektiv korrigiert und ein phantastisches Gedächtnis besitzt.

#### Das ELV-Sprachlernsystem

Das ELV-Sprachlernsystem ist modular aufgebaut. Es besteht aus drei Programmen und diversen Datenbanken, die die Wortschätze der einzelnen Sprachen enthalten. Die Programme sind nicht an eine bestimmte Sprache gebunden, sondern benutzen die von Ihnen gewählten Wortschätze. Dies hat zwei Vorteile für Sie: Erstens brauchen Sie nicht für jede Sprache, die Sie erlernen möchten, die komplette Software neu zu kaufen, zweitens können Sie den Leistungsumfang des Systems selbst bestimmen.

Alle Programme präsentieren sich mit einer übersichtlichen Menü-Fenster-Technik und kinderleicht zu handhabender "Zweitasten-Bedienung". Die wenigen von der Anwendung abhängigen Zusatztasten

und ihre Funktionen werden ständig in einer Hilfszeile auf dem Bildschirm angezeigt.

**Besonderer Be-**

dienungskomfort wird durch die frei definierbare Tastaturbelegung erreicht: Es lassen sich so z.B. alle in der französischen Sprache vorkommenden Kombinationen zwischen Buchstaben und Akzenten mit einem Tastendruck eingeben. Zu jedem ELV-Wortschatz wird eine fertige Tastaturbelegung mitgeliefert, die von den Programmen automatisch geladen wird und vom Lernenden jederzeit angezeigt, nach eigenen Wünschen verändert und ausgedruckt werden kann.

#### Der ELV-Vokabel-Trainer

Der ELV-Vokabel-Trainer ist ein Trainingsprogramm zum computer-optimierten Erlernen fremder Sprachen. Es ist in der Lage, sich individuell auf jeden Lernenden einzustellen. Je nach Leistung führt

#### Statistiken ermöglichen eine Analyse des Lernvorgangs

Fünf umfangreiche Wortschätze zum schnellen und leichten Lernen fremder Sprachen

se.

es ohne unnötigen Aufwand schnell zum

Erfolg oder geht gezielt auf eventuelle

Schwierigkeiten ein und weist auf typische

Fehler hin. Deshalb eignet es sich auch

hervorragend zum "Frischhalten" und Ver-

tiefen bereits bestehender Sprachkenntnis-

Das Programm bietet fünf verschiedene Lernsysteme, die je nach Wissensstand und Lernziel ausgewählt werden können. Es präsentiert die zu lernenden Vokabeln in einer ständig wechselnden zufälligen Abfragereihenfolge: Positionseffekte, wie sie z.B. beim Lernen mit Vokabelheft auftreten, werden vermieden. Der Lernende muß, sobald er die richtige Übersetzung zu kennen glaubt, seine Antwort über die Tastatur eingeben. Durch das Schreiben des neuen Wortes prägt es sich viel schneller als bei herkömmlichen Lernmethoden ein. Jeder Fehler wird dabei sofort korrigiert. Außerdem merkt sich das Programm den Wissensstand des Lernenden zu jeder Vokabel. Es ist dadurch in der Lage, bekannte Vokabeln zurückzuhalten, während es schwierige besonders intensiv trainiert. Außerdem können die "harten Nüsse" in extra Trainingsrunden beliebig oft wiederholt werden. So wird Konzentrationskraft geschont und hocheffizientes selektives Lernen ermöglicht.

Ein Schwerpunkt des Trainings mit dem ELV-Vokabel-Trainer ist das Festigen des Gedächtnisses, um eine möglichst hohe

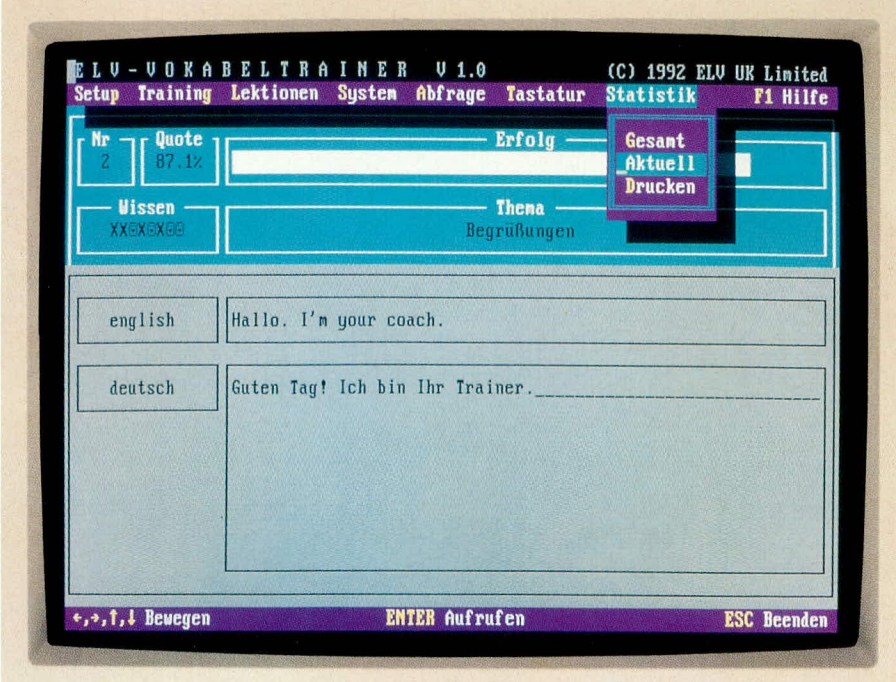

Sprachsicherheit zu gewährleisten. Es reicht nicht, eine Vokabel "abzuhaken", nachdem sie einige Male fehlerfrei gewußt wurde. Wichtig ist, daß sie nach einem Monat oder einem Jahr immer noch sicher beherrscht wird. Das Programm merkt sich, wann eine Vokabel zuletzt trainiert wurde.

Dadurch können auf Abruf oder computergesteuert (im normalen Training integriert),,alte"Vokabeln getestet

werden. Die Vokabeln, bei denen Unsicherheiten auftreten, werden automatisch wieder intensiver trainiert.

Werden Vokabeln ausschließlich von der Fremdsprache in die Muttersprache übersetzt, kann der so angeeignete Wortschatz lediglich rezeptiv verwendet werden: Wörter werden verstanden, wenn sie gehört oder gelesen werden. Erst das Übersetzen einer Vokabel aus der Muttersprache in die Fremdsprache fördert den produktiven Wortschatz: Wörter können beim eigenen Sprechen oder Schreiben verwendet werden. Zusätzlich zum Einstellen beider Lernrichtungen bietet der ELV-Vokabel-Trainer die Möglichkeit, die Vokabeln in ständig zufällig wechselnder Lernrichtung zu üben, wodurch die Sprache unter "Gesprächsbedingungen" trainiert wird.

Die unbestechliche Korrektheit des Computers ist beim Sprachenlernen ein großer Vorteil: Auch unauffällige Fehler können sich nicht in den Wortschatz einschleichen. Andererseits wird diese Eigenschaft jedoch vom Lernenden oft als kleinliche Strenge empfunden und kann zu einer ablehnenden Haltung gegenüber dem Lernstoff führen. Als Lösung bietet der ELV-Vokabel-Trainer das TCS(Text Correction Support)-System an: Weicht die Antwort nur unwesentlich von der Vorgabe ab, informiert das Programm den Lernenden, an welchen Stellen Buchstaben oder Satzzeichen vergessen, hinzugefügt oder falsch geschrieben wurden. Der Lernende bekommt daraufhin die Chance, seine Flüchtigkeitsfehler durch eine zweite Eingabe zu korrigieren. Durch das selbständige Korrigieren prägt sich das neu gelernte Wort besonders intensiv ein.

Ein weiteres Leistungsmerkmal des ELV-Vokabel-Trainers ist die detaillierte Analyse des Lernens. Sie ermöglicht es dem Lernenden, durch übersichtliche Schaubilder eventuelle Lernschwächen zu erkennen und im weiteren Training besonders zu beachten. Die Statistiken können mit einem Drucker zu Papier gebracht werden und somit auch als Lernprotokoll dienen. Durch Grafiken wie "Fleiß-, Lernund Wortschatzkurve" wird deutlich, wie sich die Leistungen ständig verbessern und

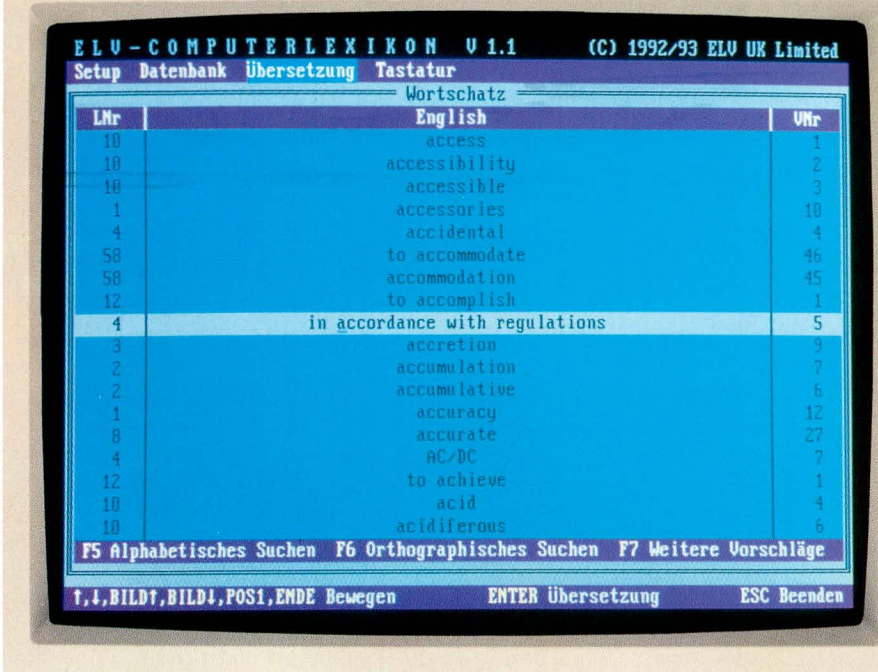

#### Die umfangreichen Wortschätze sind übersichtlich dargestellt

der Wortschatz unaufhaltsam wächst. Dabei dienen weder Lehrplan noch fremde Leistungen als Maßstab: motivationshemmender Konkurrenzdruck entfällt.

#### Die ELV-Wortschätze

Die nach didaktischen Gesichtspunkten aufgebauten Wortschätze bestehen jeweils aus über 2000 Stichwörtern mit Beugungsübungen (Flexion) und Redewendungen. Die aufgenommenen Vokabeln sind nach Häufigkeit und Gebrauchswert ausgewählt und bilden etwa 80 Prozent aller in einem normalen Text oder Gespräch vorkommenden Wörter. Sie sind in einzelne Lektionen und Themenbereiche zusammengefaßt, um den Lernstoff dem Wissensstand und den Lernzielen entsprechend auswählen zu können. Sie werden durch einfachen Tastendruck in die Programme geladen.

#### Der ELV-Vokabel-Editor

Mit dem ELV-Vokabel-Editor können Sie die ELV-Wortschätze an das von Ihnen verwendete Lehrmaterial anpassen: Auf einfachste Weise lassen sich einzelne Vokabeln oder ganze Lektionen hinzufügen, verändern, kopieren und löschen.

Auch die Einrichtung völlig neuer Wortschatzdateien mit beliebigem Inhalt (z.B. einer anderen Sprache oder wissenschaftliche Fachwörter) ist mit dem ELV-Vokabel-Editor kein Problem. Das Programm

geht dabei nicht nur auf alle sprachspezifischen Besonderheiten wie z.B. Akzente und Tilden, Umlaute, Doppelbuchstaben, Satzzeichen usw. ein, sondern läßt darüber hinaus über eine Million Vokabeln mit bis zu zehn verschiedenen Stichwörtern von jeweils 60 Zeichen Länge zu!

Außerdem können Sie Ihre Wortschätze mit dem ELV-Vokabel-Editor erweitern. z.B. mit beruflichen Fachwörtern, so daß das ELV-Lernsystem mit den höher werdenden Anforderungen wächst: Von der Grundschule über die Ausbildung bis ins Berufsleben bleibt es ein hilfreicher Partner.

#### Das ELV-Computer-Lexikon

Mit dem ELV-Computer-Lexikon steht Ihnen die geballte Rechenleistung Ihres PCs für Übersetzungsaufgaben zur Verfügung. In Sekundenschnelle finden Sie die Übersetzung eines deutschen oder fremdsprachigen Begriffs durch Eingabe des ganzen oder nur eines Teils des Stichwortes. Selbst wenn Sie nicht genau wissen, wie das gesuchte Wort geschrieben wird, oder wenn Ihnen die Grundform des Wortes nicht einfällt, hilft Ihnen das ELV-Computer-Lexikon weiter: Es untersucht den gesamten Wortschatz nach Ihrer Vorgabe und präsentiert Ihnen eine Liste ähnlicher Stichwörter und deren Übersetzung. Darüber hinaus können Sie auch themenbezogen nach einem Begriff suchen.

Gleichzeitig enthält das ELV-Computer-Lexikon ein Synonymkettensystem, das Sie nutzen können, um Ihre Ausdrucksweise zu verbessern. Per Tastendruck werden Ihnen nacheinander sämtliche Vokabeln angezeigt, in denen sich das von Ihnen gewählte Stichwort befindet. Finden Sie dabei Alternativwörter, können Sie wiederum sämtliche Übersetzungsmöglichkeiten zu diesen Wörtern abrufen und so weiter, wobei sogar der Wechsel zwischen den Sprachen möglich ist. So können Sie selbst bei guten Sprachkenntnissen von diesem Programm profitieren. **ELV** 

> Das Synonymkettensystem zeigt Ihnen mehrere Vokabeln zum jeweiligen Stichwort

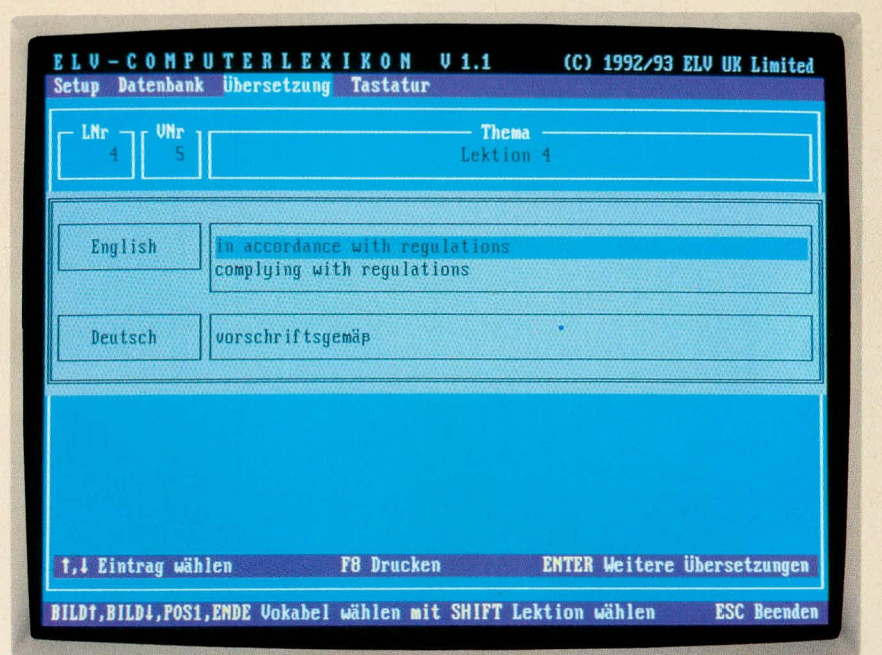

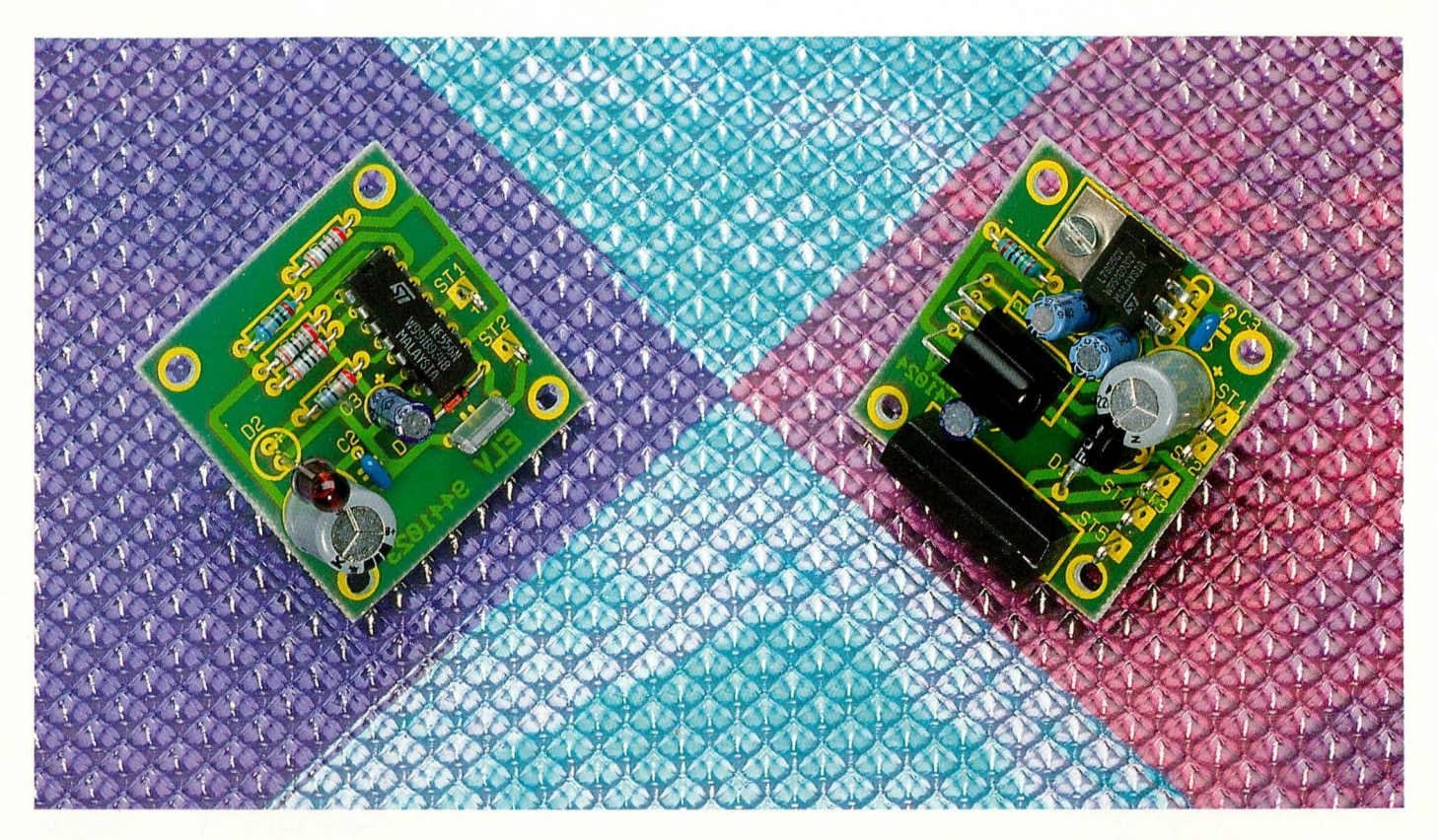

# **Mini-Infrarot-Lichtschranke**

Wie mit wenigen Bauteilen auf besonders preiswerte Weise eine leistungsfähige Infrarot-Lichtschranke aufgebaut werden kann, beschreibt dieser Artikel.

#### **Allgemeines**

Sowohl in Hobby und Freizeit als auch im Sicherheitsbereich sind Lichtschranken für unterschiedlichste Aufgaben sehr beliebt. Nun erfordert aber nicht gleich jede Anwendung eine hochwertige Laser-Lichtschranke, mit der Distanzen von 100 m und mehr überstrichen werden können. Häufig müssen nur wenige Meter überbrückt werden, und Kriterien wie Störsicherheit, geringe Fremdlichtbeeinflussung sowie einfacher und preiswerter Aufbau spielen eine wichtigere Rolle.

Als weitere Anforderungen, die an Lichtschranken meistens gestellt werden, sind geringe Abmessungen, ein großer Versorgungsspannungsbereich und eine einfache Einbaumöglichkeit zu nennen.

Für Infrarot-Lichtschranken gibt es eine Vielzahl unterschiedlicher Einsatzmöglichkeiten, wie z.B. in Alarmanlagen zur Absicherung von Fenstern, Türen oder anderen Durchgängen. Aber auch Türöffner, Garagentor- und Beleuchtungssteuerungen sowie Zähleinrichtungen für unterschiedlich große Gegenstände oder Personen sind mit diesen interessanten Baugruppen auf einfache Weise realisierbar.

Die hier vorgestellte Schaltung besticht durch ihren einfachen Aufbau mit einer Handvoll Standard-Bauelementen und liefert hervorragende Ergebnisse.

Die Empfängerschaltung wurde mit dem integrierten Empfängerbaustein SFH 506 von Siemens realisiert, der alle Eigenschaften, die von einem Infrarot-Empfängersystem gefordert werden, mit einem 3poligen Bauelement erfüllt.

Neben der Infrarot-Empfängerdiode mit integrierter Miniaturoptik beinhaltet dieser Chip den empfindlichen Vorverstärker mit interner Metallabschirmung sowie eine Open-Kollektor-Ausgangsstufe mit integriertem Pull-up-Widerstand. Eine große Fremdlicht-Störsicherheit wird durch das Gehäuse, dessen Kunststoff auf die Wellenlänge von 950 nm im Infrarotbereich optimiert wurde, erreicht.

Weitere wichtige Eigenschaften des Bausteins sind die hohe Empfindlichkeit, die geringe Stromaufnahme und natürlich die kompakte Bauform mit minimaler externer Beschaltung.

#### **Schaltung des IR-Senders**

Wir beginnen die Schaltungsbeschreibung mit dem in Abbildung 1 dargestellten Infrarot-Sender. Zentraler Baustein der aus einem Dutzend Bauteilen bestehenden Schaltung des Senders ist der weitverbreitete, universell einsetzbare 2fach Timer-Baustein NE 556.

Um eine optimale Funktion zu erreichen, muß das Sender-Ausgangssignal an die Forderungen des Empfängerbausteins
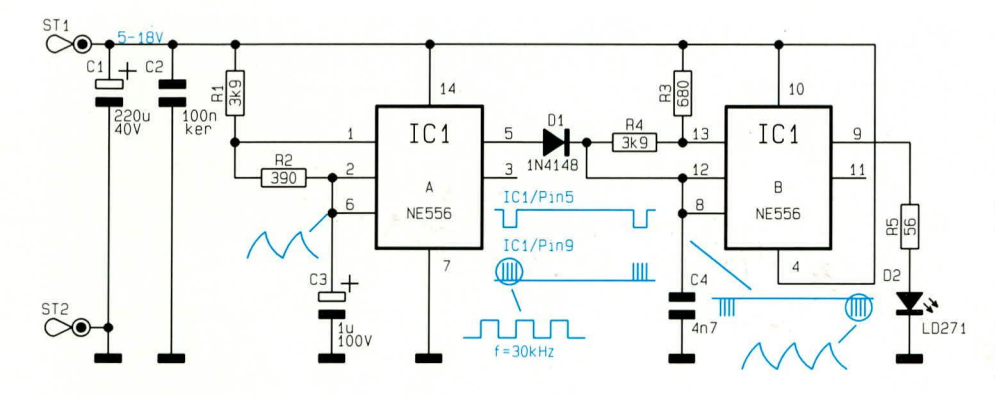

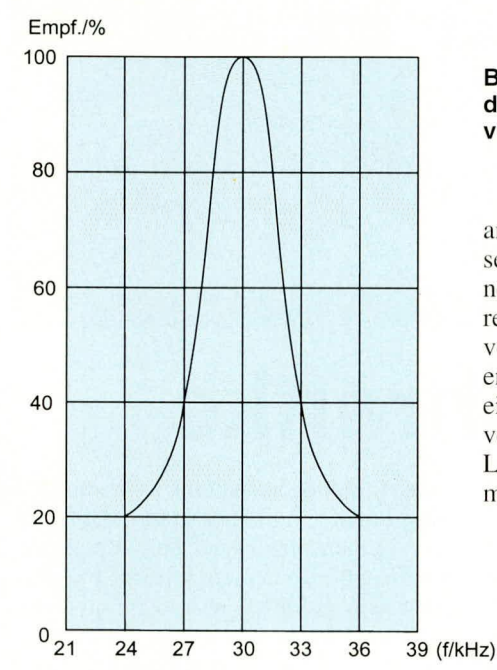

Bild 1 (oben): **Schaltbild des IR-Senders** 

Bild 2 (links): Empfindlichkeit des SFH506-30 in Abhängigkeit von der Betriebsfrequenz

angepaßt sein. Der SFH 506-30 erreicht seine maximale Empfindlichkeit, d. h. seine größtmögliche Reichweite, bei einer relativ eng selektierten Betriebsfrequenz von 30 kHz, wie auch aus Abbildung 2 zu entnehmen ist. Des weiteren muß für eine einwandfreie Funktion ein Tastverhältnis von >0,4 eingehalten werden, d. h. die Länge des 30 kHz-Sendesignals darf nur maximal 40% der Gesamtzeit betragen.

Bild 3 (unten) zeigt die Schaltung des IR-Empfängers, während ganz unten in Bild 4 das Blockschaltbild des SFH506 zu sehen ist

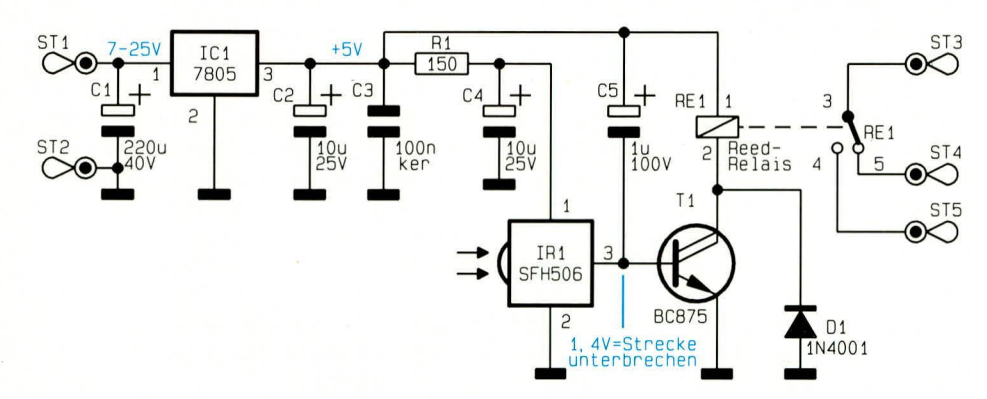

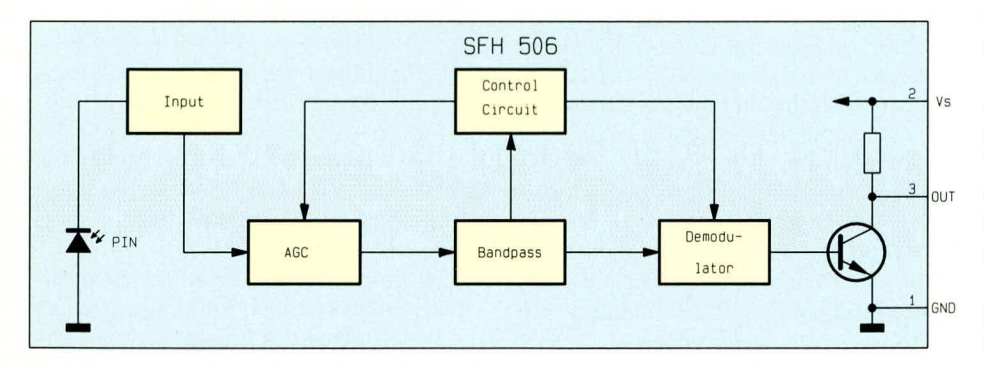

Wenn wir nun die in Abbildung 1 dargestellte Schaltung betrachten, sehen wir zwei astabile Multivibratoren, die abgesehen von der Dimensionierung identisch aufgebaut sind. Über die frequenzbestimmenden Komponenten R 3, R 4 und C 4 des IC 1 B ergibt sich eine relativ genaue Oszillatorfrequenz von 30 kHz.

Die frequenzbestimmenden Bauelemente des ersten, mit IC 1 A aufgebauten, astabilen Multivibrators sind R 1, R 2 und C 3. Gleichzeitig wird durch die Dimensionierung von R 1 und R 2 das Puls/Pausenverhältnis des Ausgangssignals auf 1:9 eingestellt, d. h. die an Pin 5 anstehende Rechteck-Ausgangsspannung ist 90% der Zeit "high" und nur 10% "low"

Der mit IC 1 B aufgebaute Oszillator wird nun über die Diode D 1 so gesteuert, daß am Ausgang Burstimpulse mit einer Frequenz von 30 kHz anstehen.

Da der NE 556 integrierte Ausgangstreiberstufen besitzt, die in der Lage sind, einen Ausgangsstrom von 200 mA zu liefern, kann die Infrarot-Sendediode D 2 über R 5 direkt angesteuert werden.

Die Betriebsspannung, die zwischen 5 V und 15 V liegen darf, wird der Schaltung an ST 1 (+Pol) und ST 2 (-Pol) zugeführt. Während C 1 eine Pufferung vornimmt, werden mit C 2 Störimpulse eliminiert.

Die Stromaufnahme des Senders beträgt nur rund 30 mA.

### Schaltung des Empfängers

Die Schaltung des Empfängers ist in Abbildung 3 zu sehen, während Abbildung 4 den internen Aufbau des SFH 506 zeigt. Auch hier wurde die Schaltung dank des integrierten Empfängerbausteins SFH 506 mit sehr geringem Aufwand realisiert.

Die vom Sender im Infrarotbereich (950 nm) abgestrahlten Burstimpulse fallen zunächst auf die in IR 1 integrierte Empfängerdiode. Das von der Empfängerdiode kommende Signal wird dann intern mit Hilfe eines empfindlichen Vorverstärkers aufbereitet und über eine automatische Verstärkungsregelung (AGC) einem schmalbeinigen Bandpaßfilter zugeführt.

Das Ausgangssignal des Bandpaßfilters wird zum Demodulator geleitet und gleichzeitig zur Regelspannungsgewinnung für die automatische Verstärkungsregelung genutzt.

Anschließend wird das demodulierte Ausgangssignal der internen Treiberstufe zugeführt und an Pin 3 ausgekoppelt. Der Wert des integrierten Pull-up-Widerstandes beträgt 100 k $\Omega$  und liegt zwischen Pin 2 (Versorgungsspannung) und Pin 3 (Signal-Ausgang).

In der Schaltung (Abbildung 3) liegt nun parallel zum internen Widerstand der Elko C 5. Solange vom Infrarot-Empfänger Burstimpulse empfangen werden, schaltet der interne Treibertransistor durch und lädt den Elko nahezu schlagartig auf. Dadurch erhalten wir an Pin 3 ein ständiges Low-Signal.

Ein Entladen des Elkos ist durch die relativ große Zeitkonstante von 0,1 sek. bei den sich ständig wiederholenden Eingangsimpulsen nicht möglich. Erst wenn vom

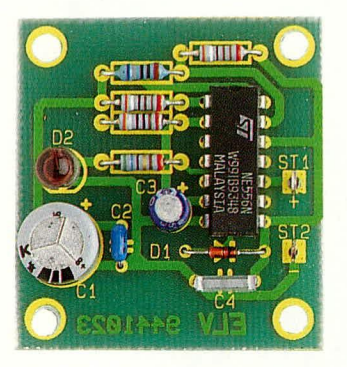

Ansicht des fertig aufgebauten Senders der IR-Lichtschranke

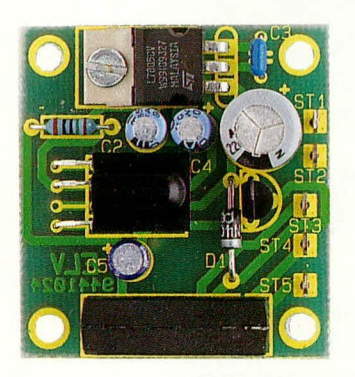

Fertig aufgebaute Empfängerplatine der IR-Lichtschranke

Empfänger kein Infrarotsignal mehr detektiert wird, kann sich der Elko bis auf die Basis-Emitter-Spannung (1,4 V) des Darlington-Transistors T1 entladen. Der Transistor steuert durch, und das im Kollektorkreis liegende Relais wird aktiviert.

Die beim Abfallen des Relais enstehende Gegeninduktionsspannung wird mit Hilfe der Freilaufdiode D 1 nach Masse kurzgeschlossen.

Zur einwandfreien Funktion benötigt der SFH 506 eine absolut stabile Versorgungsspannung von 5 V, die mit Hilfe des Festspannungsreglers IC 1 erzeugt wird. Eine zusätzliche Siebkette (R 1, C 4) dient zur weiteren Störunterdrückung.

Zur Schaltungsversorgung kann eine unstabilisierte Spannung zwischen 7 V und 15 V dienen, wobei C 1 eine zusätzliche Pufferung vornimmt.

#### **Nachbau**

Ein Nachbau der Schaltung ist aufgrund der wenigen Bauteile sehr einfach und

# Stückliste: **Mini-IR-Sender**

#### Widerstände

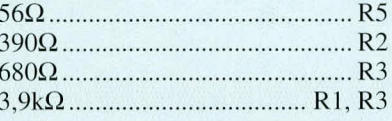

# Kondensatoren

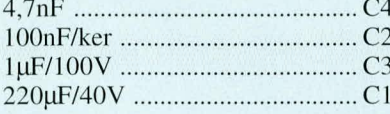

### **Halbleiter**

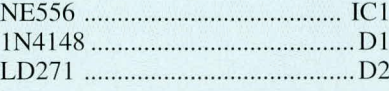

# **Sonstiges**

Lötstifte mit Lötöse .......... ST1, ST2

# Stückliste: Mini-IR-Empfänger

#### Widerstände

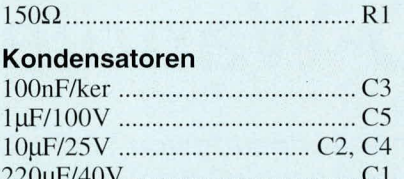

#### **Halbleiter**

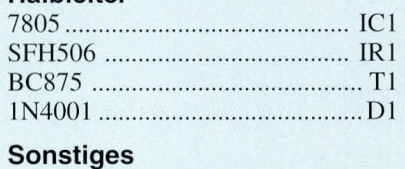

# Reed-Relais ................................. RE1

Lötstifte mit Lötöse ......... ST1 - ST5 1 Schraube M3 x 6 mm 1 Mutter M 3

schnell möglich.

Zur Aufnahme der Bauelemente des Senders und des Empfängers steht jeweils eine Leiterplatte mit den Abmessungen 40,5 mm x 44 mm zur Verfügung.

Wir beginnen mit den zwölf Bauteilen des Senders, die entsprechend des Bestükkungsplans und der Stückliste auf die Leiterplatte zu setzen sind.

Zuerst werden die Anschlußbeinchen der fünf Widerstände abgewinkelt, durch die zugehörigen Bohrungen der Leiterplatte gesteckt, leicht angewinkelt und nach dem Umdrehen der Platine in einem Arbeitsgang festgelötet.

Danach sind die Diode D 1, die Konden-

satoren und die Elkos zu bestücken. Beim Einlöten der Elkos ist unbedingt auf die richtige Polarität zu achten.

Die überstehenden Drahtenden sämtlicher Bauelemente werden anschließend, ohne die Lötstelle zu beschädigen, so kurz wie möglich abgeschnitten.

Beim Einsetzen des ICs ist ebenfalls auf die richtige Einbauposition zu achten. Die

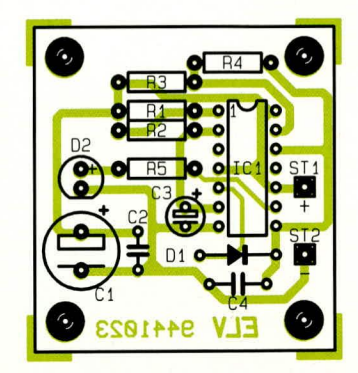

Bestückungsplan des Senders

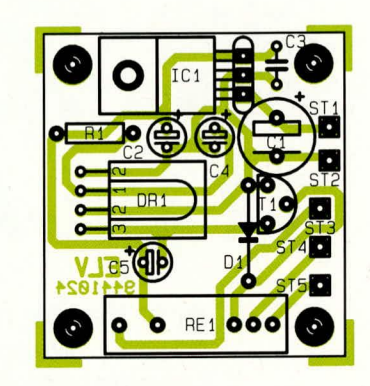

Bestückungsplan des Empfängers

Katode (diejenige Seite, in welche die Pfeilspitze des Schaltungssymbols weist) der Infrarot-Sendediode ist durch ein längeres Anschlußbeinchen gekennzeichnet.

Nach dem Einpressen und Festlöten der beiden Lötstifte mit Öse (ST 1, ST 2) wenden wir uns dem Aufbau der Empfängerplatine zu.

Hier werden zuerst der Widerstand R 1 und die Diode D 1, gefolgt von dem Kondensator C 3 bestückt. Es folgt das Einsetzen des Transistors T 1 und der Elkos unter Beachtung der richtigen Polarität.

Der Festspannungsregler IC 1 wird vor dem Anlöten mit einer Schraube M3 x 6 mm auf die Leiterplatte geschraubt.

Anschließend folgt das Einlöten des Relais. Die fünf Lötstifte mit Öse sind vor dem Anlöten stramm in die entsprechenden Bohrungen der Platine zu pressen.

Je nach Anwendungsfall kann der Infrarot-Empfängerbaustein stehend oder liegend mit abgewinkelten Anschlußbeinchen **ELV** eingelötet werden.

**PC-Technik** 

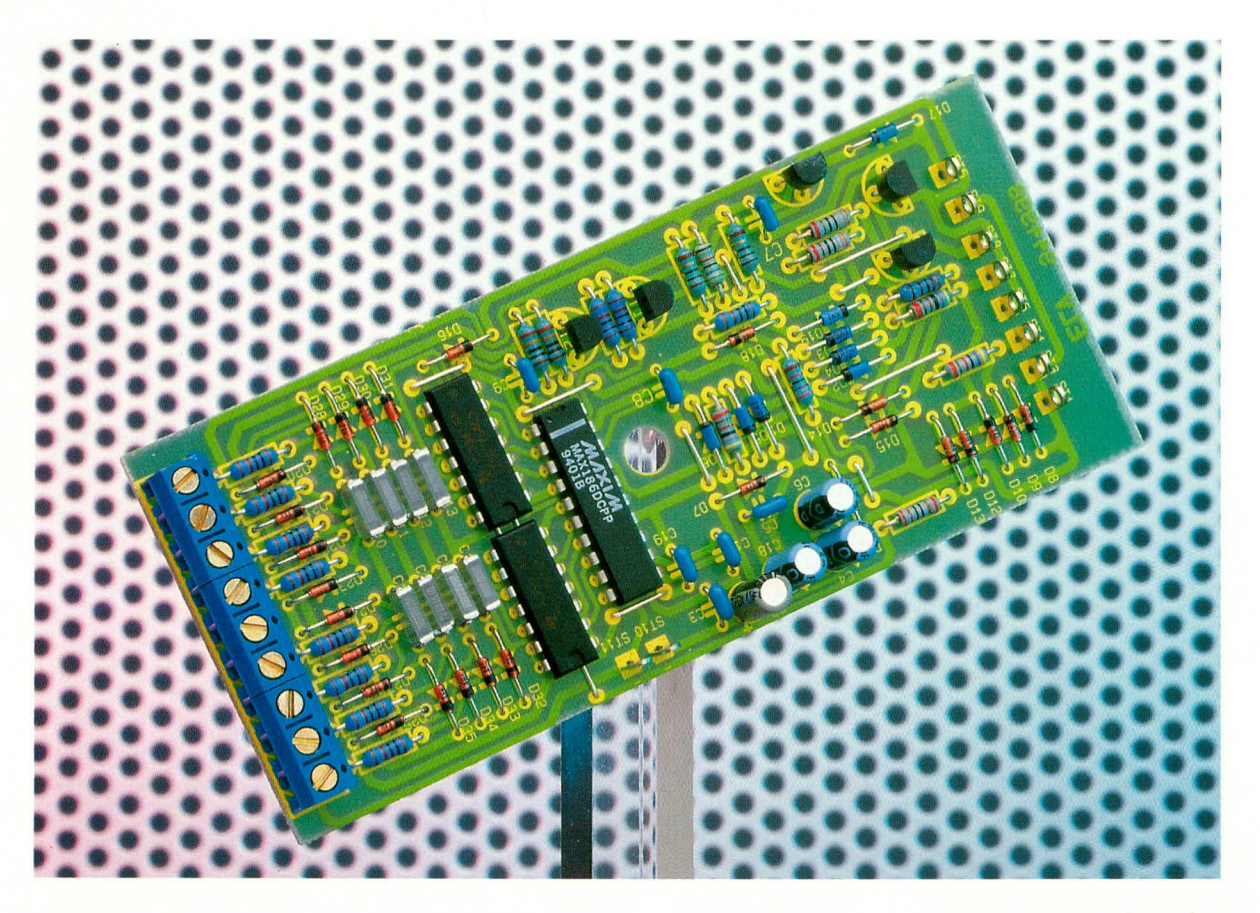

# 12-Bit-AD-Wandler ADS 12

Acht Kanäle mit einer Auflösung von 12 Bit digitalisiert dieser Wandler. Der Anschluß erfolgt an die serielle Schnittstelle des PCs ohne zusätzliche Versorgungsspannung.

#### **Allgemeines**

Die Meßwertaufnahme und -verarbeitung stellt einen wichtigen Bereich in der Elektronik dar, in dem der PC bei stark wachsender Verbreitung immer mehr Anwendungen findet.

Als Verbindungsglied zur meist analogen Außenwelt eignet sich in hervorragender Weise der hier vorgestellte 12-Bit-AD-Wandler, der nicht nur an die serielle Schnittstelle des PCs, sondern auch an die V24/RS232C-Schnittstelle eines Atari oder Amiga Computers anschließbar ist. Durch einen integrierten Multiplexer können die Meßwerte von acht Kanälen quasi gleichzeitig abgefragt und ausgewertet werden. Die Analogspannungen beziehen sich dabei auf eine gemeinsame Analogmasse.

Durch die stromsparende Auslegung der gesamten Schaltung ist es möglich, die Spannungsversorgung aus den Steuerleitungen der seriellen Schnittstelle eines Computers zu entnehmen. Voraussetzung

für den Betrieb der Schaltung ist die Verwendung von V24/RS232C-Treibern vom Typ 1488 bzw. 75188, wie diese im IBM-PC oder kompatiblen Computern Verwendung finden. Selbstverständlich läßt sich die Schaltung auch an jedem anderen Computer, wie erwähnt, mit entsprechender Schnittstelle betreiben.

Der AD-Wandler besitzt eine maximale Wandlungszeit von 10 µs. Bedingt durch die serielle Datenübertragung vom und zum Computer ist je nach Computertyp eine Meßrate von mehreren hundert Messungen pro Sekunde mit 12-Bit-Auflösung möglich.

Der AD-Wandler ermöglicht zwei unterschiedliche Meßarten. Im Bipolar-Meßmode lassen sich Eingangsspannungen von -2,048 bis  $+2,047$  V messen, während im Unipolar-Bereich die Eingangsspannung zwischen 0 und 4,095 V liegen darf.

Eine Differenzmessung ist durch Messung an zwei Kanälen nacheinander und Verrechnung der Meßwerte ebenfalls möglich.

Optional ist die komfortable Bedien-

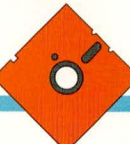

#### Tabelle 1 Technische Daten (typ.): 12-Bit-AD-Wandler ADS 12

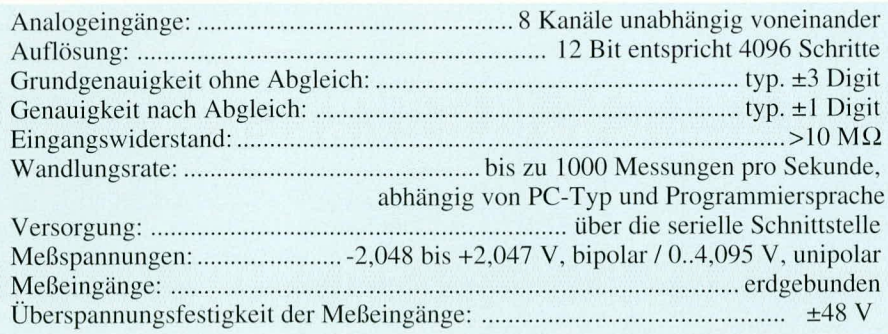

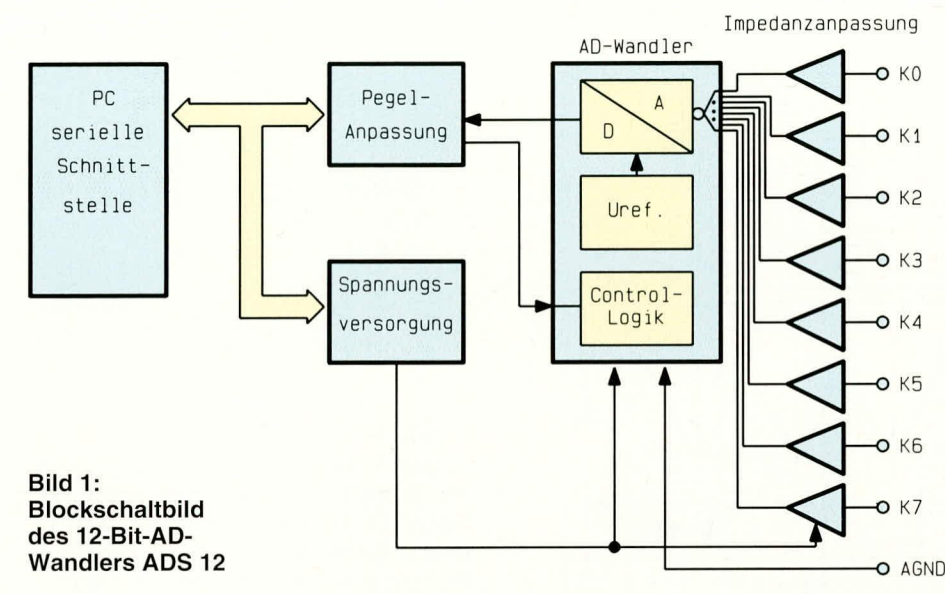

software ELV-Graph verfügbar zum Einlesen und zur übersichtlichen, vielfältigen grafischen Darstellung in Kurvenform (Oszilloskopfunktion) oder auch als Balkendiagramm. Diese Software wurde bereits im "ELVjournal" 3/91 ausführlich beschrieben.

#### Achtung:

Im Gegensatz zu einem Handmultimeter oder vielen konventionellen Meßgeräten, die üblicherweise vollständig potentialfrei arbeiten, ist die Schaltungsmasse des ADS 12 mit der Schaltungsmasse des PCs verbunden, welche wiederum am Schutzleiteranschluß liegt. Messungen mit dem ADS 12 dürfen daher ausschließlich an potentialfreien und netzgetrennten Geräten vorgenommen werden.

#### **Blockschaltbild**

Abbildung 1 zeigt das Blockschaltbild des 12-Bit-AD-Wandlers ADS 12. Der Anschluß dieses Gerätes erfolgt über die serielle Schnittstelle eines PCs, welcher auch die Spannungsversorgung des AD-Wandlers übernimmt. Aus den Daten- und Handshake-Leitungen der Schnittstelle

werden die positive und negative Versorgungsspannung für den AD-Wandler generiert und die logischen Pegel angepaßt.

Die analoge Eingangsspannung wird über je einen Impedanzwandler dem integrierten AD-Wandler zugeführt, welcher neben der eigentlichen AD-Wandlung noch die Referenzspannungsgenerierung und notwendige Kontroll-Logik beinhaltet.

#### **Schaltung**

Abbildung 2 zeigt die komplette Schaltung des 12-Bit-AD-Wandlers ADS 12. Hauptbestandteil ist der Analog-Digital-Wandler IC 1 des Typs MAX 186.

Bei diesem Baustein handelt es sich um einen AD-Wandler mit integriertem Analog-Multiplexer, einer Referenzspannungsgenerierung und einer digitalen Schnittstelle.

Die Ausgangsspannungspegel an der V24/RS 232C-Schnittstelle liegen im Bereich zwischen +7 V bis +15 V, bzw. -7 V bis -15 V. Je nach Polarität der Ausgangstreiberleitungen TXD, DTR oder RTS ist eine der Dioden D 8 bis D 10 bzw. D 11 bis D 13 leitend. Die negative Versorgungsspannung, die an den Anoden von D 8 bis D 10 anliegt, versorgt über R 15, D 18 und den Widerstand R 16 den AD-Wandler mit der erforderlichen negativen Betriebsspannung von -5 V. Vor der Diode D 18 wird die Versorgungsspannung von -5,7 V für die Operationsverstärker IC 2 und IC 3 zur Verfügung gestellt.

Die an den Katoden von D 11 bis D 13 anliegende positive Versorgungsspannung wird zunächst über C 4 gepuffert und über den Vorwiderstand R 11, D 16 und R 12 dem AD-Wandler zugeführt.

Der aus T 5, D 17, R 13 und R 14 bestehende Schaltungsteil stabilisiert über den Referenzspannungsausgang von IC 1 die 5 V-Betriebsspannung. Vor der Diode D 16 wird die positive Betriebsspannung für die Operationsverstärker IC 2 und IC 3 zur Verfügung gestellt.

Die logischen Pegel der Leitungen TXD, DTR und RTS werden über R 1, R 2, R 3 und die Klemmdioden D 1 bis D 6 auf TTL-Pegel umgesetzt und den Eingängen Pin 17 bis Pin 19 von IC 1 zugeführt.

Der  $\overline{\text{CS}}$ -Eingang Pin 18 übernimmt die Selektierung des AD-Wandlers. Am DIN-Eingang Pin 17 werden vom Computer die Daten angelegt, die IC 1 über die Taktleitung SCLK (Pin 19) in das interne Schieberegister übernimmt.

In umgekehrter Richtung werden die Ausgangsdaten mit dem SCLK-Takteingang von dem internen Schieberegister des AD-Wandlers über den DOUT-Anschluß Pin 15 herausgeschoben.

Die Beendigung eines Analog-Digital-Wandlungsvorganges wird über den SSTRB-Anschluß Pin 16 von IC 1 gemeldet.

Die SSTRB und DOUT Ausgänge werden jeweils über die Transistoren T 1 und T 2 mit den Vorwiderständen R 4 bis R 7 auf V24/RS232C-konforme Pegel gebracht. Bei nicht angesteuerten Transistoren T 1 und T 2 ziehen die mit T 3, T 4 und Zusatzbeschaltung aufgebauten Stromquellen die CTS und DTR-Handshake-Leitungen auf ein negatives Spannungspotential kleiner als -3 V.

Die Rückführung der TXD-Leitung auf die DCD- und RI-Eingänge der seriellen Schnittstelle ermöglicht eine einfache Erkennung der Schaltung.

Die Bezeichnungen der Lötstützpunkte ST 1 bis ST 9 entsprechen den Anschlußpins einer 9poligen Sub-D-Buchse.

Die analoge Eingangsspannung, die an den Anschlußklemmen KL 1 bis KL 8 anliegt, wird über die nachgeschalteten RC-Kombinationen den 4fach-Operationsverstärkern IC 2 und IC 3, die als Instrumentenverstärker geschaltet sind, zugeführt. Da die nachgeschalteten Eingänge des AD-Wandlers lediglich einen Innenwiderstand von einigen k besitzen, wurde die Voranschaltung der Operationsver-

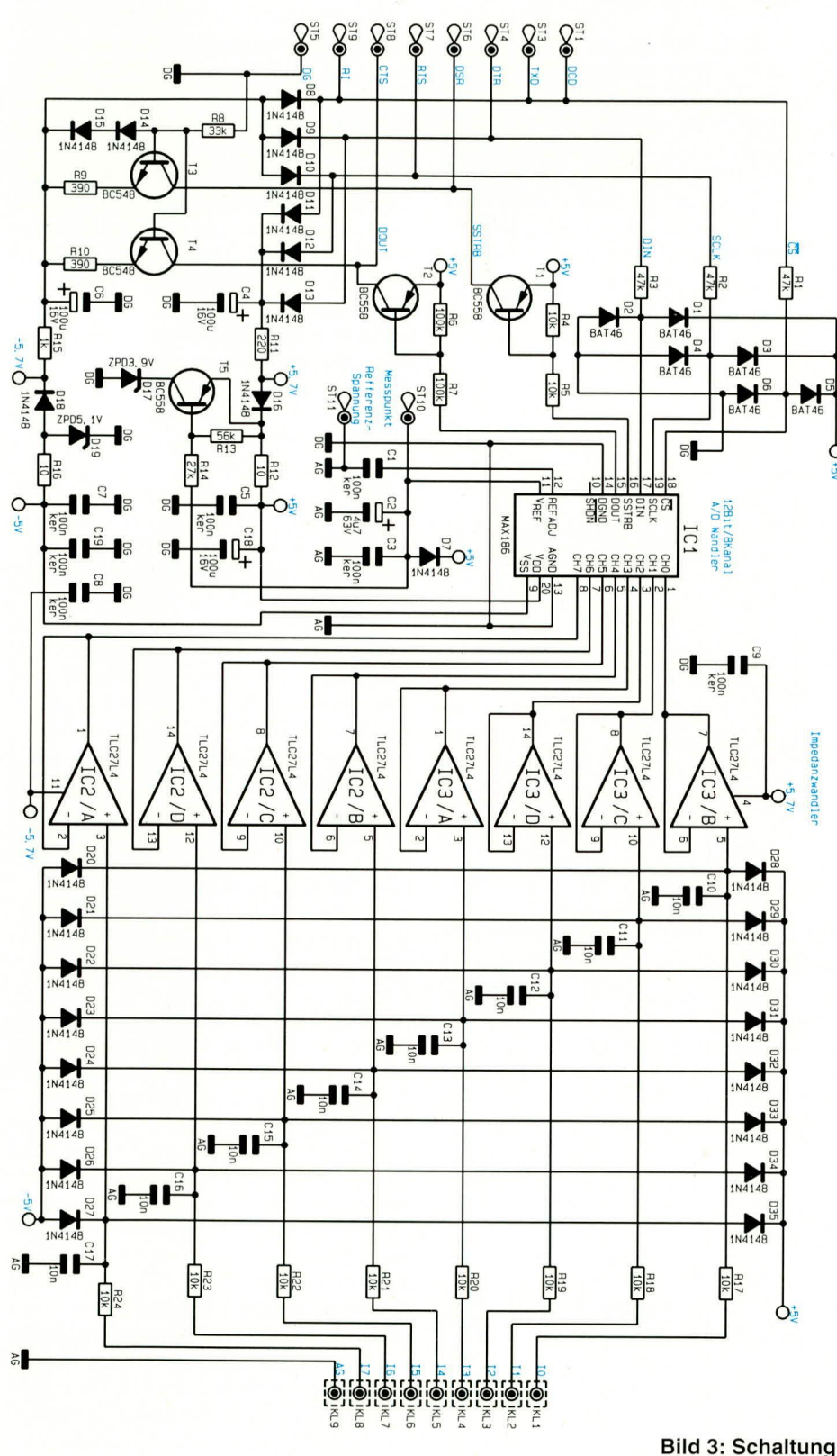

des 12-Bit-AD-**Wandlers ADS 12** 

stärker notwendig. Damit steigt der Eingangswiderstand der Analogeingänge auf mehrere M an.

Die Dioden D 20 bis D 35 verhindern wirksam eine Übersteuerung und damit Zerstörung der Operationsverstärkereingänge.

#### **Nachbau**

Die komplette Schaltung des ADS 12 ist auf einer 53 mm x 125 mm großen, einseitigen Leiterplatte untergebracht.

Die Bestückung der Platine wird in ge-

wohnter Weise vorgenommen. Zunächst sind die 13 Brücken und anschließend die passiven und aktiven Bauelemente anhand des Bestückungsplanes und der Stückliste auf die Platine zu setzen und auf der Unterseite zu verlöten.

Da sämtliche Bauelemente auf einer einzigen Platine untergebracht sind, ist der Aufbau recht einfach durchführbar. Zum Abschluß der Aufbauarbeiten erfolgt das Einsetzen und Verlöten der zehn Lötösen und der drei jeweils 3poligen Anschlußschraubklemmen, gefolgt von dem Ansetzen des ca. 2 m langen Computeranschlußkabels an die Lötstifte ST 1 bis ST 9.

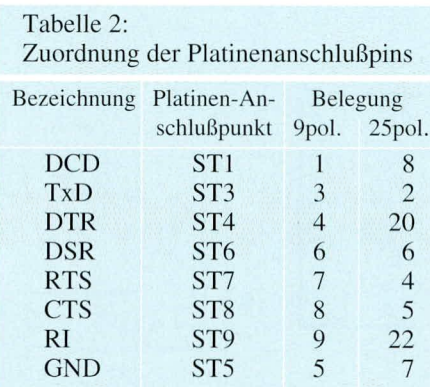

Tabelle 2 zeigt die Zuordnung der Platinenanschlußpins zu den Pins der 9- oder 25poligen Sub-D-Buchse. Standardmä-Big ist im Bausatz eine 9polige Sub-D-Buchse für die Verbindung mit der seriellen Schnittstelle eines Computers vorgesehen.

#### **Treibersoftware**

Zur ADS 12 steht eine Treibersoftware zur Verfügung, die beispielhaft die Ansteuerung dieser Schaltung zeigt. Abbildung 3 zeigt einen Bildschirmausdruck der Testsoftware, die auf einer separaten Diskette geliefert wird.

Das Testprogramm ist übrigens auch in der ELV-Mailbox abgelegt und kann von dort kostenlos heruntergeladen werden (nur die Telefongebühren fallen an). Der Quellcode ist in Pascal verfaßt, läßt sich aber in beliebige andere Programmiersprachen und für andere Computertypen umsetzen.

#### Inbetriebnahme und Abgleich

Nach dem Anschließen der Schaltung an den Computer und Einschalten des PCs sollten zunächst mit einem Multimeter die +5 V und - 5 V - Versorgungsspannungen gegenüber der Digitalmasse überprüft werden.

Die Testsoftware erkennt automatisch nach dem Start den AD-Wandler. Die Grundgenauigkeit liegt typischerweise bei

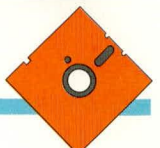

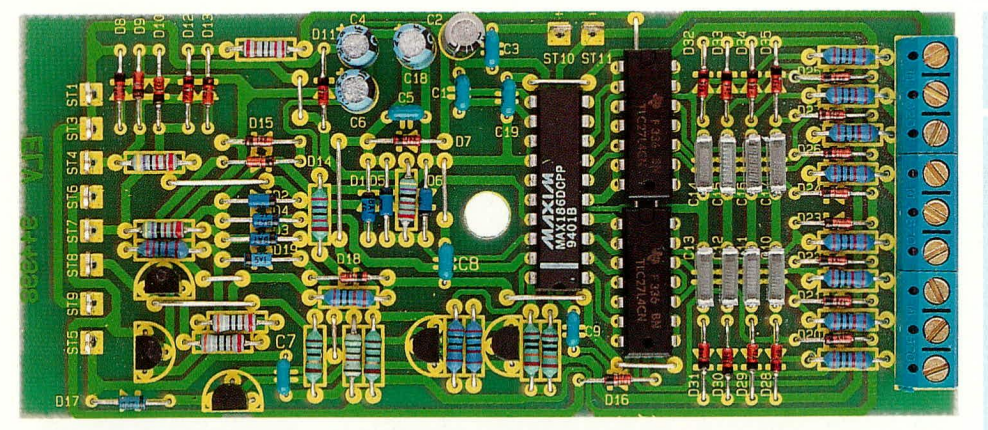

Ansicht der fertig aufgebauten Platine des 12-Bit-AD-Wandlers ADS 12

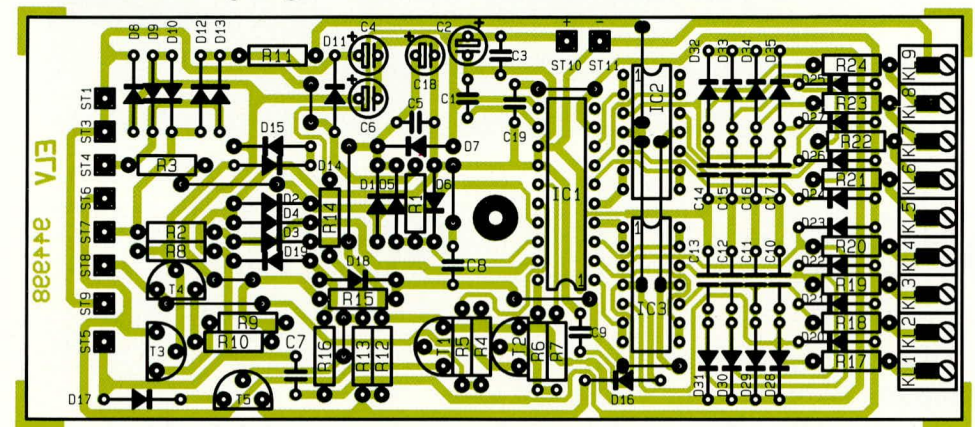

Bestückungsplan des 12-Bit-AD-Wandlers ADS 12

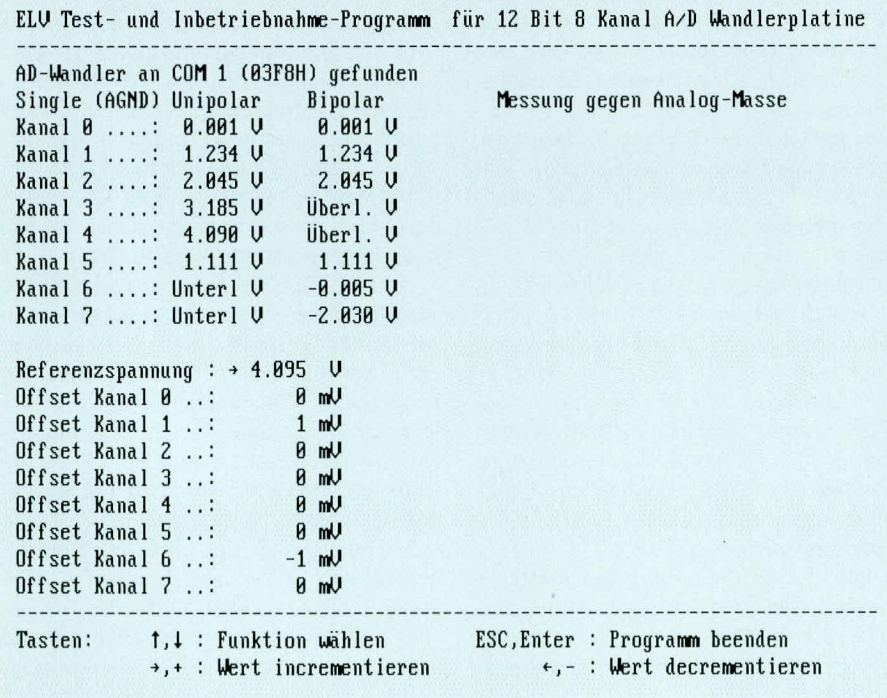

+/- 3 Digit, wobei mit einem einfachen, zusätzlichen Abgleich eine Genauigkeitserhöhung auf +/- 1 Digit erreicht werden kann. Hierzu ist mit einem entsprechend genauen Multimeter die Referenzspannung an den Platinenanschlußpunkten ST 10 gegenüber ST 11 zu messen. Die Span**Bildschirmausdruck der Testsoftware** für die Inbetriebnahme des 12-Bit-AD-Wandlers ADS 12

# Stückliste: 12-Bit-AD-**Wandler ADS 12**

#### Widerstände

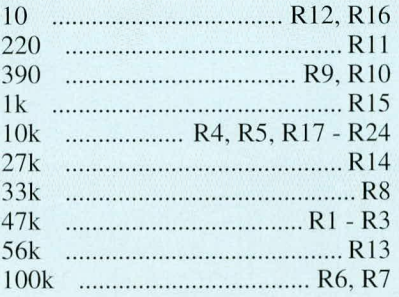

#### Kondensatoren

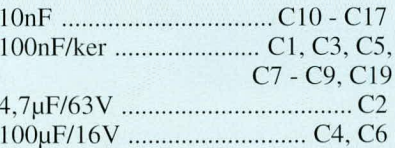

#### **Halbleiter**

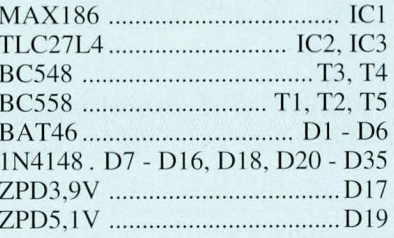

#### **Sonstiges**

Schraubklemmleisten, Lötösen ................... ST1, ST3 - ST9 1 Softline-Gehäuse, gebohrt 1 Sub-D-Buchse, 9polig 1 Posthaube, 9polig, Sub-D-2 m Anschlußkabel, 10polig

nung an diesem Punkt beträgt ca. 4.096 V. Das Meßergebnis ist entsprechend im Testprogramm einzugeben.

Zum Abschluß der Abgleicharbeiten sind noch die Offsetspannungen der Operationsverstärker und Meßeingänge abzugleichen. Hierzu werden über kurze Drahtbrücken die Eingänge KL 1 bis KL 8 mit der Analogmasse KL 9 verbunden. Über die Software erfolgt jetzt ein Offset-Abgleich, wobei die Offseteinstellungen der Analogeingänge dahingehend zu verändern sind, daß als Meßwert exakt 0,000 V angezeigt wird. Anschließend können die Kurzschlußbrücken wieder entfernt werden. Für spätere Messungen sollten diese Korrekturwerte dokumentiert oder in der Software abgelegt werden.

Zum Abschluß der Inbetriebnahmearbeiten kann nach Anschluß der Meßanordnung die Schaltung in das ELV-Softline-Gehäuse eingebaut werden, das anschließend mit einer Knippingschraube zu ELV verschließen ist.

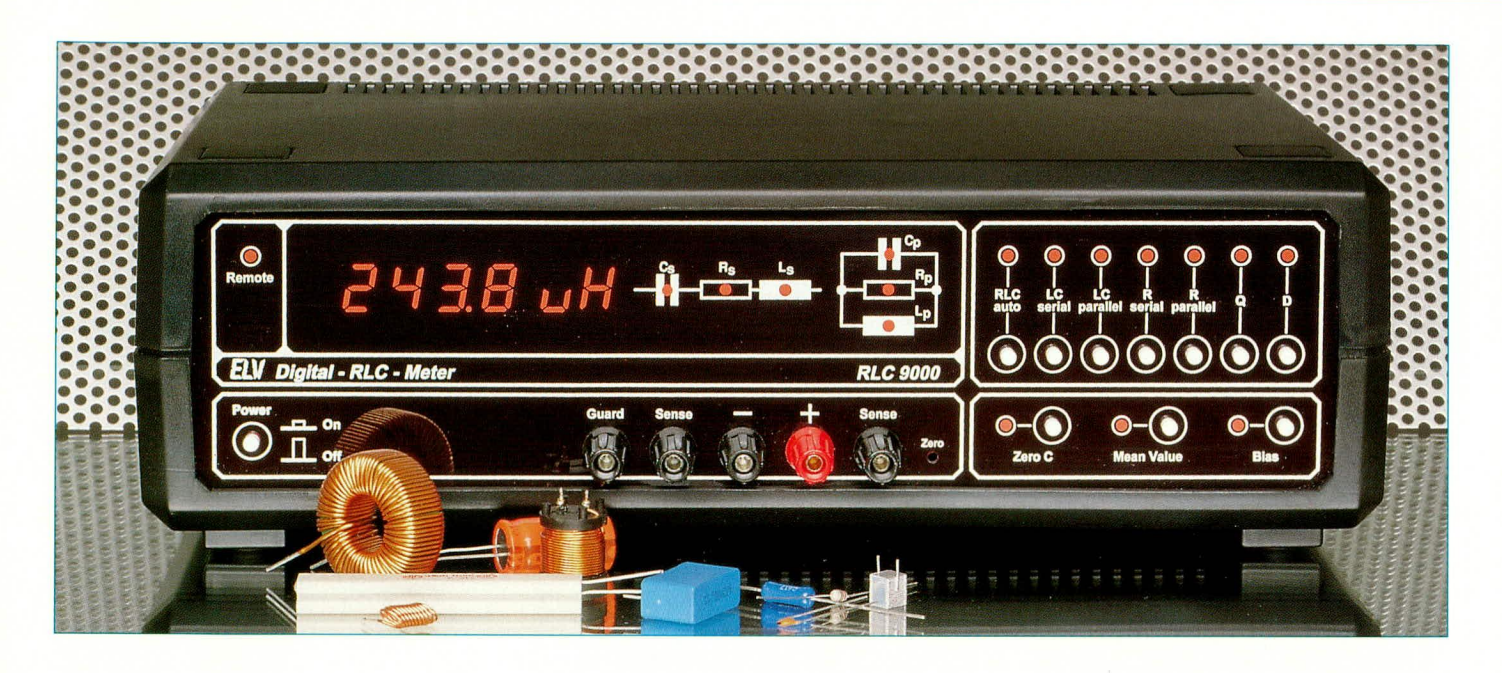

# RLC-Meßbrücke RLC 9000

Im vierten und abschließenden Teil wenden wir uns dem AD-Wandler und dem Nachbau dieses komplexen Gerätes zu.

#### **AD-Wandler**

In Abbildung 11 ist die Schaltung des AD-Wandlers mit dem integrierten phasenselektiven Gleichrichter dargestellt. Wir beginnen die Beschreibung mit dem eigentlichen AD-Wandler, der nach dem Dual-Slope-Verfahren arbeitet und im wesentlichen aus den fünf folgenden Komponenten besteht:

- Integrator IC 300 A mit C 304 und R 311
- Komparator IC 300 B  $\overline{a}$
- $\overline{a}$ Referenzstromquelle D 305, R 309 und Zusatzbeschaltung
- Null-Regelung D 306, R 312

Schmitt-Trigger IC 301 mit Peripherie. Als Besonderheit ist bei diesem AD-Wandler die Referenzstromquelle nicht geschaltet. Infolgedessen muß das zu messende Signal einen Offset haben. Da jedoch keine Absolutmessungen, sondern nur Vergleichsmessungen durchgeführt werden, spielt dies im vorliegenden Fall keine Rolle.

Bei geschlossenem Schalter IC 302 fließt durch R 310 ein Strom, der abzüglich des Referenzstromes vom Integrator aufintegriert wird. Nach Ablauf von 20 msec. öffnet der Schalter, und der Integrator integriert nun den Referenzstrom ab, bis der Komparator IC 300 B die vollständige Entladung des Kondensators C 304 detektiert. Daraufhin schaltet der Ausgang des Komparators auf positiven Pegel. Diese Flanke wird vom Schmitt-Trigger IC 301 aufbereitet und der Steuerelektronik sowie dem Prozessor mitgeteilt.

Die Zeitspanne zwischen dem Öffnen des Schalters IC 302 und der positiven Flanke des Komparators IC 300 B ist nun proportional zur gemessenen Eingangsspannung.

Bis der Schalter wieder geschlossen wird, um eine neue Messung zu beginnen, fließt über R 312 und D 306 ein Ausgleichsstrom, der den Integrator auf exakt "0" hält.

Um eine phasenselektive Gleichrichtung des sinusförmigen Meßsignals zu erreichen, wird dem Meßsignal eine konstante Gleichspannung überlagert, so daß der Strom durch R 310 bei geschlossenem Schalter immer größer als der Referenzstrom ist. Zur Phasenselektierung wird dem Steuersignal des Schalters das Selektierungssignal über IC 403 A und D 300 überlagert.

Damit ist die Schaltungsbeschreibung abgeschlossen, und wir können uns dem Nachbau zuwenden.

# **Nachbau**

Der Nachbau dieses innovativen Labormeßgerätes ist trotz der komplexen Technik vergleichsweise einfach möglich. Bemerkenswert ist in diesem Zusammenhang, daß keinerlei Abgleich erforderlich ist. Dies beruht darauf, daß an den entscheidenden Stellen der Schaltung entsprechend präzise Referenzelemente eingesetzt sind, in Verbindung mit einer zukunftsorientierten Schaltungstechnologie.

Aufgrund der Komplexität des Gerätes sollte die Schaltung dennoch nur von Profis aufgebaut werden, die bereits hinreichende Erfahrungen im Aufbau hochwertiger Meßgeräte besitzen. Dies vorausgesetzt können wir die nachfolgende Beschreibung des Nachbaus des RLC 9000 recht kurz fassen und uns dabei auf die wesentlichen Punkte konzentrieren.

Anhand des Bestückungsplanes sowie der Stückliste werden die Leiterplatten in gewohnter Weise bestückt. Wir beginnen dabei mit dem Einsetzen und Verlöten der Dioden und Widerstände, gefolgt von den Kondensatoren und ICs. Die Spannungsregler werden zunächst noch nicht eingebaut. Auf die richtige Einbaulage der gepolten Bauteile ist zu achten.

Nachdem auch die größeren Komponenten wie Elkos, Trafos und Buchsen sachgerecht eingelötet sind, empfiehlt es sich, die beiden Platinen sorgfältig auf eventuell vorhandene Bestückungsfehler und Lötbrücken zu überprüfen.

Alsdann wenden wir uns dem Anbau der Frontplatine und der Rückplatte zu. Dazu werden zunächst die beiden Eckplatinen an die dafür vorgesehenen Positionen der Grundplatine gelötet. Durch die beiden dafür vorgesehenen Bohrungen der Frontplatine sind nun von der Frontseite aus zwei Lötstifte zu stecken. Danach wird die Frontplatine so an die Hauptplatine gesetzt, daß diese Lötstifte auf der Bestükkungsseite der Hauptplatine plan aufliegen. Nachdem alle zueinander gehörenden Leiterbahnen beider Platinen miteinander verlötet sind, kann man die beiden vorgenannten Lötstifte wieder entfernen.

Im nächsten Arbeitsschritt werden die Spannungsregler unter Verwendung von Wärmeleitpaste an die Rückplatte geschraubt. Alle Spannungsregler werden mit Isolierscheibe und Isolierbuchse montiert. Sind die Spannungsregler festgeschraubt, wird die Rückplatte an die Hauptplatine angesetzt. In der korrekten Position sind die Spannungsregler zu verlöten und die Buchsen zu verschrauben.

Zur Erreichung einer hohen Präzision und Störsicherheit bei den Messungen ist es erforderlich, einige zentrale Komponenten besonders abzuschirmen. Hierzu dienen zwei Abschirmgehäuse, die an den dafür vorgesehenen Stellen der Hauptplatine aufgesetzt und rundum verlötet werden. Der Deckel des Analogteils des kleineren Gehäuses wird zunächst noch nicht aufgelötet.

Die fünf Polklemmen sind mit je einer Lötöse in der Frontplatte (nicht Frontplatine) zu montieren, wobei die rote Klemme den "+"-Anschluß bildet.

Zum Einbau in das Gehäuse wird eine Halbschale mit vier M4 x 90 mm-Schrauben versehen und so auf den Tisch gelegt, daß sich die Lüftungsschlitze vorne befinden. Über jede Schraube wird dann eine 1,5 mm starke Polyamid-Scheibe gesetzt und die Hauptplatine mit Frontplatine, Rückplatte und Frontplatte über die Schrauben in die Gehäusehalbschale abgesenkt.

Befinden sich Rück- und Frontplatine ordnungsgemäß in ihren Führungsnuten, werden die Polklemmen mit den Lötösen der Hauptplatine über einen kurzen Leitungsabschnitt verbunden und anschließend

#### **Bild 11: Schaltbild des** AD-Wandlers mit dem integrierten phasenselektiven Gleichrichter

der Deckel des Analogteils aufgelötet werden.

Die Zugentlastung wird in die Rückwand eingebaut und die Netzleitung so weit hindurchgeschoben, daß sie 70 mm weit ins Gehäuseinnere ragt, um anschließend mit der Zugentlastung festgesetzt zu werden. An den Schutzleiter (gelb/grüne Leitung) wird eine 3 mm-Lötöse angelötet, wobei die Kupferader zweimal durch das Langloch der Öse gewickelt werden muß. Eine M3 x 5 mm-Schraube wird mit einer 3 mm-Fächerscheibe versehen und von der Außenseite her durch die Bohrung der Rückplatte gesteckt. Es folgen eine weitere Fächerscheibe, die Lötöse mit dem daran befestigten und verlöteten Schutzleiter, noch eine Fächerscheibe sowie eine 3 mm-Mutter. Die Mutter wird fest angezogen, damit der Schutzleiter eine sichere Verbindung zur Rückwand besitzt.

Die beiden weiteren Anschlüsse der Netzzuleitung werden an der Anschlußklemme der Hauptplatine verschraubt.

Nachdem das Gestänge des Netzschalters montiert ist, werden über jede Gehäuseschraube eine 2,5 mm starke Polyamid-

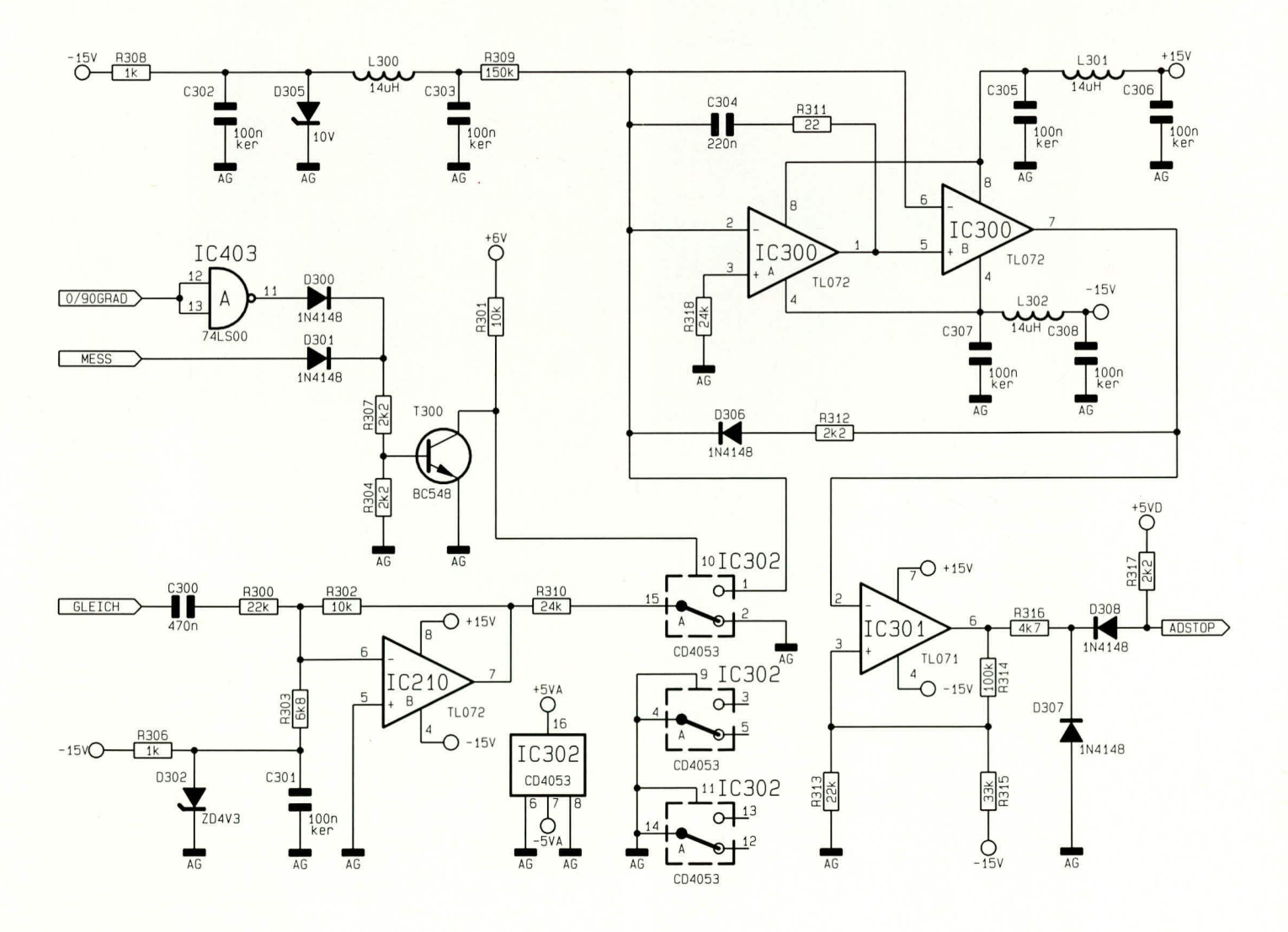

Verkleinerte Abbildung der fertig bestückten Frontplatine

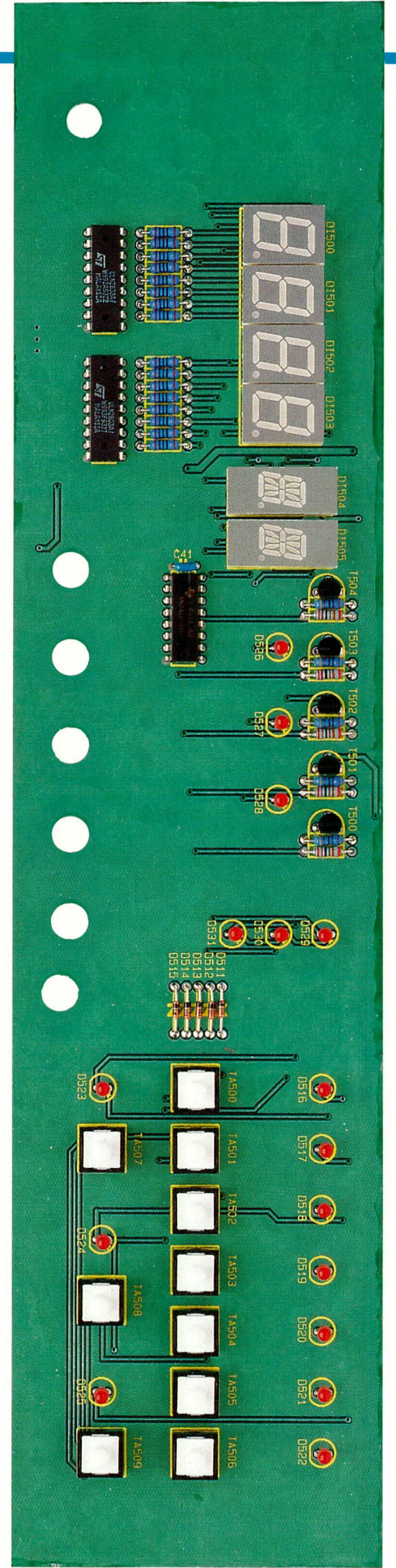

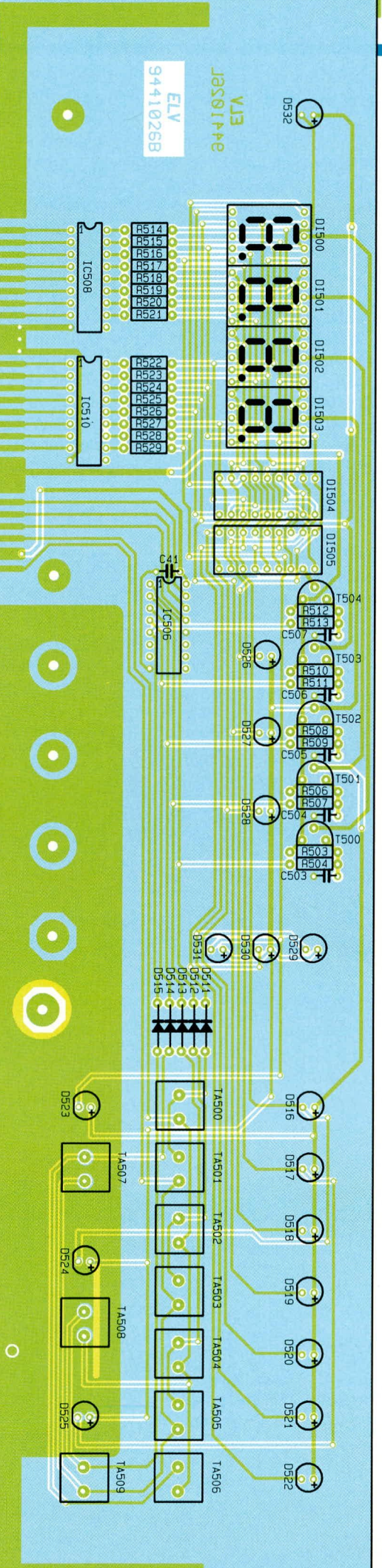

Bestückungsplan der<br>337x 81 mm messenden Frontplatine

 $\frac{1}{2}$ 

# **Stückliste: RLC 9000**

IOOnF/ker ............C3. C4. C7 - *C!0.*

# **Widerstände:**

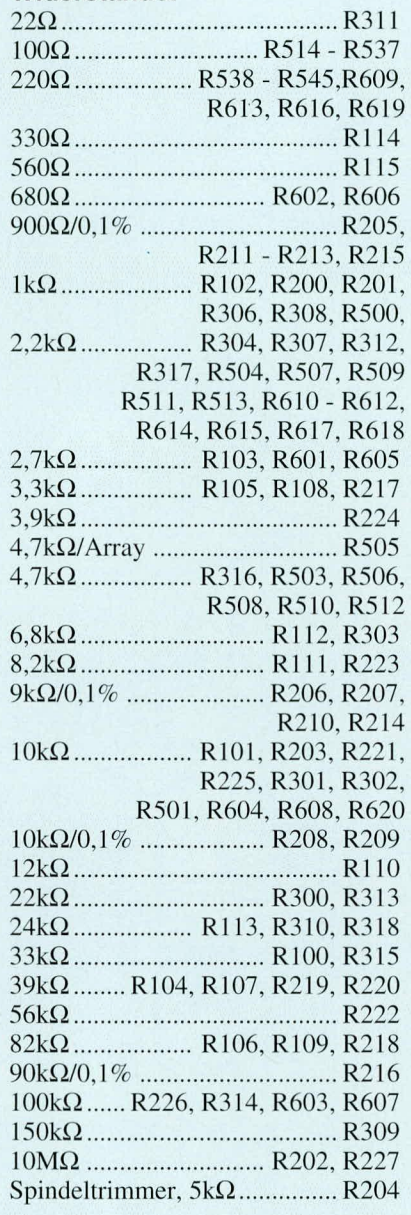

### **Kondensatoren:**

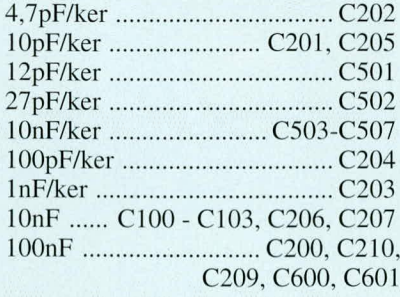

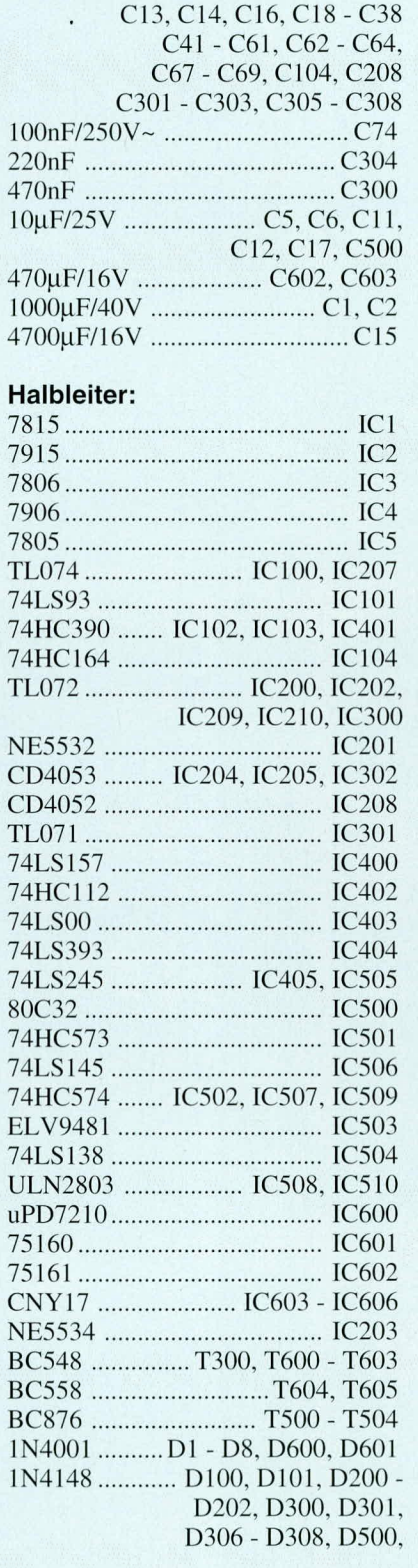

D509 - D515. D602, D603 ZPD4.3V .................................D302 ZPD!OV ..................................D305 LED, 3mm, rot ........... D516 - D532 DJ700A .....................D1500 - DI503 LA3911-11B ............. DI504, DI505

#### **Sonstiges:**

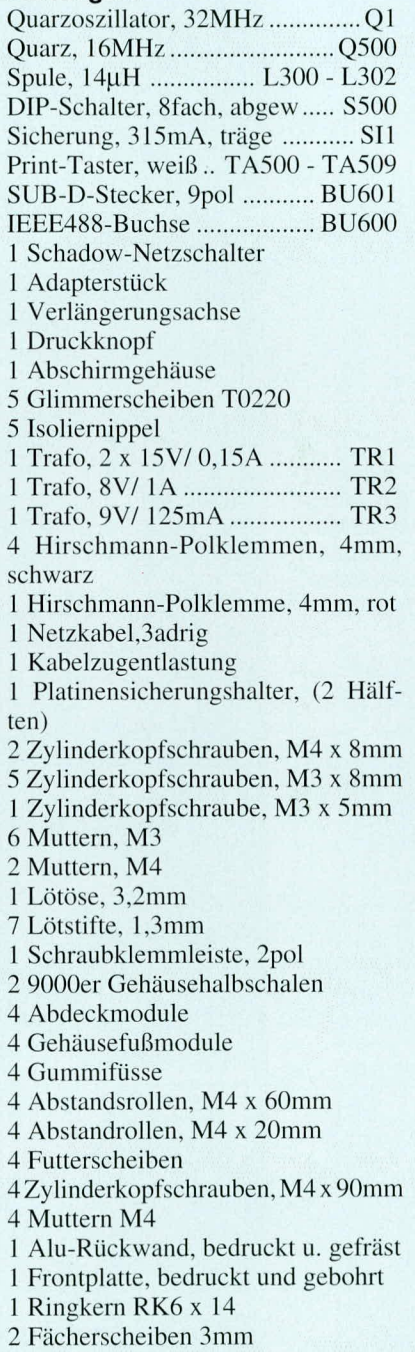

scheibe sowie eine 15 mm- und eine 60 mm-Distanzro!le gesetzt. Nun kann die ohere Gehäusehalbschale mit den Lüftungsschlitzen nach hinten weisend aufgesetzt und mit vier M4-Muttern verschraubt werden. Nachdem auch die vier Abdeckungen und

die vier Gehäusefüße eingesetzt sind, ist das Gerät betriebsbereit.

#### **Achtung:**

Innerhalb des Gerätes wird die lebensgefährliche Netzspannung an einigen Stellen frei geführt. Ein Anschluß an die 230 V-Netzversorgung darf daher erst nach dem ordnungsgemäßen Zusammenbau und der kompletten Fertigstellung des Gerätes erfolgen. Die geltenden Sicherheits- und VDE-<br>Bestimmungen sind zu beachten. Bestimmungen sind zu beachten.

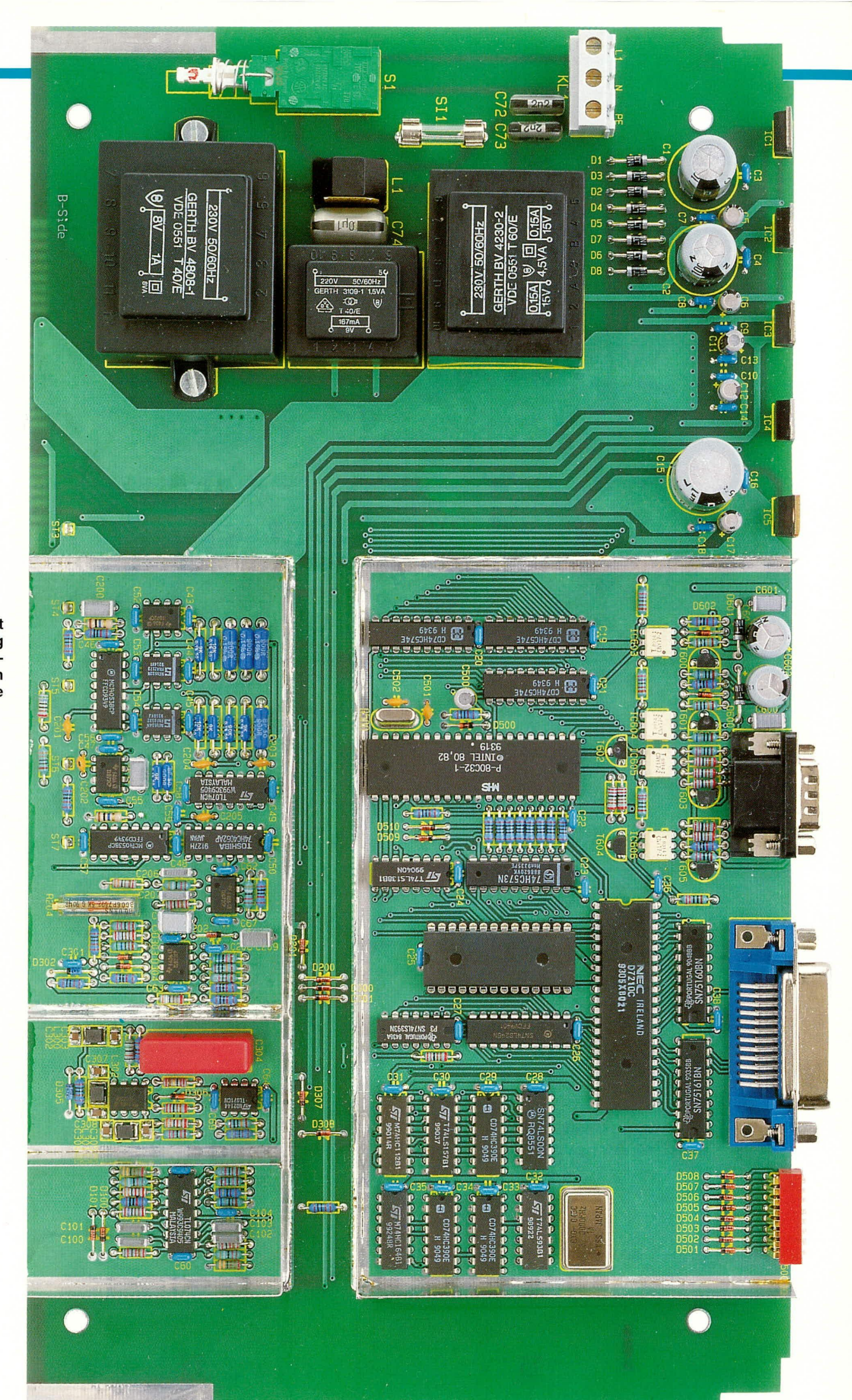

**Ansicht** der fertig aufgebauten **Basisplatine** 

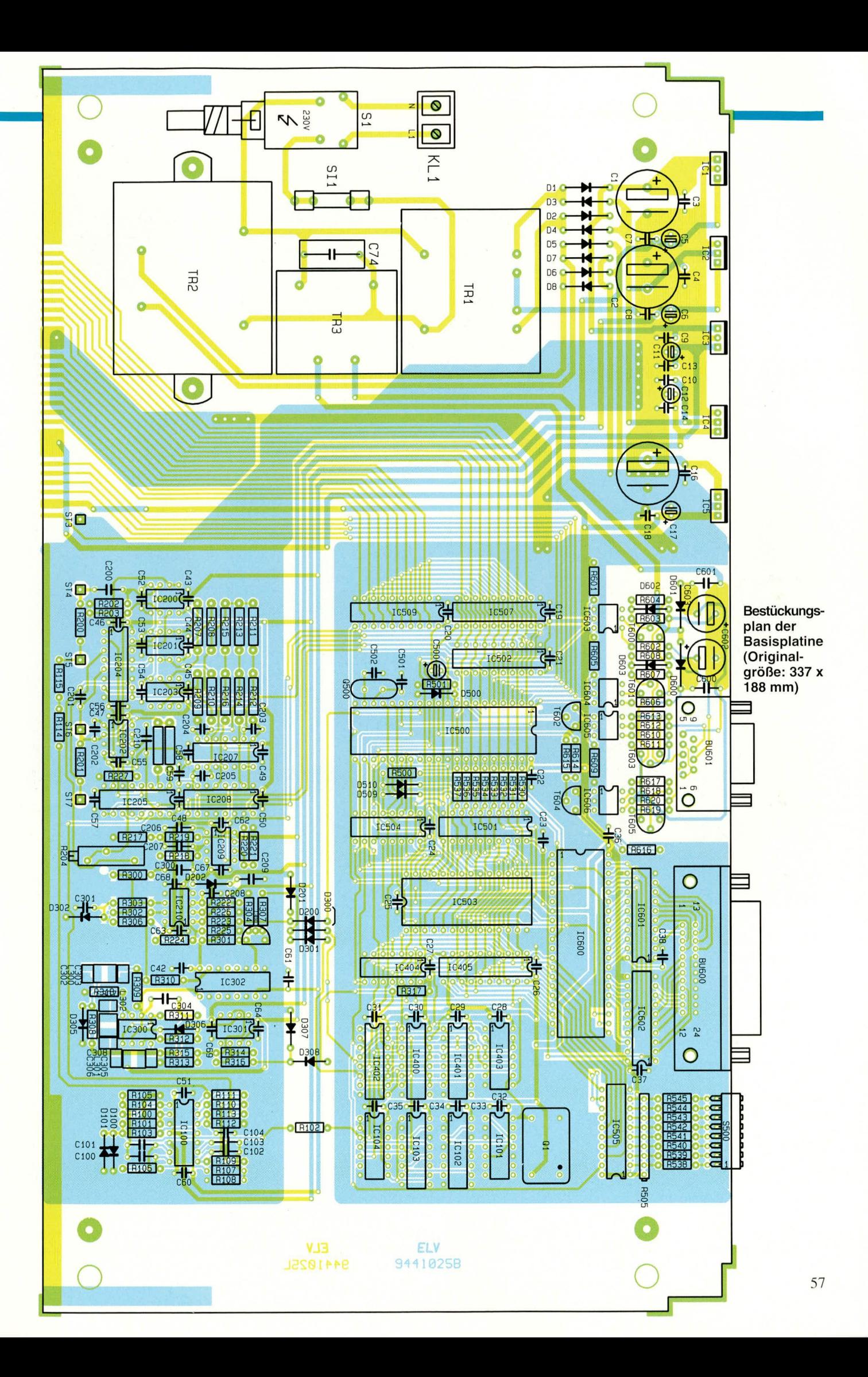

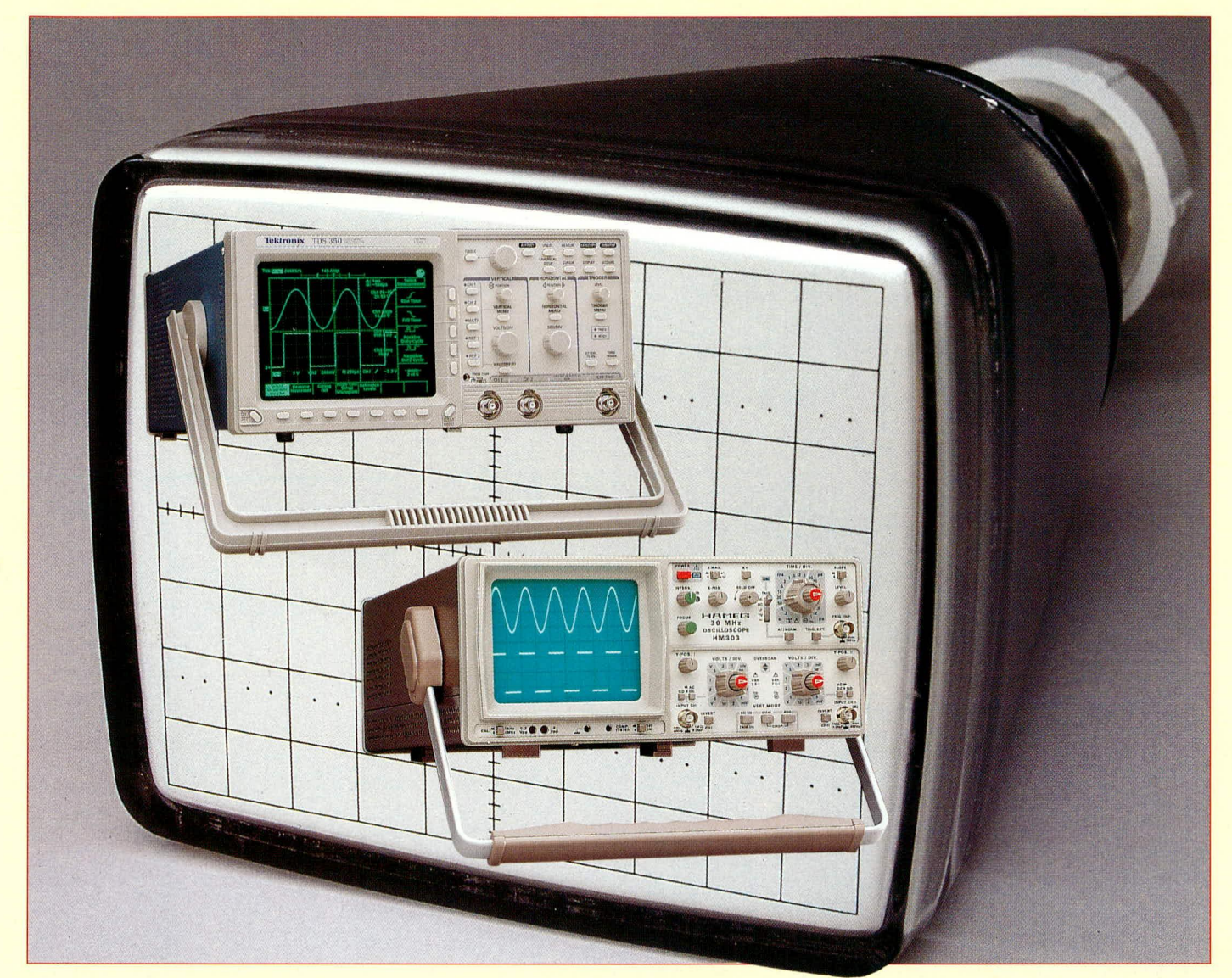

# **Moderne Oszilloskop-Meßtechnik Teil 1**

Das Einsatzgebiet moderner Oszilloskope hat sich in den vergangenen Jahren aufgrund innovativer Technik deutlich erweitert. Die vielfältigen Möglichkeiten mit Hinweisen zum richtigen Messen beschreibt diese Artikelserie.

#### 1. Einleitung

Das Oszilloskop stellt eines der aufwendigsten, zugleich aber wohl auch das wichtigste Meßinstrument im Bereich der Elektronik dar. Bei der Entwicklung und der Reparatur elektronischer Geräte ist ein Oszilloskop praktisch unabdingbar.

Jeder Wissenschaftler, Ingenieur, Techniker oder auch private Elektroniker sollte die grundlegende Funktionsweise eines Oszilloskops kennen und die Bedienung beherrschen.

Überall in unserem physikalischen Uni-

versum sind Energien, vibrierende Teilchen und andere unsichtbare Kräfte anwesend. Mit Hilfe von Sensoren können diese Kräfte in elektrische Signale umgewandelt werden, die man dann mit einem Oszilloskop sichtbar machen, d. h. beobachten und untersuchen kann.

Der Einsatzbereich des Oszilloskops beschränkt sich aber nicht nur auf die Welt der Elektronik. Bei Verwendung des richtigen Meßwandlers sind die verschiedensten Phänomene meßbar. Ein Meßwandler ist ein Instrument, das als Reaktion auf physikalische Energie wie z. B. Schall, mechanische Belastung, Druck, Licht oder

Wärme ein elektrisches Signal erzeugt (wie z. B. ein Mikrofon).

Mit dem Schwerpunkt der Oszilloskopanwendung im Bereich der Elektronik beschreibt diese Artikelserie in ausführlicher Weise zunächst die Grundlagen der Oszilloskopie, angefangen bei der Funktionsweise eines Oszilloskops über die Terminologie und Meßsignale, die Bedienelemente, die Messungen bis hin zur ausführlichen Beschreibung der Tastköpfe und der Digital-Speicher-Oszilloskopie.

Der interessierte Einsteiger wird nach der Lektüre dieser Artikelserie die wesentlichen Informationen zum sinnvollen Einsatz eines Oszilloskops erhalten haben, während der versierte Profi sicherlich eine Vielzahl wichtiger Detailinformationen über den Stand der Technik und die Möglichkeiten speziell im Bereich der Digital-Speicher-Oszilloskopie erhalten hat.

In dem Bestreben, einen bestmöglichen Überblick über die Oszilloskopie unter Berücksichtigung des neuesten Technologiestandes zu geben, entstand dieser Artikel unter Mitwirkung der Firma Hameg mit den europaweit größten Oszilloskop-Verkaufsstückzahlen sowie mit der Firma Tektronix, dem weltweit größten Hersteller von Spitzenoszilloskopen.

#### 2. Historisches

Bis zur Ausgabe 1994 des deutschen Duden wird man vergeblich nach dem Wort "Oszilloskop" suchen. Vielmehr muß man sich mit der Bezeichnung "Oszillograph" begnügen.

Hierzu schreibt bereits die Brockhaus-Enzyklopädie von 1972:

"Oszillograph, elektrisches Meßgerät zum Sichtbarmachen und Aufzeichnen schneller elektrischer Schwingungsvorgänge, z. B. des Verlaufs von Wechselstromgrößen, Herzaktionsströmen oder mechanischen Meßgrößen (Zug, Druck, Verdrehung), deren Meßwerte sich in elektrische Werte umformen lassen."

Dabei unterscheidet die Brockhaus-Enzyklopädie zwischen Lichtstrahl-Oszillograph und Katodenstrahl-Oszillograph. Letzterer arbeitet mit der bereits 1896 von K. F. Braun erfundenen und nach ihm benannten "braunschen Röhre", deren Funktionsprinzip auch heute noch in den modernen Analog-Oszilloskopen zu finden ist.

Die Endung "graph" stammt aus den Tagen des Lichtstrahl-Oszillographen mit mechanischer Ablenkung des Lichtstrahls über einen Spiegel und wurde infolgedessen auch für den Katodenstrahl-Oszillographen zunächst übernommen.

Ein modernes Oszilloskop hat jedoch bezüglich der Meßsignalaufnahme, -verarbeitung und -ausgabe mit Mechanik nichts mehr zu tun und hat als wohl wichtigstes Meßinstrument in der Elektronik eine passende, eigenständige Bezeichnung "verdient". Die korrekte Bezeichnung dafür lautet "Oszilloskop" - auch wenn die<br>Verfasser des "Duden" sich seit Jahrzehnten über diese Fakten hinwegsetzen. Wenn die Techniker in der Vergangenheit neue Gegebenheiten ähnlich "schnell" umgesetzt hätten, so würde der Duden heute vielleicht noch in Steintafeln gemeißelt (nicht ganz ernstgemeinte Anmerkung eines Technikers).

Imersten Normenentwurf zur DIN 43740 von 1973 wurde das Wort "Oszilloskop" zum ersten Mal erwähnt.

Zur Verbreitung in Europa trug wesentlich ein Mann bei: Karl Hartmann, Gründer und Inhaber der Firma Hameg. Die Firmenbezeichnung ist, wie nur wenige Insider wissen, aus den Anfangsbuchstaben seines Namens (HArtmann) und dem Wort MEßGerät entstanden.

1958 begann Karl Hartmann mit der Produktion der ersten Oszilloskope. An diesen Erfolg anknüpfend baute der geniale Entwickler und Unternehmer seinen Betrieb erfolgreich aus. Heute kommen die meistverkauften Oszilloskope Europas aus dem Hause Hameg.

Nach diesen Vorbemerkungen wollen wir uns nun mit der Oszilloskop-Meßtechnik im Detail befassen.

#### 3. Funktionsweise eines **Oszilloskops**

Das Oszilloskop ist, , das Auge" des Elektronikers. Es werden damit elektrische Spannungen sichtbar gemacht. Wie dies im einzelnen erfolgt, lesen Sie in diesem Kapitel.

#### 3.1 Grundsätzliche Funktionsweise

Im Grunde genommen ist ein Oszilloskop ein Gerät, das eine grafische Darstellung durchführt - es stellt ein elektrisches Signal grafisch dar.

Mit den meisten Diagrammen wird die zeitliche Veränderung der Signale sichtbar gemacht: Die vertikale (Y) Achse gibt die Amplitude an und die horizontale (X) Achse die Zeit. Die Intensität oder Helligkeit der Anzeige wird auch Z-Achse genannt

- Gleichspannungs- und Wechselspannungsanteile des Signals beurteilen,
- den Geräuschanteil eines Signals feststellen und ggf. zeitliche Veränderungen bestimmen,
- die aktiven Komponenten in einem Stromkreis durch das Meßsignal beurteilen.
- feststellen, ob ein defektes Bauteil das Signal verfälscht, usw.

Im Normalfall wird auf einem Oszilloskopbildschirm der zeitliche Verlauf einer zu untersuchenden Spannung (Meßspannung) dargestellt, d. h. die Änderung der Amplitude (y) wird in Abhängigkeit von Zeit (t) sichtbar gemacht. Diese Betriebsart wird auch yt-Betrieb genannt.

Betrachten wir hierzu zunächst einmal die vertikale (Y) Achse des Oszilloskopbildschirms, also den Verlauf des Anzeigepunktes nach oben und nach unten, getrennt von der horizontalen (t) Achse (Auslenkung von links nach rechts).

Ohne Ablenkung erscheint auf einem Oszilloskopbildschirm in der Mitte ein Leuchtpunkt. Legen wir nun an den Y-Eingang eine Gleichspannung an, so springt der Punkt bei positiver Spannung nach oben, um dort zu verharren bzw. bei negativer Spannung nach unten.

Verändern wir diese Spannung in ihrer Höhe, so verändert sich auch die Auslenkung des Leuchtpunktes, d. h. er bewegt sich in Abhängigkeit von der Amplitude und Polarität der Meßspannung über den Bildschirm, und zwar immer von oben nach unten und umgekehrt, jedoch nicht nach links oder rechts.

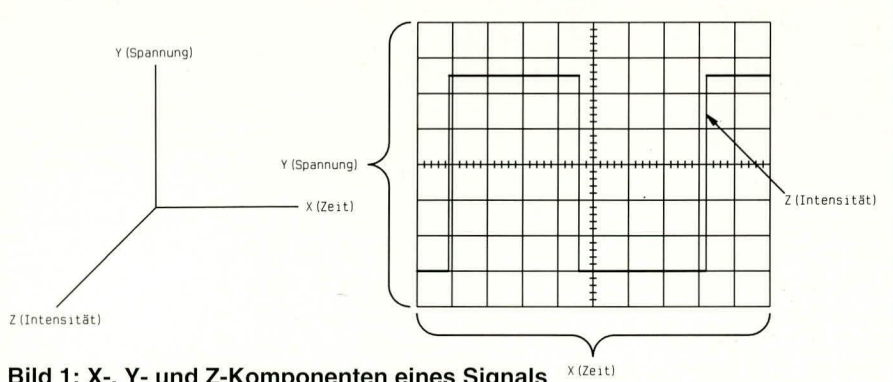

Bild 1: X-, Y- und Z-Komponenten eines Signals

(Abbildung 1). Um eine dritte Information zu erhalten, erfolgt bei einigen anspruchsvolleren Oszilloskopen eine Modulation der Helligkeit zur Markierung einzelner Bereiche.

Mit Hilfe der einfachen grafischen Darstellung sind wesentliche Aussagen über ein Signal möglich. Unter anderem können Sie:

- das Spannungs- und Zeitverhalten eines Signals feststellen,
- die Frequenz eines oszillierenden Signals berechnen,

Bei sehr schneller Veränderung (20x/ sek.) der Meßspannung sehen wir durch die Trägheit des Auges auf dem Bildschirm eine senkrechte Linie, deren Länge von der Größe der Spannungsdifferenz abhängt, d. h. von der Differenz der größten positiven zur negativen Meßspannung. Entfernen wir nun die Meßspannung, befindet sich der Leuchtpunkt wieder in der Bildschirmmitte.

Schalten wir nun die Zeitablenkung ein, so bewegt sich der Leuchtpunkt mit konstanter (aber wählbarer) Geschwindigkeit vom linken zum rechten Bildschirmrand, um anschließend dunkel getastet zu werden und blitzschnell zum linken Rand zurückzukehren und von dort erneut den Bildschirm von links nach rechts zu beschreiben. Bei sehr langsam eingestellter Zeitablenkung (z. B. 0,1 s/cm) bewegt sich der Leuchtpunkt in 0,1 sek einen Zentimeter weiter, d. h. er überstreicht einen 10 cm breiten Bildschirm in einer Sekunde. Bei dieser Geschwindigkeit ist der Leuchtpunkt mit dem Auge noch gut zu verfolgen.

Erhöhen wir die Geschwindigkeit der Zeitablenkung, so erscheint der Leuchtpunkt nun als waagerechte Linie auf dem Oszilloskop-Bildschirm.

Durch Anlegen einer Gleichspannung an den Y-Meßeingang des Oszilloskops ändert sich die Position der waagerechten Linie nach oben oder unten in Abhängigkeit von der Höhe und Polarität der Eingangsspannung. Ändert sich die Meßspannung nun periodisch (Wechselspannung) und hinreichend schnell, so können wir auf dem Oszilloskopbildschirm genau deren Verlauf in Form eines Kurvenzuges erkennen.

#### 3.2 Analog und digital

Es gibt zweierlei Arten von elektronischen Geräten: analoge und digitale.

Analoge Geräte arbeiten mit kontinuierlich variablen Spannungen, während digitale Geräte mit diskreten Binärzahlen arbeiten. So stellt z. B. ein konventioneller Plattenspieler ein analoges Gerät, ein CD-Player hingegen ein digitales Gerät dar.

Auch bei Oszilloskopen gibt es analoge und digitale Versionen. Ein Analog-Oszilloskop funktioniert dadurch, daß es eine Spannung, die gemessen wird, direkt auf einen über den Oszilloskop-Bildschirm wandernden Elektronenstrahl anlegt. Die Spannung lenkt, wie vorstehend beschrieben, den Strahl gleichmäßig nach oben und unten ab und zeichnet das Signal auf dem Bildschirm auf. Das Resultat ist eine sofortige Abbildung des Meßsignals.

Im Gegensatz dazu tastet das Digital-Oszilloskop das Signal ab und verwendet einen Analog-Digital-Umsetzer, um die gemessene Spannung in digitale Informationen umzuwandeln. Unter Zuhilfenahme dieser digitalen Informationen wird dann das Signal auf dem Bildschirm dargestellt.

Seit einiger Zeit gibt es Analog/Digital-Oszilloskope, d. h. in einem Gerät sind beide Arten vereint.

#### 3.3 Analog-Oszilloskope

Wenn Sie einen Oszilloskop-Tastkopf an einen Stromkreis anlegen, gelangt das Meßsignal durch den Tastkopf zum Vertikalsystem des Oszilloskops. Dem einfachen Blockdiagramm in Abbildung 2 können Sie entnehmen, wie ein Analog-Oszil-

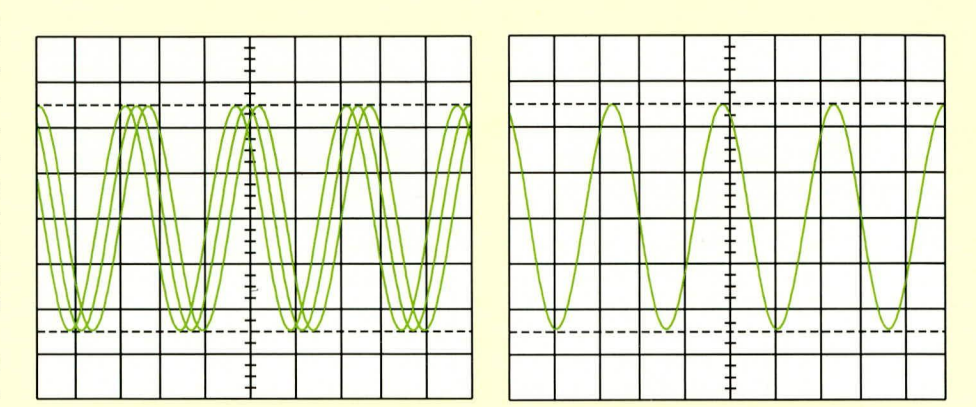

## Bild 3: Signaldarstellung auf einem Oszilloskop-Bildschirm. Links ohne korrekte Triggerung und rechts mit Triggerung

loskop ein gemessenes Signal darstellt. Je nach Einstellung der Vertikalskala (Volt/Div.-Einstellung) gelangt die Spannung direkt auf den nachfolgenden Verstärker oder wird durch einen Abschwächer verringert. Die nachfolgende Verstärkung ist für die Aussteuerung der Y-Ablenkplatten ausgelegt.

Am Ausgang des Y-Verstärkers sind die Y-Ablenkplatten der Katodenstrahlröhre angeschlossen. Eine Veränderung der Spannung an den Y-Ablenkplatten bewirkt die vertikale Ablenkung des in der Röhre erzeugten Katodenstrahles. Dieser Katodenstrahl kommt von der Katode und gelangt zwischen den Y- und X-Ablenkplatten hindurch zur Phosphorbeschichtung des Bildschirmes und wird dort als Leuchtpunkt wahrnehmbar. Bei positiver Meßspannung bewegt sich der Leuchtpunkt nach oben, bei negativer Meßspannung nach unten.

Das Meßsignal steuert auch den Trigger-Verstärker an und startet (triggert) die horizontale Ablenkung, wenn das Meßsignal die vom Benutzer vorgegebene Amplitude und Flankenrichtung aufweist.

Das Triggersystem sorgt dafür, daß

nach einem erfolgten Durchlauf des Leuchtpunktes von links nach rechts über den Bildschirm der nächste Durchlauf genau im richtigen Moment startet, nämlich dann, wenn

**Bild 2: Block**diagramm mit den wesentlichen **Komponenten** eines Analog-**Oszilloskopes** 

das periodisch verlaufende Meßsignal die gleiche Signalhöhe und Richtung aufweist. Die Triggerung muß somit sicherstellen, daß z. B. beim Oszilloskopieren eines Sinus-Signals die einzelnen Kurvenzüge dekkungsgleich übereinander auf den Bildschirm geschrieben werden, um hierdurch ein stehendes Bild zu erzeugen.

In diesem Zusammenhang ist anzumerken, daß bei der Verwendung eines Analog-Oszilloskops 3 grundlegende Einstellungen für die Aufnahme eines Meßsignals erforderlich sind:

- Die Abschwächung oder Verstärkung des Meßsignales. Die Abschwächung mit Hilfe der Volt/Div.-Steuerung ermöglicht die Amplitudeneinstellung des Signales.
- Die Zeitbasis. Mit Hilfe der Sec./Div.-Steuerung können Sie die Ablenkgeschwindigkeit einstellen, d. h. wie schnell der Leuchtpunkt von links nach rechts über den Bildschirm läuft.
- Das Triggern des Oszilloskopes. Hierbei sind folgende Einstellungen wichtig: Triggerart (Auto- oder Normaltrigger),

Amplitudenwert (Level), den das Meß-

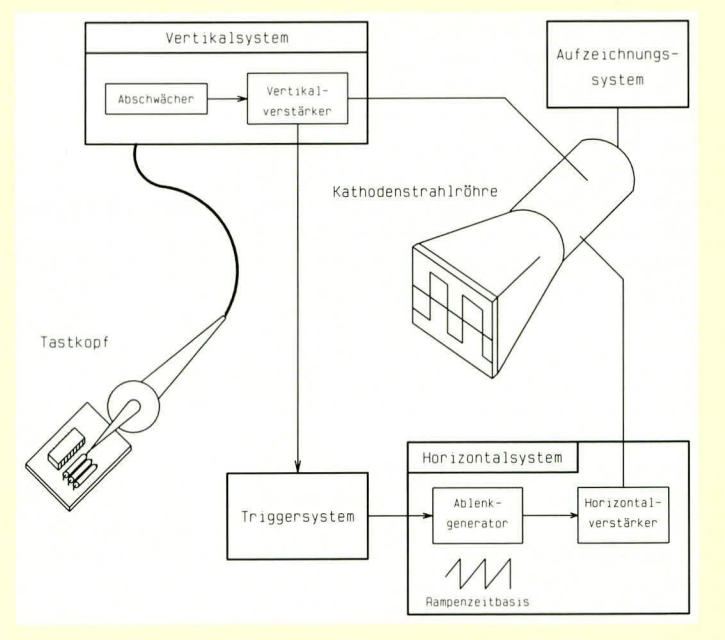

ELVjournal 4/94

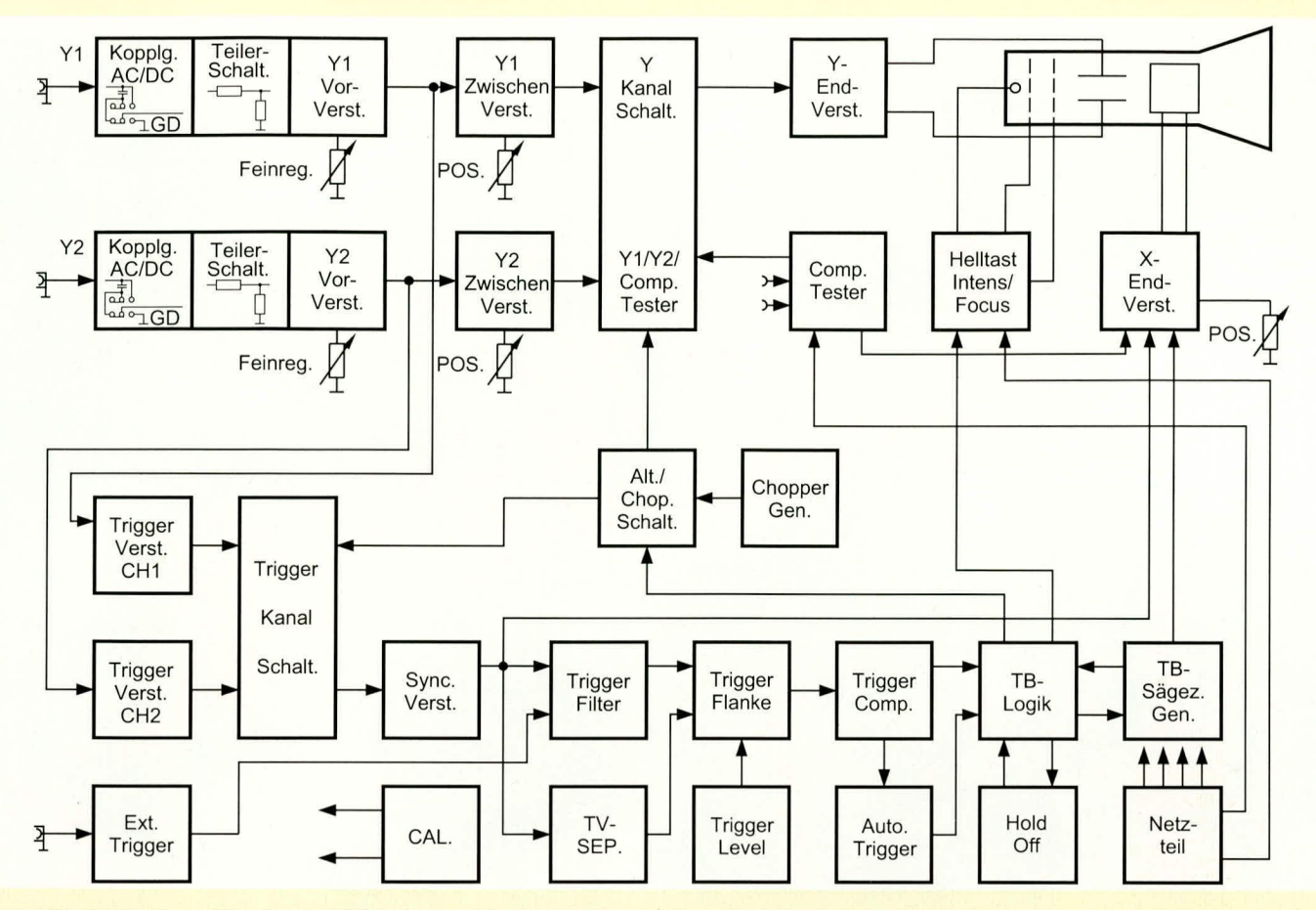

Bild 4: Vollständiges Blockschaltbild eines 2-Kanal-Analog-Oszilloskops

signal überschreiten muß, ehe die Triggerung ausgelöst wird,

Triggerflankenrichtung (Slope).

Darüber hinaus ist mit den Bildschärfeund Intensitäts-Reglern eine klare, gut sichtbare Darstellung auf dem Bildschirm einstellbar.

In Abbildung 3 ist die Darstellung eines periodischen Sinus-Signals gezeigt, und zwar einmal ohne und einmal mit Triggerung.

#### **3.4 Blockschaltbild**

Ein Analog-Oszilloskop besteht im wesentlichen aus 4 Funktionsgruppen:

- 1. Vertikalablenkung
- 2. Zeitablenkung
- 3. Bildröhre
- 4. Netzteil.

In Abbildung 4 ist das Blockschaltbild mit seinen wesentlichen Komponenten dargestellt. Der Vertikalablenkteil besteht aus Eingangskopplung, Teilerschaltern und Vorverstärkern sowie den Zwischenverstärkern. Über den Y-Kanalschalter gelangt das Y-Signal (Meßsignal) auf den Y-Endverstärker und die Vertikal-Ablenkplatten.

Die Anpassung der Signalamplitude an die gewünschte Bildhöhe ist mit Hilfe der Eingangsteiler und den Y-Ampl.-Feinreglern möglich. Die Positionierung der Signale in vertikaler Richtung ist mit den Y-Pos.-Reglern einstellbar. Alle für die Vertikalablenkung verantwortlichen Baugruppen sind im Blockschaltbild mit dem Buchstaben Y vor der Bezeichnung gekennzeichnet.

Mit der Zeitablenkung wird die X-Ablenkgeschwindigkeit und damit die Anzahl der Signalperioden eingestellt. Die entsprechenden Baugruppen befinden sich in der unteren Hälfte des Blockschaltbildes.

Um überhaupt stehende Bilder zu erhalten, muß die Zeitbasis getriggert werden. Zu diesem Zweck befindet sich vor der Zeitbasis ein Spannungskomparator. Dieser hat die Aufgabe, das Meßsignal, das über den Triggerverstärker kommt, mit einer Spannung zu vergleichen, die an seinem Referenz- (Vergleichs-) Eingang anliegt.

Am Ausgang des Komparators erfolgt ein Spannungssprung, dessen Richtung davon abhängt, ob das Meßsignal die Vergleichsspannung oder Referenzspannung über- oder unterschreitet. Die Vergleichsspannungseinstellung erfolgt durch den Level-Einsteller.

Für die interne Triggerung werden die Y-Signale hinter den Y-Vorverstärkern zur Ansteuerung der jeweiligen Triggerverstärker ausgekoppelt. Mit dem Triggerkanalschalter wird bestimmt, welches Y-Signal auf den nachfolgenden Synchronverstärker gelangt und als Triggersignal dient.

Durch den Trigger-Level-Regler wird

bei NORM.-Triggerung bestimmt, bei welcher Amplitude des Triggersignals der Start der X-Ablenkung erfolgt.

Vor dem Triggerkomparator befindet sich der Triggerflanken-Wahlschalter, mit dem bestimmt wird, ob steigende oder fallende Flanken die Triggerung auslösen.

Die Triggerung von Videosignalen wird mit dem TV-Separator erleichtert. Hierbei werden die Synchronimpulse vom Bildinhalt getrennt und als Triggersignal verwendet. In Stellung "V" werden die Zeilensynchronimpulse unterdrückt.

Die beiden Ablenkeinrichtungen steuern die Ablenkplatten der Bildröhre. Gleichzeitig mit dem Start der Zeitablenkung wird die Strahlröhre hellgetastet, d. h. der Arbeitspunkt der Strahlröhre wird so verlagert, daß die von der Katode erzeugten Elektronen als Elektronenstrahl zur Leuchtschicht gelangen können. Da die Katode der Strahlröhre auf Hochspannungspotential liegt, erfolgt die Ansteuerung über einen Optokoppler. Im Hochspannungskreis befinden sich auch die Regler für Helligkeit und Schärfe des Katodenstrahls.

Das Netzteil erzeugt die verschiedenen für den Betrieb der Elektronik erforderlichen Spannungen.

Im zweiten Teil dieser Artikelserie wenden wir uns der grundsätzlichen Funktionsweise von Digital-Oszilloskopen zu, gefolgt von der Beschreibung der Oszilloskop-Terminologie. **ELV** 

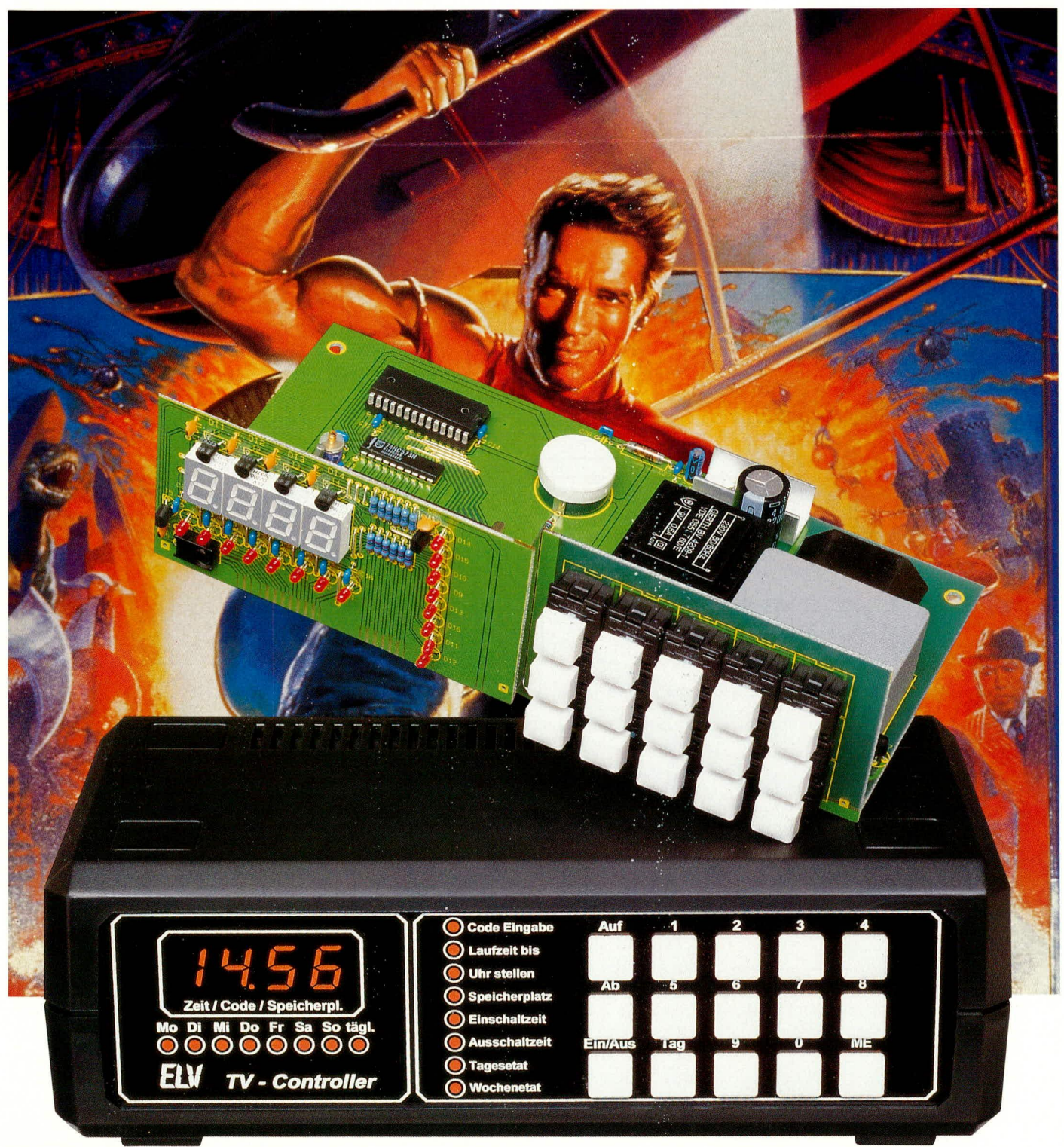

# **Fernsehwachter**

Der Fernsehwächter überwacht ganz gezielt den Fernsehkonsum Ihrer Kinder, indem Sie einen Wochen- und/oder Tagesetat festlegen, der nicht überschritten werden darf. Zusätzlich besteht die Möglichkeit, für jeden Wochentag eine oder auch mehrere unterschiedliche Rahmenzeiten (z.B. 16:00 - 18:30 Uhr), in denen die Nutzung des Fernsehgerätes erlaubt ist, zu vergeben.

#### **Allgemeines**

Die meisten Eltern von Kindern im Vorschul- und Schulalter kennen sicher das Problem, daß Fernsehen zu einer der Lieblings-Freizeitbeschäftigungen ihrer "Sprößlinge" gehört. Ein generelles Fernsehverbot ist in der heutigen Zeit kaum sinnvoll und meistens auch nicht durchsetzbar, da Hänseleien im Freundeskreis und in der Schule die Folge sein könnten.

Eine derart restriktive Maßnahme ist sicherlich auch nicht erforderlich, da es ja eine ganze Reihe von Kindersendungen

gibt, die lehrreich sind und die Entwicklung positiv beeinflussen.

Gefragt ist also ein dosierter Fernsehkon-

sum, der jedoch mit Ermahnungen nur kurzfristig oder gar nicht erreicht wird, denn welches Kind findet schon nach der erlaubten Sendung "freiwillig den Ausschaltknopf"?

Auch wenn die elterliche Kontrolle bei kleineren Kindern noch machbar ist, so wird es bei Heranwachsenden, die unter Umständen schon ein Fernsehgerät im Kinderzimmer ihr eigen nennen, erheblich schwieriger. Hier ist ein Schutz vor Gewaltszenen und anderen, für Jugendliche nicht geeigneten Sendungen besonders wichtig.

Der Fernsehwächter ist in ein verschraubbares Kunststoffgehäuse aus der ELV 7000er Serie eingebaut und besitzt intern eine Euro-Steckdose zum Anschluß eines Fernsehgerätes. Die Netz-Zuleitung des Fernsehgerätes wird anschließend durch einen Schlitz nach außen geführt, so daß bei verschraubtem Gehäuse ein Entfernen des Fernsehgeräte-Netzsteckers nicht mehr möglich ist. Die Stromzufuhr zum Fernsehgerät kann somit nur innerhalb der programmierten Zeiten über den Fernsehwächter freigegeben werden.

Vier 7-Segment-Anzeigen, 16 Einzel-Leuchtdioden und 15 Bedientaster gestalten die Bedienung dieses mikroprozessorgesteuerten Gerätes einfach und komfortabel.

Zusätzlich ist das Gerät auch für andere Zwecke als Universalschaltuhr einsetzbar. So kann z.B. zum Schutz vor Einbrechern im Urlaub eine Beleuchtung an jedem Wochentag zu einer anderen Zeit ein- und ausgeschaltet werden.

Insgesamt können 10 verschiedene Einund Ausschaltzeiten programmiert werden, die, wie auch der vergebene bzw. verbleibende Tages- und Wochenetat, jederzeit angezeigt werden können. Änderungen hingegen sind erst nach Eingabe eines frei programmierbaren, 4stelligen Freigabecodes möglich.

# **Bedienung und Funktion**

Die Bedienung des Fernsehwächters ist trotz der umfangreichen Funktionen einfach und übersichtlich gestaltet.

Zur Anzeige von Zeit, Code und Speicherplatzinformationen sind im linken Bereich der Frontplatte vier 7-Segment-Anzeigen angeordnet sowie 7 Einzel-Leuchtdioden für den Wochentag und eine Leuchtdiode für sich täglich wiederholende Schaltaktionen angeordnet. 8 weitere,

Mit dem Fernsehwächter können Sie den Fernsehkonsum Ihrer Kinder gezielt steuern

> rechts daneben positionierte Anzeige-Elemente (LEDs) dienen zur Funktionsanzeige bzw. werden im Programmiermodus benötigt.

> Des weiteren dienen 15 Drucktaster im rechten Bereich der Frontplatte zur Bedienung bzw. zur Abfrage und Programmierung der einzelnen Speicherfunktionen. Das 4stellige Display zeigt im ausgeschalteten Zustand die Uhrzeit und bei eingeschaltetem Gerät die noch zur Verfügung stehende Restzeit an.

> Im wesentlichen muß beim Fernsehwächter zwischen dem Anzeigemodus und dem Programmiermodus, der nur über einen 4stelligen Zahlencode erreichbar ist, unterschieden werden.

> Zuerst wollen wir uns dem, auch vom Kind jederzeit zugänglichen, Anzeigemodus zuwenden. Mit Hilfe der "Auf"- und "Ab"-Tasten können die verschiedenen Menüpunkte (Code-Eingabe, Laufzeit bis, Uhr stellen usw.) angefahren werden und im Display erscheinen die zugehörigen Informationen, mit Ausnahme des Codes, der natürlich nicht angezeigt wird.

> Die grundsätzliche Funktion wollen wir uns jetzt an dem Beispiel "Abfrage der gespeicherten Ein- und Ausschaltzeiten" des Speicherplatzes 5 verdeutlichen.

> Zuerst wird die "Auf"- bzw. "Ab"-Taste solange betätigt, bis die LED "Speicherplatz" aufleuchtet. Danach wird in unserem Beispiel die Ziffer "5" eingegeben, und nach einmaliger Betätigung der "Ab"-Taste kann die programmierte Einschaltzeit und nach einer weiteren Betätigung der "Ab"-Taste die Ausschaltzeit abgelesen werden.

> Die "Laufzeit bis" sowie der Tages- und Wochenetat sind direkt mit den "Auf-/ Ab"-Tasten anwählbar. Nach einer vorgenommenen Programmierung ist zur Bedie

nung genaugenommen nur noch die, Ein-/ Aus"-Taste erforderlich. Alle weiteren Funktionen des Gerätes laufen automatisch ab.

Nachfolgend wollen wir nun die einzelnen Funktionen des Programmiermodus erläutern.

# Code-Eingabe

Um den Freigabecode zu programmieren, wird zuerst die "Ab"-Taste betätigt, die LED, "Code-Eingabe" leuchtet auf, und auf dem Display erscheinen 4 Striche. Nun wird der Freigabecode bzw. bei der ersten

Inbetriebnahme 0000eingegeben. Danach beginnt das Display zu blinken, und ein neuer 4stelliger Code kann vergeben werden.

Durch eine ca. 2 Sekunden lange Betätigung der "ME"-Taste wird der neue Code abgespeichert.

Bei falscher Code-Eingabe können 2 weitere Freigabeversuche vorgenommen werden. Nach 3 vergeblichen Versuchen sperrt das Gerät für 10 Minuten. Erst danach können Neueingaben erfolgen.

Wurde der Code vergessen, so ist eine Neuprogrammierung des Freigabecodes nur durch Öffnen des Gerätes und kurzzeitiges Setzen einer Codierbrücke (BR 1) möglich. Solange BR 1 gesetzt ist, erfolgt keine korrekte Display-Anzeige.

#### **Laufzeit bis**

Die Funktion "Laufzeit bis" steht Eltern zum Freischalten des Gerätes innerhalb der gesperrten Zeiten zur Verfügung, ohne daß die Einschaltzeit vom Tages- bzw. Wochenetat des Kindes abgezogen wird.

Zuerst wird mit Hilfe der "Auf-/Ab"-Taste der Menüpunkt "Laufzeit bis" ausgewählt. Sobald im Ziffernblock eine beliebige Taste betätigt wird, erscheint im Display die Anzeige "COdE", und die LED "Code-Eingabe" beginnt zu blinken.

Nach Eingabe des 4stelligen Freigabecodes beginnt das Display erneut zu blinken, und die Eingabe der Abschaltzeit kann erfolgen. Abgespeichert wird die einmalige Aktivierung bis zur programmierten Uhrzeit durch eine kurze Betätigung der Taste "ME".

#### Uhr stellen

Das Stellen der Uhrzeit ist ebenfalls nur mit Freigabecode möglich. Nach Eingabe des Freigabecodes kann mit einer 4stelligen Ziffer die aktuelle Uhrzeit gesetzt werden. Das Setzen des Wochentages erfolgt mit der Taste "Tag". Durch eine ca. 2 Sekunden lange Betätigung der Taste,,ME" wird die neue Uhrzeit übernommen.

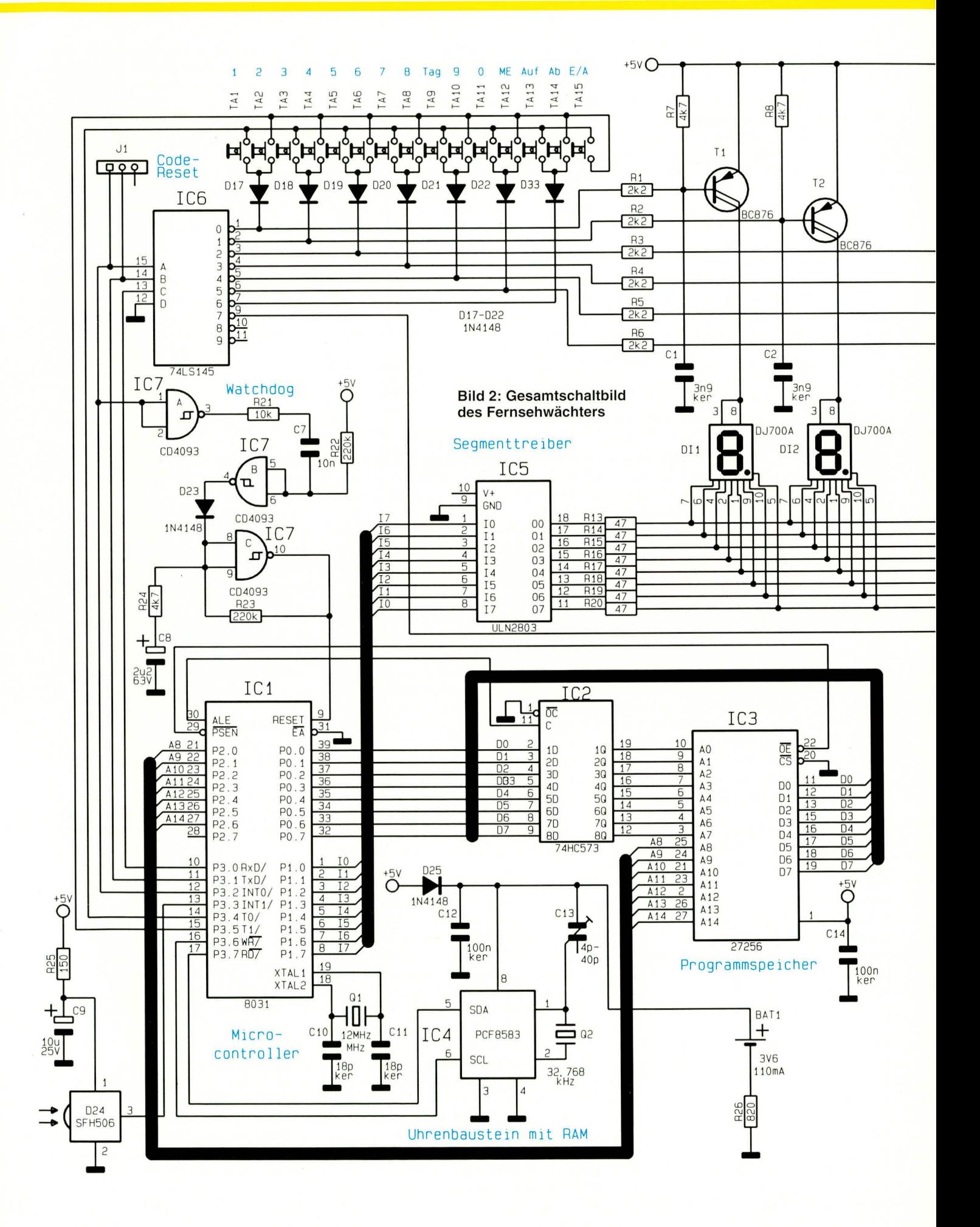

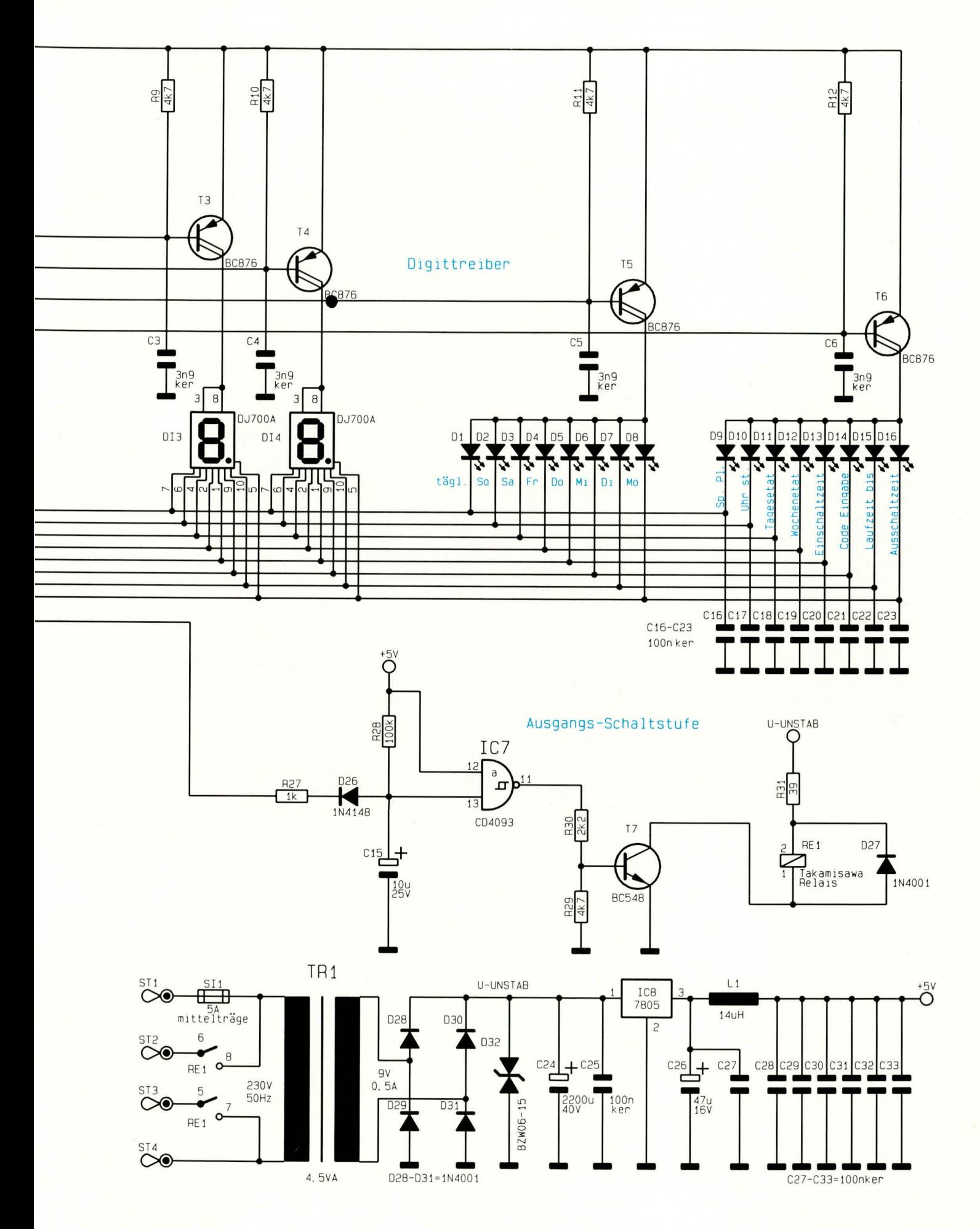

ELVjournal 4/94

#### Speicherplatz

Durch Eingabe einer Ziffer zwischen 0 und 9 kann der Speicherplatz, unter dem die nachfolgende Ein- und Ausschaltzeit abgelegt wird, angewählt werden.

#### Einschaltzeit

Zum Programmieren der Einschaltzeit wird, sofern noch nicht eingegeben, zuerst der Freigabecode benötigt. Danach wird durch Eingabe einer 4stelligen Ziffer die

Soll keine Begrenzung des Tagesetats erfolgen, so ist hier "00 00" einzugeben.

#### Wochenetat

Analog zum Tagesetat ist nach gleichem Eingabemuster auch ein Wochenetat programmierbar, der nicht zu überschreiten ist

So könnte z.B. eine maximale tägliche Fernsehzeit von 1,5 Stunden erlaubt sein, während in der Woche nur 5 Stunden zur Verfügung stehen. Durch diesen Freiraum 16 Einzel-Leuchtdioden angesteuert. Die Abfrage der 15 frontseitigen Bedientaster erfolgt im Multiplexbetrieb.

Die Multiplex-Anzeige wird durch eine Watchdog-Schaltung überwacht, die bei Bedarf (Stillstand des Prozessors) durch einen Reset-Impuls die Neuinitialisierung des Systems durchführt.

Die Zeitinformationen des Gerätes werden von einem akkugepufferten Uhrenbaustein, der über den in der Konsumerelektronik weitverbreiteten I<sup>2</sup>C Bus (bidi-

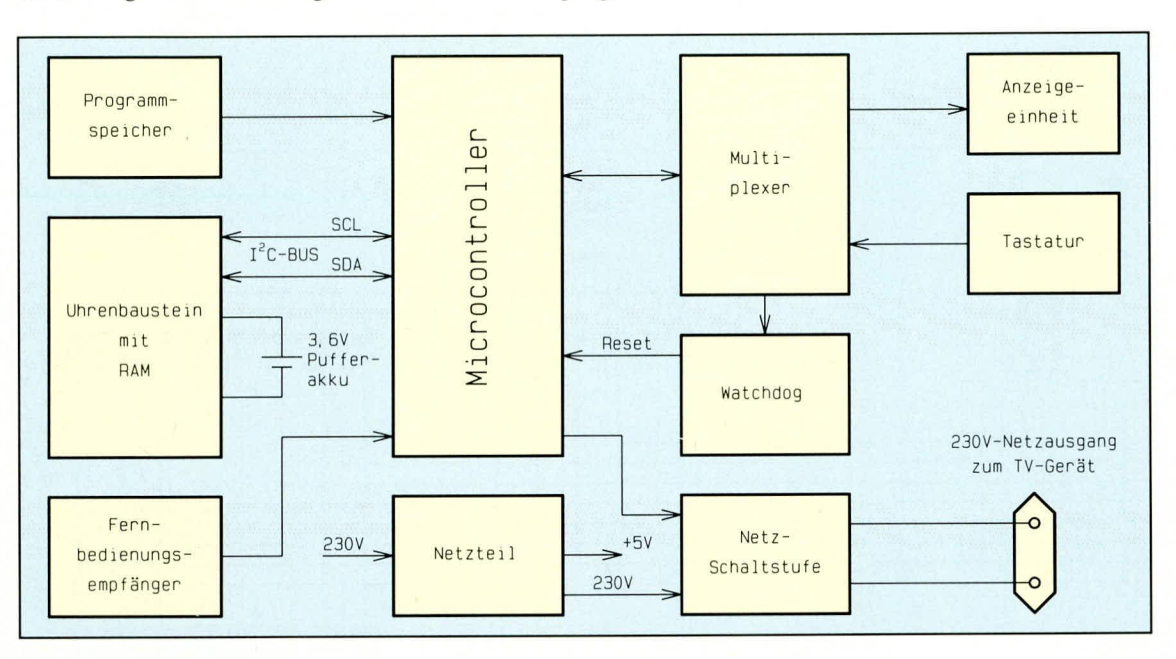

**Bild 1: Das Block**schaltbild zeigt die wesentlichen Strukturen des **Fernsehwächters** 

Einschaltzeit gestellt und der gewünschte Wochentag mit Hilfe der Taste, Tag" ausgewählt. Eine kurze Betätigung der Taste "ME" speichert die Eingabe ab.

#### **Ausschaltzeit**

Das Programmieren der Ausschaltzeit erfolgt nach dem gleichen Muster wie die Eingabe der Einschaltzeit.

#### **Tagesetat**

Innerhalb der programmierten Ein- und Ausschaltzeiten ist für jeden Wochentag ein separater oder auch ein sich täglich wiederholender Tagesetat programmierbar, der grundsätzlich nicht überschritten werden kann. Die Eingabe erfolgt in Stunden und Minuten. Ein Druck auf die Speichertaste "ME" schließt den Vorgang ab.

Wird z.B. durch Eingabe der Ein- und Ausschaltzeiten das Fernsehgerät am Montag zwischen 15:00 und 18:00 Uhr freigeschaltet und ein zusätzlicher Tagesetat von 45 min vergeben, so könnte das Kind zunächst 15 min sehen, um später nochmals 30 min Fernsehzeit zur Verfügung zu haben. Eine Übertragung nicht "verbrauchter" Fernsehzeiten (in unserem Beispiel bis 18:00 Uhr) auf den nächsten Tag erfolgt nicht.

lernt das Kind, mit der zur Verfügung stehenden Zeit hauszuhalten.

Damit Eltern zur Tagesschau auch ohne Eingabe eines Freigabecodes das Fernsehgerät nutzen können, ist es sinnvoll, einen beliebigen Speicherplatz mit der täglichen Einschaltzeit 19:55 Uhr und der gewünschten Ausschaltzeit zu belegen.

Der Programmiermodus wird automatisch verlassen, wenn eine Minute lang keine Tastenbetätigung erfolgt und ist nur durch erneute Eingabe des Freigabecodes wieder aufrufbar.

#### **Blockschaltbild**

Das in Abbildung 1 dargestellte Blockschaltbild verschafft einen ersten Überblick über die Funktionsweise des Fernsehwächters. Dank eines Single-Chip-Mikrocontrollers (Bildmitte), der sämtliche Anzeige-, Bedien- und Steuerfunktionen übernimmt, hält sich der Schaltungsaufwand in Grenzen.

Das Betriebsprogramm des Prozessors befindet sich in einem EPROM, das im Blockschaltbild oben links als Programmspeicher bezeichnet ist.

Über einen Multiplexer wird die oben rechts eingezeichnete Anzeigeeinheit, bestehend aus vier 7-Segment-Anzeigen und rektionaler Zweidraht-Bus) mit dem Prozessor kommuniziert, bereitgestellt.

Des weiteren besitzt der Baustein ein 256 x 8 Bit statisches RAM, von dem 240 Byte frei nutzbar sind. Hier werden sämtliche Ein- und Ausschaltzeiten, der Code sowie der Tages- und Wochenetat abgelegt.

Der CMOS-Baustein zeichnet sich durch eine ausgesprochen geringe Stromaufnahme aus (typisch 10 μA), so daß auch bei Stromausfall die Uhr ca. 3 Monate weiterläuft und somit auch die abgespeicherten Daten wie z.B. die Ein- und Ausschaltzeiten über diesen Zeitraum erhalten bleiben.

Da sämtliche Funktionen des Fernsehwächters auch über eine Infrarot-Fernbedienung steuerbar sind, ist ein Fernbedienungsempfänger (links unten) erforderlich. Dieser wandelt die infraroten Lichtsignale in digitale Daten um und führt sie dem Mikrocontroller zu.

Zum Anschluß eines Fernsehgerätes ist eine geräteinterne 230 V-Netzsteckdose vorhanden, deren Stromzufuhr über eine vom Mikrocontroller gesteuerte Relais-Schaltstufe geregelt wird.

Die Stromversorgung des Gerätes erfolgt aus einem eingebauten 230 V-Netzteil.

#### **Schaltung**

Als nächstes wollen wir uns dem in Abbildung 2 dargestellten Gesamtschaltbild des Fernsehwächters zuwenden.

Zentrales Bauelement ist der Single-Chip-Mikrocontroller (IC 1), der sämtliche Bedien-, Anzeige- und Steuerfunktionen des Gerätes übernimmt.

Über Port 0 erfolgt der Datenaustausch zwischen dem Prozessor und dem externen EPROM IC 3 (Programmspeicher). Zur Adressierung des EPROMs wird zusätzlich der Port 2 benötigt, wobei die unteren 8 Bit im 8-Bit-D-Register IC 2 zwischengespeichert werden.

Der im Prozessor integrierte Oszillator wid extern nur mit einem 12 MHz-Quarz und den beiden Kondensatoren C 10, C 11 heschaltet.

Die Kommunikation zwischen Prozessor und externem Uhrenbaustein (IC 4) erfolgt über den bidirektionalen Zweidraht-Bus  $(I<sup>2</sup>C)$ , der an Port 3.6 und Port 3.7 angcschlossen ist.

Neben den Uhrenfunktionen befindet sich in IC 4 cin 256 Byte statisches RAM. in dem sämtliche Daten des Fernsehwächters abeespeichert werden.

Die cxterne Beschaltung des Bausteins ist minimal und besteht nur aus einem 32,768 kHz-Quarz, der Ziehkapazität C 13 zum genauen Abgleich der Uhrenfrequenz und dem Pufferakku, der über R 26 geladen wird. Ein Entladen des Akkus hei Netzausfall durch die Schaltung verhindert D 25.

Das Display wird im Multiplexhetrieb

angesteuert, wobei der Multiplexer IC 7 die mit T 1 bis T 6 aufgebauten Digit-Treiber ansteuert.

Port I des Mikrocontrollers stellt die Segment-Informationen bereit. Die 8-Bit-Information gelangt direkt vow Port auf die Eingänge des Segmenttreibers des Typs ULN 2803 (IC 5). Zur Segmentstrombegrenzung dienen in diesem Zusammenhang die Widerstände R 13 bis R 20.

Steile Anstiegsflanken, die im Bereich des Displays zu einer Störaussendung führen könnten, werden an den Digittreibern mit C 1 bis C 6 und an den Segmenttreibern mit C 16 bis C 23 verhindert.

Die Ansteuerung des 230 V-Schaltausganges erfolgt über den Multiplexer IC 6. Solange der Elko C 15 durch negative Impulse über R  $27$  und D  $26$  ständig wieder entladen wird, erhalten wir am Ausgang des Schmitt-Triggers IC 7 D einen High-Pegel, und der Transistor T 7 wird durchgesteuert. Das über R 31 mit Spannung versorgte Relais zieht an und legt die Netzspannung an das Fernsehgerät an.

Die Display-Ansteucrung des Fernsehwächters überwacht eine Watchdog-Schaltung, die mit IC 7 A bis C und externer Beschaltung aufgebaut ist.

Solange die Multiplexansteuerung des<br>Displays arbeitet, d. h. an Port 3.2 eine Frequenz anliegt, wird C 7 über das Gatter IC 7 A und den Widerstand R 21 ständig wieder entladen.

Am Ausgang des Schmitt-Triggers IC 7 B stellt sich ein High-Pegel ein, welcher über D 23, den mit IC 7 C, R 23, R 24 und C 8 aufgebauten Oszillator stoppt.

Sobald die Display-Ansteuerung kein

Signal mehr liefert, lädt sich C 7 über R 22 langsam auf, und der Low-Pegel am Ausgang gibt den Oszillator frei. Nach einem Reset. d. h. einer Neuinitialisierung des Controllers, stellen sich die zuvor beschriehenen Bctriebsbcdingungen wieder em.

Im Einschaltmoment sorgt die Dimensionierung der Oszillatorschaltung für einen definierten Power-On-Reset.

Der Infrarot-Fernbedienungsempfänger des Typs SFH 506-30 hefindet sich unten links, liefert digitale Signale und ist mit Port 3.3 des Mikrocontrollers verbunden.

Zum Schluß der Schaltungsbeschreibung wollen wir noch kurz auf das unten rechts cingezeichnete Nctztcil cingehen. Die 230 V-Netzwechselspannung wird an ST 1 und ST 4 angelegt und gelangt über die Sicherung SI 1 auf den Netztransformator sowie die Schaltkontakte des Leistungsrelais.

Die sekundärseitige Wechselspannung wird mit D 28 bis D 31 gleichgerichtet, mit C 24 gepuffert und Pin 1 des Spannungsreglers IC 8 zugeführt. Ausgangsseitig steht dann eine stabilisierte Gleichspannung von 5 V zur Versorgung der Schaltung bereit.

Während die keramischen Abblockkondensatoren C 28 bis C 33 direkt an den einzelnen integrierten Schaltkreisen angeordnet sind, bcfindcn sich C 25 his C 27 zur Störunterdrückung im Netzteil. Weitere Bauelemente zur Entstörung sind die Transil-Schutzdiodc D 32 und die Spule L I.

Im zweiten Teil dieses Artikels folgt die Beschreibung des Nachbaus und der Inbetriebnahme dieses interessanten Bausatzes.

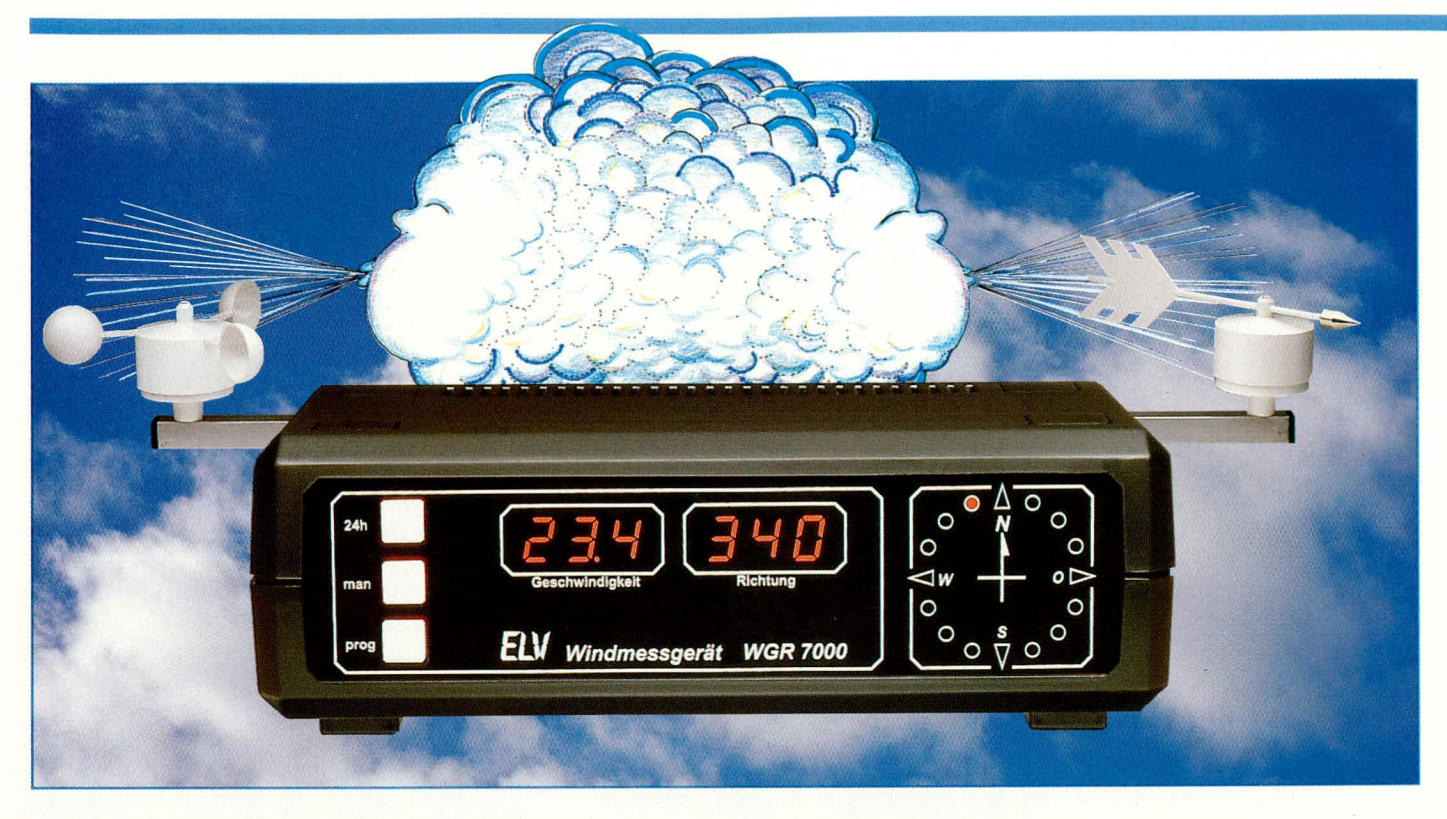

# Windgeschwindigkeits- und Windrichtungsmeß-Gerät **WGR 7000**

Mikroprozessorgesteuertes, digitales Anzeigegerät zur Erfassung der Windgeschwindigkeit in km/h, m/s, mph, Beaufort und Knoten mit einer Auflösung von 0,1 km/h sowie der Windrichtung mit einer Auflösung von 5 Grad. Ein zusätzlicher Relaisausgang erlaubt die Steuerung externer Komponenten in Abhängigkeit von der Windgeschwindigkeit.

#### **Allgemeines**

Dieses komfortable, mikroprozessorgesteuerte Meßgerät zur Erfassung der Windrichtung und Windgeschwindigkeit basiert auf den vielfältigen Erfahrungen von ELV im Bereich der Wettermeßtechnik mit den Komfort-Wetterstationen WS 7000, WS 7001 und WS 9000. Anwendern, die nur die Windrichtung und Windgeschwindigkeit erfassen möchten, steht hiermit eine preiswerte Alternative zur Verfügung.

Die Darstellung der Windrichtung mit 5 Grad Auflösung und der Windgeschwindigkeit erfolgt jeweils auf einer 3stelligen 7-Segment-Anzeige.

Zusätzlich zur digitalen Anzeige wird die Windrichtung grafisch über eine angenehm ablesbare, aus 16 Leuchtdioden bestehende Windrose mit 22,5° Auflösung angezeigt.

Für die Anzeige der Windgeschwindig-

keit können verschiedene Maßeinheiten programmiert werden. So kann die Anzeige wahlweise in km/h, m/s, mp/h, Beaufort oder Knoten erfolgen.

Für die Windgeschwindigkeit werden die Minimum- und Maximumwerte der vorangegangenen 24 Stunden automatisch abgespeichert. Darüber hinaus besteht zusätzlich unabhängig vom 24-Stunden-Speicher die Möglichkeit, die Minimum- und Maximumwerte für einen individuell festlegbaren Zeitraum (z.B. Monats- oder Jahreswerte) zu speichern und bei Bedarf wieder abzurufen.

Ein universell nutzbarer Relaisausgang, dessen Schaltschwelle in Abhängigkeit von der Windgeschwindigkeit programmiert werden kann, dient zur Steuerung externer Komponenten oder Geräte. So können z. B. bei Erreichen der programmierten Schaltschwelle eine Markise automatisch eingefahren oder die Fenster eines Gewächshauses geschlossen werden.

Sämtliche Speicherwerte werden in ei-

nem EEPROM abgelegt und bleiben auch bei einem Netzausfall, selbst über Jahre hinaus, erhalten.

Dieses Speicherverfahren bietet ein Maximum an Information, so daß zum einen ständig aktualisierte, und zum anderen auch Langzeitdaten zur Verfügung stehen.

Das WGR 7000 kommt völlig ohne Abgleich aus, da sämtliche systemspezifischen Parameter und Konstanten im zentralen Mikroprozessorsystem implementiert sind und langfristig unverändert bleiben. Als Außeneinheit wird die gleiche, jahrelang praxiserprobte Windgeschwindigkeits- und Windrichtungsmeßwertaufnehmereinheit wie bei den ELV Komfort-Wetterstationen eingesetzt. Die Systemkonstanten des Windgeschwindigkeitsaufnehmers wurden in einem aufwendigen Windkanaltest bis 200 km/h (!) bei der DLVFR (Deutsche Forschungs- und Versuchsanstalt für Luft- und Raumfahrt) in Braunschweig ermittelt.

Der Windgeschwindigkeitsaufnehmer arbeitet mit einem dreiflügligen Windrad nach dem Prinzip des Flügelrad-Anemometers, dessen Drehzahl proportional zur Windgeschwindigkeit ist.

Die Windfahne des Windrichtungsaufnehmers treibt, wie im übrigen auch der Windgeschwindigkeitsaufnehmer, über eine Achse eine Präzisionsrasterscheibe an, die sich genau im Strahlengang einer 3fach Lichtschranke bewegt. Ausgangsseitig liefert der Windrichtungsaufnehmer zwei um 90° phasenverschobene Signale zur Drehrichtungserkennung und einen 270°-Impuls (Westen) zur Kalibrierung.

Gefertigt werden die innen beheizten Windrichtungs- und Windgeschwindigkeitsaufnehmer aus einem witterungs- und UV-beständigen Spezialkunststoff. Eine detaillierte Beschreibung der robusten und langfristig wartungsfreien ELV-Windmeßaufnehmer ist im "ELVjournal" 6/92 und 3/93 zu finden.

Doch kommen wir nun wieder zum Basisgerät zurück, wo wir uns als nächstes mit der Bedienung befassen.

#### **Bedienung**

Während des "normalen" Betriebs ist genaugenommen überhaupt keine Bedienung erforderlich, da die Windgeschwindigkeit und die Windrichtung permanent auf den beiden 3stelligen 7-Segment-Anzeigen und der Windrose angezeigt werden. Lediglich zur Abfrage der Minimumund Maximumwerte der vorangegangenen 24 Stunden und des individuell festzulegenden Speicherzeitraumes sind die entsprechenden Taster zu betätigen. Des weiteren muß eine einmalige Konfigurierung der seriellen Schnittstelle und die Einstellung der Maßeinheit für die Windgeschwindigkeit erfolgen.

### 24 h Minimum- und Maximum-Speicherung

Das WGR 7000 legt automatisch die Minimum- und Maximummeßwerte der Windgeschwindigkeit in einem Ringspeicher, dessen Inhalt im 10-Minuten-Raster aktualisiert wird, ab. Bei diesem Speicherverfahren werden Werte, die älter als 24 h plus Rastereinheit sind, verworfen, so daß zu jedem Zeitpunkt eine optimale Aussage über die minimale und maximale Windgeschwindigkeit der vorangegangenen 24 h erfolgen kann.

Abgerufen werden die Minimumwerte durch eine einmalige und die Maximumwerte durch eine zweimalige Betätigung der "24 h"-Taste.

Zur Kennzeichnung des 24-Stunden-Speichers erscheint im Windrichtungsdisplay die Anzeige "24 h". Zusätzlich werden Minimumwerte durch Aufleuchten der untersten LED (Süd) und Maximumwerte durch Aufleuchten der obersten LED (Nord) der Windrose gekennzeichnet.

Durch eine dritte Tastenbetätigung kann wieder in den aktuellen Anzeigemodus gewechselt werden. Erfolgt innerhalb einer Minute keine Tastenbetätigung, so wechselt die Anzeige automatisch in den aktuellen Anzeigemodus zurück.

#### Langzeitspeicherung der Windgeschwindigkeit

Für einen Zeitraum, der individuell wählbar ist, steht ein Langzeitspeicher zur Verfügung. Mit Hilfe der Taste "MAN" können die gespeicherten Werte abgefragt werden, wobei eine einmalige Tastenbetätigung die Minimum- und eine zweimalige Tastenbetätigung die Maximumwerte zur Anzeige bringt. Auch hier werden die Min-/Max-Werte durch Aufleuchten der entsprechenden LEDs der Windrose (S, N) gekennzeichnet.

Analog zur Funktion des 24-Stunden-Speichers wechselt auch bei der Langzeitspeicherung die Anzeige mit der dritten Tastenbetätigung oder, wenn innerhalb einer Minute keine Taste gedrückt wird, in den Anzeigemodus zurück.

Durch gleichzeitiges Betätigen der "MAN" - und "PROG" - Taste, die mindestens 2 Sekunden gedrückt zu halten sind, wird der Startzeitpunkt für den Beginn des zu speichernden Zeitraumes festgelegt. Sollen z.B. die Monatswerte erfaßt werden, so

#### Das Blockschaltbild verschafft einen ersten Überblick über die Schaltung des WGR 7000

werden die beiden Tasten zu Beginn eines jeden Monats betätigt und bei der Erfassung der Jahreswerte empfiehlt sich als Startzeitpunkt der 1. Januar.

Bei der Abfrage des manuellen Speichers wird auf dem Windrichtungsdisplay die Anzahl der Tage ab dem Startzeitpunkt, d.h. die Zeitspanne des Speicherzeitraumes angezeigt.

#### Programmierung der Maßeinheit für die Windgeschwindigkeit

Um in den Programmiermodus zu gelangen wird die Taste "PROG" ca. 3 Sekunden lang betätigt. Danach erscheint auf dem Windgeschwindigkeitsdisplay "SPE" und auf der Windrichtungsanzeige eine Ziffer zwischen 1 und 5 mit folgender Bedeutung:

- $1: km/h$  $2 : m/s$ 3 : Knoten
- $4:mp/h$
- 5 : Beaufort

Mit der "24 h"-Taste können nun die Ziffern aufwärts und mit der "MAN"-Taste abwärts verändert werden. Zum Abspeichern der eingestellten Maßeinheit muß die "PROG" - Taste 3 Sekunden lang betätigt werden. Gleichzeitig wird dadurch der Programmiermodus wieder verlassen.

#### Programmierung der Schaltschwellen des Relaisausgangs

Die Einstellung der Schaltschwellen für den Relaisausgang wird ebenfalls im Programmiermodus vorgenommen. Zunächst ist auch hier, um in den Programmiermodus zu gelangen, die "Prog"-Taste 3 Se-

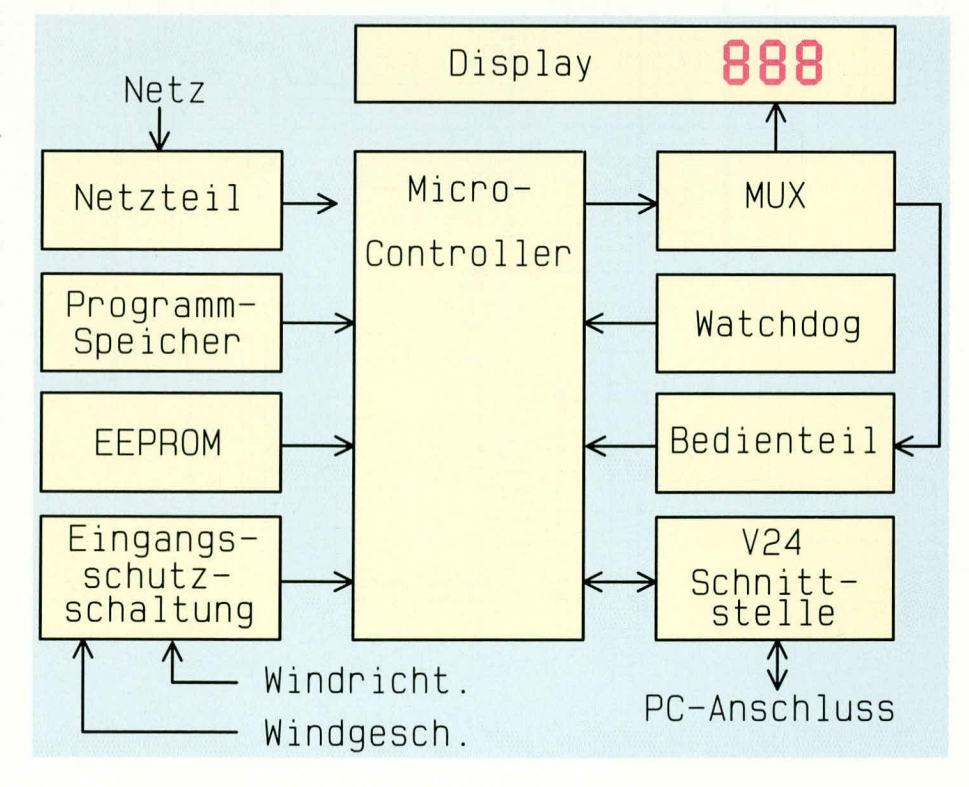

kunden lang zu betätigen. Danach wird durch eine kurze Betätigung dieser Taste der erste Menüpunkt (Maßeinheit der Windgeschwindigkeit, SPE) übersprungen und auf dem Windgeschwindigkeitsdisplay erscheint "SAE" für die Einschaltschwelle. Mit Hilfe der "24h"- oder "MAN"-Taste ist nun die Windgeschwindigkeit einzustellen, bei welcher der Schaltausgang aktiviert werden soll. Danach wird der nächste Menüpunkt (SAA) angewählt ("Prog"-Taste kurz betätigen) und die Ausschaltschwelle eingegeben.

Die Hysterese ist so einzustellen, daß auch bei böigem Wind ein "flattern" des

#### **Bild 2: Hauptschaltbild** des WGR 7000

Relais sicher verhindert wird.

Zum Abspeichern der eingestellten Schaltschwellen muß die "Prog"-Taste ebenfalls 3 Sekunden lang betätigt werden. Nach dem Abspeichern wird auch hier der Programmiermodus automatisch wieder verlassen.

#### V24-Schnittstelle

Zur Protokollierung der Windgeschwindigkeitsmeßwerte mit Hilfe eines PCs besitzt das WGR 7000 eine Standard-V24-Schnittstelle.

Der Datentransfer zum Computer kann wahlweise mit 4.800 oder 9.600 Baud erfolgen (softwaremäßig einstellbar), wobei für die Weiterverarbeitung im Rechner auch das komfortable, für die Wetterstationen WS 7000, WS 7001 und WS 9000 konzipierte Softwarepaket genutzt werden kann. Die Software ist auf allen IBM-PC-XT/AT und kompatiblen Rechnern lauffähig. Natürlich ist auch der Datentransfer zu anderen Rechnertypen mit V24-Schnittstelle und selbsterstellter Software möglich.

#### **Blockschaltbild (Bild 1)**

Das übersichtliche Blockschaltbild des ELV-Windmeßgerätes WGR 7000 ist in Abbildung 1 zu sehen.

Zentraler Baustein ist der Single-Chip-Mikrocontroller des Typs 80C32 in Bildmitte, der sein Betriebsprogramm aus dem links unterhalb des Netzteils eingezeichneten Programmspeicher holt.

Die Außeneinheiten zur Erfassung der Windrichtung und der Windgeschwindigkeit liefern digitale Signale, die über eine Eingangsschutzschaltung direkt dem Single-Chip-Mikrocontroller zugeführt werden.

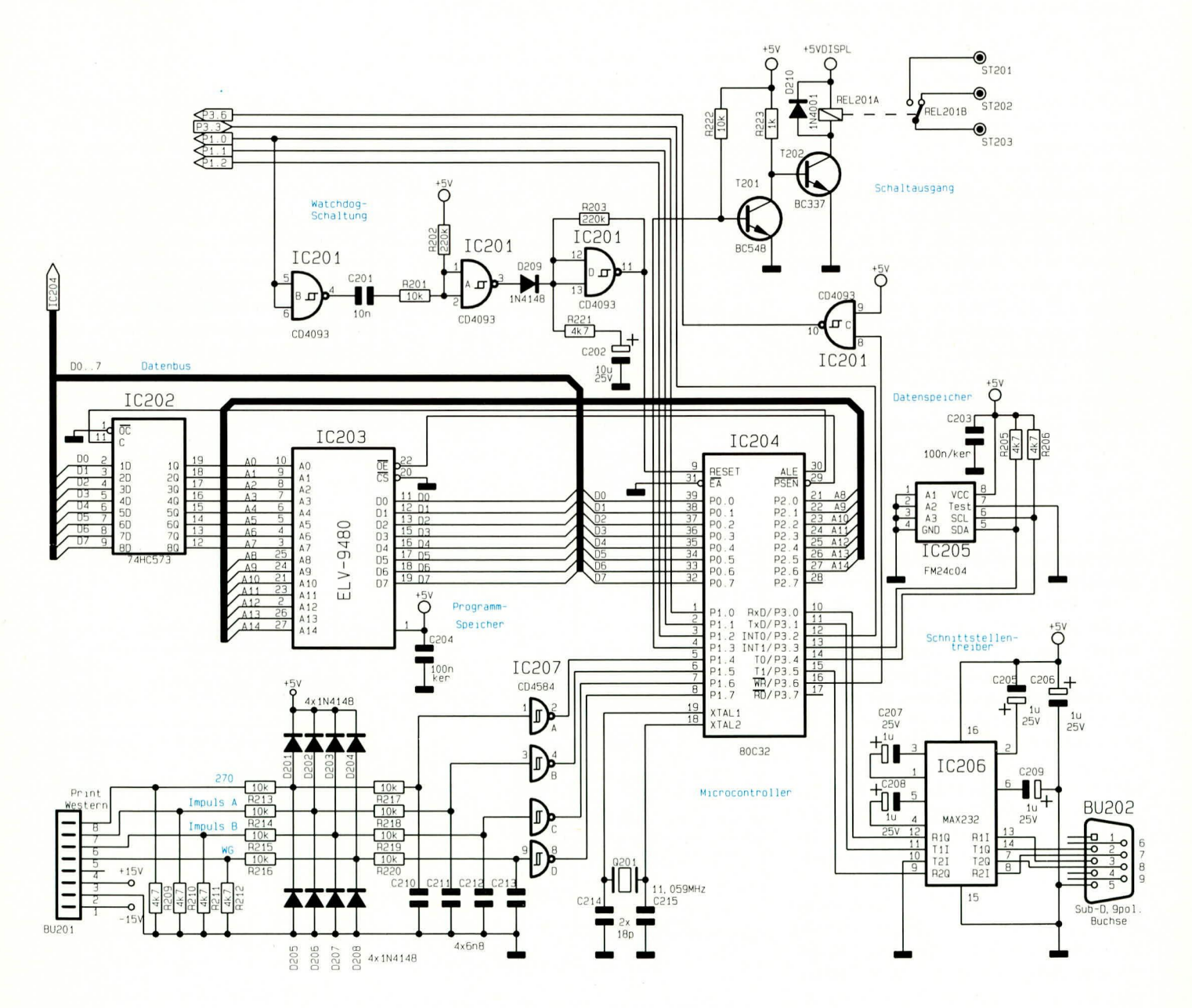

Sowohl die Min-/Max-Werte der vorangegangenen 24 h und der Langzeitmessung als auch die Konfigurierung der seriellen Schnittstelle und die Maßeinheit für die Windgeschwindigkeit werden in einem externen EEPROM abgelegt, das seine Daten auch bei Netzausfall, selbst über Jahre nicht verliert.

Das aus insgesamt sechs 7-Segment-Anzeigen und sechzehn Einzel-Leuchtdioden bestehende Display wird über den rechts oben eingezeichneten Multiplexer angesteuert. Des weiteren werden die drei Bedientaster des WGR 7000 im Multiplexbetrieb abgefragt.

Eine Watchdog-Schaltung überwacht die Multiplexanzeigen und führt bei Bedarf einen Reset des Controllers, d. h. eine Neuinitialisierung des Prozessors durch.

Zur Kommunikation mit der Außenwelt besitzt der WGR 7000 neben dem Display eine Standard V 24-Schnittstelle zum Anschluß eines PCs.

Die Betriebsspannung des Gerätes und der Außeneinheiten wird von dem links oben eingezeichneten Netzteil bereitgestellt.

### **Schaltung**

Das Hauptschaltbild des WGR 7000 ist in Abbildung 2 zu sehen, während Abbildung 3 die Anzeigeeinheit mit Multiplexansteuerung und Abbildung 4 das Netzteil zeigen.

#### **Hauptschaltbild (Bild 2)**

Wir beginnen die Vorstellung der Schaltung mit der Beschreibung des in Abbildung 2 dargestellten Hauptschaltbildes. Zentraler Baustein ist der Single-Chip-Mikrocontroller IC 204, der von der Datenerfassung bis zur Anzeige, bzw. Ausgabe über die serielle Schnittstelle sämtliche Steuerungs- und Auswerteaufgaben innerhalb des WGR 7000 übernimmt.

Um auf schnell wechselnde Windgeschwindigkeiten optimal reagieren zu können, wurde zur Messung ein eigener Counter des Mikrocontrollers, angeschlossen an Port 1.7, verwendet.

Die Impulse des Windgeschwindigkeitsaufnehmers und der Windrichtungsauswertung gelangen von der 8poligen Western-Modular-Buchse kommend über die mit R 213 bis R 216 und D 201 bis D 208 aufgebaute Eingangsschutzschaltung zunächst auf je einen Tiefpaßfilter, realisiert mit R 217 bis R 220 sowie C 210 bis C 213.

Daraufhin nehmen die Schmitt-Trigger IC 207 A bis D eine Impulsaufbereitung vor, so daß wieder einwandfreie, von Störungen befreite Rechtecksignale auf die Porteingänge des Mikrocontrollers gelangen.

Das Betriebsprogramm des Mikrocon-

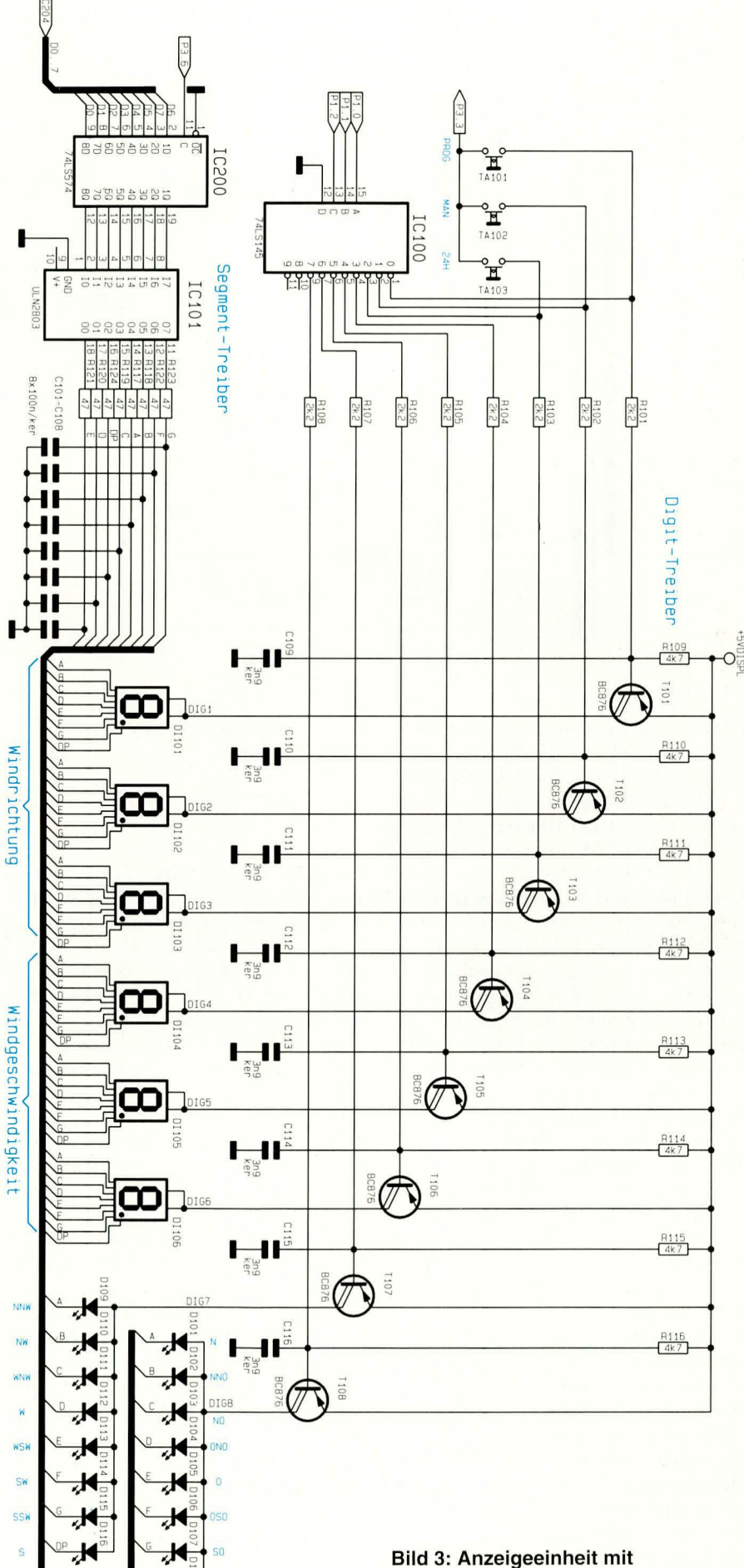

人

Multiplexansteuerung des WGR 7000

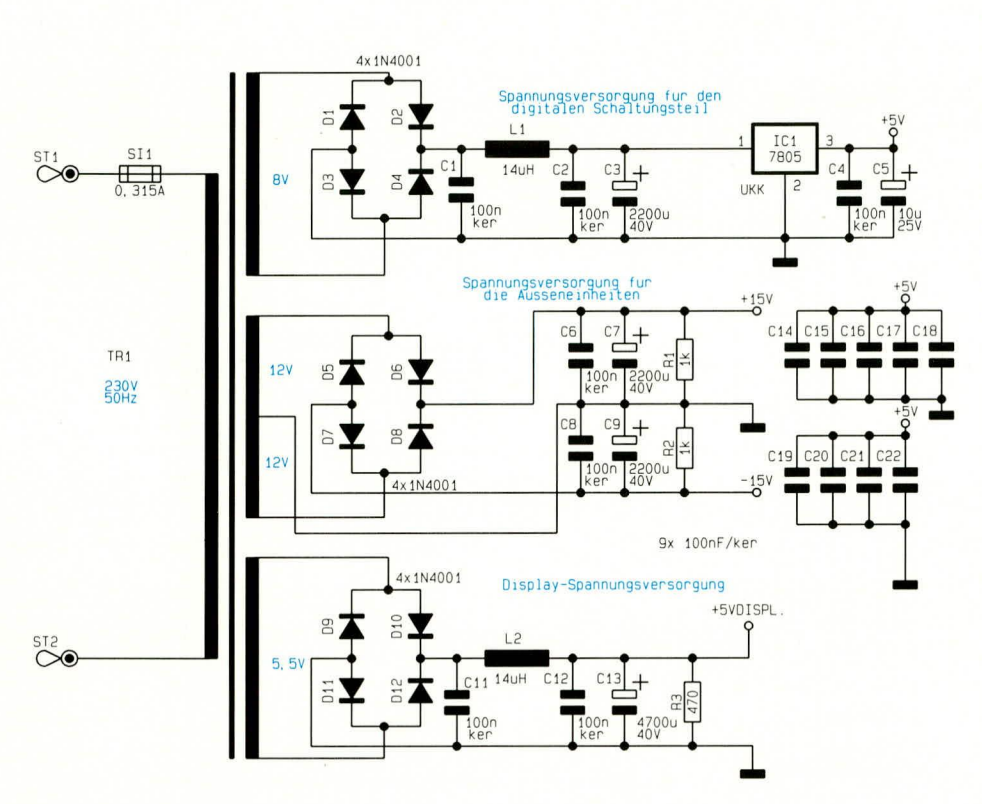

trollers und die systemspezifischen Konstanten des Windgeschwindigkeitsaufnehmers befinden sich im Programmspeicher IC 203 (EPROM).

Ein an Port 3.3 und 3.4 angeschlossenes I<sup>2</sup>C-BUS-EEPROM dient als Datenspeicher für die Min/Max-Werte und enthält die veränderbaren Konfigurierungsdaten der seriellen Schnittstelle sowie die Maßeinheit für die Windgeschwindigkeit, die auch bei Netzausfall erhalten bleiben.

Der Datentransfer zu einem externen Computer kann über eine Standard-V24-Schnittstelle erfolgen. Als Datenübertragungsraten stehen hierbei die vom Mikrocontroller intern erzeugten Baudraten von 4.800 und 9.600 Baud zur Verfügung.

Über den Port 3.1 (TXD) gibt der Controller das vom Menü her ausgewählte Datentelegramm an den SIO-Treiberbaustein Max 232 (IC 206), der wiederum das TTL-Signal auf den für V24 erforderlichen Spannungshub konvertiert. In umgekehrter Richtung gelangen die Daten vom Computer (z.B. beim Auslesen einzelner Speicherplätze) mit V24-Pegel auf den Schnittstellenbaustein Max 232, der dann die Daten auf TTL-Pegel umsetzt und Pin 10 des Mikrocontroller zuführt.

Eine mit IC 201 und externer Beschaltung aufgebaute Watchdog-Schaltung überwacht die Display-Ansteuerung und führt ggf. durch einen Reset die Neuinitialisierung des Controllers durch.

Solange die Multiplexansteuerung des Displays arbeitet, d.h. an Port 1.0 eine

**Bild 4: Netzteilschaltung** des WGR 7000

Frequenz anliegt, wird C 201 über das Gatter IC 201 B ständig wieder entladen. Dadurch erhalten wir am Ausgang des Schmitt-Trigger-Gatters IC 201 A (Pin 3) ein High-Signal, welches über D 209 den mit IC 201 D und externer Beschaltung aufgebauten Oszillator stoppt.

Liefert Port 1.0 kein Signal zur Displayansteuerung, so wird C 201 nicht entladen, am Ausgang des Gatters IC 201 A erhalten wir ein Low-Signal, und der Oszillator führt einen Reset des Controllers durch. Gleichzeitig sorgt die Dimensionierung des Oszillators im Einschaltmoment für einen definierten Power-On-Reset.

Der programmierbare Schaltausgang des WGR 7000 ist mit T 201, T 202 sowie dem Leistungsrelais REL 201, angeschlossen an Port 1.3 des Mikrocontrollers, realisiert. Die Schaltung wurde so konzipiert, daß auch nach einem kurzzeitigen Stromausfall bzw. bei einem Reset des Controllers das Relais nicht kurzzeitig anziehen kann.

#### Anzeigeeinheit (Bild 3)

Abbildung 3 zeigt die Anzeigeeinheit mit den Bedienelementen des WGR 7000. wo eine 3stellige Gruppe für die Windgeschwindigkeit, eine weitere 3stellige Gruppe für die Windrichtung und 16 Einzelleuchtdioden für die Windrose zuständig sind. Des weiteren sind oben links die drei ebenfalls im Multiplexbetrieb abgefragten Bedientaster zu sehen.

Die vom Datenbus des Mikrocontrollers zur Verfügung gestellten Segment-Informationen werden zunächst im 8-Bit-D-Register (IC 200, Hauptschaltbild) zwischengespeichert und gelangen dann auf den Segmenttreiber des Typs ULN 2803  $(IC 101).$ 

Die Widerstände R 117 bis R 124 dienen zur Segmentstrombegrenzung und C 101 bis C 108 zur Verschleifung der Signalflanken und somit zur Minimierung von Störstrahlungen.

Über den Multiplexer IC 100 mit Open-Kollektor-Ausgangsstufen erfolgt die Ansteuerung der mit den Transistoren T 101 bis T 108 aufgebauten Digit-Treiber und somit auch die Digit-Auswahl.

Die Kondensatoren C 109 bis C 116 verhindern im Bereich der Digit-Auswahl steile Anstiegsflanken, die sonst eine Störaussendung verursachen könnten.

Die drei Bedientaster T 101 bis T 103 werden über die Digit-Adresse 0 bis 2 abgefragt und sind mit Port 3.3 des Mikrocontrollers verbunden.

#### Netzteil (Bild 4)

Das Netzteil des WGR 7000 ist besonders einfach und liefert drei unstabilisierte und eine stabilisierte Spannung.

Die an der oberen Sekundärwicklung anstehende Spannung von 8 V wird mit den zum Brückengleichrichter geschalteten Dioden D 1 bis D 4 gleichgerichtet und über L 1 dem Pufferelko C 3 und Pin 1 des Festspannungsreglers IC 1 zugeführt. Am Ausgang kann dann die auf 5 V stabilisierte Spannung zur Versorgung der Digitalelektronik entnommen werden.

Die mittlere Wicklung mit Mittelanzapfung dient zur Versorgung der Außeneinheiten. Nach der Zweiweg-Mittelpunktgleichrichtung mit D 5 bis D 8 und der Pufferung mit C 7 und C 9 stehen die unstabilisierten +/- 15 V bereit.

Zur Versorgung der Anzeigenelemente dient die untere Trafowicklung. Nach der Gleichrichtung mit D 9 bis D 12 und der Glättung mit dem ausreichend großen Ladeelko C 13 wird die Spannung unstabilisiert zur Versorgung des Displays herangezogen.

Die im Netzteil und an den einzelnen integrierten Schaltkreisen positionierten Keramikkondensatoren dienen zur Störunterdrückung.

Im zweiten und gleichzeitig abschließenden Teil dieses Artikels folgt die Beschreibung von Nachbau und Inbetrieb-**ELV** nahme des WGR 7000.

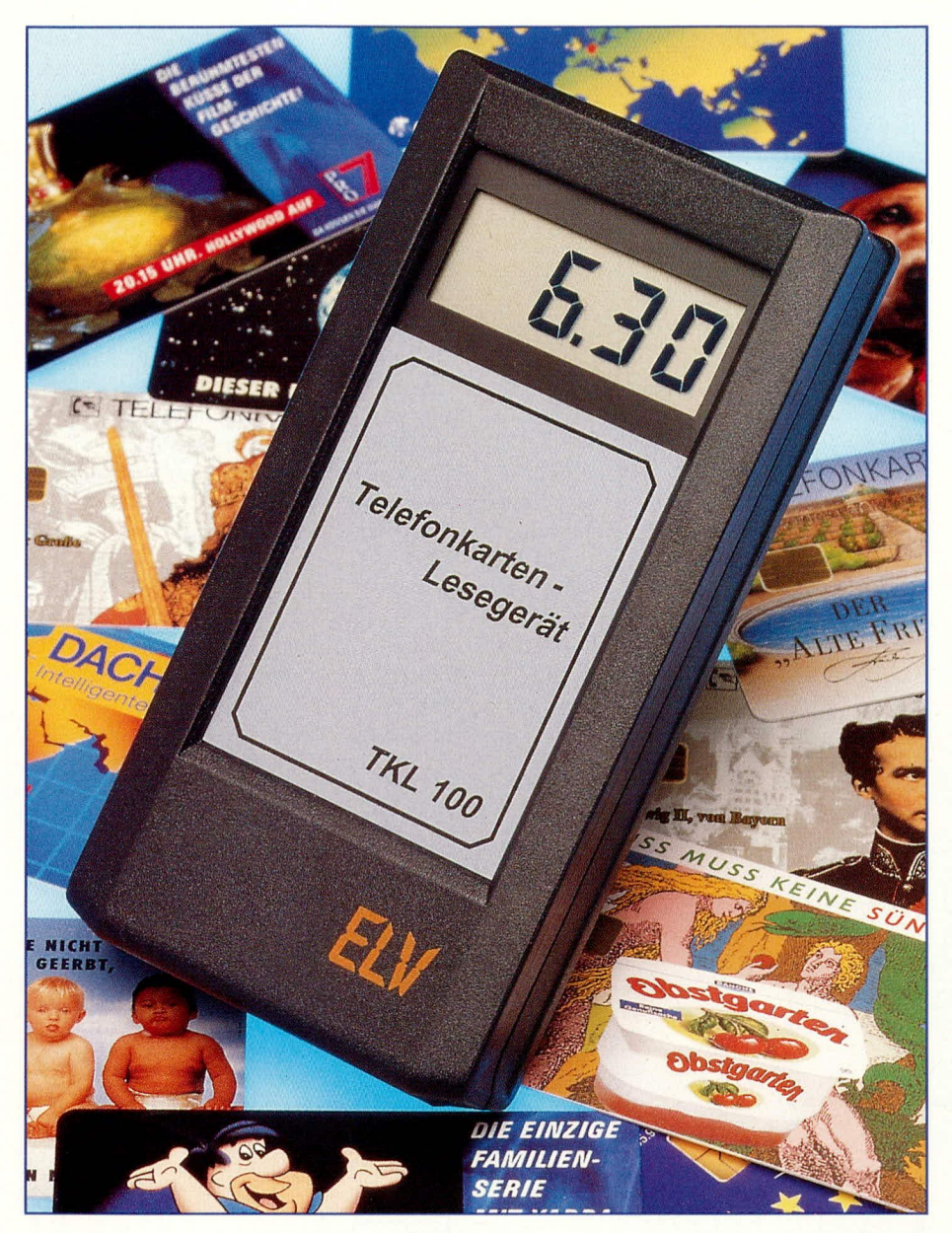

# **Telefonkartenleser**

Das Auslesen von Telefonkarten war bisher ein Privilea von öffentlichen Telefonen. Doch jetzt kann mit diesem handlichen kleinen Telefonkartenleser jederzeit und an jedem Ort eine Telefonkarte ausgelesen werden.

# **Allgemeines**

Speziell Sammler von Telefonkarten wird es brennend interessieren, wie hoch der Betrag auf einer Telefonkarte noch ist, und ob der Chip der Telefonkarte überhaupt der Originalchip ist. Doch auch Nichtsammler möchten des öfteren wissen, welcher Betrag auf der Telefonkarte noch verfügbar ist, und ob sie überhaupt noch funktioniert. Schließlich ist es ärgerlich, wenn man telefonieren möchte und dann die Telefonkarte nicht funktionsfähig oder leer ist.

Mit dem neuen praktischen ELV Telefonkartenausleser ist jetzt sowohl den Sammlern als auch den Nichtsammlern geholfen, denn der Telefonkartenausleser kann nicht nur den noch verbleibenden Betrag einer Telefonkarte anzeigen, sondern auch das Erstellungsdatum, den Originalbetrag sowie die Seriennummer.

Trotz der umfangreichen Anzeigemöglichkeiten ist die Bedienung denkbar einfach. Die Telefonkarte wird seitlich in den Schlitz des Gehäuses eingeführt, wobei die Kontakte der Telefonkarte sich oben rechts befinden müssen. Nach dem Einstecken der Karte liest der Prozessor die Daten aus, und es erscheint während des Auslesevorgangs auf dem Display der Text "LESE". Um sicherzustellen, daß die Daten richtig sind, werden die Daten der Karte mehrmals ausgelesen und miteinander verglichen. Wird ein Fehler festgestellt, sei es, daß die Karte nicht richtig eingeführt wurde, die Batterie leer oder die Karte defekt ist, so wird der Text "FEHL" auf dem Display angezeigt.

Bei korrekt ausgelesenen Daten wird für 4 Sekunden der Restbetrag der Karte auf dem Display angezeigt. Anschließend folgen noch weitere auf der Karte vorhandene interessante Daten, wobei der Gesamtausgabezyklus folgenden Ablauf besitzt:

- **Restbetrag**
- kurze Pause
- Datum (Monat.Jahr)
- kurze Pause
- Originalbetrag
- $\overline{a}$ kurze Pause
- Ziffern 1 bis 3 der Seriennummer
- Ziffern 4 bis 6 der Seriennummer
- Ziffern 7 bis 9 der Seriennummer
- kurze Pause
- **Restbetrag**

Der Restbetrag wird jetzt solange ange-

zeigt, bis die Karte wieder aus dem Gerät entfernt wird.

Gleichzeitig ist damit das Gerät ausgeschaltet.

#### **Schaltung**

Die komplette Ablaufsteuerung übernimmt der maskenprogrammierte Prozessor IC 1 des Typs 80C52. Über seine 4 Ports P0 bis P3 mit Ausnahme von P3.7 erfolgt die Ansteuerung des 4stelligen LC-Displays LCD1. Dabei erzeugt der Prozessor auch die benötigte Wechselspannung zwischen Backplane und den Segmenten. Somit ist kein separater Treiberbaustein für das Display erforderlich.

Der Port P0 besitzt Tri-State-Ausgänge, wodurch intern keine Pull-up-Widerstände wie bei den anderen Ports integriert sind. Aus diesem Grunde ist das externe Widerstands-Array R 1 eingesetzt.

Die Leitungen ECK und BP stellen gleichzeitig zur Displaysteuerung den Reset- und den Takt-Impuls für die Chipkarte zur Verfügung. Der Datenausgang der Chipkarte ist mit der Portleitung P3.7 des Prozessors verbunden. Der Kondensator C 1 sorgt für den Reset-Impuls beim Einschalten, während Q 1 und C 2, C 3 die externen Komponenten des Taktoszillators darstellen.

Da der Telefonkartenleser mit einer 9 V-Blockbatterie betrieben wird, ist eine Spannungsstabilisierung auf 5 V erforderlich. Dies wird mit Hilfe des Transistors T 1, der Z-Diode D 1 und den Widerständen R 2 und R 3 realisiert.

Die Transistoren T 2 und T 3 sowie der Widerstand R 4 dienen als Inverter für den Schalter in der Chipkartenaufnahme. Da dieser Schalter als Öffner ausgeführt ist (im Normalfall ist der Schalter geschlossen), muß das Schaltersignal invertiert werden. Im Ruhezustand liegt die Basis von T 3 an der positiven Versorgungsspannung und die Transistoren T 3, T 2 und T 1 sperren. Über den Widerstand R 4 fließt zwar ein Ruhestrom, der aber nur bei 0,45µA liegt. Dies ist wesentlich weniger als der Selbstentladestrom der Batterie, aber ausreichend, um die Transistoren T 3

und T 2 bei Bedarf durchzuschalten und somit den Spannungsregler zu aktivieren.

### **Nachbau**

Der Prozessor liegt in SMD-Form vor und ist aufgrund seiner engen Anordnung der Anschlußbeinchen manuell nur sehr schwierig zu handhaben. Aus diesem Grunde ist auch bei den Bausätzen der Prozessor bereits auf die Platine gesetzt und verlötet.

Beim Aufbau ist die Einhaltung der nachfolgend beschriebenen Reihenfolge beim Bestücken unbedingt erforderlich, da sonst einige Lötstellen nicht mehr zugänglich sind, weil das LC-Display auf der Rückseite der Platine montiert wird.

Wir beginnen die Bestückung mit der Z-Diode D 1, wobei auf die richtige Polarität zu achten ist. Es folgen die Widerstände R 2, R 3 und R 4 sowie die Kondensatoren C 2 bis C 5. Die Anschlußbeinchen der Bauelemente sind abzuwinkeln und soweit als möglich durch die entsprechenden Bohrungen zu stecken, leicht abzuwinkeln und zu verlöten. Überstehende Drahtenden

#### **Schaltbild des Telefonkartenlesers**

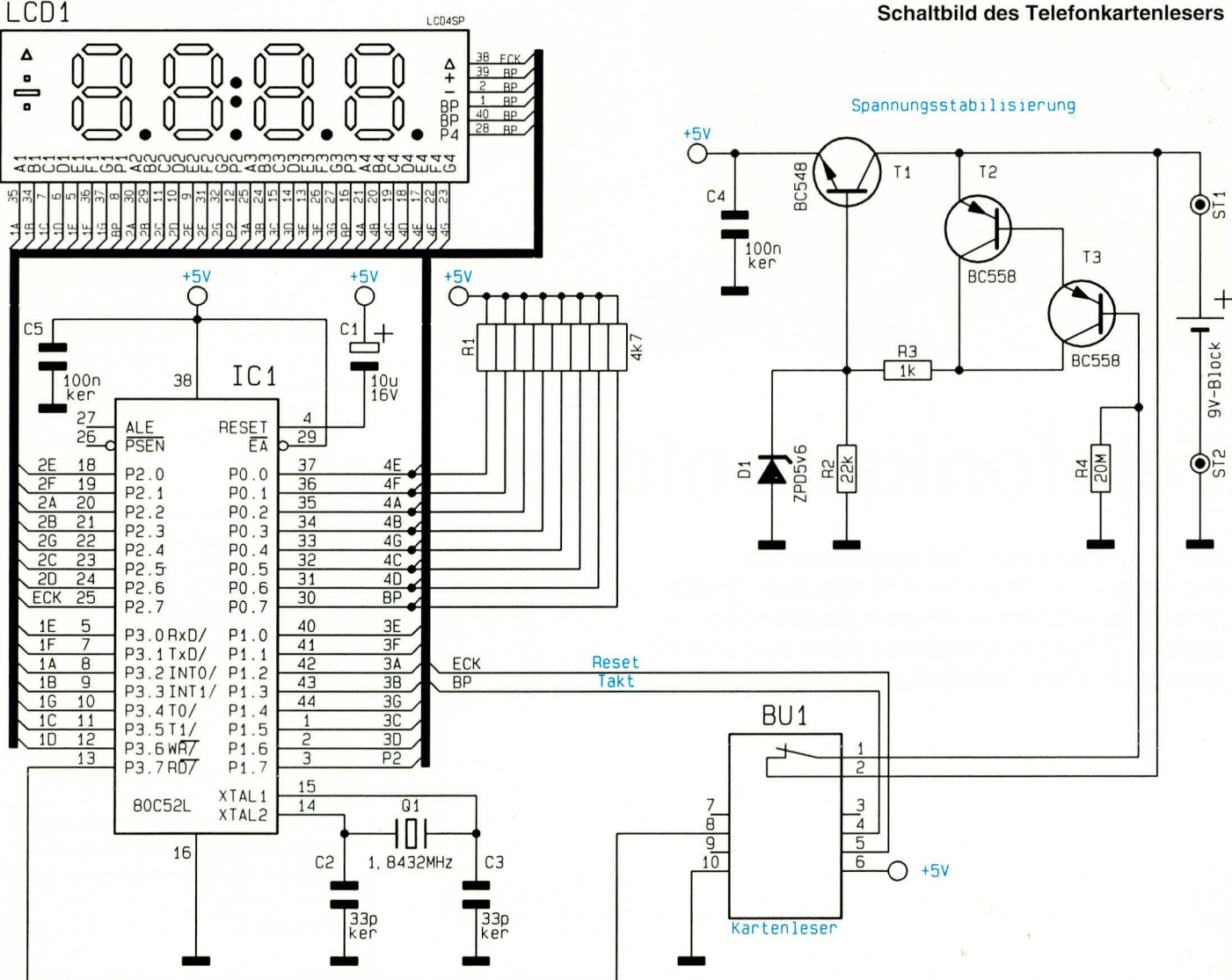

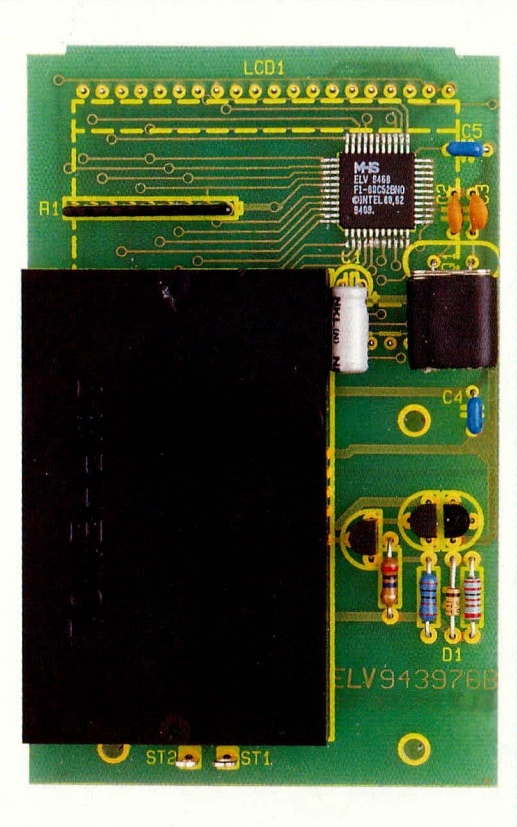

#### Ansicht der fertig aufgebauten Platine des Telefonkartenlesers

werden so kurz wie möglich abgeschnitten, ohne dabei die Lötstelle selbst zu beschädigen.

Als nächstes folgt das Einsetzen der Widerstands-Arrays R 1, wobei auch hier die richtige Einbaulage wichtig ist. Über Pin 1 besitzt dieses Widerstands-Array eine Kennzeichnung durch einen Punkt, der beim Einbau mit der Kennzeichnung im Bestückungsdruck der Platine übereinstimmen muß.

Der Elko C 1 ist liegend einzubauen, wobei auf die richtige Polung zu achten ist. Nachdem der Quarz zwecks Isolierung mit dem dafür vorgesehenen Schrumpfschlauch-Abschnitt überzogen ist, kann dieser liegend eingebaut werden. Vor der Bestückung der restlichen Teile (LC-Display, Kartenaufnahme und Batterieclip) wenden wir uns der Gehäusemontage zu.

Zuerst wird die durchsichtige Kunststoffscheibe von hinten in das Gehäuseoberteil eingerastet. Es folgt das Einsetzen der selbstklebenden Designfolie, die nach dem Abziehen der Schutzfolie auf die Vorderseite des Gehäuseoberteils geklebt wird. Hierbei ist darauf zu achten, daß die entsprechende Gehäusefläche staub- und fettfrei ist.

# Stückliste: **Telefonkartenleser**

# Widerstände

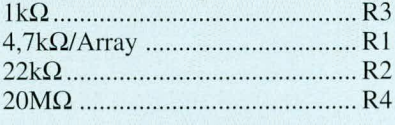

# Kondensatoren

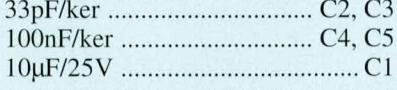

# **Halbleiter**

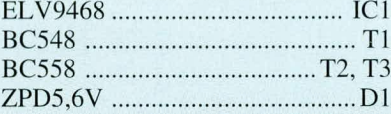

# **Sonstiges**

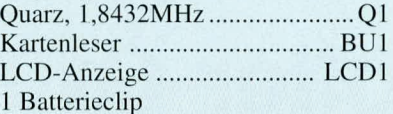

- 2 Lötstifte mit Lötöse
- 1 Profi-Handgehäuse, bedruckt und gefräst
- 1 Kunststoffaufkleber, bedruckt
- 2 Knippingschrauben, 2.2 x 9.5mm
- 3 Knippingschrauben, 2,2 x 6,5mm

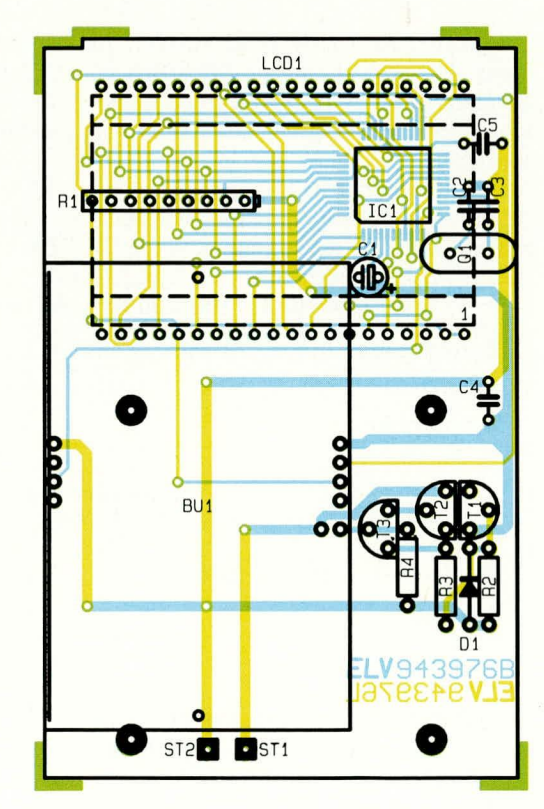

Bestückungsplan des Telefonkartenlesers

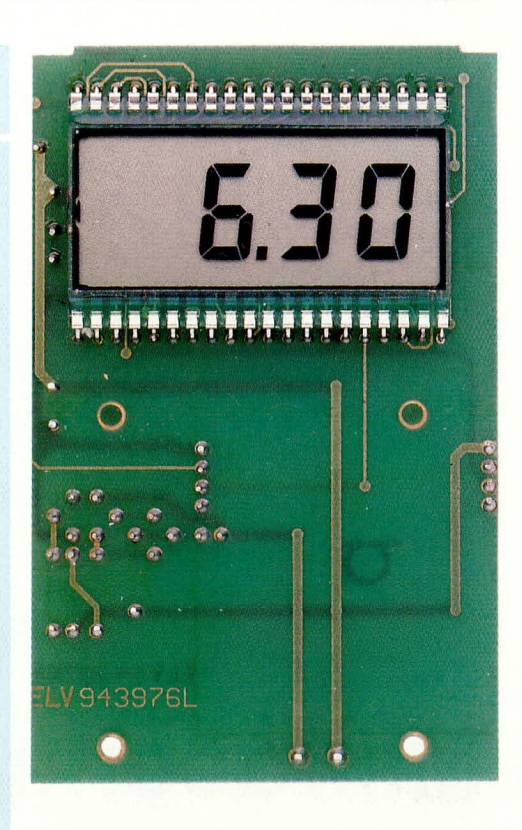

#### Ansicht auf die Lötseite und LCD-Anzeige des Telefonkartenlesers

Nachdem das Gehäuseoberteil so weit vorbereitet ist, wird das LC-Display von der Lötseite aus in die Platine eingesetzt, aber noch nicht verlötet. Auch die Schutzfolie verbleibt zunächst noch auf dem Display. Beim Einsetzen des Displays muß sich die seitliche Einfüllöffnung, die an der Klebestelle zu erkennen ist, an der linken Seite befinden.

Nun wird die Leiterplatte mit dem Display paßgerecht in die Gehäuseoberschale gelegt und die Anzeige so justiert, daß sie flach am Sichtfenster anliegt. Danach kann das Display verlötet werden.

Kommen wir nun zur Montage der Chipkarten-Aufnahme, an der einige Bearbeitungen vorzunehmen sind. Zuerst werden an der Oberseite die beiden hochstehenden Führungen vorsichtig abgeschnitten. Auf der Unterseite sind ebenfalls die beiden Führungsstifte sowie ein Stückchen Steg zu entfernen. Alsdann wird die Chipkarten-Aufnahme mit der Leiterplatte verlötet. Nach dem Anlöten des Batterieclips (rote Ader an ST 1 und schwarze Ader an ST 2) wird die Platine in das Oberteil des Gehäuses gesetzt und mit 3 Schrauben 2,2 x 6.5 mm festgesetzt. Die vordere Gehäuseabdeckung wird in das Oberteil eingesetzt und das Gehäuse mit dem Unterteil verschlossen. Abschließend sind die beiden Gehäuseschrauben einzudrehen, eine Batterie einzusetzen und das Batteriefach zu schließen. Der Telefonkartenleser ist **ELV** jetzt einsatzbereit.

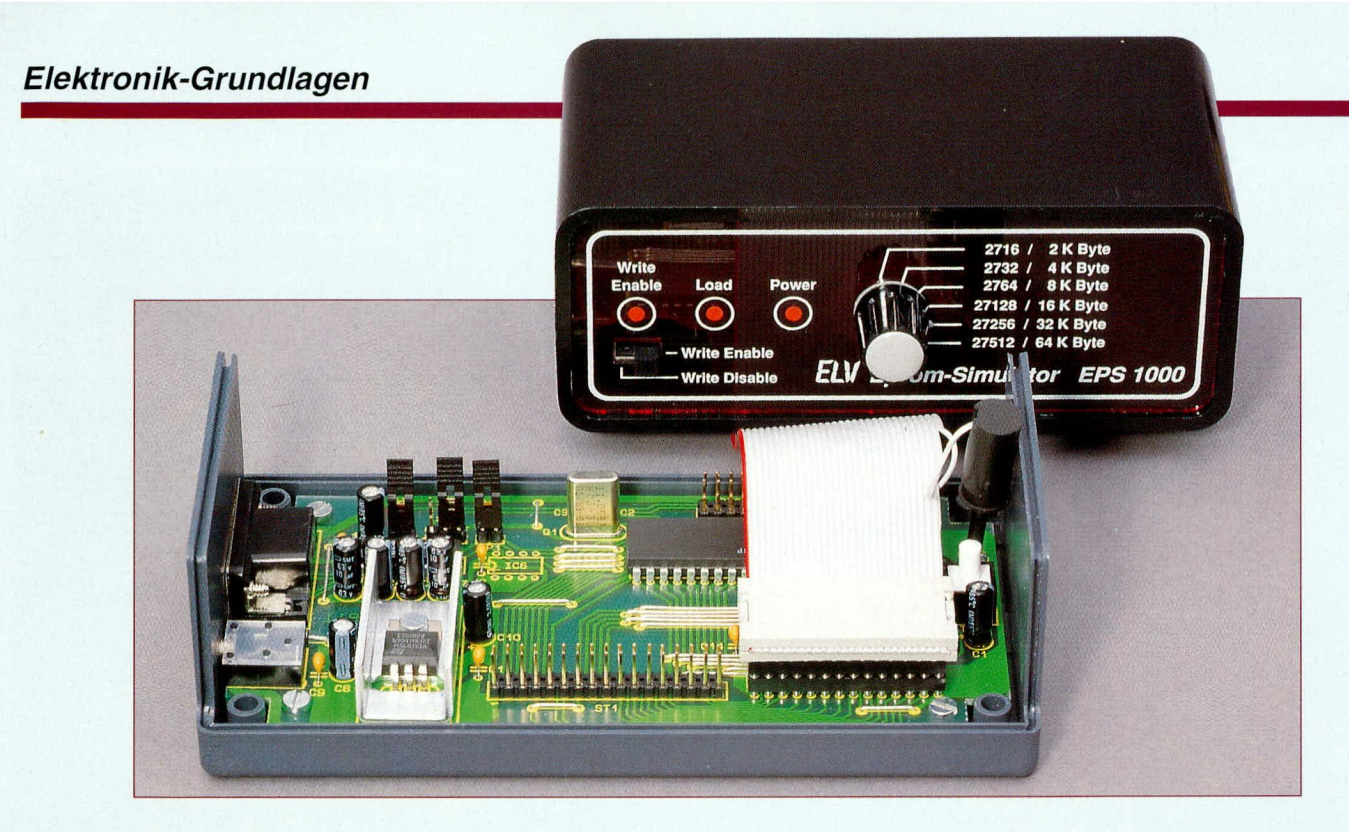

# Mikrocontroller-Grundlagen

# Teil 6

Die Registerstruktur zur MCS-51-Familie beschreibt der vorliegende Artikel.

# 2.18. Spezielle Speicher

Eine besondere Funktion innerhalb des direkt adressierbaren RAMs haben der Akkumulator, das Programm-Statuswort, der Stack-Pointer sowie die Register. Für den Akkumulator, die Register und das Programm-Statuswort sind spezielle Prozessorbefehle implementiert, so daß damit sehr effiziente Zugriffe ermöglicht werden.

#### 2.18.1 Akkumulator

Eine der wichtigsten Speicherzellen des MCS-51-Mikrocontrollers ist der Akkumulator (A oder ACC genannt). Sämtliche Arithmetik-Operationen wie Additionen, Subtraktionen, Multiplikationen und Divisionen sowie viele Speicherkopierfunktionen arbeiten mit diesem Register zusammen. Des weiteren kann der Akku als Arbeitsregister verwendet werden, um beispielsweise Informationen zwischenzuspeichern.

Wie im weiteren Verlauf der Artikelserie noch zu sehen sein wird, gibt es Befehle, die immer mit dem Akku arbeiten. Der Akkumulator ist über unterschiedliche Adressierungsarten ansprechbar. In den meisten Fällen wird dies direkt über den

entsprechenden Befehl vorgenommen. Er kann aber auch direkt als SFR (Special Function Register) oder auch bitweise über einen Bitverarbeitungsbefehl angesprochen werden.

Tabelle 11 zeigt die Bitadressen der einzelnen Akkumulatorbits und die Byteadresse für die direkte Adressierung.

Tabelle 12 zeigt eine Übersicht über den Inhalt des Programm-Statuswortes. Durch die direkte Bit-Adressierung läßt sich somit jedes einzelne Bit beeinflussen.

Tabelle 13 zeigt die in Abhängigkeit von RS 0 und RS 1 selektierte Registerbank.

Das CY (Carry, Übertrag)-Flag, welches oft auch nur mit "C" bezeichnet ist,

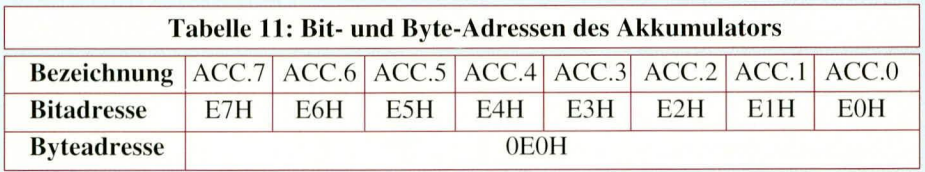

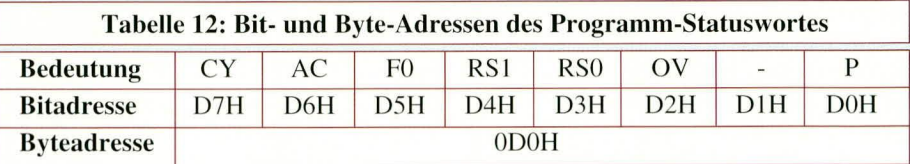

#### 2.18.2 Programm-Statuswort

Das Programm-Statuswort (PSW) ist wie der Akkumulator ein bitadressierbares Register. Dieses Register beinhaltet neben den Flags, die beispielsweise Auskunft darüber geben, ob bei dem letzten Arithmetik-Befehl ein Überlauf aufgetreten ist, 2 Bit für die Registerbankselektierung.

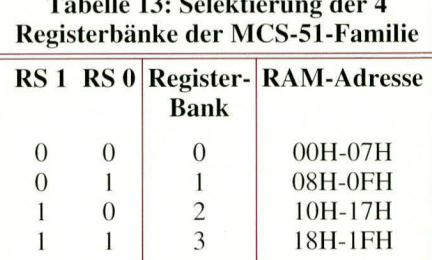

 $\sim$   $\sim$   $\sim$ 

 $\sim$  $\overline{a}$ 

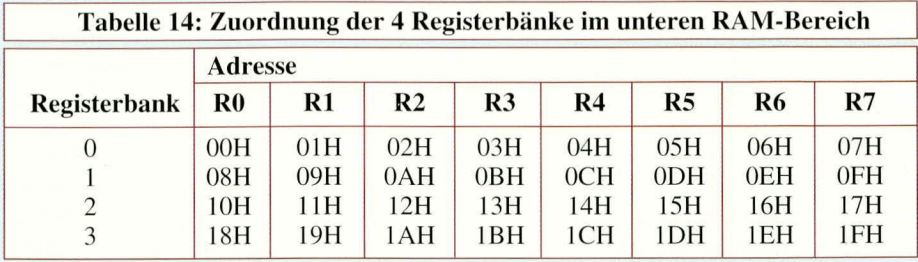

nutzt, um einen Über- bzw. Untertrag zu kennzeichnen. Vielfach wird es auch als Zwischenspeicher für Bit-Werte genutzt.

Das AC (Auxiliary Carry)-Flag findet in der BCD-Arithmetik Verwendung. Es wird gesetzt, wenn bei einer Addition der Inhalt des niederwertigen Nibbels (4 Bit) des Akkumulators größer als 9 oder bei einer Subtraktion ein negativer Übertrag aus dem höherwertigen Nibbel des Akkumulators vorliegt. F0 (Flag 0) ist für allgemeine Anwendungen frei verwendbar und wird durch keinerlei Arithmetikoperationen beeinflußt.

RS0 und RS1 selektieren die gerade zu verwendende Registerbank und lassen sich unabhängig von den restlichen Flags setzen bzw. löschen.

Das OV(Overflow, Überlauf)-Flag wird für die vorzeichenbehaftete Arithmetik sowie bei der Division und Multiplikation benötigt. Es wird gesetzt, wenn bei einer Addition oder Subtraktion der vorzeichenbehaftete Zahlenbereich (-128 bis +127) verlassen wird, bei einer Division durch 0 oder wenn das Ergebnis einer Multiplikation größer als FFH ist.

Das P (Parity)-Flag gibt stets die Parität des Akkumulators wieder. Es wird hardwaremäßig bei jeder Veränderung des Akkumulators aktualisiert. Es ist auf logisch 1 gesetzt, wenn die Zahl der gesetzten Bits im Akkumulator ungerade ist, anderenfalls ist es gelöscht. Dieses Bit läßt sich ausschließlich lesen, ein Uberschreiben beeinflußt den Wert dieses Flags nicht.

#### 2.18.3 Register

Die MCS-51-Familie verfügt über 8 unabhängige Register R 0 bis R 7, die vom Prozessor durch leistungsfähige Befehle unterstützt werden. Der Registersatz ist vierfach vorhanden. Die Selektierung des Registersatzes erfolgt über RS0 und RS1, die im Programm-Statuswort (PSW) untergebracht sind.

Tabelle 14 zeigt die Zuordnung und Plazierung der Register R 0 bis R 7 zu den Registerbänken 0 bis 3 im internen RAM-Speicher.

#### 2.18.4 Der Stack-Pointer

Der normale Programmablauf im MCS-51-Mikroprozessor ist linear, d. h. es wird nacheinander Befehl für Befehl abgearbeitet und dabei der PC (Program-Counter, Programmzähler) kontinuierlich erhöht. Um nun beispielsweise für immer wiederkehrende Programmteile diese nicht immer neu schreiben bzw. kopieren zu müssen, wurde die sogenannte Unterprogrammtechnik entwickelt. Hierzu wird über einen speziellen Befehl ein Unterprogramm angesprungen.

Bei der Ausführung eines Unterprogrammaufrufs wird die Rücksprung-Adresse auf den Stack (Stapelspeicher) gerettet. Zum Abschluß des Unterprogramms wird über einen speziellen Assembler-Befehl veranlaßt, daß die zuvor gespeicherte Rücksprungadresse wieder vom Stack heruntergenommen und zum Programmablauf an der ursprünglichen Stelle fortgesetzt wird. Durch diese Programmtechnik muß dem Unterprogramm zur Zeit des Rücksprungs nicht bekannt sein, von wo aus es aufgerufen wurde, bzw. wo die Programmabarbeitung nach Beendigung wieder fortgesetzt wird.

Der Stack-Bereich liegt im internen RAM von 0 bis 127 bzw. 0 bis 255 (8032/ 52) und kann durch Laden des Stack-Pointer (SP), der auch direkt adressierbar ist, an eine beliebige Stelle gelegt werden. Nach dem Zurücksetzen (Reset) des Prozessors ist dieser Zeiger auf 07H gemäß Abbildung 46 initialisiert. Der Stack-Pointer zeigt immer auf die zuletzt benutzte Speicherzelle.

Bei der Ablage von Daten bzw. Adressen auf dem Stack wird zunächst der Stack-Pointer um 1 erhöht und der gewünschte Wert in die dann adressierte Speicherzelle hineingeschrieben. Der Stack-Bereich wächst somit von niedrigeren Adressen zu höheren.

Der Anfangswert des Stack-Pointers kann durch Neuladen des SP-Registers auf

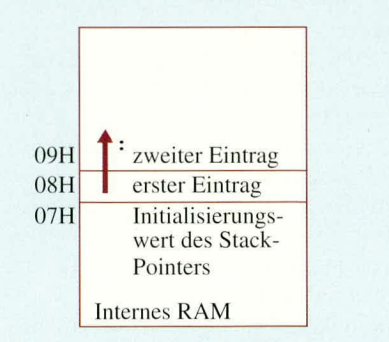

Bild 46: Vorinitialisierung des Stack-Pointers für das interne RAM

einen beliebigen 8-Bit-Wert gesetzt werden. Das Neuladen des Stack-Pointers nach dem Programmstart ist sinnvoll, da der Initialisierungswert sich mit der Registerbank 1 überschneidet und somit zu Kollisionen in der Speicherbenutzung führen könnte.

Die Programm-Variablen sind meistens im unteren Teil (niedrige Adressen) des internen RAMs untergebracht. Üblicherweise wird dann der Stack-Pointer so initialisiert, daß der interne RAM-Bereich für den Stack nach den Variablen genutzt wird. Zu beachten ist dabei allerdings, daß der Stack-Pointer nicht über die interne RAM-Grenze hinauswachsen darf (7FH bzw. FFH), da bei zu tief geschachtelter Unterprogrammstruktur o. ä. der Stack-Pointer überläuft und somit ein Programmabsturz voraussichtlich die Folge wäre.

#### 2.19 Adressierungsarten

Die Register- und Speicherzellen der MCS-51-Familie lassen sich über unterschiedliche Adressierungsarten ansprechen. Neben der registerdirekten und unmittelbaren Adressierung ist noch die indirekte Adressierung des Code-Speichers oder Datenspeichers über ein 16-Bit-Index-Register vorgesehen.

#### 2.19.1 Register-Adressierung

Die Register-Adressierung erlaubt den Zugriff auf 8 Register (R0 bis R7) der aktuellen Registerbank. Beispielsweise kopiert der Befehl <MOV A, R0> den Inhalt des Registers 0 in den Akkumulator. Je nach gewählter Registerbank wird der Wert für Register 0 aus den Speicherzellen 00H, 08H, 10H oder 18H gelesen und in den Akkumulator übernommen.

#### 2.19.2 Direkte Adressierung

Die direkte Adressierung stellt die einzige Methode dar, auf die speziellen Funktionsregister zuzugreifen. Weiterhin sind die ersten 128 Byte des internen RAMs ebenfalls direkt adressierbar. Beispielsweise kopiert der Befehl <MOV A, PSW> den Inhalt des direkt adressierbaren Speichers PSW (D 0 H) in den Akkumulator.

#### 2.19.3 Registerindirekte **Adressierung**

Bei der registerindirekten Adressierung wird der Inhalt von R 0 oder R 1 als Zeiger auf einen Block von maximal 256 Byte verwendet. Je nach Befehlsart werden entweder auf die ersten 128 Byte (beim 8032/52 256 Bytes) des internen RAM oder die unteren 256 Byte des externen Datenspeichers, der über die WR oder RD-Steuerleitung selektiert wird, zugegriffen. Auf die speziellen Funktionsregister kann mit dieser Adressierungsart allerdings nicht zugegriffen werden.

Beispielsweise kopiert der Befehl <MOV A, @ RO > den Inhalt der durch Register R0 adressierten Speicherzelle in den Akkumulator. Für den Zugriff auf den gesamten externen 64 kByte Datenspeicher-Bereich reicht das 8-Bit-Register R 0 bzw. R 1 nicht aus. Für die Adressierungen sind zwei 8-Bit-Register, die dann als ein 16-Bit-Indexregister verwendet werden  $(DPL + DPH = DPTR)$ , vorgesehen.

#### 2.19.4 Unmittelbare Adressierung

Die unmittelbare Adressierung erlaubt es, konstante Werte im Programmablauf zu übernehmen. Diesen Konstanten wird grundsätzlich eine "#" vorangestellt, um eine Verwechslung mit den speziellen

Funktionsregistern auszuschließen. Beispielsweise wird durch den Befehl <MOV  $A, \#010H >$ der

Akkumulator mit dem konstanten Wert "16" geladen.

#### 2.19.5 Indirekte Adressierung durch Indexregister

Diese Adressierungsart erleichtert den Zugriff auf die im Programmspeicher stehende Tabellen. Die Speicheradresse ergibt sich aus der Summe des Akkumulators und des 16-Bit-Daten-Pointers (DPTR) oder des 16-Bit-Programm-Counters (PC, aktueller Programmzählerstand). Der Zugriff erfolgt mit den Befehlen <MOVC A.  $@A + DPTR >$  oder <MOVC A,  $@A +$ PC >, die wir im weiteren Verlauf der Artikelserie noch genauer behandeln.

#### 2.20 Mnemonik

Ein Befehl der vom Mikrocontroller abgearbeitet wird, besteht im Falle eines 8-Bit-Mikrocontrollers aus einer Folge von acht logischen Nullen oder Einsen. Daraus ergeben sich 256 Kombinationsmöglichkeiten. Eine solche Kombination gelangt mit jedem Befehlszugriff in den Befehlsdecoder der CPU (Central Processing Unit), die daraufhin den Prozessor zu ganz bestimmten Aktionen veranlaßt.

Mit Ausnahme der Sprungbefehle wird der Programmzähler (PC, Program-Counter) nach der Abarbeitung jedes Befehls, um 1 erhöht und der nächste Befehl abgearbeitet.

Bei Sprungbefehlen wird entsprechend die neue Zieladresse in den PC geladen und der folgende Befehl ab der neuen ROM-Adresse eingelesen.

Nach dem Zurücksetzen (Reset) des Mikroprozessors ist der PC auf 0 gesetzt und bewirkt somit, daß der erste Befehl ab der Adresse 0 gelesen wird.

Um eine bessere Übersicht zu erreichen, teilt man eine 8stellige Dualzahl in einen 4stelligen unteren Teil (Low-Nibbel) und einen 4stelligen oberen Teil (High-Nibbel) auf (hexadezimal Darstellung). Da nun aber diese Hexadezimalzahlen ebenfalls für den Programmierer sehr schwer zuzuordnen und zu behalten sind, wurden für die einzelnen Befehle kurze Buchstabenkombinationen, die das wesentliche eines Codes in Erinnerung rufen, eingeführt. Diese sogenannten Mnemoniks lassen sich wesentlich einfacher erlernen und vermindern außerdem die Fehleranfälligkeit beim Programmieren.

Da der Mikroprozessor natürlich diese Mnemoniks nicht direkt versteht, müssen

Unterschiedliche Adressierungsarten ermöglichen

den universellen Einsatz der MCS-51-Familie

2.22 Abkürzungen

Für das Verständnis der unterschiedlichen Prozessorbefehle werden im Verlauf der weiteren Beschreibung unterschiedliche Abkürzungen für die Register, Konstanten und Adressierungsarten verwendet, die hier kurz erläutert werden sollen. So bedeuten:

- $Rr$ Ein Register R 0 bis R 7 der gerade selektierten Registerbank
- direct 8-Bit-Adresse eines internen Datenspeichersplatzes. Liegt die Zahl im Bereich 0 bis 127, so wird damit ein Speicherplatz des internen RAMs angesprochen, während anderweitig

(128 bis 255) ein spezielles Funktionsregister (SFR) wie z. B. ein EA-Port, Status- oder

diese in maschinenlesbare Form übersetzt werden. Hierzu wird ein sogenannter Assembler benötigt, der die Übersetzung in die entsprechenden Maschinenbefehle übernimmt, worauf wir im Verlauf der Artikelserie aber noch näher eingehen.

#### 2.21. Testprogramme

Um die Funktionsweise der nachfolgend beschriebenen Befehle auch praktisch zu verdeutlichen, wurde von ELV ein Test-EPROM mit der Bezeichnung ELV9477 erstellt, mit dessen Hilfe die Funktionsweise unterschiedlicher Befehle praktisch nachvollzogen werden kann. Zum Betrieb wird die in Kapitel 2.17 vorgestellte Testschaltung, bestehend aus einer Schalterund Leuchtdiodenplatine sowie einer Programm-Auswahlschaltung, die mit zwei 10fach-Schaltern bestückt ist, benötigt.

Zur Verdeutlichung der Funktionsweise der einzelnen Befehle ist jeweils eine Testprogramm-Nummer angegeben, die über S 1 und S 2 eingestellt wird. S 2 ist demnach auf die Zehnerstelle der angegebenen Nummer und S1 auf die Einerstelle einzustellen.

Nach dem Zurücksetzen des Mikroprozessors fragt dieser programmgesteuert die Schalterstellung der beiden Drehschalter ab und verzweigt sich in die dazugehörigen Testprogramme.

Zum Wechseln der Testprogramme ist zunächst über die Drehschalter die neue Testprogramm-Nummer einzustellen und anschließend die Reset-Taste kurz zu betätigen, damit der Prozessor mit einem neuen Programmstart das neu angewählte Testprogramm ausführen kann.

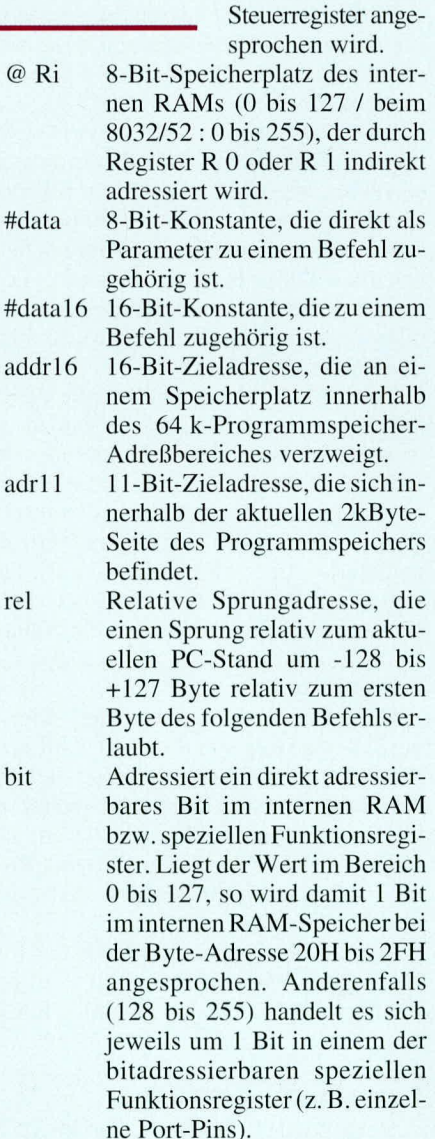

Im nächsten Teil dieser Artikelserie wenden wir uns dem Befehlssatz der MCS-**ELV** 51-Familie zu.

# **UND-Gatter ohne** Versorgungsspannung

Eine UND-Verknüpfung, die unabhängig von der Versorgungsspannung arbeitet und mit nur vier diskreten Komponenten aufgebaut ist, beschreibt der vorliegende Artikel.

#### **Allgemeines**

UND-Gatter finden in digitalen Systemen häufig als sogenannte "Tor-Schaltungen" Anwendung. So sollen z. B. in Zählern die Eingangssignale nur während der Torzeit ausgewertet werden. In einem anderen Beispiel sollen HF-Signale nur dann durchgeschaltet werden, wenn das am zweiten Eingang anstehende NF-Signal High-Pegel führt.

Vorstehend beschriebene Funktionen laufen letztendlich auf eine UND-Verknüpfung hinaus, die ohne separate Versorgungsspannung von der hier vorgestellten Schaltung realisiert wird. Ausgelegt für den Einsatz in Standard- und LS-Logikfamilien mit einer Betriebsspannung von 5 V überstreicht die Schaltung einen Frequenzbereich von DC bis 1 MHz.

#### **Schaltung**

In Abbildung 1 ist das Schaltbild des UND-Gatters dargestellt. Am Ausgang (ST 5) steht nur dann ein High-Pegel an, wenn beide Eingänge (ST 1 und ST 3) gemeinsam High-Potential führen. Liegt nur einer der beiden Eingänge auf "low", so führt auch der Ausgang Low-Potential.

In der praktischen Auswirkung wird eine Signalfrequenz, die bis zu 1 MHz betragen darf und am Eingang 2 (ST 3) anliegt, nur dann zum Ausgang (ST 5) durchgeschaltet, wenn am Eingang 1 (ST 1) High-Pegel anliegt. Eine niedrige Frequenz an Eingang 1 "zerhackt" bzw. "moduliert" die an Eingang 2 anstehende Frequenz.

Die genaue interne Funktion dieser kleinen Schaltung sieht wie folgt aus:

> Bild 1: **Schaltbild des UND-Gatters**

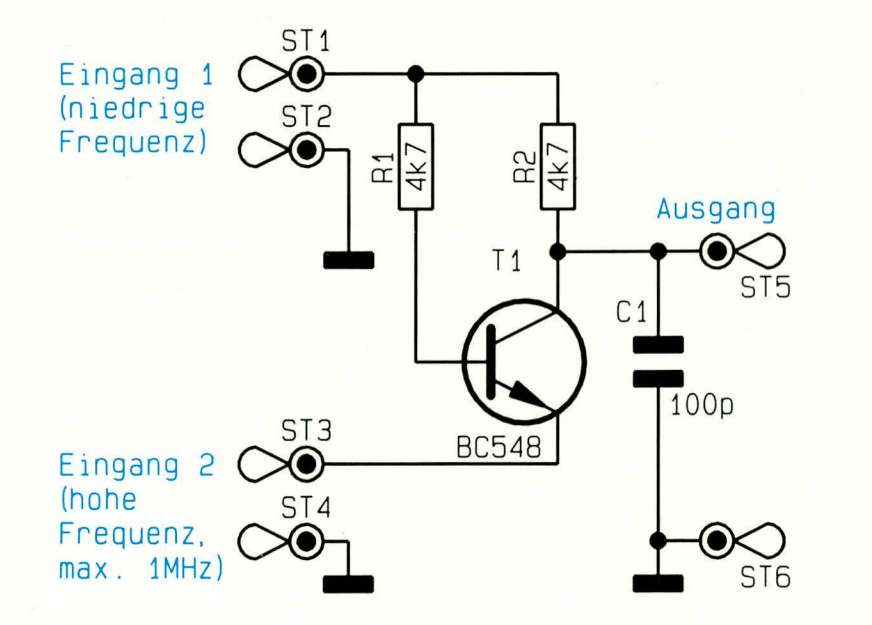

# Stückliste: **UND-Gatter ohne** Versorgungsspannung

# Widerstände Kondensatoren **Halbleiter Sonstiges** 6 Lötstifte, 1,3mm

Liegt an Eingang 1 und an Eingang 2 Low-Potential (0 V) an, so führt auch der Ausgang 0 V. Wird nun Eingang 1 auf High-Pegel angehoben, so versucht zwar R 2 den Ausgang ST 5 "hochzuziehen", jedoch gelingt dies nicht, da T 1 über R 1 durchsteuert und ST 5 auf das Potential von ST 3 zieht, das in diesem Schritt der

Beschreibung bei 0 V liegt. Wechselt nun jedoch auch die Spannung am Eingang 2 (ST 3) auf High-Pegel, so springt der Ausgang ebenfalls auf dieses Potential.

Nimmt andererseits Eingang 1 Low-Potential an, während Eingang 2 noch High-Pegel führt, liegt über R 2 an ST 5 das am Eingang 1 anstehende Low-Potential an, während die Basis-Emitter-Strecke von T 1 in Sperrichtung betrieben wird. Da dies für einen Bipolartransistor ein "ungewöhnlicher" Zustand ist, darf die Spannung 5 V nicht überschreiten, d. h. die Schaltung ist insgesamt auf den Einsatz innerhalb von Digitalschaltungen, die mit TTL-Pegel arbeiten, ausgelegt.

Der Kondensator C 1 am Ausgang sorgt dafür, daß im Bereich der Schaltflanken keine Störimpulse am Ausgang anstehen.

Aufgrund der Einfachheit der Schaltung kann diese leicht in entsprechende Applikationen implementiert werden. Auch ist der Aufbau auf einer Lochrasterplatte pro-**ELV** blemlos möglich.

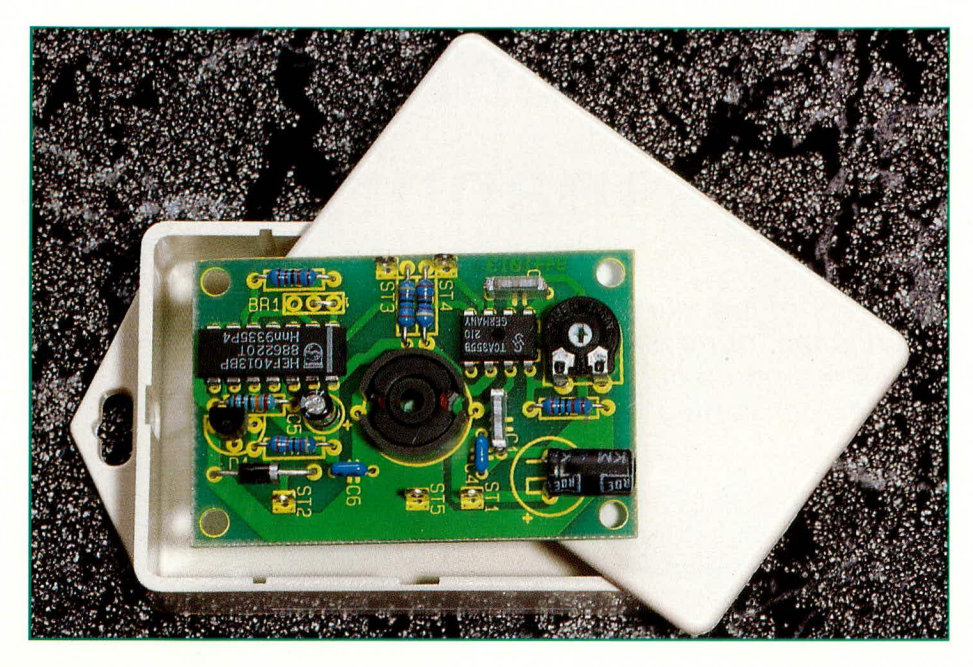

# Näherungsschalter

Dieser berührungslos arbeitende, absolut wasserdicht vergossene, elektronische Schalter für den Außenbereich kann mit jedem Metallgegenstand, wie z.B. Ehering, Armbanduhr oder mit einer Münze, ausgelöst werden. Aber auch für unterschiedliche Steuerungsaufgaben im Industriebereich unter rauhesten Umweltbedingungen ist dieser Sensor bestens geeignet.

### **Allgemeines**

Bei dem hier vorgestellten Näherungsschalter handelt es sich genaugenommen um einen Sensor, der aufgrund seiner Konzeption für die unterschiedlichsten Aufgaben als Taster oder Schalter einsetzbar ist.

Der Sensor, dessen Schaltvorgang völlig berührungslos durch metallische Gegenstände ausgelöst wird, verfügt ausgangsseitig über zwei antivalente Open-Kollektor-Ausgänge, mit maximal 50 mA Ausgangsstrom, die entweder direkt oder zur Steuerung eines externen Relais genutzt werden können.

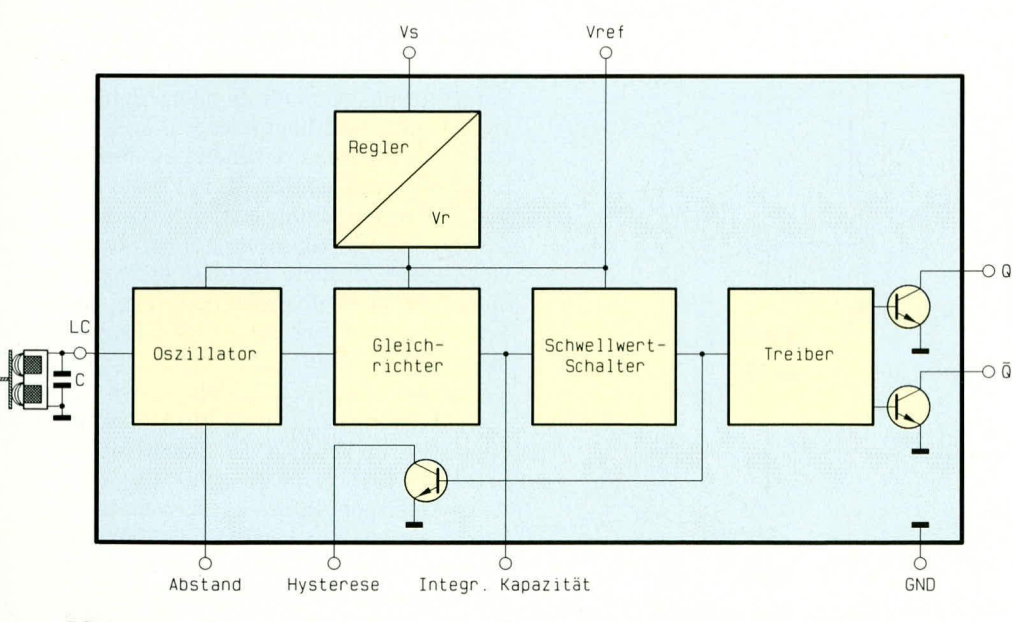

Bild 1: Das Blockschaltbild zeigt das Funktionsprinzip des Näherungsschalters

Die Einsatzmöglichkeiten des Sensors reichen von einfachen Beleuchtungssteuerungen im Außenbereich (mit externem Relais) bis hin zu unterschiedlichen Einsatzgebieten im Industriebereich, wie z.B. Maschinensteuerung, Positionssteuerung und Kontrolle, Endabschaltung oder Zähleinrichtungen.

Da innerhalb des wasserdicht vergossenen Sensorgehäuses keine beweglichen Komponenten untergebracht sind, hat der Sensor keinen mechanischen Verschleiß und ist völlig unempfindlich gegenüber Erschütterungen. Weitere Vorzüge sind die Unempfindlichkeit gegenüber Verschmutzung und das prellfreie Schalten.

Der Versorgungsspannungsbereich des Sensors reicht von 5 V bis 18 V, wobei die Leerlaufstromaufnahme nur wenige Milliampere beträgt.

#### Grundlagen

Bevor wir uns mit der aus nur 17 Bauteilen bestehenden Schaltung befassen, wollen wir zuerst das in Abbildung 1 dargestellte recht einfache Funktionsprinzip des Näherungsschalters erläutern.

Im integrierten Schaltkreis des Typs TCA 355 von Siemens befindet sich ein Oszillator, der extern mit einem Parallel-Schwingkreis hoher Güte beschaltet wird. Der Schwingkreis bestimmt die Oszillatorfrequenz und besteht aus einer Fühlerspule, die, um ein gerichtetes Streufeld zu erzeugen, auf einen Halbschalen-Ferrit-Kern gewickelt wurde sowie einem parallelgeschalteten Kondensator. Durch die hohe Güte des Schwingkreises reichen schon kleinste Generatorströme aus, um den Schwingkreis anzuregen.

Bewegt sich nun ein Metallgegenstand in das gerichtete Streufeld der Spule (offene Seite des Halbschalen-Ferritkerns), so werden im Metall Wirbelströme induziert, die den mit geringer Energie betriebenen Schwingkreis belasten, d.h. Energie entziehen. Durch die mit dem Metallgegenstand hervorgerufene Dämpfung wird bei konstanter Anregung des Schwingkreises die Amplitude der Schwingkreisspannung verringert.

Die Schwingkreisspannung wird im IC gleichgerichtet und ein nachgeschalteter, ebenfalls im Baustein integrierter, hysteresebehafteter Schwellwertschalter wertet die Spannung aus und löst über die Treiberstufen den Schaltvorgang aus.

Die größte Empfindlichkeit des Näherungsschalters wird dann erreicht, wenn die gleichgerichtete Schwingkreisspannung im ungedämpften Betriebszustand die Schaltschwelle des Schwellwertschalters gerade überschreitet.

Wie bereits eingangs erwähnt, besitzt der Baustein ausgangsseitig zwei antivalente Open-Kollektor-Stufen.

#### **Schaltung**

Der integrierte Schaltkreis TCA355 der Firma Siemens stellt das zentrale Bauelement der in Abbildung 2 gezeigten Schaltung dar. Zusätzlich sind nur wenige weitere Bauelemente zur Realisierung der Funktion erforderlich. Bereits im Niederschlags-Meßwertaufnehmer der ELV-Komfort-Wetterstation WS 9000 wurde ein entsprechender Näherungsschalter eingesetzt, der sich auch im rauhen Alltag bestens bewährt hat.

Der Oszillator des TCA 355 ist an Pin 7 zugänglich und wird mit dem Parallel-Schwingkreis, bestehend aus der Fühlerspule L 1 und dem Kondensator C 1, beschaltet.

Ein weiterer, an Pin 3 des IC 1 angeschlossener Kondensator (C 3) bildet den Integrations-Kondensator des in diesem Baustein integrierten Spitzenwertgleichrichters.

Während der an Pin 8 des TCA 355 anliegende Widerstand R 2 die Schalthysterese festlegt, kann mit R 1 die Empfindlichkeit des internen Schwellwertschalters eingestellt werden. Je größer der Wert des Widerstandes R 1 ist, desto kleiner ist die Energiezufuhr vom Oszillator in den Schwingkreis (L 1, C 1) und entsprechend größer die Empfindlichkeit, d.h. die Schwingkreisspannung nimmt ab.

Die Betriebsspannung zwischen 5V und 18 V wird an ST 1 angelegt und dem Baustein an Pin 6 zugeführt, wobei C 3 und C 4 zur Pufferung und Störunterdrückung dienen.

Ausgangsseitig besitzt IC 1 an Pin 4 und Pin 5 mit 50 mA belastbare Open-Kollektor-Stufen, die über die Pull-up-Widerstände R 3 und R 4 mit Spannung versorgt werden. Solange sich ein Metallteil im Erfassungsbereich der Fühlerspule befin-

det, wechselt der Q-Ausgang von "low" nach "high" (Open-Kollektor-Transistor sperrt) und der  $\overline{Q}$ -Ausgang von "high" nach "low" (Transistor durchgesteuert).

Um eine Schalterfunktion zu erreichen, wurde ein D-Flip-Flop des Typs CD 4013 nachgeschaltet, dessen Ausgänge mit jeder Aktivierung des Näherungsschalters, d.h. mit der positiven Flanke (Low-High-Übergang) am Takteingang, die Logik-Pegel und somit die Schaltzustände ändern.

Der Widerstand R 5 und der Kondensator C 5 sorgen beim Anlegen der Betriebsspannung für einen definierten Einschaltreset.

Über eine Drahtbrücke und den Widerstand R 6 wird der zur Ansteuerung eines externen Relais dienende Treiber-Transistor T 1 entweder mit dem Q- oder dem  $\overline{Q}$ -Signal des Flip-Flops angesteuert. Beim Einsatz eines externen Relais dient die Freilaufdiode D 1 zum Abbau der hohen, negativ gerichteten Gegeninduktionsspitzen und der Widerstand R 7 kann dann ersatzlos entfallen. Der maximale Kollektor-Strom des Transistors beträgt 200 mA.

Soll hingegen der Q- oder der  $\overline{Q}$ -Ausgang des TCA 355 mit einem Relais beschaltet werden, so wird der entsprechende Kollektor-Widerstand durch die Freilauf-Diode D 1 ersetzt, deren Katode an die Betriebsspannung und deren Anode am IC-Ausgang angeschlossen wird.

#### **Nachbau**

Der Nachbau dieser kleinen, universell einsetzbaren Schaltung ist denkbar einfach und aufgrund der geringen Anzahl an Bauelementen schnell erledigt.

#### **Bild 2 zeigt die Schaltung des** absolut berührungslos arbeitenden Näherungsschalters

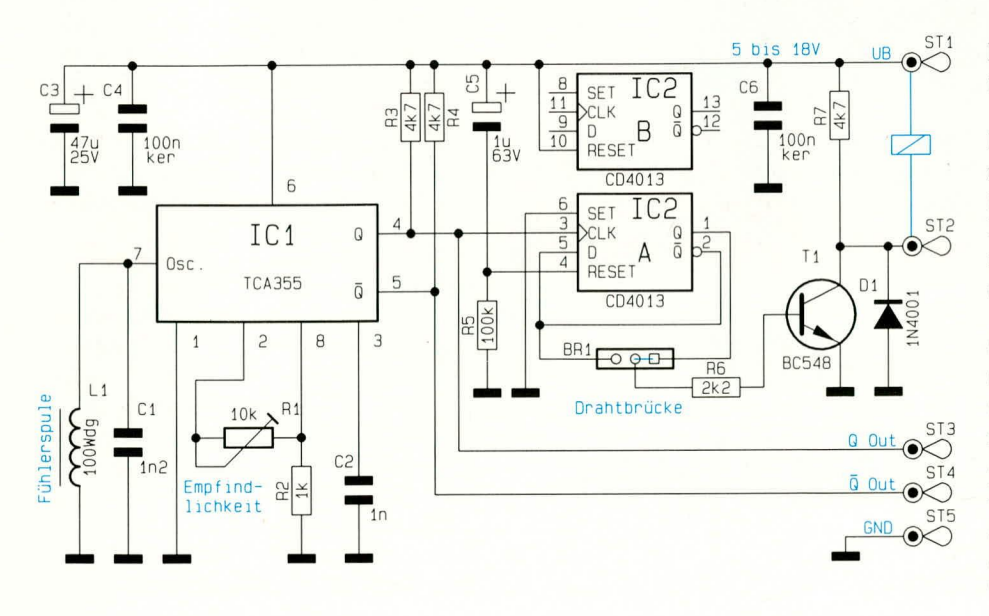

Anhand des Bestückungsplanes und der Stückliste wird zuerst die Drahtbrücke (BR 1) gefolgt von den Widerständen eingesetzt und auf der Leiterbahnseite verlötet. Die Widerstände R 3, R 4 und R 7 brauchen nur je nach Bedarf bestückt zu werden, können aber auch grundsätzlich immer in der Schaltung verbleiben.

Danach folgt unter Beachtung der korrekten Polarität der Einbau der Freilauf-Diode D 1. Überstehende Drahtenden werden nach dem Verlöten so kurz wie möglich abgeschnitten, ohne die Lötstelle selbst zu beschädigen.

Es folgen die beiden Folienkondensatoren (C1, C2) und die Keramikkondensatoren C 4, C 6. Der Elko C 3 ist liegend und der Elko C 5 stehend unter Beachtung der richtigen Polarität einzulöten.

Danach wird der Trimmer R 1 bestückt und fünf Lötstifte mit Öse stramm in die entsprechenden Bohrungen der Leiterplatte gepreßt und sorgfältig verlötet.

Nachdem alle passiven Bauelemente, mit Ausnahme der Fühlerspule, bestückt sind, folgen die beiden integrierten Schaltkreise, deren Gehäusekerbe mit dem Symbol im Bestückungsdruck übereinstimmen muß.

Kommen wir nun zum Anfertigen der in einem Halbschalen-Ferritkern untergebrachten Fühlerspule. Zuerst werden auf den Kunststoff-Spulenkörper 100 Windungen Kupferlackdraht (0,15 mm<sup>2</sup>) gewikkelt und der Spulenkörper in den Halbschalen-Ferritkern eingeklebt. Danach wird der Ferritkern mit der geschlossenen Seite an der vorgesehenen Stelle auf die Leiterplatte geklebt und die Drahtenden von Isolierlack befreit und vorverzinnt. Im letzten Arbeitsschritt sind die vorverzinnten Drahtenden durch die entsprechenden Bohrungen zu führen und anzulöten.

#### Empfindlichkeitsabgleich

Der Empfindlichkeitsabgleich des Näherungsschalters ist einfach, und als Hilfsmittel ist nur ein Multimeter erforderlich.

Zunächst wird der Trimmer R 1 an den Linksanschlag (entgegen dem Uhrzeigersinn) gebracht und die Schaltung mit Spannung versorgt. Das Multimeter ist mit der Minusklemme an die Schaltungsmasse und mit der Plusklemme an Pin 4 (Q-Ausgang) des IC 1 anzuschließen.

Nun wird ein Metallgegenstand (z.B. Schraubendreher) in das Streufeld der Spule eingetaucht und durch langsames Drehen des Trimmers R 1 im Uhrzeigersinn die maximale Empfindlichkeit (größter Schaltabstand) eingestellt. Reißt bei zu großer Empfindlichkeitseinstellung die Schwingung des Oszillators ab, so wird durch geringfügiges Zurückdrehen von R 1 die optimale Einstellung erreicht.
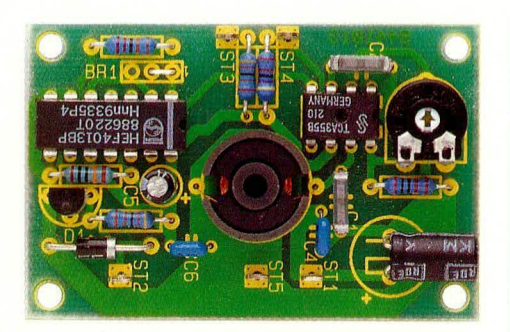

Fertig aufgebaute Leiterplatte des Näherungsschalters

#### Gehäuseeinbau und Vergießen der **Elektronik**

Vor dem Gehäuseeinbau sollte ein ausreichend langer Funktionstest der Schaltung erfolgen, da nach dem Vergießen keine Korrekturen mehr möglich sind.

Die Zuführung der zweiadrig abgeschirmten Zuleitung erfolgt durch eine an geeigneter Stelle anzubringende Bohrung im Gehäuseunterteil.

Das Abschirmgeflecht der auf ca. 3 cm Länge von der äußeren Ummantelung befreiten Leitung wird verdrillt, vorverzinnt, auf 10 mm Länge gekürzt und an die Schaltungsmasse  $(ST\ 5)$  angelötet. Die braune Innenader dient zur Zuführung der Betriebsspannung an ST 1, und die weiße

# Stückliste: Näherungsschalter

# Widerstände

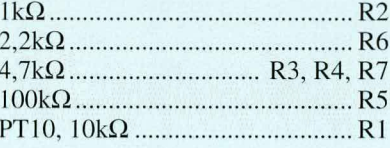

# Kondensatoren

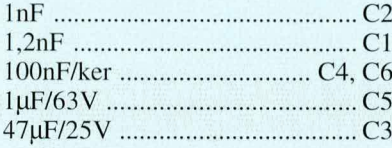

# **Halbleiter**

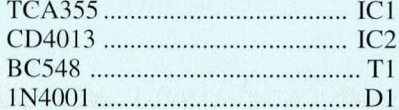

# **Sonstiges**

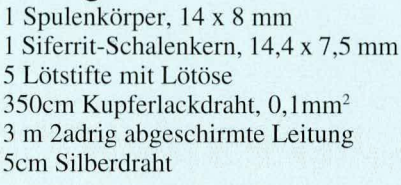

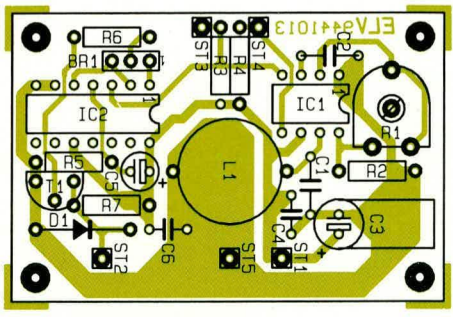

#### Bestückungsplan des Näherungsschalters

Innenader ist mit dem gewünschten Ausgang (ST 2, ST 3 oder ST 4) zu verbinden.

Danach wird die Leiterplatte mit der Fühlerspule von innen an den Gehäusedekkel des Modulgehäuses geklebt, die Nahtstelle im Bereich des Kabeldurchbruchs von innen mit Kit, Silikon oder Klebstoff abgedichtet und der Deckel stramm auf das Gehäuseunterteil gedrückt. Für eine universelle Schraubmontage besitzt das Spezialgehäuse zwei seitliche Befestigungslaschen.

Zuletzt erfolgt durch eine größere Bohrung an der Gehäuseunterseite das Einfüllen der Zweikomponenten-Vergußmasse. Nach Aushärtung (ca. 12 Stunden) steht der Näherungsschalter für seinen bestimmungsgemäßen Einsatz zur Verfü-**ELV** gung.

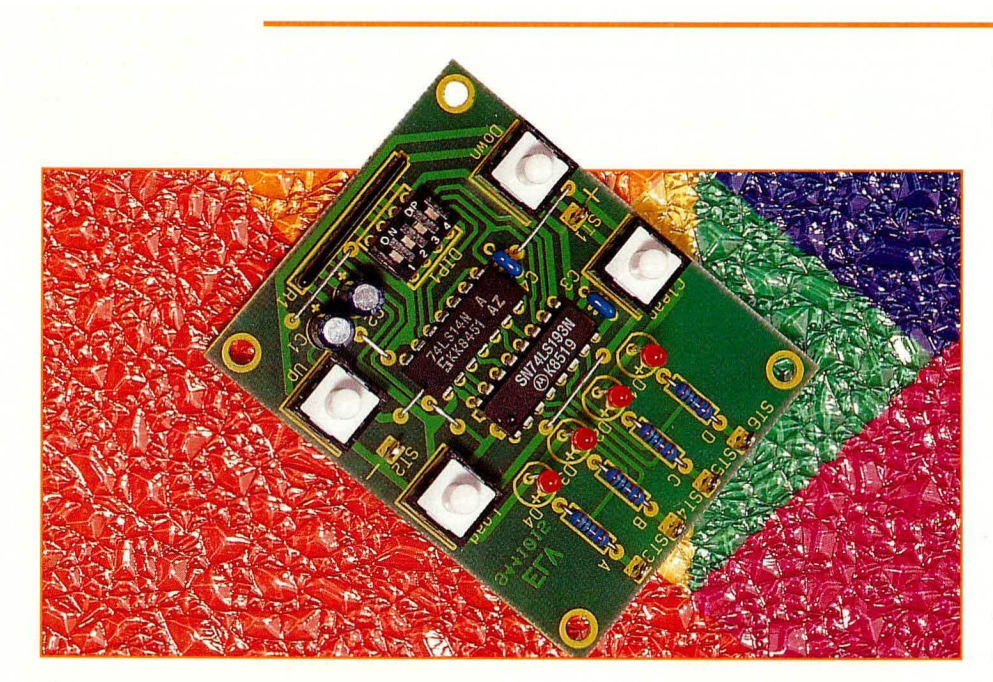

# **Voreinstellbarer** Auf-/Abwärtszähler

Programmierbarer Teiler für die unterschiedlichsten Zählaufgaben.

# **Allgemeines**

Zur Lösung verschiedenster Zählaufgaben ist diese universell einsetzbare Schaltung konzipiert, die praktisch alle Möglichkeiten der Zählung bietet.

Es kann sowohl aufwärts als auch abwärts gezählt werden. Der Zähler ist per Tastendruck auf "0" rücksetzbar oder mittels der Load-Taste und einem vierstelligen DIP-Schalter voreinstellbar. Die logischen Zustände der Ausgänge des Zählers werden durch 4 Leuchtdioden optisch angezeigt. Die Pegel stehen an 4 Lötstiften zur Verfügung.

Soll die Steuerung nicht über die vorgesehenen Taster, sondern durch periphere Schaltungsteile erfolgen, so können die Taster auch entfallen.

#### **Schaltung**

Das Kernstück der Schaltung bildet der binäre TTL-Auf-/Abwärtszähler vom Typ 74LS193. Dieser Zähler besitzt zwei getrennte Zähleingänge, wovon der eine zum Aufwärts- (CPU) und der andere zum Abwärtszählen (CPD) vorgesehen ist.

Um eine korrekte Zählung zu gewährleisten, muß der nicht benutzte Zähleingang auf High-Potential gehalten werden.

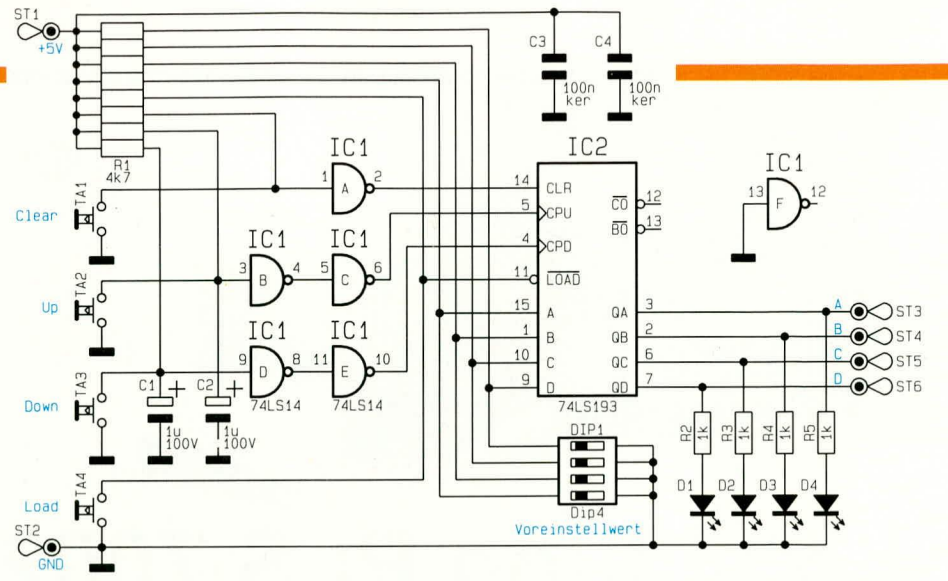

Ist keine der beiden Taster TA2,, Up" oder TA3 "Down" gedrückt, so liegen die Eingänge der beiden Schmitt-Trigger-Inverter IC1 B, D über zwei Widerstände des Pull-up-Arrays R1 an + 5V. Somit liegt an den beiden Zähleingängen CPU und CPD auch High-Pegel an.

Durch Drücken einer der Taster TA2 "Up" oder TA3 "Down", wird der entsprechende Eingang eines der Inverter IC1 B, D auf GND gelegt, und ein Eingang des Zählers CPU oder CPD erhält Low-Pegel, wodurch entweder ein Aufwärts- (TA2 gedrückt) oder ein Abwärts- (TA3 gedrückt) Zählzyklus initiiert wird.

Da die Ausgänge binär codiert sind, gibt Tabelle 1 Aufschluß über den Zusammenhang von Dezimal- zu Binärzahl. Überschreitet der Zähler beim Aufwärtszählen den Wert 15, so beginnt er wieder bei 0. Desgleichen wird beim Abwärtszählen nach Unterschreiten der 0 wieder bei 15 begonnen.

Soll der Zähler auf 0 gesetzt werden, muß der Taster TA1 "Clear" einmal betätigt werden, wodurch der CLR-Eingang des Zählers über den Schmitt-Trigger-Inverter IC1 A für die Dauer des Tasten-

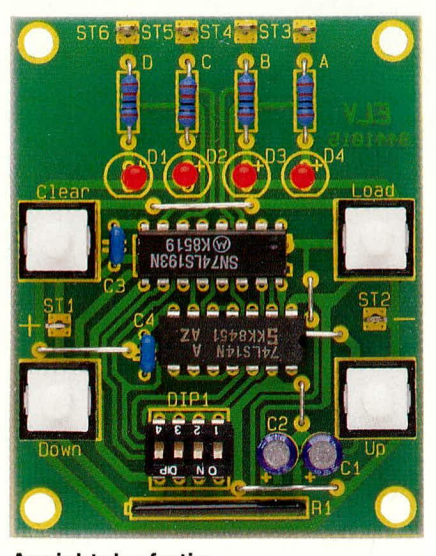

**Ansicht der fertig** aufgebauten Leiterplatte

#### Schaltbild des voreinstellbaren Auf-/Abwärtszählers

drucks High-Pegel annimmt, und somit der Zähler auf 0 gesetzt wird.

Durch Drücken des Tasters TA4,,Load" wird der Zähler auf den mit dem 4fach-DIP-Schalter eingestellten Wert voreingestellt.

# **Nachbau**

Da der Bauteilbedarf sehr gering ist, gestaltet sich der Nachbau recht einfach. Wie üblich wird unter Zuhilfenahme des Bestückungsplanes der Aufbau mit den Drahtbrücken und Widerständen begon-

Beim Bestücken des Widerstandsarrays R1 ist darauf zu achten, daß die Markierung am Array mit der Markierung des Bestückungsdruckes übereinstimmt. Nachdem nun diese Bauteile in die dafür vorgesehenen Bohrungen gesteckt, verlötet und die überstehenden Drähte abgeschnitten worden sind, folgen die Kondensatoren, Lötstifte und Taster.

Beim Einsetzen der Elkos ist dabei auf die richtige Polung zu achten. Sind auch diese Bauteile plaziert, verlötet und die

# Stückliste: Voreinstellbarer Auf-/Abwärtszähler

#### Widerstände

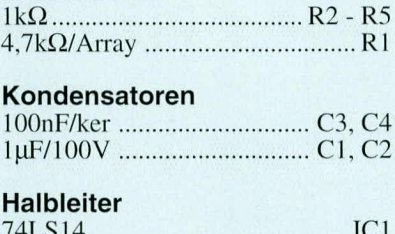

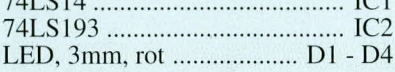

# **Sonstiges**

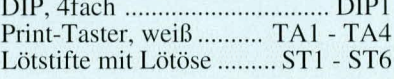

**Tabelle 1: Zusammenhang** Dezimal- zu Binärzahl

| Dezimal                                    | Binär            |                  |                |                |
|--------------------------------------------|------------------|------------------|----------------|----------------|
|                                            | D                | $\mathcal{C}$    | B              | А              |
| $\mathbf{0}$                               | $\overline{0}$   | $\overline{0}$   | $\overline{0}$ | $\Omega$       |
|                                            | $\boldsymbol{0}$ | $\boldsymbol{0}$ | $\overline{0}$ |                |
|                                            | $\overline{0}$   | $\overline{0}$   |                | $\overline{0}$ |
| $\frac{2}{3}$                              | $\overline{0}$   | $\Omega$         |                |                |
| $\begin{array}{c} 4 \\ 5 \\ 6 \end{array}$ | $\boldsymbol{0}$ |                  | $\overline{0}$ | $\overline{0}$ |
|                                            | $\overline{0}$   |                  | $\overline{0}$ |                |
|                                            | $\overline{0}$   |                  |                | $\Omega$       |
| $\overline{7}$                             | $\Omega$         |                  |                |                |
| 8                                          |                  | $\overline{0}$   | $\Omega$       | $\overline{0}$ |
| $\overline{9}$                             |                  | $\overline{0}$   | $\Omega$       |                |
| 10                                         |                  | $\overline{0}$   |                | $\Omega$       |
| 1                                          |                  | $\theta$         |                |                |
| 12                                         |                  |                  | 0              | $\Omega$       |
| 13                                         |                  |                  | ∩              |                |
| 14                                         |                  |                  |                | 0              |
| $\overline{\phantom{0}}$                   |                  |                  |                |                |

überstehenden Drähte abgeschnitten, so kann der 4fach-DIP-Schalter eingesetzt werden. Zu beachten ist hierbei, daß der Schalter so eingesetzt wird, daß die Beschriftung auf dem Kopf steht.

Es folgt das Einsetzen und Verlöten der beiden ICs, wobei auch hier auf die richtige Polarität zu achten ist. Abschließend werden noch die 4 Leuchtdioden plaziert. Bei diesen Bauelementen wird die Anode durch einen etwas längeren Anschlußdraht gekennzeichnet. Die Anode ist diejenige Seite von der die Spitze des Schaltungssymbols fortweist. Der längere Anschlußdraht muß somit bei der Bestückung in die hintere Bohrung dicht am zugehörigen Widerstand eingesteckt werden. Im Anschluß an das Verlöten sind die überstehenden Drahtenden abzuschneiden.

Es folgt eine sorgfältige Durchsicht der bestückten Leiterplatte auf eventuelle Lötbrücken. Ist die Prüfung zur Zufriedenheit ausgefallen, kann die Schaltung durch Anlegen einer 5 V-Betriebsspannung an die Platinenanschlußpunkte ST 1 (+5 V) und ST 2 (Masse) in Betrieb genommen **ELV** werden.

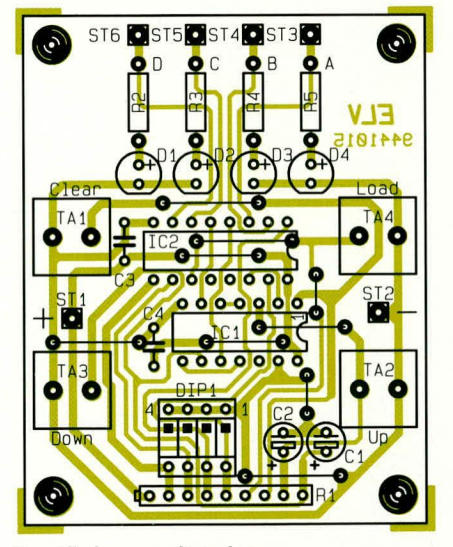

Bestückungsplan des voreinstellbaren Auf-/Abwärtszählers

Löttechnik

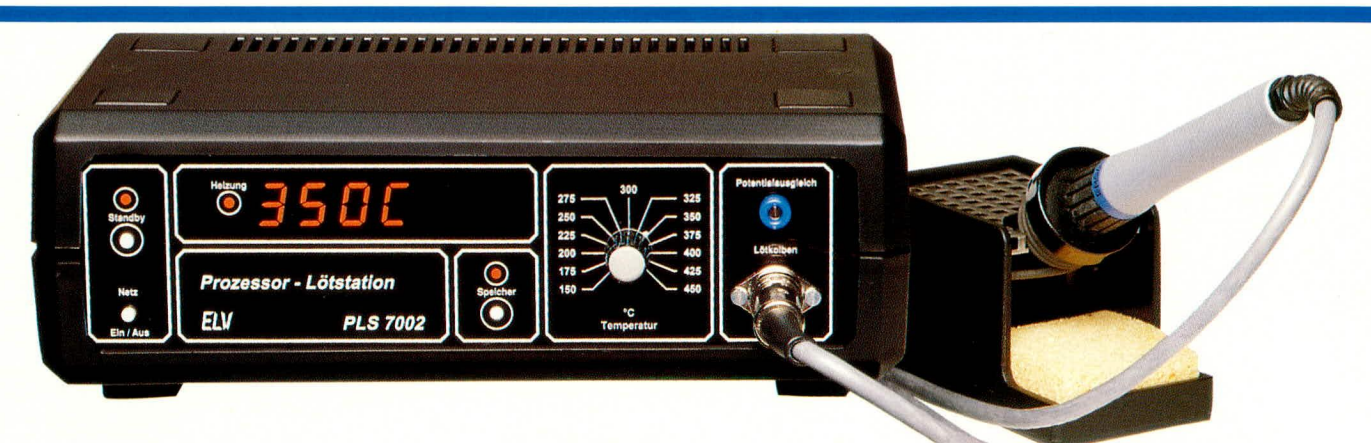

# **Prozessor Lötstation PLS 7002**

Die neue Generation mikroprozessorgesteuerter Lötstationen bietet Löttechnik auf höchstem Niveau. Der vorliegende zweite, abschließende Teil dieses Artikels beschreibt den Nachbau und die Inbetriebnahme.

 $10\mu E/25V$ 

Teil 2

#### **Nachbau**

Bevor wir mit dem Aufbau beginnen, wollen wir zunächst einige grundlegende Aspekte beim Bestücken und Löten ansprechen.

#### **Allgemeine Aufbauhinweise**

Bei allen Bauteilen sollten die Anschlußbeine vor dem Einbau so ausgerichtet werden, daß der Einsatz in die entsprechenden Bohrungen der Platine leicht möglich ist. Nachträgliche "Biegekorrekturen" bei einem bereits teilweise eingesetzten Bauteil können leicht zu Beschädigungen führen. Dies gilt insbesondere für Komponenten mit vielen Anschlüssen (z. B. ICs). Hier empfiehlt sich vor dem Bestücken eine sorgfältige Ausrichtung der Anschlußpins, da sonst beim Eindrücken in die Bohrungen einzelne Pins umknicken und dadurch Fehlfunktionen, Wackelkontakte oder sonstige Beschädigungen hervorrufen können. Sofern nicht ausdrücklich anders gefordert, sollten alle Bauteile möglichst dicht auf der Platine angeordnet sein. Dies bedeutet natürlich nicht, daß die Komponenten mit Gewalt "plattgedrückt" werden. Ein leichter Druck beim Einbau sorgt meist schon für die richtige Lage.

Bei gepolten Bauelementen ist gewissenhaft auf die richtige Einbaulage zu achten, da eine falsche Position meist eine Zerstörung nach sich zieht. Dies gilt besonders bei Elkos, Dioden und ICs, da die Gefahr der Verpolung bei symmetrischen

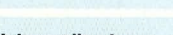

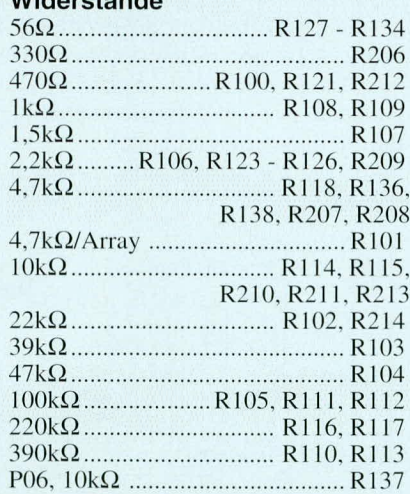

#### Kondensatoren

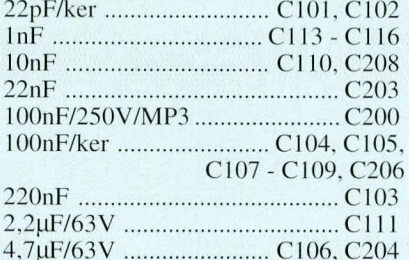

Stückliste: Prozessor-Lötstation PLS7002

 $C207$ 

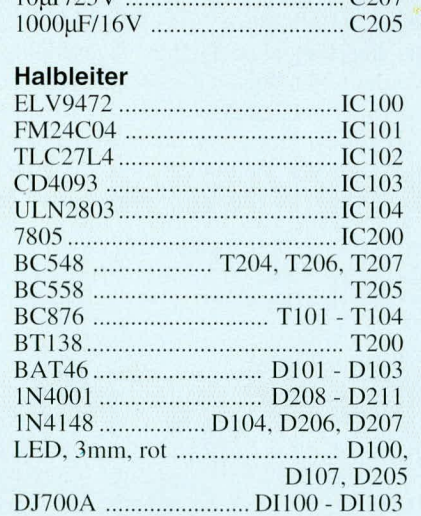

# Sonstiges:

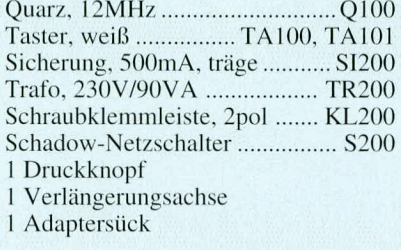

1 Spannzangen-Drehknopf, 21mm 1 Deckel, 21mm 1 Pfeilscheibe, 21mm 1 Platinensicherungshalter (2 Hälften) 1 U-Kühlkörper 4 Zylinderkopfschrauben, M3 x 6mm 4 Muttern M3 4 Lötstifte mit Lötöse 4 Zylinderkopfschrauben, M4 x 55mm 4 Muttern, M4 4 Abstandsrollen, Metall, M4 x 15mm 1 Dioden-Einbaubuchse, 4pol 1 Telefonbuchse, 4mm, blau 1 Ersa-Lötkolben 1 Netzkabel, 2adrig 5cm flexible Leitung, ST1, 1,5mm<sup>2</sup>, schwarz 15cm flexible Leitung, ST1, 1,5mm<sup>2</sup>, rot 2 7000er Gehäusehalbschalen 2 Abdeckzylinder 4 Abdeckmodule 4 Gehäusefußmodule 4 Gummifüße 4 Futterscheiben 4 Abstandsrollen, M4 x 60mm 4 Zylinderkopfschrauben, M4 x 70mm 4 Muttern, M4

- 1 Frontplatte, bedruckt und gebohrt 1 Rückplatte, bedruckt und gebohrt
- 
- 1 Sicherungskappe

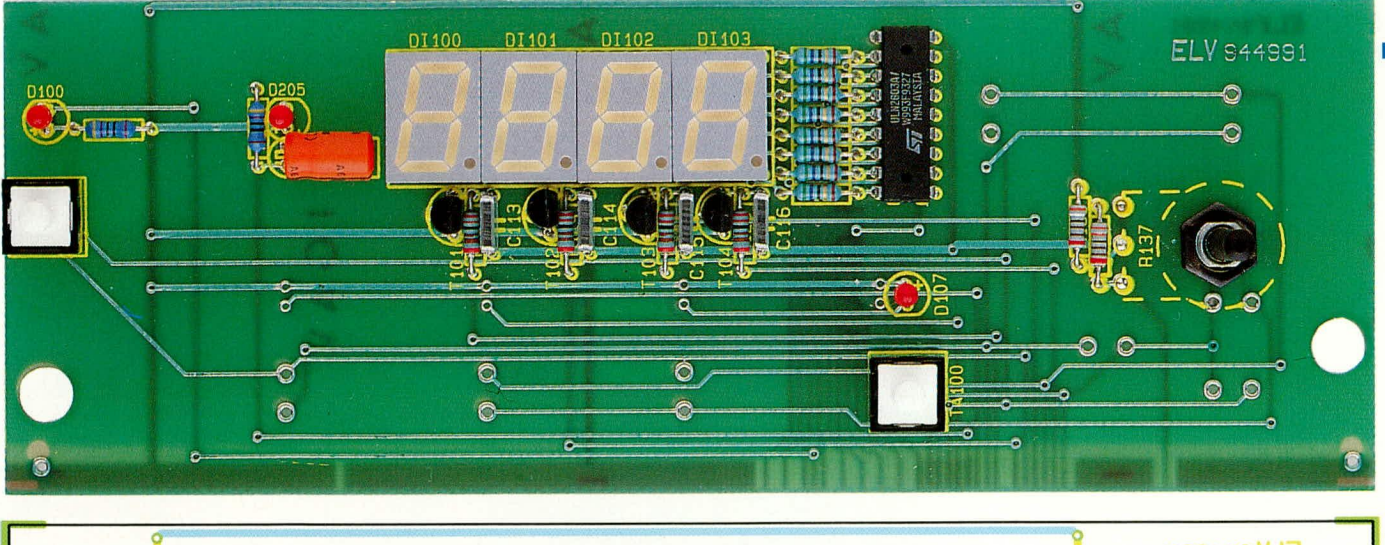

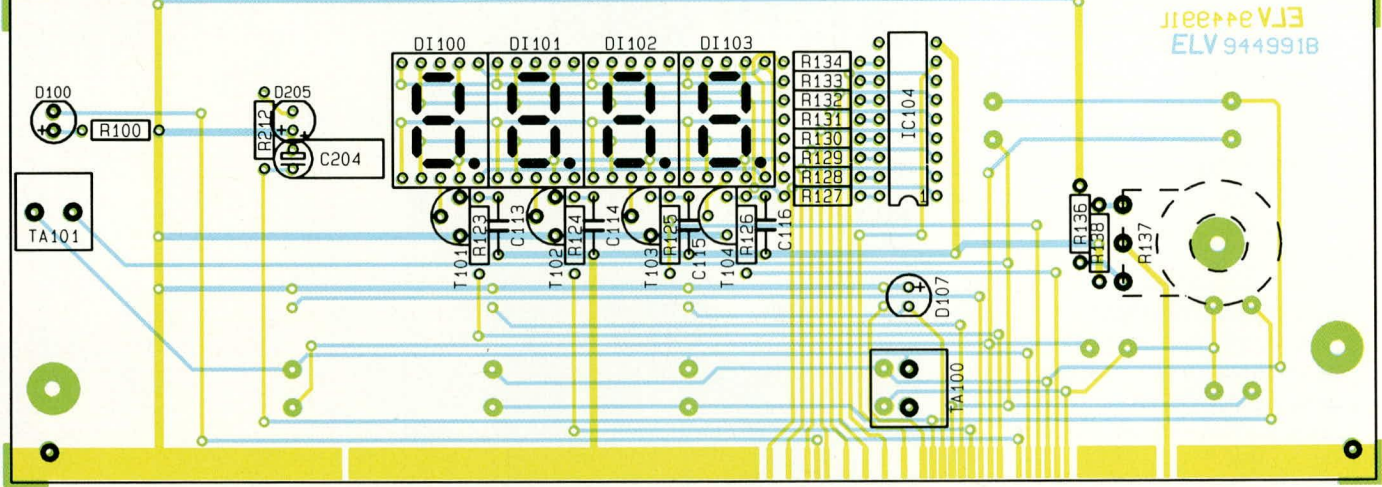

Ansicht der fertig bestückten Frontplatine mit zugehörigem Bestückungsplan (Bild 3)

Bauteilen besonders groß ist.

Beim Verlöten der Bauelemente ist durch die Zugabe von einer ausreichend großen Menge von Lötzinn sicherzustellen, daß die Lötstelle und das betreffende Anschlußbeinchen komplett mit Lötzinn umschlossen sind. Nachdem die Bauteile eingesetzt und verlötet sind, werden die überstehenden Anschlußdrähte so weit wie möglich gekürzt, ohne dabei aber die Lötstelle selbst zu beschädigen.

Die für die PLS 7002 eingesetzten Leiterplatten sind auch für andere Lötstationen vorgesehen. Aus diesem Grunde werden nicht alle Bauteile, die im Bestükkungsdruck der Platine angegeben sind, bestückt, sondern nur diejenigen, die in den Bestückungsplänen dieser Bauanleitung in den Abbildungen 3 und 4 dargestellt sind.

#### Achtung:

Innerhalb des Gerätes wird die lebensgefährliche Netzspannung an einigen Stellen frei geführt. Ein Anschluß an die 230 V-Netzversorgung darf daher erst nach dem ordnungsgemäßen Zusammenbau und der kompletten Fertigstellung des Gerätes erfolgen. Die geltenden Sicherheits- und VDE-Bestimmungen sind zu beachten.

#### Bestückung der Anzeigenplatine

Wir beginnen den Aufbau der Lötstation

mit der Bestückung der Anzeigenplatine, die in Abbildung 3 dargestellt ist. Zuerst werden die Widerstände eingesetzt und verlötet. Es folgen die Kondensatoren und Transistoren. Der Elko C 204 ist liegend einzubauen.

Die 7-Segment-Anzeigen sowie die Leuchtdioden werden eingesetzt, wobei letztere so zu montieren sind, daß sie die gleiche Höhe wie die 7-Segment-Anzeigen besitzen.

Sind auch die beiden Tasten sowie das IC 104 eingelötet, kann das Potentiometer zum Einbau vorbereitet werden. Gemäß Abbildung 5 wird die Achse auf eine Länge von 18 mm gekürzt, und zwar gemessen vom Austritt der Achse aus dem Gehäuse. Zusätzlich sind die drei Anschlußbeine nach vorne abzuwinkeln. Das so vorbereitete

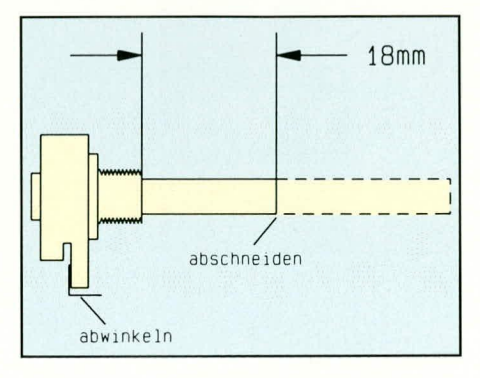

Abbildung 5: Vorbereitung des Potis

Potentiometer wird jetzt von hinten durch die dafür vorgesehene Bohrung in die Platine gesteckt und mit Hilfe der zugehörigen Mutter verschraubt, um anschließend die drei Anschlüsse zu verlöten. Damit ist die Frontplatine fertiggestellt.

#### Bestückung der Hauptplatine

Äquivalent zur Bestückung der Frontplatine wird auch bei der Hauptplatine mit dem Bestücken der Widerstände und der Dioden begonnen. Wie schon erwähnt, muß bei den Dioden auf die richtige Polung beim Einbau geachtet werden. Auch das Widerstandsarray R 101 besitzt eine Kennzeichnung, die mit der Markierung im Bestückungsdruck übereinstimmen muß.

Es folgt die Bestückung der Kondensatoren und Transistoren. Nach dem Einlöten des Quarzes folgen die ICs, wobei auch hier darauf zu achten ist, daß keine Pins umknicken und die Einbaulage korrekt ist.

Die Anschlüsse des Spannungsreglers und des Triacs sind nach hinten abzuwinkeln, um anschließend diese beiden Bauteile mit je einer M3 x 6 mm Schraube auf jeweils einen U-Kühlkörper zu montieren. Die abgewinkelten Anschlußbeine reichen dabei durch das Langloch des Kühlkörpers heraus.

Die so vorbereiteten Einheiten werden nun liegend an der dafür vorgesehenen Stelle der Platine montiert, mit einer M3Mutter verschraubt und die Anschlußbeine danach verlötet.

Als nächstes sind jetzt die vier Lötösen (ST 100, ST 101, ST 200, ST 201), der Netzschalter, die Sicherungshalter und die Netzanschlußklemme einzusetzen.

Bei der Montage des Netztransformators werden zuerst vier Schrauben M4 x 55 mm von unten durch die dafür vorgesehenen Bohrungen der Platine gesteckt und von der Bestückungsseite aus mit je einer 15 mm langen Metall-Distanzhülse versehen.

Danach wird der Transformator von oben über die vier Schrauben abgesenkt, wobei die Anschlußstifte durch die entsprechenden Bohrungen in der Platine ragen. Liegt der Transformator fest auf den Distanzhülsen auf, wird er mit vier M4 Muttern verschraubt, um erst danach die Anschlußstifte zu verlöten. Damit ist auch der Aufbau der Hauptplatine abgeschlossen, und wir können uns dem weiteren Zusammenbau zuwenden.

#### Leiterplattenverbindung

Bevor die Frontplatine mit der Hauptplatine verbunden wird, empfiehlt sich die Überprüfung der Bestückung sowie eine Kontrolle im Hinblick auf eventuell vorhandene Lötbrücken.

Alsdann werden zwei Lötstifte zur Höhenjustierung von der Bestückungsseite aus in die entsprechenden Bohrungen der Frontplatine gesteckt. Die Hauptplatine ist nun umzudrehen, so daß die Lötseite oben ist. Die Frontplatine wird so an die Hauptplatine angesetzt, daß die Lötstifte, die durch die Frontplatine ragen, auf der Bestückungsseite der Hauptplatine plan aufliegen.

Nachdem man sich vergewissert hat, daß Haupt- und Frontplatine rechtwinklig zueinander stehen und die zur Verbindung vorgesehenen Lötflächen ordnungsgemäß aneinander liegen, werden beide Leiterplatten durch Verlöten der Verbindungsflächen unter Zugabe von reichlich Lötzinn miteinander verbunden.

Anschließend können die beiden als Montagehilfe dienenden vorstehend erwähnten Lötstifte wieder entfernt werden.

#### Montagearbeiten

Zur Vorbereitung der Frontplatte (nicht Frontplatine) wird an die vierpolige DIN-Einbaubuchse an jede der vier äußeren Lötfahnen je ein 3 cm langer roter Leitungsabschnitt und an die mittlere Lötfahne (Masse) ein 5 cm langer schwarzer Leitungsabschnitt angelötet. Die so vorbereitete Einbaubuchse ist nun von vorne mit den Leitungen zuerst durch die entsprechende Bohrung in der Frontplatte zu führen und mit zwei M3 x 5 mm-Schrauben und zugehörigen Muttern so zu befestigen,

**STTTTE** 

**ST201** 

Ansicht der fertig

bestückten Hauptplatine

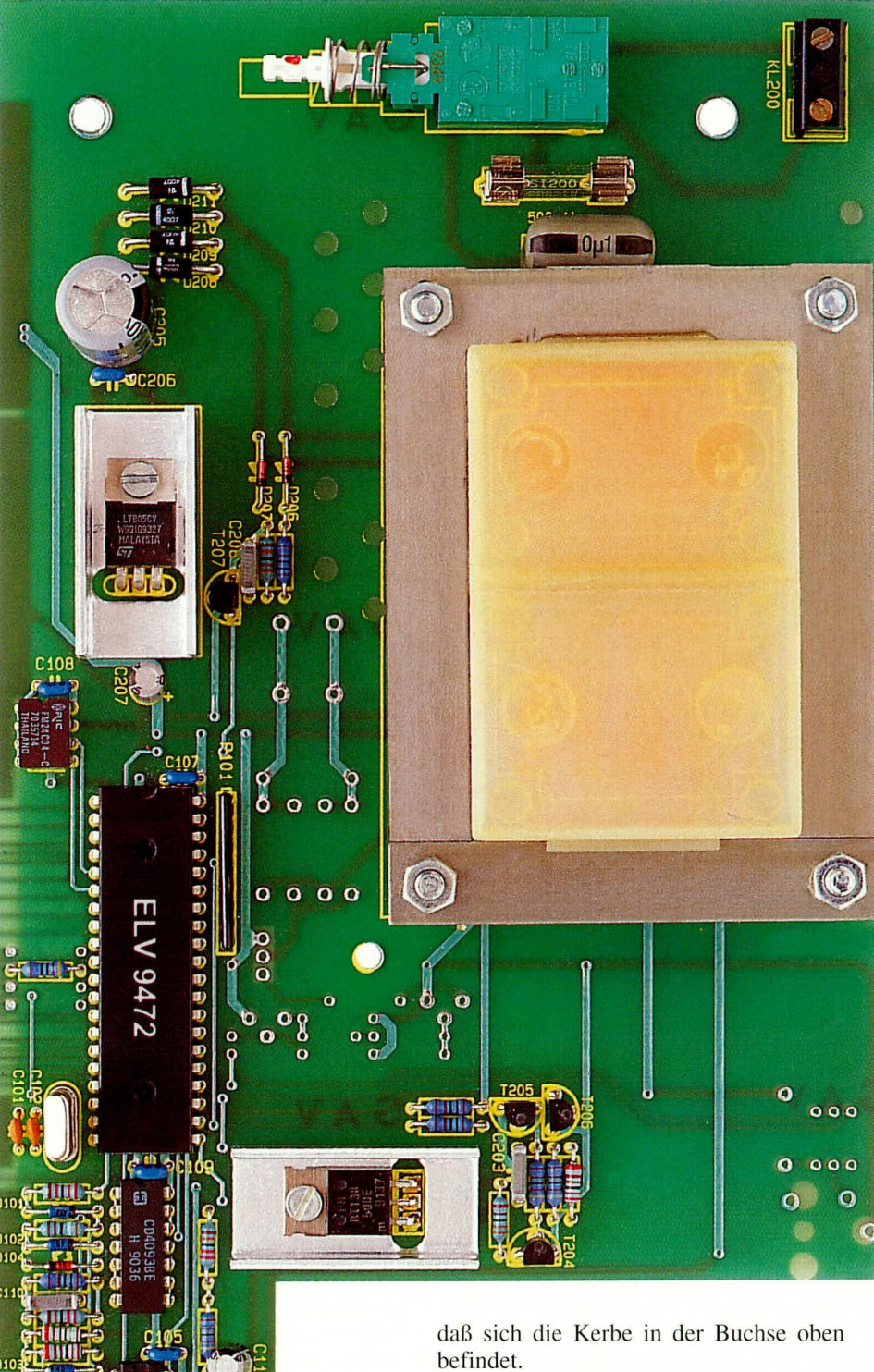

Als nächstes ist die 4 mm-Einbaubuchse für den Potentialausgleich in die Frontplatte einzusetzen und auf der Rückseite zu verschrauben. Der schwarze 5 cm lange Leitungsabschnitt von der zuvor eingebauten DIN-Buchse ist nun an diese 4 mm-Buchse anzulöten. Die vier roten Leitungsabschnitte der DIN-Buchse werden, ohne daß sie sich kreuzen an die vier Lötösen der Hauptplatine angeschlossen.

Das Verbindungsstück zwischen Netzschalter und Schubstange (Schaltgestänge) wird auf den Netzschalter aufgesetzt und die Tastkappe auf das Schaltgestänge geschoben. Anschließend ist die Schub-

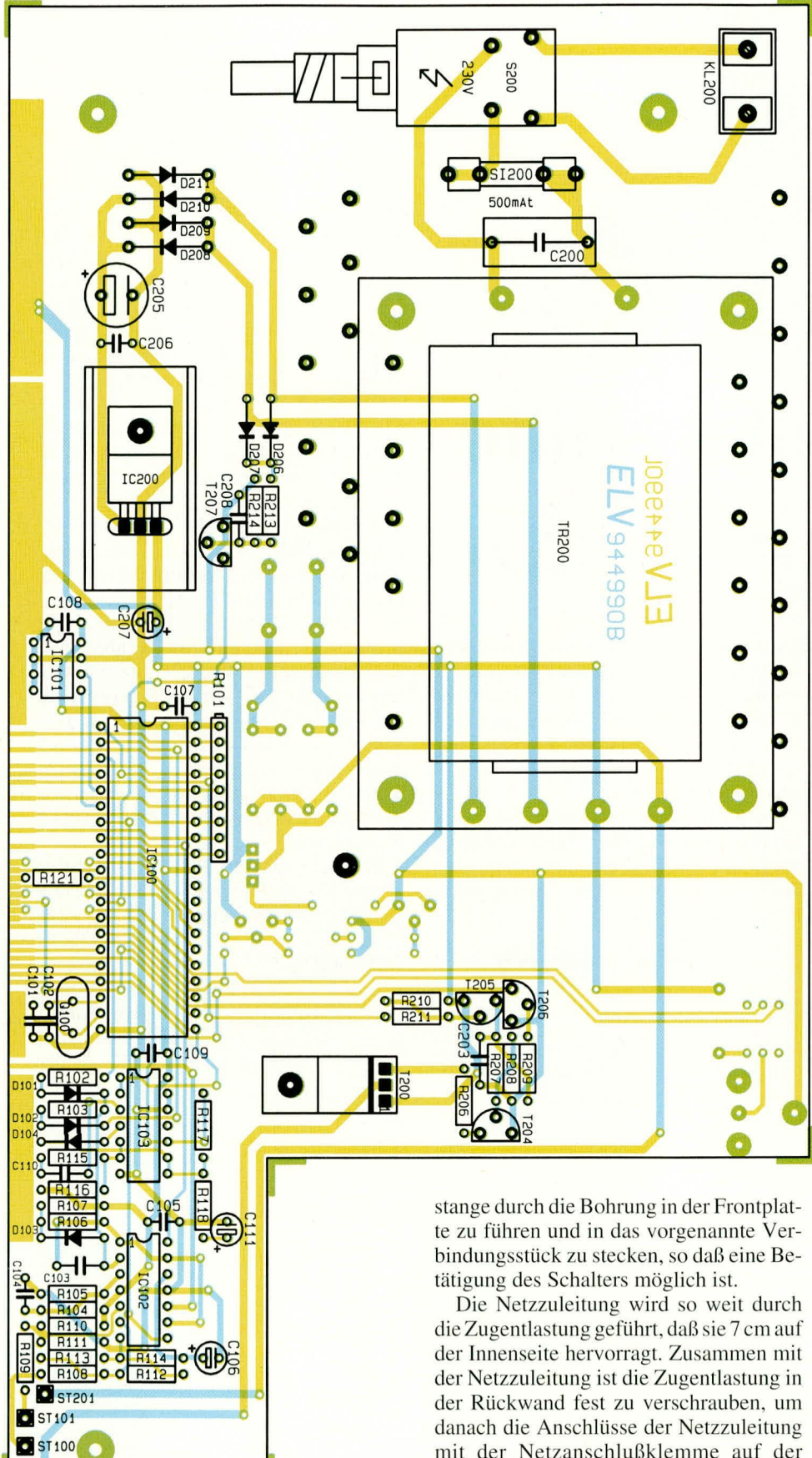

Bild 4: Bestückungsplan der Hauptplatine

mit der Netzanschlußklemme auf der Hauptplatine zu verbinden.

#### Gehäuseeinbau

Es folgt der Einbau der soweit fertiggestellten Lötstation in das dafür vorgesehene Gehäuse aus der ELV-Serie 7000.

Zunächst werden vier M4 x 70 mm Schrauben durch die zugehörigen Bohrungen einer Gehäusehalbschale gesteckt und diese so auf den Tisch gelegt, daß sich die Lüftungsschlitze vorne befinden. Von der Gehäuseinnenseite aus ist nun über alle vier Schrauben je eine 1,5 mm starke Polyamid-Scheibe zu stecken und die Hauptplatine einzulassen, so daß sich die Frontplatte vorne in der dafür vorgesehenen Führung befindet.

Aufgrund der Platinenkonstruktion befindet sich eine der vier Schrauben außerhalb der Leiterplatte, so daß zum Höhenausgleich hier noch eine zusätzliche 1,5 mm-Polyamid-Scheibe aufzusetzen ist. Alle vier Schrauben sind nun mit einer 60 mm langen Distanzhülse zu versehen.

Nachdem auch die Rückplatte in die dafür vorgesehene Führung eingesetzt ist, wird die zweite Gehäusehalbschale so aufgesetzt, daß sich das Lüftungsgitter im hinteren Bereich befindet.

In die Gehäuseoberhalbschale sind von oben vier M4-Muttern in die Montagesockel einzulegen. Danach werden die Montageschrauben von unten festgezogen und die Abdeck- und Fußmodule eingesetzt. Zur Erhöhung der Rutschsicherheit sollen in die Fußmodule zuvor die Gummistopfen eingedreht/gedrückt werden.

#### Abgleich

Zum Abgleich muß die Lötstation zunächst ausgeschaltet sein und der Lötkolben Zimmertemperatur aufweisen. Warder Lötkolben bereits zuvor in Betrieb, muß unbedingt solange gewartet werden, bis alle Teile des Lötkolbens wieder Zimmertemperatur erreicht haben, da ansonsten ein Fehlabgleich die Folge wäre.

Der Lötkolben wird an die dafür vorgesehene Buchse auf der Frontplatte angeschlossen und das Potentiometer zur Einstellung der Temperatur an den Linksanschlag gedreht.

Bei noch ausgeschalteter Lötstation wird die Standby-Taste betätigt und festgehalten, um nun das Gerät einzuschalten. Auf dem Display erscheint der Text "LErn". Die Standby-Taste muß jetzt noch ca. 10 sec. festgehalten werden, bis auf dem Display "P450" erscheint.

Nun ist das Potentiometer an den Rechtsanschlag zu bringen (im Uhrzeigersinn gedreht) und anschließend die Standby-Taste nochmals kurz zu betätigen.

Durch vorstehend beschriebene Abgleichschritte hat die Station alle relevanten Informationen erhalten und dauerhaft abgespeichert, und der Abgleich ist bereits beendet. Die Station kann ihrem bestimmungsgemäßen Betrieb zugeführt wer-**ELV** den.

 $\Box$  ST200

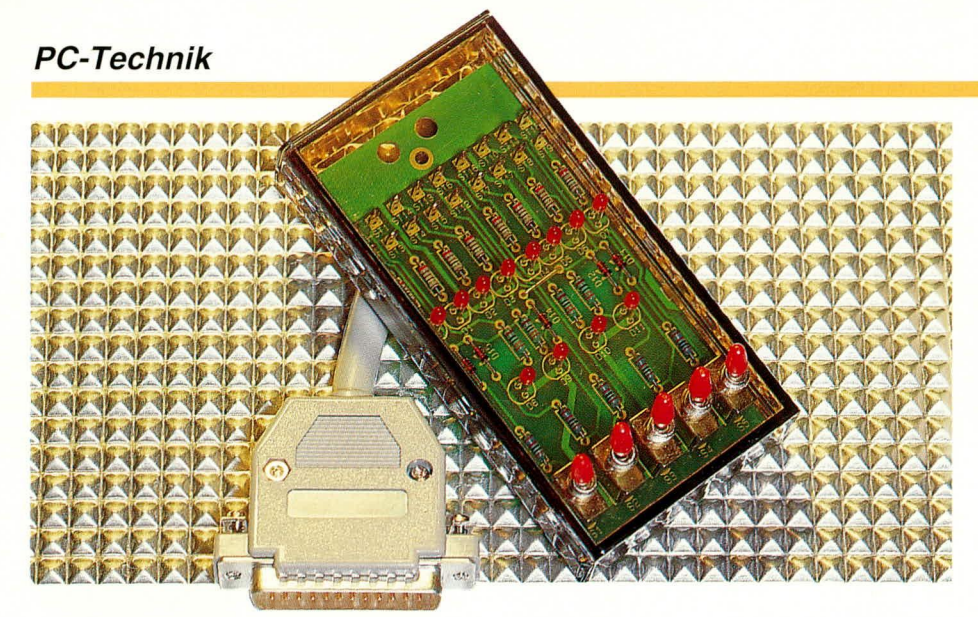

# **Schnittstellen-Hilfe**

Zu Steuer- und Kontrollzwecken sowie für einfache Programmier- und Übungsaufgaben an der Parallel-Schnittstelle Ihres PCs dient diese einfach zu handhabende Schnittstellen-Hilfe.

#### **Allgemeines**

12 Leuchtdioden und 5 Schalter machen den wesentlichen Teil der hier vorgestellten Schaltung aus, die sich an jede Parallel-Schnittstelle eines Computers anschließen läßt und über eine 25 polige Sub-D-Buchse herausgeführt ist. Diese Schnittstellen-Hilfe übernimmt nun 2 wesentliche Aufgabenbereiche:

- Ausgabeseitig signalisieren die Leuchtdioden die logischen Pegel der entsprechenden Schnittstellenanschlüsse.
- Eingabeseitig ermöglichen 5 Schiebeschalter die Programmierung (Eingabe) der gewünschten Informationen über die betreffende Schnittstelle.

Mit der Schnittstellen-Hilfe lassen sich nicht nur Peripherie-Geräte wie z. B. Drukker an der Schnittstelle simulieren, sondern die Schaltung ermöglicht auch, auf einfachste Weise für ein Anwenderprogramm statische Ein- oder Ausgaben (Voreinstellungen, Statusmeldungen) vorzunehmen.

Zur optimalen Handhabung der Schnittstellenhilfe steht eine Test- und Setup-Software zur Verfügung, die in der Pro-

#### Tabelle 1:

#### Aufteilung der Basisadressen je nach verwendeter Grafikkarte

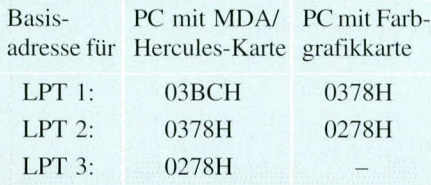

grammiersprache Pascal verfaßt ist. Diese Software ermöglicht die Einführung in die Programmierung der PC-Ports und ist für alle IBM-kompatiblen PCs vorgesehen, läßt sich aber auch auf andere Programmiersprachen und Computertypen (z. B. Atari oder Amiga) umsetzen.

Die Versorgungsspannung für die Leuchtdioden und die 5 Schalter erfolgt direkt aus der parallelen Schnittstelle, so daß keine externe Betriebsspannung erforderlich ist.

# Parallel-Schnittstelle im PC

Ein PC kann im Normalfall bis zu drei Parallel-Schnittstellen verwalten. Hierfür sind entsprechende I/O-Basisadressen vorgesehen. Tabelle 1 zeigt die Standard-Basisadressen für die drei Parallel-Schnittstellen. PCs, die mit einer Monochrombzw. Herkules-Karte ausgestattet sind, besitzen dabei eine geringfügig andere Verteilung der Basisadressen. Dies rührt daher, daß auf den meisten Monochrom-Karten bereits eine parallele Schnittstelle implementiert ist und diese im allgemeinen die Basisadresse 03BCH besitzt.

Computer mit einer Farbgrafik-Karte adressieren in den meisten Fällen ihre erste Parallel-Schnittstelle ab der Adresse 0378H, und die darauffolgenden Adressen verschieben sich entsprechend.

Tabelle 2 zeigt die Belegung der I/O-Adressen. Wie hieraus ersichtlich ist, benötigt die Parallel-Schnittstelle nur drei I/O-Adressen. Die 8-Bit-Daten der Parallel-Schnittstelle können direkt über die Basisadresse geschrieben oder aber auch zurückgelesen werden. Über die I/O-Basisadresse +1 läßt sich das Statusregister der Parallel-Schnittstelle auslesen. Das Steuerregister ist über die Basisadresse +2 ansprechbar. Nachdem es beschrieben wurde, ist zu Kontrollzwecken auch ein Zurücklesen möglich. Die Basisadresse +3 ist nicht belegt.

Tabelle 3 zeigt die Bedeutung der einzelnen Bits des Status-Bytes. Bit D 0, D 1 und D 2 haben hier keine Bedeutung, wäh-

# Tabelle 2: Belegung der I/O-Adressen

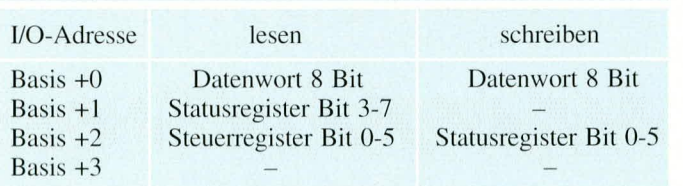

rend die Bits D 3 bis D 7 die aufgeführten Informationen enthalten. Anzumerken ist dabei, daß die Pegel der Bits D 3 bis D 6 exakt dem Pegel am Sub-D-Steckverb-

# Tabelle 3: Bedeutung der einzelnen Statusbits

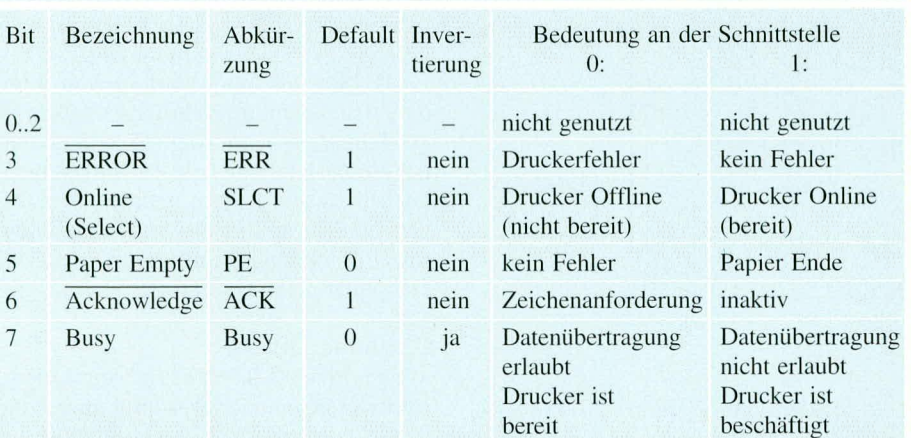

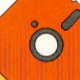

# Tabelle 4: Bedeutung der einzelnen Steuerbits

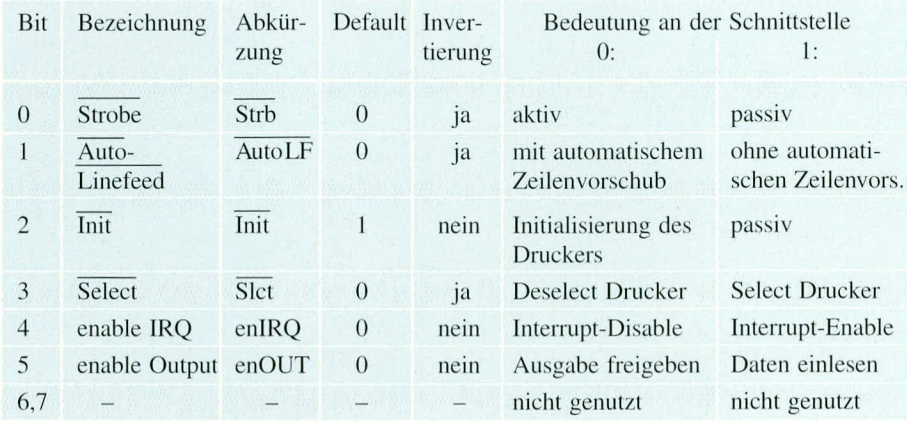

inder entsprechen, d. h. wenn der entsprechende Pin am Steckverbinder Low-Pegel führt, so wird für dieses Bit eine logische Null ausgelesen. Eine Ausnahme bildet in diesem Fall das Bit D 7 für die BUSY-Leitung, welche hardwaremäßig invertiert wird. Liegt also am Bit D 7 am Steckverbinder ein High-Potential an, wird dies als Low-Pegel gewertet.

Tabelle 4 zeigt die Bedeutung der einzelnen Bits des Steuerregisters. Dieses Register kann sowohl beschrieben als auch gelesen werden. Nach dem Reset des PCs befinden sich alle Bits auf Low-Potential. Hieraus ergibt sich, daß beim Lesen dieses Registers ebenfalls alle Bits den Wert 0 besitzen. Schnittstellenseitig sind die Bits D 0, D 1 und D 2 jeweils invertiert.

#### Tabelle 5: Anschlußbelegung der parallelen Schnittstelle am PC (25pol) und am Drucker (36pol)

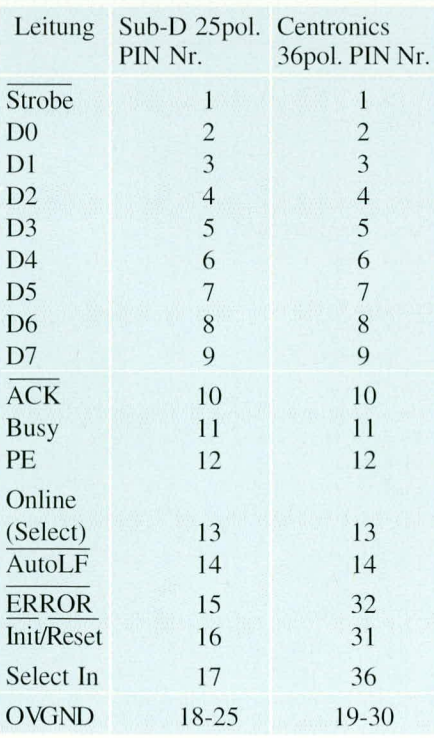

Für den Betrieb der Schnittstellenhilfe beispielsweise an Atari- oder Amiga-PCs sind die entsprechenden Handbücher bezüglich der Ansprache der einzelnen Bits der Parallel-Schnittstelle auszuwerten.

Tabelle 5 zeigt die Anschlußbelegung der parallelen Schnittstelle am PC (25pol. Sub-D) und am Drucker (36pol.).

Nachdem wir uns mit der Theorie der PC-Parallel-Schnittstelle befaßt haben. wenden wir uns nachfolgend der Schaltung zu. Wer noch tiefer in die Thematik der parallelen Schnittstelle des PCs einsteigen möchte, findet im "ELVjournal" 3/92 auf den Seiten 28 bis 32 eine ausführliche Beschreibung, weshalb wir uns im Rahmen des vorliegenden Artikels auf die wichtigsten Bestandteile der parallelen Schnittstelle konzentriert haben.

#### **Schaltung**

Abbildung 1 zeigt die komplette Schaltung der Schnittstellen-Hilfe. Die Treiberausgänge der Parallel-Schnittstelle sind direkt über die Vorwiderstände R 1 bis R 12 auf die Leuchtdioden D 0 bis D 11 geführt. Die 3mm Low-Current-LEDs werden über die einzelnen Ausgangs-Leitungen angesteuert und geben deren logischen Pegel wieder.

Die Zustände der Schalter S 1 bis S 5 sind direkt auf die fünf Eingänge der Parallel-Schnittstelle geführt. Im geschlossenen Zustand liegt hier Low-Pegel an. Da die Eingänge der Schnittstelle sehr hochohmig sind, wird bei geöffneten Schaltern über die Pull-up-Widerstände R 13 bis R 17 und die Dioden D 12 bis D 16 ein High-Eingangspegel generiert.

Während der Abfrage der Schalter wird die am Platinenanschlußpunkt ST 17 liegende Statusleitung Select-In kurzzeitig

> **Bild 1: Schaltung der** ELV-Schnittstellen-Hilfe

auf High-Pegel gesetzt. Nach dem Einlesen der Schalterzustände wird der Pegel an dieser Leitung sofort wieder auf den Ursprungspegel zurückgesetzt. Da die softwaremäßige Abfrage der Schalter sehr schnell ist, wird das kurzzeitige Ansteuern der Leuchtdiode D 11 während der Schalterabfrage nicht wahrgenommen.

#### **Nachbau**

Die Gesamtschaltung der Schnittstellen-Hilfe ist auf einer einseitigen 102 x 53 mm großen Leiterplatte untergebracht, die in ein Profilgehäuse einsetzbar ist.

Der Aufbau beginnt mit der Bestückung der Brücke, gefolgt von den Dioden, Widerständen, Lötösen und Schaltern.

Die Leuchtdioden sind in einem Abstand von 8 mm von der Leiterbahnoberseite bis zur Unterseite des Leuchtkörpers einzubauen.

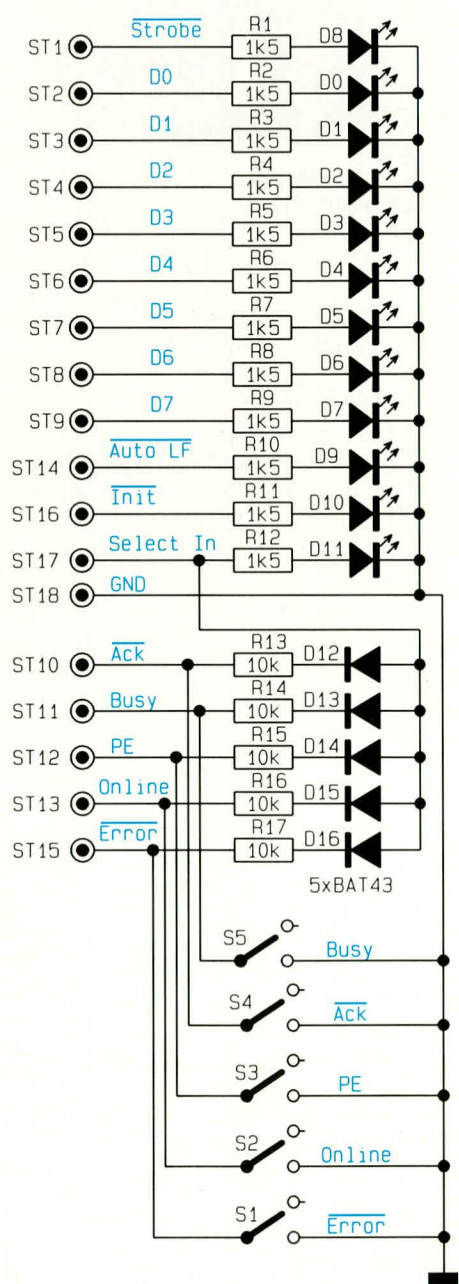

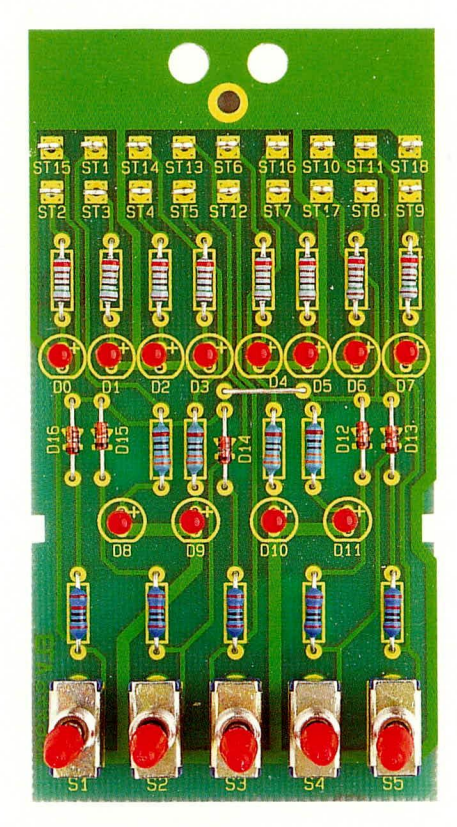

#### Ansicht der fertig aufgebauten Platine

Nach sorgfältiger optischer Kontrolle kann das Anschlußkabel an die Platinenanschlußpunkten ST 1 bis ST 15, entsprechend Tabelle 6, angeschlossen werden. Das Abschirmgeflecht ist dabei durch die dafür vorgesehene Bohrung der Leiterplatte zu stecken und rückseitig zu verlöten. Zur Zugentlastung sind zwei weitere Bohrungen vorgesehen, durch die ein Kabelbinder gesteckt und festgezogen wird. Bevor nun der 25 polige Sub-D-Stecker ange-

#### Tabelle 6: Verdrahtung des Anschlußkabels für den Betrieb der Schaltung an die 25polige **Parallel-Schnittstelle des PC**

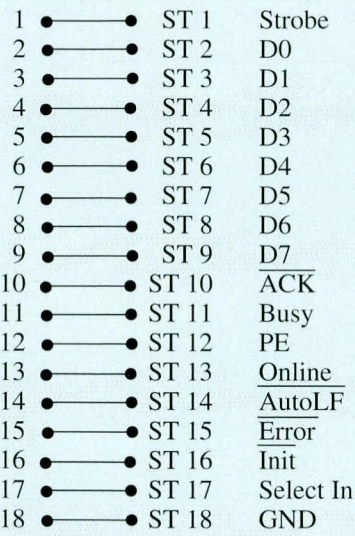

# Stückliste: **Schnittstellen-Hilfe**

# Widerstände

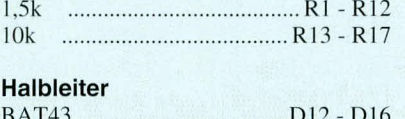

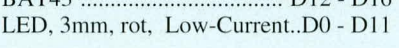

# **Sonstiges**

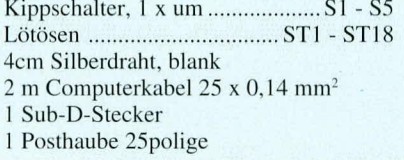

setzt wird, ist zunächst das Anschlußkabel durch die dafür vorgesehene Bohrung des Gehäuses zu führen.

Die Inbetriebnahme und Überprüfung der Schaltung ist mit der nachfolgend beschriebenen Testsoftware schnell und einfach Weise möglich.

# **Testsoftware**

Zur Schnittstellen-Hilfe steht eine Testsoftware zur Verfügung, die beispielhaft die Ansteuerung der Schaltung zeigt. Da diese in Pascal verfaßt ist und auch als Source-Code vorliegt, läßt sich der Code auf einfache Weise auf andere Programmiersprachen oder auch Computersysteme übersetzen. Abbildung 2 zeigt einen Bildschirmausdruck der Testsoftware.

Das Programm ist auch in der ELV-Mailbox abgelegt und kann kostenlos heruntergeladen werden (nur die Telefongebühren fallen an).

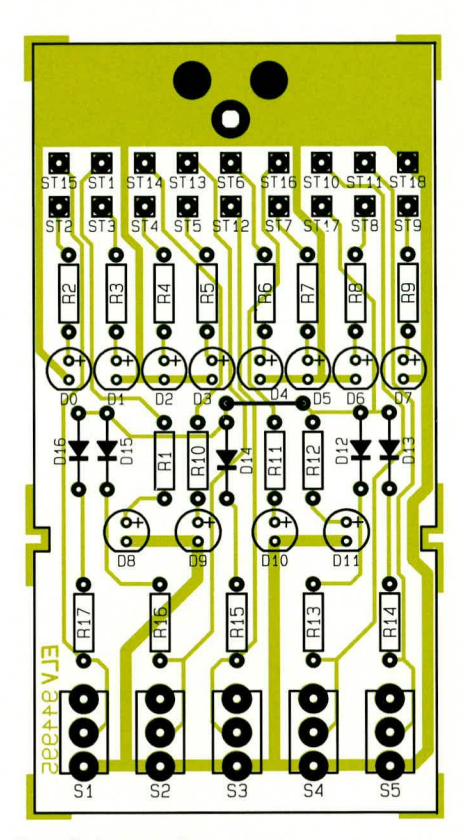

#### Bestückungsplan der Schnittstellen-Hilfe

Die Bedienung der Software erfolgt über die Cursor-Tasten ( $\uparrow$  /  $\downarrow$ )sowie die Enter-Taste. Durch Betätigen der Taste < L > wird bei Vorhandensein von mehreren parallelen Schnittstellen der gewünschte Port selektiert. Das Beenden des Test- und Inbetriebnahmeprogrammes erfolgt über die ESC-Taste. **ELV** 

#### **Bild 2: Test und Inbetriebnahme** der Schnittstellen-Hilfe

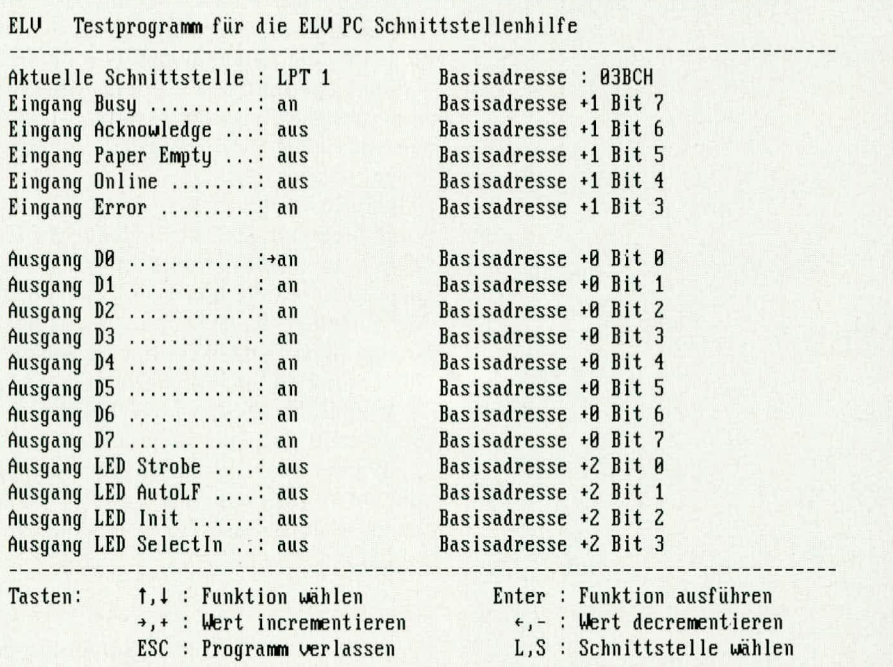